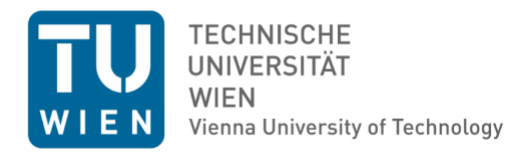

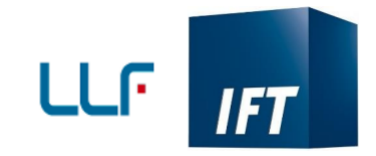

## Diplomarbeit

# Entwicklung eines Adhäsionsprüfstands basierend auf dem Fliehkraftprinzip

Ausgeführt zum Zwecke der Erlangung des akademischen Grades eines Diplom-Ingenieurs (Dipl.-Ing oder DI), eingereicht an der TU Wien, Fakultät für Maschinenwesen und Betriebswissenschaften, von

## Edin Odobasic

01125649

Unter der Leitung von

Ao.Univ.Prof. Dipl.-Ing. Dr.techn. Gerhard Liedl Projektass. Dipl.-Ing. Roland Fürbacher BSc

Institut für Fertigungstechnik und Photonische Technologien (E311)

Getreidemarkt 9, 1060 Wien, Austria

Wien, 28.08.2023

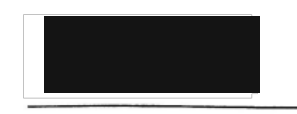

Unterschrift

Diese Arbeit wurde von der österreichischen Förderagentur für wirtschaftsnahe Forschung, Entwicklung und Innovation (FFG) im Rahmen des Projekts "LABELO – Laserstrukturierte Anti-Eis Beschichtung für Luftfahrt Oberflächen"(Projektnummer: 43317863) unterstützt.

Ich nehme zur Kenntnis, dass ich zur Drucklegung dieser Arbeit nur mit Bewilligung der Prüfungskommission berechtigt bin.

#### Eidesstattliche Erklärung

Ich erkläre an Eides statt, dass die vorliegende Arbeit nach den anerkannten Grundsätzen für wissenschaftliche Abhandlungen von mir selbstständig erstellt wurde. Alle verwendeten Hilfsmittel, insbesondere die zugrunde gelegte Literatur, sind in dieser Arbeit genannt und aufgelistet. Die aus den Quellen wörtlich entnommenen Stellen, sind als solche kenntlich gemacht. Das Thema dieser Arbeit wurde von mir bisher weder im In- noch Ausland einer Beurteilerin/einem Beurteiler zur Begutachtung in irgendeiner Form als Prüfungsarbeit vorgelegt. Diese Arbeit stimmt mit der von den Begutachterinnen/Begutachtern beurteilten Arbeit überein. Ich nehme zur Kenntnis, dass die vorgelegte Arbeit mit geeigneten und dem derzeitigen Stand der Technik entsprechenden Mitteln (Plagiat-Erkennungssoftware) elektronisch-technisch überprüft wird. Dies stellt einerseits sicher, dass bei der Erstellung der vorgelegten Arbeit die hohen Qualitätsvorgaben im Rahmen der geltenden Regeln zur Sicherung guter wissenschaftlicher Praxis "Code of Conduct" an der TU Wien eingehalten wurden. Zum anderen werden durch einen Abgleich mit anderen studentischen Abschlussarbeiten Verletzungen meines persönlichen Urheberrechts vermieden.

Wien, 28.08.2023

Unterschrift

## Danksagung

Zunächst möchte ich mich bei Prof. Dr. Gerhard Liedl bedanken, der mir das Vertrauen engegenbrachte, mir diese Arbeit zuteilte und eine Anstellung während der Entstehung dieser Diplomarbeit ermöglichte. Ich bedanke mich auch für die zahlreichen Gespräche, die mir sowohl fachlich als auch bei der Planung meines weiteren beruflichen Werdegangs sehr geholfen haben.

Des weiteren danke ich Dipl.-Ing. Roland Fürbacher, der diese Arbeit betreute und mir sehr viel Freiraum bei der Entwicklung dieser Anlage gab. Ich möchte mich auch dafür bedanken, dass er oft das Bindeglied zwischen der Fertigungsabteilung und mir war. Ebenfalls danke ich auch Frau Prof. Dr. Skrna-Jakl, die in ihren Lehrveranstaltungen den Grundstein für mein Verständnis der Festigkeitsberechnungen und der Nutzung von numerischen Simulationsprogrammen legte. Ich bedanke mich auch, stets ein offeners Ohr und konstruktive Kritik bei meinen Anliegen gefunden zu haben. Mein besonderer Dank gilt auch meiner Lebensgefährtin Tanja, die mir in schwierigen Situationen immer beigestanden ist und mich ermutigte, meine Ziele zu verfolgen. Meiner Tochter Medina danke ich für den Antrieb, den sie in mein Leben brachte.

"Ideen, wie absolute Gewißheit, absolute Genauigkeit, endgültige Wahrheit und so fort, sind Erfindungen der Einbildungskraft und haben in der Wissenschaft nichts zu suchen."

Max Born

## Kurzfassung

Moderne Windkraftanlagen und rotorbetriebene Flugobjekte sind oft herausfordernden Wetterphänomenen ausgesetzt. Dabei kann es zu ungewollter Eisbildung an den Oberflächen der Rotorblätter kommen. Die damit verbundenen Risiken führen dazu, dass beispielsweise in einigen Ländern, darunter auch Österreich, der Betrieb von vereisten Windkraftanlagen nicht erlaubt ist [1]. Eine Abschaltung der Anlagen führt zu wirtschaftlichen Einbußen, welche die Notwendigkeit für Gegenmaßnahmen zur Vereisung vorantreibt. Im Zuge der Prävention der Eisbildung, wird der Ansatz verfolgt, hydrophobe bzw. eisphobe Oberflächen zu erzeugen. Eine Möglichkeit dafür besteht in der Laserstrukturierung der Oberflächen. Dabei soll untersucht werden, ob bzw. inwiefern hydrophobe bzw. superhydrophobe Oberflächen auch tatsächlich Einfluss auf die Eisadhäsion haben.

In der Vergangenheit wurden zahlreiche Versuche zur Messung der Adhäsion von Eis auf Oberflächen durchgeführt. Um die Versuchsdurchführung jedoch möglichst nahe der realen Beanspruchungen der Kontaktstelle zwischen der Eisschicht und der Oberfläche von Rotorblättern zu gestalten, wurde in dieser Diplomarbeit ein Prüfstand entwickelt, der die Eisadhäsion unter der Wirkung von Fliehkräften testet.

Zunächst wurde ein möglicher Versuchsaufbau definiert, bei welchem Wasser bei Raumtemperatur in einen zylindrischen Behälter gefüllt, und anschließend unter direktem Kontakt mit der zu testenden Oberfläche eingefroren wird. Dies ist nur eine Versuchsart, die den Einfluss des statischen Kontaktwinkels der Benetzung von Wasser auf verschiedenen Oberflächen, auf die spätere Eisadhäsion, testet.

Im weiteren Verlauf wurden die Anforderungen an den Bewegungszustand der Eisproben, basierend auf der zentralen Forderungen, Adhäsionsspannungen von bis zu 1200 kPa zu testen, festgelegt. Es stellte sich heraus, dass die auftretenden Kräfte ungeeignet für eine Applikation der Drehvorrichtung direkt auf der Antriebswelle des Motors, sind. Aus diesem Grund wurde eine Zentrifuge entwickelt, die den Motor, bis auf die Übertragung des Drehmoments, weitestgehend entlastet. Zudem wurde auch eine Versuchskammer entworfen, welche eine flexible Temperaturführung ermöglicht und den Aufprall der gelösten Eisproben aufnimmt. Auch wichtige Aspekte betreffend der Kühlung, sowohl des Schmieröls der Zentrifuge, als auch der Versuchskammer selbst, wurden ausführlich behandelt. Abschließend wurde noch ein Konzept zur Messung des Zeitpunkts der Probenlösung erstellt.

Ausgehend von den erstellten 3D-CAD-Modellen wurden für alle Teile, die eigens gefertigt werden müssen, auch die zugehörigen Zeichnungsableitungen erstellt, welche Detailangaben, die für die einwandfreie Funktion der Anlage notwendig sind, beinhalten. Die Einzelteile der Analge wurde bei entsprechender Möglichkeit mit analytischen Berechnungsmethoden überprüft. Doch auch numerische Simulationen waren aufgrund oft sehr komplexer Bauteilgeometrien und Beanspruchungszuständen, notwendig.

Ein wesentlicher Kernpunkt ist die flexible Nutzung der Anlage, auch für fortführende

Versuche. Hier wurden auch etwaige Adaptierungsmöglichkeiten angeführt. Zudem wurde die gesamte Berechnung in Mathcad programmiert, sodass eine einfache Nachrechnung bei geänderten Betriebsbedingungen möglich ist.

Zukünfitge Arbeiten werden auf jeden Fall die Probenherstellung betreffen. Der statische Kontaktwinkel der Benetzung ist nicht alleine auschlaggebend für die spätere Adhäsion des Eises. Auch die sogenannte Kontaktwinkelhysterese [2] hat einen wesentlichen Einfluss auf die Eisadhäsion. Zusätzlich wird es notwendig sein, unterschiedliche Vorgängen beim Frieren selbst nachzubilden und die damit entstehenden Proben zu testen.

### Abstract

Modern wind turbines and rotor-powered flying objects are often exposed to challenging weather phenomena. This can lead to the unwanted formation of ice on the surfaces of the rotor blades. The associated risks mean that in some countries, including Austria, the operation of iced wind turbines is not permitted [1]. A shutdown of the turbines leads to economic losses, which drives the need for countermeasures against icing. In the prevention of ice formation, the approach is to create hydrophobic or ice-phobic surfaces. One possibility for this is laser structuring of the surfaces. The aim is to investigate whether and to what extent hydrophobic or superhydrophobic surfaces actually have an influence on ice adhesion.

In the past, numerous experiments have been conducted to measure the adhesion of ice to surfaces. However, in order to make the test procedure as close as possible to the real stresses on the contact areas between the ice layer and the surface of rotor blades, a test rig was developed in this thesis to test ice adhesion under the effect of centrifugal forces.

First, a possible experimental setup was defined, in which water is filled into a cylindrical container at room temperature, and then frozen in direct contact with the surface to be tested. This is only one type of experiment that tests the influence of the static contact angle of the wetting of water on different surfaces, on the subsequent ice adhesion.

In the further course, the requirements for the state of motion of the ice samples, based on the central requirement to test adhesion stresses of up to 1200 kPa, were determined. It turned out that the occurring forces are unsuitable for an application of the rotating device directly on the drive shaft of the motor. For this reason, a centrifuge was developed which relieves the motor as far as possible, except for the transmission of the torque. In addition, a test chamber was also designed which allows flexible temperature control and absorbs the impact of the dissolved ice samples. Important aspects concerning the cooling of both the lubricating oil of the centrifuge and the test chamber itself were also dealt with in detail. Finally, a concept for measuring the time of sample dissolution was developed.

Based on the 3D CAD models created, the associated drawings were also created for all parts that have to be manufactured specifically, which contain detailed information that is necessary for the proper functioning of the system. If possible, the individual parts of the plant were checked using analytical calculation methods. However, numerical simulations were also necessary due to often very complex component geometries and stress conditions.

A key point is the flexible use of the plant, also for further trials. Possible adaptation options were also mentioned here. In addition, the entire calculation was programmed in Mathcad, so that a simple recalculation is possible in case of changed operating conditions.

Future work will definitely involve different sample preparations. The static contact angle of the wetting is not alone decisive for the subsequent adhesion of the ice. The so-called contact angle hysteresis [2] also has a significant influence on the adhesion of the ice. In addition, it will be necessary to investigate different processes during freezing itself and to test the resulting specimens.

## Inhaltsverzeichnis

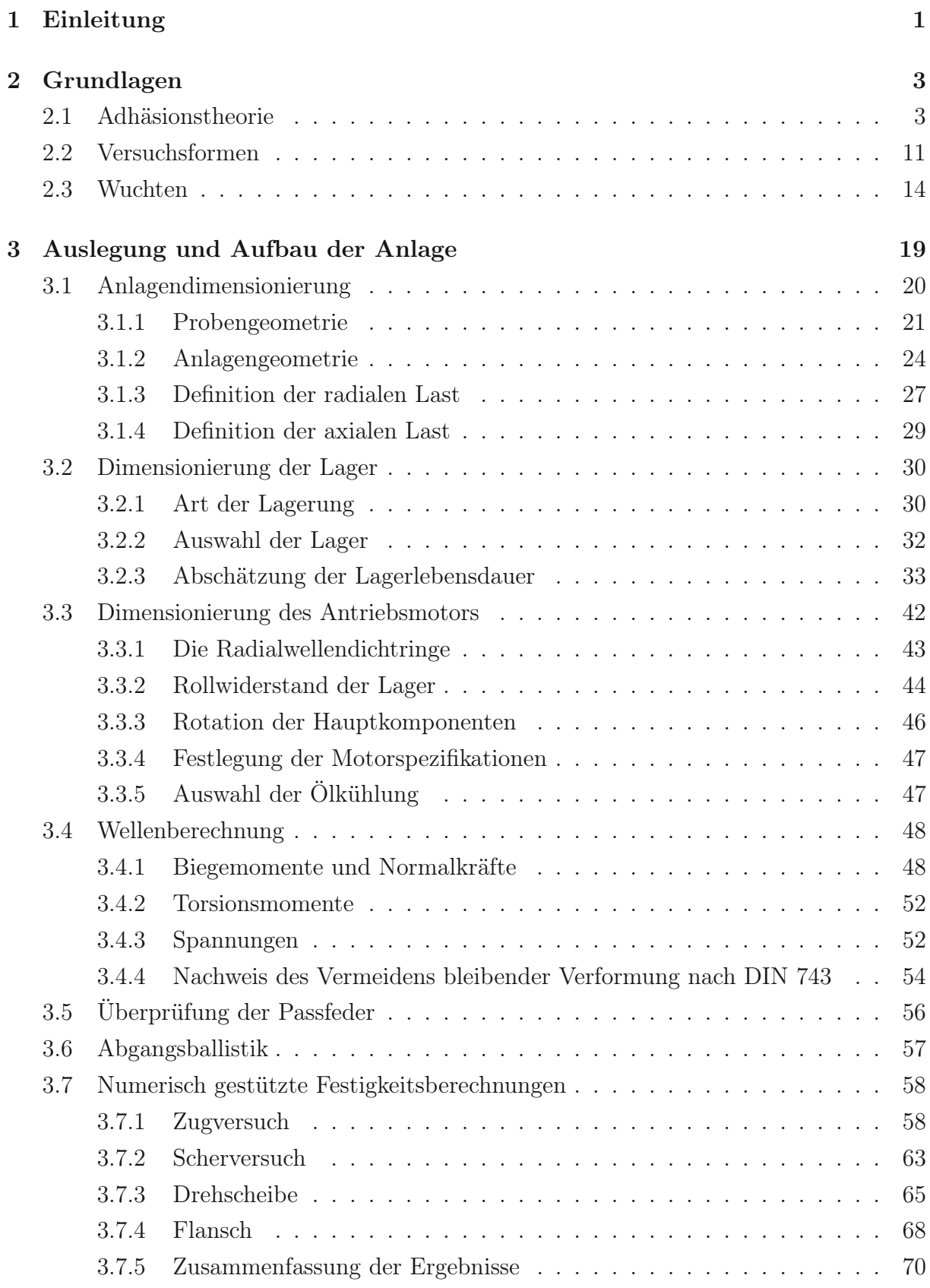

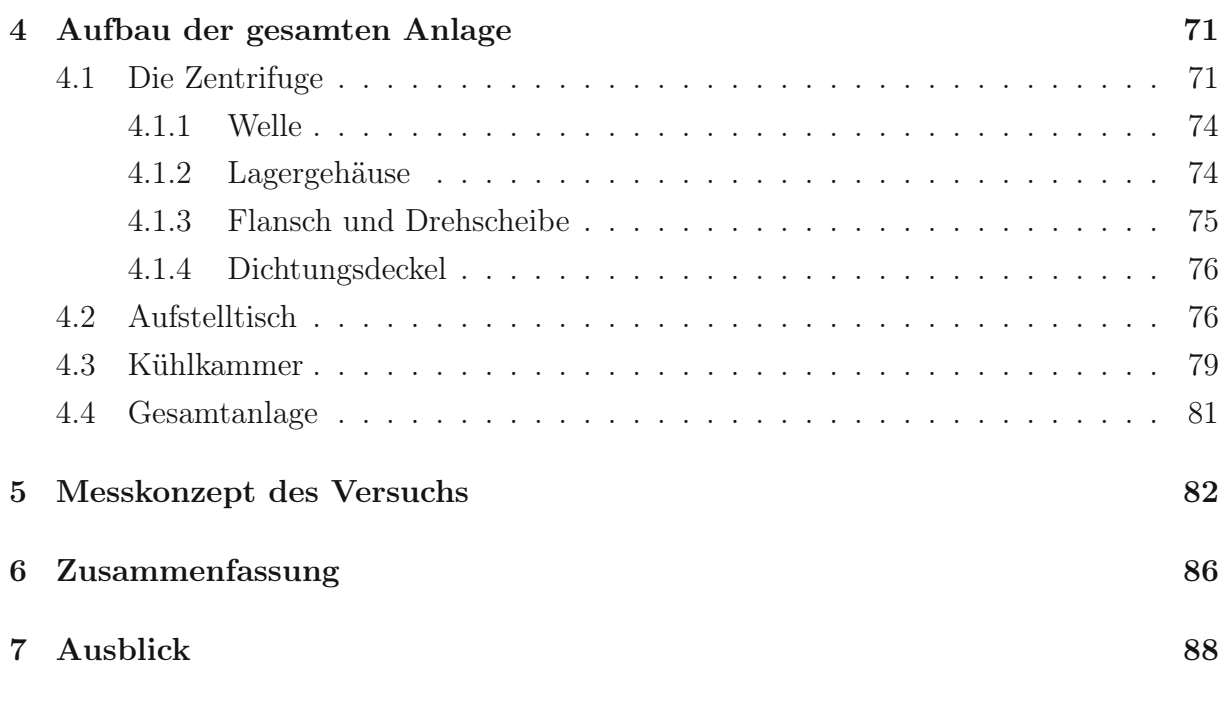

8 Anhang Berechnungsauszüge aus Mathcad und Zeichnungsableitungen 96

## 1 Einleitung

Weltweit ist ein Trend hin zu erneuerbaren Energiequellen zu beobachten. Dies wirkt allem voran dem globalen Klimawandel entgegen. Österreich hat sich das Ziel gesetzt, bis zum Jahr 2040 klimaneutral zu werden [3]. Aufgrund des Anstiegs der Elektromobilität, ist dabei mit einem immer weiter steigendem Strombedarf zu rechnen. Dabei zeigt Österreich ein hervorragendes Potential für die Nutzung von Windkraftanlagen [4].

Ein zentraler Punkt, welcher die Betriebssicherheit und Effizienz solcher Windkraftanlagen betrifft, ist die Vermeidung von Eisbildung an den Oberflächen der Rotorblätter. In [5] wurden einige zentrale Probleme der Eisbildung angegeben. Zum einen werden die aerodynamischen Eigenschaften der Rotorblätter verändert, was nicht zuletzt zu einer hohen Einbüße bei der Stromausbeute führt. Aufgrund der steigenden Masse der Rotorblätter kommt es auch zu einer Erhöhung der Fliehkräfte bei der Rotation dieser und damit verbunden zu einer höheren mechanischen Beanspruchung im Querschnitt. Auch kann es zu einem Stillstand der Turbine selbst kommen. Herabfallende Eisteile können weiters eine erhebliche Gefahr für Personen in unmittelbarer Nähe darstellen. Folgt man den Ausführungen in [6] stellt sich eine ähnliche Problematik auch bei Flugobjekten die mittels Rotorblättern betrieben werden.

Um diesen Vorgängen entgegenzuwirken, wird in technischen Anwendung zwischen zwei Maßnahmen unterschieden, die jedoch auch kombiniert auftreten können. Einerseits besteht die Möglichkeit des De-Icing. Dabei wird aktiv die gebildete Eisschicht von den Strukturen entfernt. Die Möglichkeiten bei diesem Lösungsansatz sind sehr breit gefächert und in diversen Fachliteraturen nachlesbar.

Eine weitaus elegantere Art, diesem Problem entgegenzusteuern, betrifft das sogenannte Anti-Icing. Hierbei wird bereits präventiv versucht, Eisbildung auf den Oberflächen zu vermeiden. Ein möglicher Lösungsansätze des Anti-Icing besteht darin, Oberflächen unterschiedlich zu strukturieren, sodass bereits die Haftung des Wassers effektiv verhindert wird.

Durch die Einwirkung von Laserstrahlung auf unterschiedlichen Oberflächen können periodische Mikro- und Nanostrukturen erzeugt werden [7]. Die angestrebte Form dieser Strukturen sind sogenannte LIPSS (Laser induced periodic surface structures). Ein erzielbarer Vorteil dieser Oberflächenausprägungen ist die wasserabweisende Wirkung, welche einerseits durch die chemischen Prozessen an der Oberfläche bzw. andererseits durch die Minimierung der Kontaktflächen (Cassie-Baxter-Modus) entsteht. Um auch eine breite Anwendung dieses Verfahrens bei modernen technischen Anlagen zu ermöglichen, gilt es, die erzeugten Strukturen auf ihren Anti-Icing Effekt zu testen.

Ein Ziel der ermöglichten Versuche, mit der in dieser Diplomarbeit entwickelten Anlage, sind Erkenntnisse über mögliche Zusammenhänge von Hydrophobizität und Eisphobizität. Weiters bleibt die zentrale Frage zu klären, ob auch die Eisadhäsion, durch hydrophobe Oberflächengestaltung, vermindert werden kann.

Sollte es dennoch zu einer bereits geringen Eisbildung, also einer sehr dünnen Eisschicht, kommen, werdem solche Hürden durch Oberflächenstrukturen rasch umgangen. Die weiteren Wasserablagerungen und in späterer Folge, Eissschichten haben dann keinen direkten Kontakt mehr mit der strukturierten Oberfläche und der schichtweise Aufbau vieler zusätzlicher Eisschichten kann ungehindert weiterverlaufen. Je stärker die Eisadhäsion, desto dicker können solchen Schichten werden, da deren Verweilzeit an den Rotorblättern länger ist. Auch aus diesem Grund ist es wichtig zu erfahren, wie stark solche Eisschichten an den Oberflächen haften, und ob diese in weiterer Folge zu Funktionsproblemen bei betroffenen Anlagen oder zu einer Gefahr für Personen in ihrer unmittelbaren Nähe werden können [5]. Eine der schwierigsten Disziplinen dabei besteht darin, die tatsächliche Kontaktfläche der oberflächlichen Eisschicht mit der Bauteiloberfläche zu bestimmen.

Um dies zu erreichen wurden bereits viele Versuchsreihen mit all Ihren Vor- und Nachteilen durchgeführt. Basierend auf [8] wurde im Zuge dieser Arbeit ein Teststand entwickelt, der die Eisadhäsionskräfte unterschiedlicher Proben basierend auf dem Fliehkraftprinzip testen soll. Diese Versuchsart simuliert bestmöglich die realen Betriebsbedingungen für rotierender Bauteile mit darauf gebildeten Eisschichten.

### 2 Grundlagen

In diesem Kapitel werden die theoretischen Grundlagen, die zur Entstehung dieser Arbeit beigetragen haben, besprochen. Beginnend mir der Adhäsionstheorie, werden hier die Grundbegriffe erläutert. In diesem Abschnitt wird auch die Notwendigkeit für die Durchführung der geplanten Versuche klar. Da auch in der Vergangenheit bereits Versuche durchgeführt wurden, sollen die wichtigsten Konzepte dieser noch einmal zusammengefasst werden. Dabei wird auch die bei dieser Anlage gewählte Versuchsform, welche auf dem Fliehkraftprinzip basiert, erklärt.

Mit einem Vorgriff auf die angestrebten Bewegungszustände, wird in weiterer Folge die Anforderung der hohen Wuchtgüte hervorgehoben. Zu diesem Thema werden die mechanischen Grundlagen genau erläutert.

#### 2.1 Adhäsionstheorie

Bei der Adhäsion handelt es sich um einen sehr breiten Themenkomplex. Im Folgenden wird das Thema nur angeschnitten mit besonderem Augenmerk auf die Mechanismen bei der Benetzung flüssiger Wassertropfen an festen Oberflächen, da diese zum Verständnis der Notwendigkeit der geplanten Versuche unabkömmlich sind. Die nachfolgende Übersicht beruht auf der Arbeit von L. B. Boinovich et al. [9].

Hydrophobe Oberflächen müssen nicht zwingend eisphob sein [10]. Zusätzliche Faktoren wie der Vereisungsprozess und die sogenannte Kontaktwinkelhysterese [2], welche in einem späteren Abschnitt dieses Kapitels noch genauer beschrieben wird, scheinen hier eine wesentliche Rolle zu spielen. Ein Teilaspekt behandelt den Lösungsansatz, Eisbildung an Oberflächen entgegenzuwirken, indem präventiv die Ansammlung von Wassertropfen vermieden wird.

Bilden sich dennoch Eisschichten auf den betroffenen Flächen, geht es oft um die Frage, wie stark der Widerstand der beteiligten Kontaktpartner gegen eine Trennung voneinander ausfällt. Um eine quantitativen Beantwortung dieser Fragestellung zu ermöglichen, führt man den Begriff der Adhäsionsarbeit ein. Der Betrag der Adhäsionsarbeit entspricht jener Energie, die notwendig ist, die Haftung zwischen den Kontaktkörpern aufzuheben.

Zur mathematischen Beschreibung der Adhäsionsarbeit wird die Young-Dupré Gleichung verwendet. Doch zunächst soll das Kontaktphänomen eines Flüssigkeitstropfens auf einer festen Oberfläche, umgeben von einem gasförmigen Medium [11], betrachtet werden. Zur Erklärung dient Abbildung 1. Zu sehen sind hier die Grenzflächenspannungen eines Dreiphasenmodells (gasförmig (1), flüssig (2) und fest (3)), die an den Kontaktlinien angreifen. Der statische Kontaktwinkel wird hier mit  $\alpha$  bezeichnet.

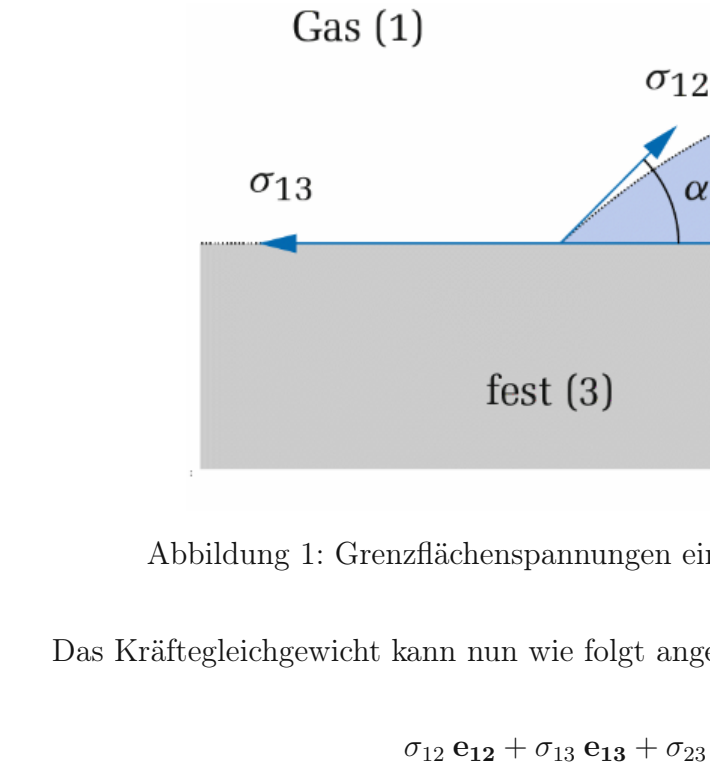

Abbildung 1: Grenzflächenspannungen eines Dreiphasenmodells [11]

 $\alpha$ 

 $\sigma_{23}$ 

Das Kräftegleichgewicht kann nun wie folgt angegeben werden:

$$
\sigma_{12} \mathbf{e}_{12} + \sigma_{13} \mathbf{e}_{13} + \sigma_{23} \mathbf{e}_{23} = 0 \tag{1}
$$

flüssig $(2)$ 

 $\boldsymbol{X}$ 

wobei  $e_{ij}$  die tangentialen Einheitsvektoren im Dreiphasenpunkt sind. Wird nun diese Spannungsbalance auf den horizontalen Einheitsvektor projiziert, also mit  $e_x$  multipliziert erhält man folgenden Zusammenhang:

$$
\sigma_{12} e_{12} e_{x} + \sigma_{13} e_{13} e_{x} + \sigma_{23} e_{23} e_{x} = 0 \tag{2}
$$

Beachtet man, dass  $e_{12}$   $e_x = \cos(\alpha)$ ,  $e_{13}$   $e_x = -1$  und  $e_{23}$   $e_x = 1$  sind und formt den Zusammenhang nach cos  $(\alpha)$  um, erhält man

$$
\cos(\alpha) = \frac{\sigma_{13} - \sigma_{23}}{\sigma_{12}}\tag{3}
$$

Diese Gleichung wird in der Literatur oft auch als Young-Gleichung bezeichnet.

Aus der Definition der Cosinusfunktion ergibt sich nur eine Lösung der obigen Gleichung, falls  $|\sigma_{13} - \sigma_{23}| < \sigma_{12}$  ist. Nur dann ist ein Kräftegleichgewicht möglich. Falls  $\sigma_{23} > \sigma_{13} + \sigma_{12}$  ist, zieht sich der Flüssigkeitstropfen zurück und ist somit nicht benetzend. Im umgekehrten Fall, falls  $\sigma_{13} > \sigma_{23} + \sigma_{12}$  ist, breitet sich der Tropfen auf der Oberfläche aus und ist vollständig benetzend. Hierbei handelt es sich um ein makroskopisches Konzept. Auf der mikroskopischen Skala ist das Verhalten in der Umgebung der Kontaktlinie komplexer. Ist beispielsweise die Oberfläche der festen Phase atomar nicht eben, also rauh, so ergibt sich ein Kräftegleichgewicht nur für einen gewissen Bereich von Kontaktwinkeln (advancing/receding contact angle) [11].

Nun erfolgt die Überleitung zur Young-Dupre-Gleichung [12]. Unter der Adhäsionsbzw. Kohäsionsarbeit versteht man jene freie Energie, oder reversible Arbeit, die verrichtet werden muss, um die Flächeneinheiten zweier Oberflächen oder Medien vom Kontakt bis zu einem unendlichen Abstand im Vakuum zu trennen. Für zwei unterschiedliche Medien verwendet man dazu die Adhäsionsarbeit  $W_{12}$ . Handelt es sich jedoch um zwei gleiche Medien, so spricht man von der Kohäsionsarbeit  $W_{11}$ . Die Oberflächenenergie bzw. Oberflächenarbeit entspricht der Änderung  $\gamma_{12}$  der freien Energie, die notwendig ist, die Oberfläche eines Mediums um eine Flächeneinheit zu vergrößern. Bedenkt man, dass die Vergrößerung um eine Flächeneinheit energetisch äquivalent zur Trennung zweier halben Flächeneinheiten ist, lässt sich schreiben:

$$
\gamma_1 = \frac{1}{2} \, W_{12} \tag{4}
$$

Die Einheit von  $\gamma_1$  wird in  $\frac{J}{m^2}$  angegeben. Man bedenke, dass auch die oben verwendeten Oberflächenspannungen  $\sigma_{ij}$  mit der Einheit  $\frac{N}{m}$  $\frac{N}{m}$  versehen sind. In der weiteren Folge stehen die Indizes S,L und G für fest (solid), flüssig (liquid) und gasförmig (gaseous).

Treten zwei nicht mischbare Stoffe (1 und 2) in Kontakt, ändert sich die freie Energie durch die Erweiterung ihrer Grenzfläche. Die Änderung der Kontaktfläche um eine Flächeneinheit wird durch die Grenzflächenenergie  $\gamma_{12}$ , welche auch der Gesamtänderung der freien Energie entspricht, beschrieben und hat die Form

$$
\gamma_{12} = \frac{1}{2} W_{11} + \frac{1}{2} W_{22} - W_{12} \tag{5}
$$

$$
\gamma_{12} = \gamma_1 + \gamma_2 - W_{12} \tag{6}
$$

Die obige Gleichung wird oft als Dupré'sche Gleichung bezeichnet. In der weiteren Folge wird dieses Modell auf das bereits genannte Dreiphasenmodell erweitert. Abbildung 2 dient zur Veranschaulichung. Die drei unterschiedlichen Phasen sind mit 1, 2 und 3 gekennzeichnet. Links im Bild liegt der ursprüngliche Zustand vor. Nach dem Verrichten der Arbeit  $W_{132}$  wird der rechte Zustand hergestellt.

> $\overline{1}$  $\overline{2}$  $W_{132} = W_{12} + W_{33} - W_{13} - W_{23}$

Abbildung 2: Adhäsionsarbeit im Dreiphasenmodell [12]

Betrachtet man die Formel für  $W_{132}$  genauer, kann festgestellt werden, dass der Anteil  $W_{12}$  jener zur Trennung von Medium 1 von Medium 2 ist.  $W_{33}$  sorgt für die innere Auftrennung des umgebenden Mediums 3. Die Anteile zur Bildung neuer Kontakte gehen entsprechend negativ in die Bilanz ein, also  $W_{13}$  für den neuen Kontakt zwischen Medium 1 und Medium 3 sowie  $W_{23}$  für Medium 2 mit Medium 3.

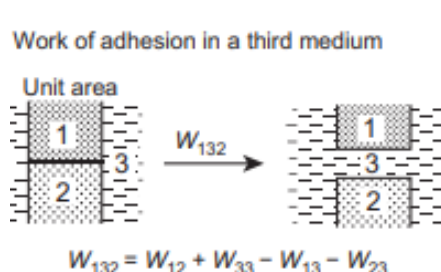

Nun soll ein ursprünglich kugelförmiger Tropfen auf einer flachen Oberfläche haften. In Abbildung 3 ist der Tropfen mit 2 gekennzeichnet, das umgebende Medium mit 3 und die feste Oberfläche mit 1. Die flache Fläche die sich bei Kontakt bildet wird mit  $A_f$  (flat), die runde mit  $A_c$  (curved) bezeichnet.  $\gamma_{ij}$  sind wieder die Energieänderungen.

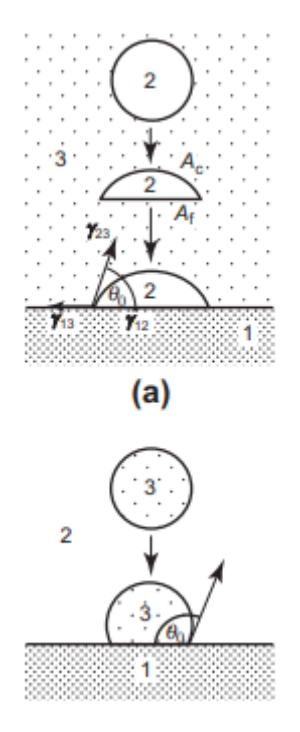

Abbildung 3: Formänderung eines kugelförmigen Tropfens bei Kontakt mit fester Oberfläche [12]

Die Gesamtoberflächenenergie  $W_{tot}$  des Systems kann nun bilanziert werden, indem von  $W_{132}$ , welche alle drei Medien und nur die Fläche  $A_f$  betrifft, die Energieänderung  $\gamma_{23}$ , welche sowohl  $A_c$  als auch die Fläche  $A_f$  und die Medien 2 und 3 betrifft, subtrahiert wird.

$$
W_{tot} = \gamma_{23} \left( A_c + A_f \right) - W_{132} \, A_f \tag{7}
$$

Herrscht nun ein Gleichgewicht vor, wird  $W_{tot}$  den Wert Null annehmen. In Analogie zur beschriebenen Definition des Kontaktwinkels weiter oben ist ersichtlich, dass  $cos(\theta)$  $=\frac{dA_c}{dA_f}$  $\frac{dA_c}{dA_f}$  sein muss. Damit vereinfacht sich der Zusammenhang zu,

$$
W_{132} = \gamma_{23} \left( 1 + \cos(\theta) \right) \tag{8}
$$

Nun wird noch die Nomenklatur umgeschrieben (sl für solid-liquid, lv für liquid-vapor) und die ideale Glattheit (smooth) hervorgehoben. Weiters wird die Abhängigkeit des Kontaktwinkels von der Rauheit, die bereits bei der makroskopischen Kontaktlinienbetrachtung besprochen wurde, durch (r) angedeutet (r für roughness). In Analogie dazu wird wieder auf die Oberflächenspannungen  $\sigma_{ij}$  zurückgegriffen. Damit sieht der Zusammenhang wie folgt aus:

$$
W_{\rm sl}^{\rm smooth} = \sigma_{\rm lv} \left( 1 + \cos(\theta_{\rm sl(r)}^{\rm smooth}) \right) \tag{9}
$$

Möchte man diesen Zusammenhang auch auf Oberflächen mit einer bestimmten Rauheit erweitern, so wird zwischen zwei unterschiedlichen Modellen unterschieden. Zur veranschaulichung dient die Abbildung 4.

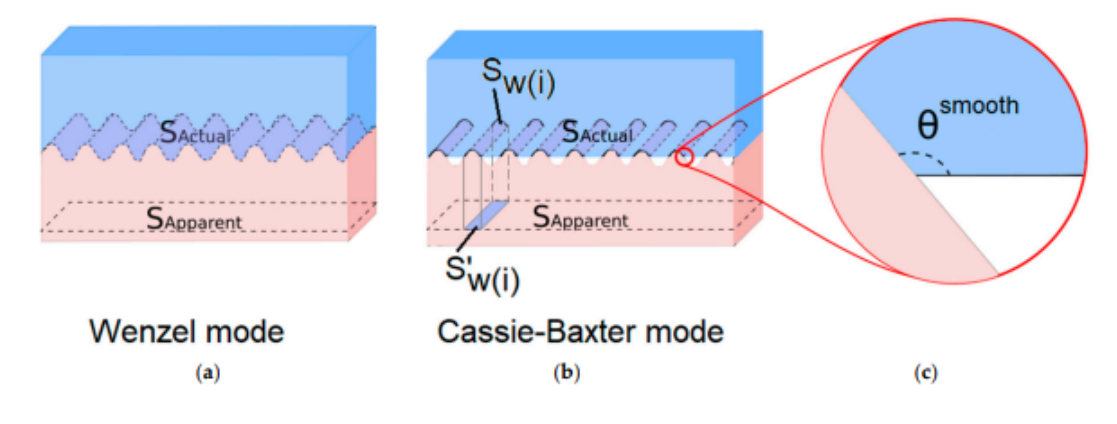

Abbildung 4: Benetzungsmodi im Dreiphasenmodell [9]

Beim Wenzel-Modus füllt die Flüssigkeit alle Kavitäten. Bei der Benetzung nach Cassie-Baxter bleiben Lufteinschlüsse. Ganz rechts im Bild ist das Gleichgewicht dargestellt. Hierbei ist der lokale Kontaktwinkel an der Rillenwand gleich demjenigen, der sich durch die Young-Gleichung für die flache, glatte Oberfläche mit der gleichen Zusammensetzung ableiten lässt.

Führt man einen Rauheitsfaktor r ein, welcher gleich dem Quotienten aus der realen Fläche  $S_{Actual}$  zur ideal glatten Fläche  $S_{Append}$  ist, lässt sich für die Benetzung nach Wenzel folgende Beschreibung ableiten:

$$
W_{\rm sl}^{\rm Wenzel} = r \sigma_{\rm lv} \left( 1 + \cos(\theta_{\rm sl(r)}^{\rm smooth}) \right) \tag{10}
$$

oder

$$
W_{\rm sl}^{\rm Wenzel} = r W_{\rm sl}^{\rm smooth} \tag{11}
$$

wobei gilt

$$
r = \frac{S_{Actual}}{S_{Append}}
$$
\n<sup>(12)</sup>

Rein aus der geometrischen Betrachtung ist im Falle einer raueren Oberfläche zu sehen, dass  $S_{Actual}$  stets größer als  $S_{Append}$  ist, und somit der Rauheitsfaktor r>1 sein muss. Das würde für den obigen Zusammenhang bedeuten, dass die Adhäsionsarbeit einer raueren Oberfläche auch um den Faktor r größer ist, als jene bei der ideal glatten Fläche. Wird jedoch, bedingt durch die Aufrauhung, eine hydrophobe Oberfläche geschaffen, kann die Adhäsionsarbeit auch sinken.

Um auch dieses Phänomen erklären zu können, muss nun auf die Cassie-Baxter Benetzung zurückgegriffen werden. Dazu wird die Young-Dupré-Gleichung erneut modifiziert. Von Interesse ist nun lediglich der Bereich, in dem die flüssige und feste Phase in Berührung stehen. Die tatsächliche Kontaktfläche zwischen dem Feststoff und der Flüssigkeit wird dabei als die Summe der Teilflächen  $S_{Wi}$  dargestellt. Die neue, tatsächliche Projektion einer ideal glatte Fläche ist die Summe der Teilflächen  $S_{{\rm W(i)}}^{`}$ . Der neue Faktor f wird definiert als der Quotient aus der Summe aller projizierten Teilflächen  $S_{\rm W(i)}^{'}$ zu der gesamten glatten Fläche  $S_{Apparent}$ .

$$
f = \frac{\sum S_{\text{W(i)}}^{\text{c}}}{S_{Apparent}} \tag{13}
$$

Auch der Rauheitsfaktor wird modifiziert zu  $r_f$ , gebildet aus dem Quotienten der Summe der Teilflächen  $S_{Wi}$ zur Summe aller projizierten Teilflächen $S_{{\rm W}(i)}^{*}.$ 

$$
r_f = \frac{\sum S_{\mathbf{W}(i)}}{\sum S_{\mathbf{W}(i)}^{\prime}} \tag{14}
$$

Die neue Gleichung für die Adhäsionsarbeit lautet nun:

$$
W_{\rm sl}^{\rm Cassie-Baster} = r_f \ f \ \sigma_{\rm lv} \ (1 + \cos(\theta_{\rm sl(r)}^{\rm smooth})) \tag{15}
$$

oder

$$
W_{\rm sl}^{\rm Cassie-Baxter} = r_f \ f \ W_{\rm sl}^{\rm smooth} \tag{16}
$$

Setzt man einen sehr geringen Anteil der benetzten Fläche ( $f < 1\%$ ) und abgeflachte Kontaktflächen  $S_{Wi}$  voraus, sodass  $r_f=0$  wird, vereinfacht sich der Zusammenhang zu

$$
W_{\rm sl}^{\rm Cassie-Baster} = f W_{\rm sl}^{\rm smooth} \tag{17}
$$

Die Flüssigkeit dringt also nicht mehr zwischen den Unebenheiten ein (zurückweichender Flüssigkeitsmeniskus mit  $\theta > 174^{\circ}$ ). Nun ist die Adhäsionsarbeit der rauen Oberfläche nur noch weniger als 1% verglichen zu jener der ideal glatten Oberfläche.

Folgt man bisherigen Erkenntnissen [9], so liegt die Problematik des Kontakts von zwei Festkörpern darin, dass die Prozesse dabei meist irreversibel sind und die Zeit, die zur Ausbildung eines Gleichgewichtzustandes von den Kontaktstellen zweier Festkörper notwendig wäre, um viele Größenordnungen höher ist, als jene einer Flüssigkeit im Kontakt zu einem Festkörper. Somit ist der ausgebildete Kontaktwinkel kein eindeutiges Merkmal.

Die Adhäsionsarbeit wird auch von chemischen Einflussgrößen bestimmt. Beispielsweise bilden sich Wasserstoffbrückenbindungen zwischen den Hydroxylgruppen an der Festkörperoberfläche und dem Eis. Dabei spielt sowohl die Anzahl der reaktiven Stellen an der Festkörperoberfläche als auch die Menge an freier Gibbs-Energie, die für chemische Reaktionen notwendig ist, eine wesentliche Rolle [13]. Aber auch kovalente Bindung und van-der-Waals-Bindungen [14] sind für die Adhäsionsarbeit von Eis auf Festkörperoberflächen relevant. Die Einflüsse elektrostatischer Wechselwirkungen auf die Adhäsionsenergie werden in [9] genauer besprochen, würden aber den Rahmen dieser Arbeit überschreiten.

Noch ein weiteres Phänomen wird bei fortschreitenden Flüssigkeiten auf festen Oberflächen beobachtet [12], die sogenannte Kontaktwinkelhysterese. Zusammengefasst bedeutet dieses Phänomen, dass sich der Kontaktwinkel eines benetzendes Flüssigkeitstropfens auf einer festen Oberfläche deutlich vom Winkel während der Ausbreitung bzw. während des Zurückziehens unterscheiden kann.

Ferner wurde festgestellt [2], dass vor allem die Kontaktwinkelhysterese eine maßgebliche Größe für das Ausmaß der eisabweisenden Eigenschaften von Oberflächen ist. Hohe Hysterese begünstigt den Wenzel Modus für die Benetzung und somit größere Adhäsionskräfte. Eine geringere Hysterese folgt eher dem Cassie Baxter Modus welcher tendenziell weniger Kontaktfläche ermöglicht und somit eine geringere Eisadhäsion zur Folge hat. Das Hysterese Phänomen würde sich auch in der Tat beispielsweise bei Rotorblättern von Windkraftanlagen auswirken. Im später beschriebenen Versuchsaufbau, bei dem Wasser bei Raumtemperatur in einen Acrylglaszylinder zugegeben wird, statisch in diesem Behälter bleibt und in diesem Zustand unter Kontakt der zu testenden Oberfläche gefriert, kann noch keine Korrelation zwischen der Kontaktwinkelhysterese und der Eisphobizität gebildet werden. Auch dies wird noch Gegenstand zukünftiger Versuche sein.

Die Ursachen für die Kontaktwinkelhysterese können sehr unterschiedlich sein. In Abbildung 5 sind die vier Hauptursachen, unter anderem auch bei molekular ideal glatten Oberflächen, zusammengefasst.

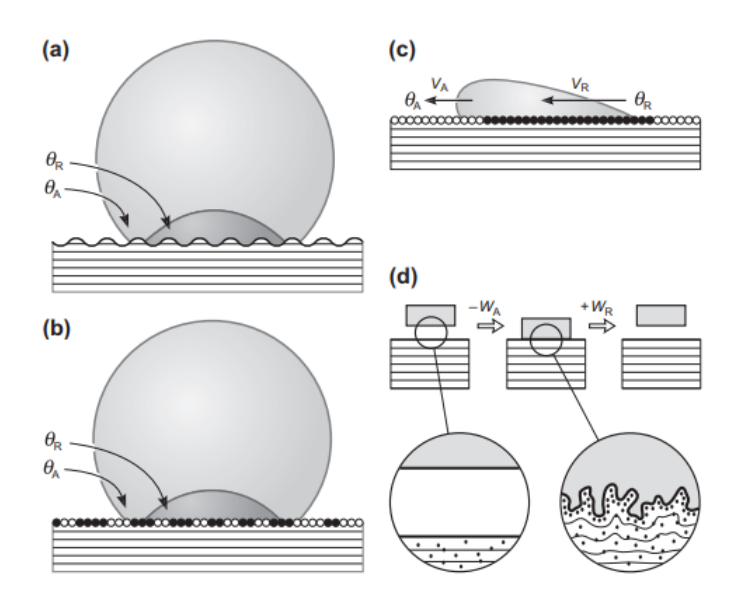

Abbildung 5: Kontaktwinkelhysterese unterschiedlicher Oberflächen [12]

Im Bild a sieht man eine unebene (raue) Fläche. Der Kontaktwinkel  $\theta_A$  entspricht dabei dem ausbreitendem Kontaktwinkel, der Kontaktwinkel der sich zurückziehenden Flüssigkeit wird mit  $\theta_B$  benannt. Auch der deutliche Unterschied ist hier klar erkennbar. Obwohl der mikroskopische Kontaktwinkel bei  $\theta = 90^{\circ}$  liegen würde, unterscheiden sich die makroskopisch gemessenen Kontaktwinkel  $\theta_A$  bzw.  $\theta_B$  deutlich von diesem Wert. In der Abbildung b wird der Effekt der chemischen Heterogenität (dargestellt durch schwarze bzw. weiße Kreise an der Oberfläche) abgebildet. In c ist ein recht ähnlicher Effekt zu beobachten. Hier spielt die phasenabhängige Ausrichtung der chemischen Gruppen eine wesentliche Rolle. Die Kontaktwinkeln  $\theta_A$  und  $\theta_B$  hängen sowohl von der Geschwindigkeit der sich bewegeneden Phasengrenze, als auch von der Verweilzeit auf dem jeweiligen Oberflächensegment, also der Vorgeschichte, ab. Abschließend ist bei d noch ein Sonderfall dargestellt. Vor und nach dem Kontakt sind die Oberflächen perfekt glatt. Nur während des Kontakts kommt es zu einer Interdiffusion (Austausch von Molekülen und Atomen) und einer Interdigitation (Eindringen und Verzahnen auf mikroskopischer Ebene), die zu unebenen Oberflächen und nicht zuletzt zur Kontaktwinkelhysterese führen.

Um die Eisansammlung an Oberflächen zu vermeiden, besteht ein Lösungsansatz darin, die Metalloberflächen durch Oberflächenbearbeitung superhydrophob zu gestalten und somit bereits der Vorstufe des Eises, der Wasseransammlung an der Oberfläche entgegenzuwirken. Nichtsdestotrotz soll auch untersucht werden, wie stark die Haftung von Eis auf Metalloberflächen, trotz superhydrophober Grundeigenschaft, im Falle eines Gefrierens an eben diesen Oberflächen, sind.

Superhydrophobe Oberflächen zeichnen sich durch eine geringe Benetzungshysterese und Kontaktwinkeln  $\theta_i > 160^\circ$  aus [9]. Wichtig ist hier anzumerken, dass es sich um einen heterogenen Kontakt handelt, denn die Wassertropfen stehen sowohl mit der Festkörperoberfläche als auch mit den Lufteinschlüssen (siehe Cassie-Baxter Benetzung im vorigen Kapitel) in Kontakt. Nun kommt die Schwierigkeit hinzu, die tatsächlich Kontaktfläche

 $S_{Actual}$  zu bestimmen, was in der Realität kaum umsetzbar ist. Deshalb wird für Versuchszwecke vorerst die Fläche  $S_{Apparent}$  als Referenzfläche für die mechanischen Spannungen verwendet.

Würde man im Anschluss zwei Versuche durchführen und die Ergebnisse vergleichen, also die Spannung zur Lösung der Eisprobe auf einer ideal glatten Fläche messen und danach jene einer aufgerauten, könnte auch über die Differenz der beiden mechanischen Spannungen auf die tatsächliche Kontaktfläche zurückgerechnet werden.

Ein weiteres, etwas kontraintuitives Phänomen betrifft den Vergleich von superhydrophoben mit schlicht hydrophoben Oberflächen. Obwohl der Benetzungswinkel bei hydrophoben Festkörperoberflächen  $(\theta_i > 90^\circ)$  kleiner als bei superhydrophoben Oberflächen  $(\theta_i > 160^\circ)$  ist, und somit die Kontaktfläche der Flüssigkeit mit dem Festkörper tendenziell geringer ist, wurde beobachtet [15], dass die vereisten Wassermengen auf den superhydrophoben Proben signifikant besser haften als auf hydrophoben Gegenstücken. Mögliche Gründe beruhen zum derzeitigen Stand der Forschung auf theoretischen Modellen [9]. Weiters liegt eine Vermutung nahe, dass in Abhängigkeit von der Nanostruktur ein mechanisches Verhaken zwischen Eissäule und Oberfläche vorkommen kann. In der Regel sind superhydrophobe Oberflächen hierarchisch strukturiert, d.h. Mikro- und Nanostrukturen [7]. Gerade Mikrostrukturen führen zu diesem Verhaken und weisen damit u.U. eine größere Eisadhäsion als Nanostrukturen auf. Dennoch wird in Zukunft noch viel Aufwand zum experimentellen Nachweis möglicher Ursachen dafür, betrieben werden.

#### 2.2 Versuchsformen

Kommt es nun trotz der hydrophoben bzw. superhydrophoben Oberflächeneigenschaften dennoch zur Eisbildung auf der Oberfläche, gilt es, die mechanische Spannung an der Kontaktstelle zu quantifizieren.

Vor allem die Scherspannung und die Zugspannung zeichnen sich als Hauptursachen für die Lösung der Eisproben auf festen Oberflächen ab [9]. Eine besondere Herausforderung stellt dabei die Vermeidung von kohäsivem Lösen der Proben bei sehr hohen Adhäsionskräften an den Oberflächen. Dabei wird die Eisprobe selbst, bei geringerer Spannung als an der Kontaktstelle zur Lösung eben dieser notwendig wäre, zerstört.

Dies kann gerade bei klassischen Zugversuchen, wie in Abbildung 6 dargestellt, problematisch werden. Im linken Bild ist eine Mischform von kohäsivem und adhäsivem Versagen erkennbar. Rechts im Bild ist der zu Grunde liegende, schematische Versuchsaufbau dargestellt. Dabei ist 1 die Eisprobe, 2 und 3 die Probekörper mit den zu testenden Oberflächen angrenzend an das Eis, 4 die Führungsschiene und 5 die Vorrichtung zur Lasteinleitung der Zugkraft P.

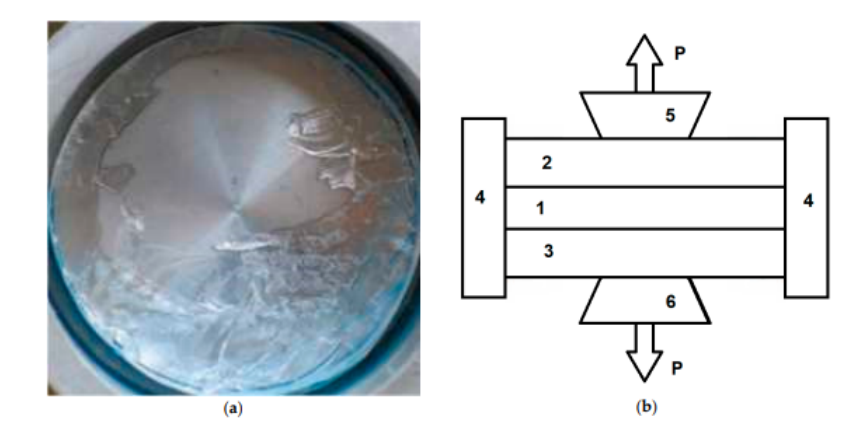

Abbildung 6: Kohäsives Versagen einer Eisprobe bei einem klassischen Zugversuch [9]

Auch Scherversuche wurden in der Vergangenheit durchgeführt. Ein möglicher Aufbau von diesen ist in Abbildung 7 dargestellt. Im linken Bild sieht man den schematische Versuchsaufbau. Bei 1 ist der Probenstab mit oberflächenbearbeitetem Außenmantel. Der Behälter 2 ist durch den Stöpsel 8 verschlossen. Darin enthalten ist das Eis 9. Umgeben ist der Behälter von der Gefriervorrichtung 3 welche auf der Basis 4 liegt. Die Teile 5, 6 und 7 dienen zur Lasteinleitung der Zugkraft auf den Probenstab. Die Temperaturerfassung läuft über das Thermoelement 10. Das rechte Bild zeigt den Kraftverlauf über die Zeit. Die zwei Kreise deuten den Sprung in der Kraft nach dem Versagen des haftenden Adhäsionskontakts an.

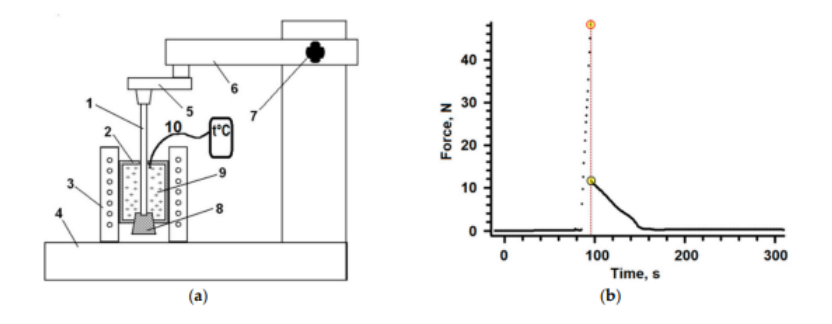

Abbildung 7: Versuchsaufbau bei klassischen Scherversuchen [9]

Die große Streuung der gemessenen Daten ist allem voran auf die unterschiedlichen Belastungsgeschwindigkeiten und Krafteinleitungen zurückzuführen. Neben diesem Versuchsaufbau wurden noch diverse andere Auszugsversuche in vielen unterschiedlichen Variationen durchgeführt. Da diese vom Prinzip her sehr ähnlich sind, werden sie nicht alle einzeln gelistet. Einen guten Überblick über unterschiedliche Testverfahren finden sich unter anderem in Arbeiten von M. Schulz M. et al. [16].

Abschließend ist hier noch das Testverfahren, auf welchem die Idee dieser Arbeit beruht, angeführt. In der Arbeit von L. B. Boinovich et al. [9] wurde eine Testung von Eisadhäsionsphänomenen auf laserstrukturierten Metalloberflächen durchgeführt.

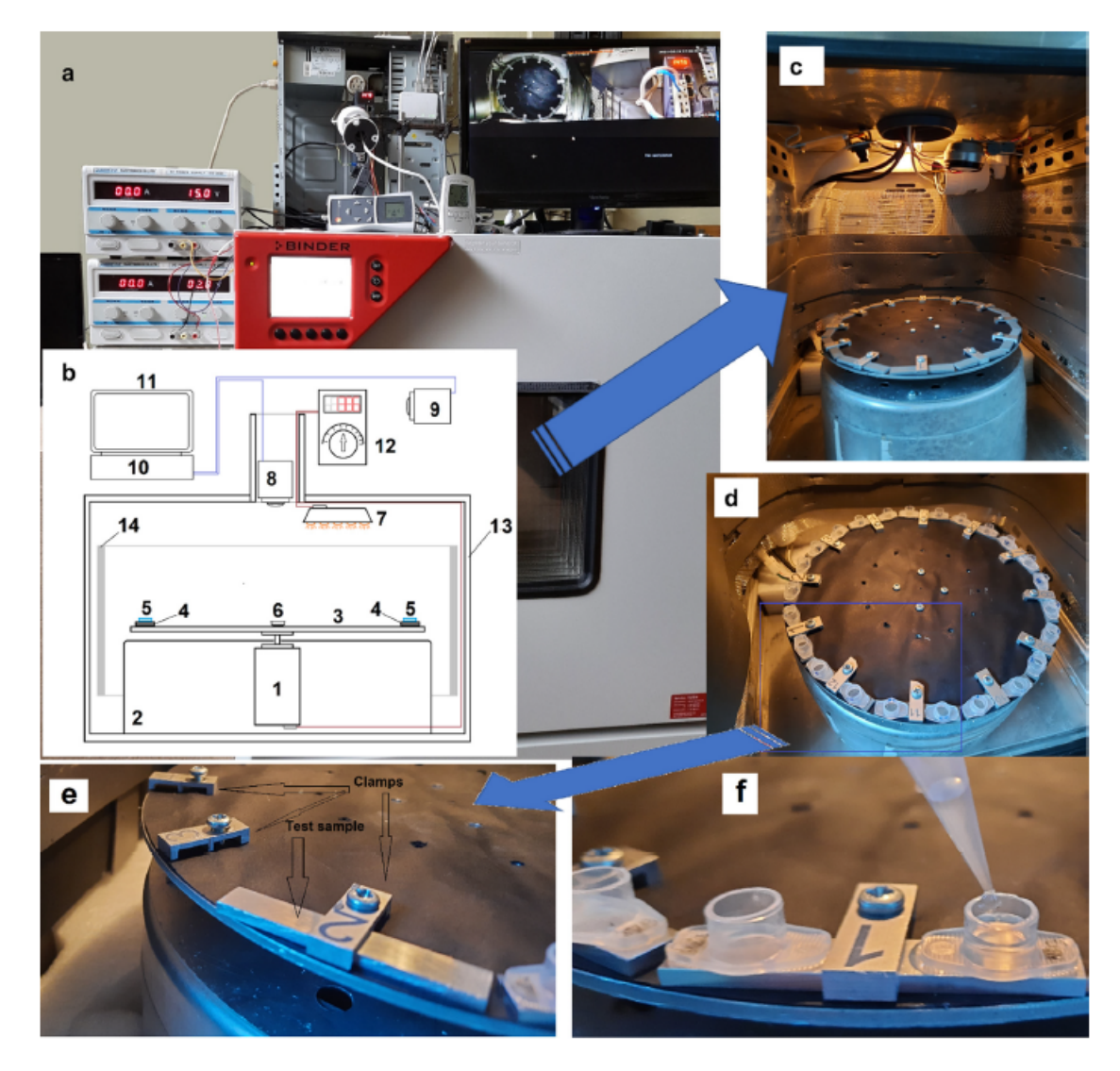

Abbildung 8: Durchgeführter Adhäsionsversuch basierend auf dem Fliehkraftprinzip [8]

Das ausschlaggebende Argument für die Wahl dieser Versuchsform, für die in dieser Diplomarbeit entwickelten Anlage, ist die Ähnlichkeit zu der tatsächlichen Beanspruchung von vereisten Oberflächen rotierender Strukturen, wie beispielsweise bei Rotorblättern von Windkraftanlagen.

In Abbildung 8 wird der Versuchsaufbau gezeigt. Bei a werden die elektronischen Komponenten des Versuchsaufbaus zur Messung des Ablösezeitpunkts und der Motorsteuerung bzw. Temperatursteuerung gezeigt. Das Bild b veranschaulicht den schematischen Versuchsaufbau und wird in c dem realen Versuchsaufbau gegenübergestellt. In d wird die Drehscheibe mit den 24 applizierten Eisproben gezeigt. Im Abschnitt e ist die Anbringung der Metallproben dargestellt. Zusammenfassend wird im Bildabschnitt f der gesamte Probenaufbau gezeigt.

Bei diesem Versuchsaufbau werden die Adhäsionskräfte basierend auf dem Fliehkraftprinzip getestet. Betrachtet man die schematische Darstellung des Versuchs, so wurde die Drehscheibe 3 direkt mit der Antriebswelle des Motors 1, der sich im Gehäuse 2 befindet, verbunden. Die Steuerung des Servomotors ist in 12 angedeutet. Zur Temperatursteuerung dient der Regler 6 in der Scheibenmitte. Die Metallprobe 4 und die Eisprobe mit Behälter 5 werden mittels Metallklemmen von oben an die Drehscheibe angeschraubt. Die Innenseite der Kühlkammer 13 wird zusätzlich vor dem Einschlag der abgelösten Proben mittels einer Dämpfungsschicht 14 geschützt. Das Stroboskop 7 dient in Kombination mit den beiden Kameras 8 und 9 zur Erfassung der Ablösung der Proben. Dabei ist die Frequenz des Stroboskops mit der aktuellen Drehzahl des Motors synchronisiert. Am Display 11 erscheint somit stets das gleiche Bild, welches von der Kamera 9 aufgezeichnet wird und im Recorder 10 abgespeichert wird. Löst sich eine der Proben, ändert sich auch das Bild. Damit kann der genaue Zeitpunkt der Probenablösung festgehalten werden.

Die Eisproben unterliegen bei diesem Versuch einer Scherbeanspruchung (der Anteil der Biegebelastung wird vernachlässigt, da die zylindrischen Behälter eine sehr geringe Höhe verglichen zu Ihrer Auflagefläche haben). Die Geschwindigkeit der Krafteinleitung wird durch die Steuerung der Winkelbeschleunigung gesteuert. Dabei wurde mit 10 $\frac{rpm}{s}$ s bis zu einer Drehzahl von 500 rpm beschleunigt. Von 500 rpm auf 5000 rpm beträgt die Beschleunigung 40 $\frac{rpm}{s}$ . Der Drehscheibendurchmesser beträgt 250 mm. Damit konnten Spannungen bis 300 kPa gemessen werden, was für diese Art von Proben ausreichend war.

Zusammengefasst kann man hier einige Vorteile nennen. Einerseits wird die Problematik des kohäsiven Versagens wie beim klassischen Zugversuch durch eine gleichmäßigere Lasteinleitung aufgrund der Fliehkraft reduziert. Um eine zu starke Streuung der gemessenen Kräfte (wie beim klassischen Scherversuch gezeigt) zu vermeiden, sind oft kostspielige und sehr komplexe Steuerungen der Prüfkräfte notwendig. Die Steuerung der Drehzahlsteigerung über den Antriebsmotor bietet hier eine einfache und effiziente Lösung.

Nichtsdestotrotz wurden bei der, in dieser Diplomarbeit entwickelten Anlage Modifikationen vorgenommen, die im betreffenden Kapitel ausführlich besprochen werden.

#### 2.3 Wuchten

In diesem Kapitel erfolgt ein kleiner Vorgriff auf die theoretischen Grundlagen, welche für das Verständnis für die fertigungstechnischen Anforderungen an diese Anlage unabkömmlich sind. Aufgrund der, später im Abschnitt "Anlagendimensionierung" berechneten, hohen erforderlichen Drehzahl, wird stets die hohe Wuchtgüte dieser Anlage vorrausgesetzt. Das Wuchten soll dabei sowohl statisch als auch dynamisch erfolgen. Um diese beiden Termini genauer zu erläutern und das Ausmaß mangelhaften Wuchtens zu verdeutlichen, soll der verallgemeinerte Fall betrachtet werden.

In Abbildung 9 sei eine Skizze des vorliegenden Beispiels angeführt. Gegeben sei hier ein horizontal gelagerter Rotor.

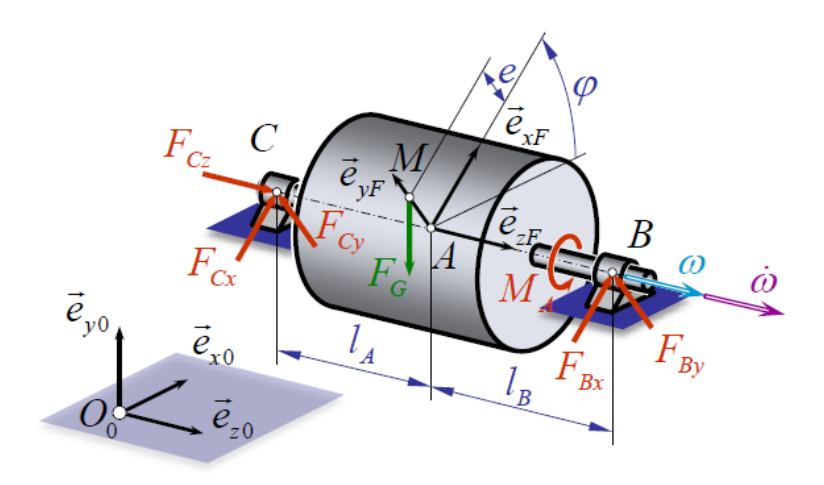

Abbildung 9: Allgemeiner Fall eines horizontal gelagerten Rotors mit inertialfester Drehachse [17]

Die Kräfte des Festlagers C und des Loslagers B sind rot eingezeichnet. Weiters ist die Exzentrizität, also der Abstand des Massenmittelpunkts von der Drehachse, mit e bemaßt. Der Punkt M ist deckungsgleich mit dem Massenmittelpunkt.  $\omega_A$  (blau) bildet die Winkelgeschwindigkeit des Systems ab, violett in Fortführung ist ihre zeitliche Ableitung, die Winkelbeschleunigung. M<sup>A</sup> soll das Antriebsdrehmoment sein. Die Gewichtskraft ist grün mit F<sup>G</sup> betitelt. Für die weitere Herleitung der beschreibenden Gleichungen wird in weiterer Folge mit einem Führungssystem gearbeitet. Der Ursprung dieses Führungssystems liegt im Punkt A. Die Achse  $e_{zF}$  ist deckungsgleich mit der Rotationsachse.  $e_{xF}$ bzw.  $e_{yF}$  bilden die anderen beiden Achsen des kartesischen Koordinatensystems ab und rotieren mit dem Rotor mit. Dabei liegt der Massenmittelpunkt stets auf der  $e_{yF}$  Achse mit dem gleichen Ursprungsabstand e. Der momentane Winkel zwischen der Achse des Führungssystems  $e_{xF}$  und der Achse des festen Absolutsystems  $e_{x0}$  ist mit dem Winkel  $\phi$ dargestellt.

In der nun folgenden mathematischen Ausführung soll beantwortet werden, wie groß die resultierenden Lagerkräfte und das Antriebsdrehmoment sind. Die Schreibweise |F stellt die Beschreibung im Führungssystem dar. Schreibt man die Kräfte vektoriell an, ergibt sich

$$
\mathbf{F}_{\mathbf{B}|\mathbf{F}} = \begin{pmatrix} F_{Bx} \\ F_{By} \\ 0 \end{pmatrix} \qquad \mathbf{F}_{\mathbf{C}|\mathbf{F}} = \begin{pmatrix} F_{Cx} \\ F_{Cy} \\ F_{Cz} \end{pmatrix} \qquad \mathbf{F}_{\mathbf{G}|\mathbf{F}} = \begin{pmatrix} -F_G \sin(\phi) \\ -F_G \cos(\phi) \\ 0 \end{pmatrix}
$$

Analog dazu kann auch die Beschleunigung des Massenmittelpunkts angegeben werden.

$$
\mathbf{a}_{\mathbf{M}|\mathbf{F}} = \begin{pmatrix} -a_t \\ -a_n \\ 0 \end{pmatrix} \qquad \mathbf{a}_{\mathbf{M}|\mathbf{F}} = \begin{pmatrix} -e\dot{\omega} \\ -e\omega^2 \\ 0 \end{pmatrix}
$$

Blickt man auf die Unbekannten (zwei Komponenten der Lagerkraft  $F_B$ , drei Komponenten der Lagerkraft  $F_C$  und dem Antriebsdrehmoment  $M_A$ ) wird ersichtlich, dass sechs Gleichungen zur Findung dieser notwendig sind. Der erste Satz zu drei Gleichungen (I, II und III) ergibt sich aus dem Schwerpunktsatz.

$$
I: F_{Bx} + F_{Cx} - F_G \sin(\phi) = m(-e\,\dot{\omega})\tag{18}
$$

II: 
$$
F_{By} + F_{Cy} - F_G \cos(\phi) = m(-e\,\omega^2)
$$
 (19)

$$
III: F_{Cz} = 0 \tag{20}
$$

Die fehlenden drei Gleichungen (IV, V, VI) ergeben sich aus dem Drallsatz. Dazu wird zunächst die Summe der Momente um den Punkt A angeschrieben:

$$
\mathbf{M}_{\mathbf{A}|\mathbf{F}} = \begin{pmatrix} F_{Cy} l_A - F_{By} l_B \\ -F_{Cx} l_A + F_{Bx} l_B \\ M_A + F_G e \sin(\phi) \end{pmatrix}
$$
(21)

Die allgemeine Form des Trägheitstensors sieht wie folgt aus,

$$
\mathbf{I}_{\mathbf{A}|\mathbf{F}} = \begin{bmatrix} I_{Axx} & -I_{Axy} & -I_{Axz} \\ -I_{Ayx} & I_{Ayy} & -I_{Ayz} \\ -I_{Azx} & -I_{Azy} & I_{Azz} \end{bmatrix}
$$
(22)

Die Winkelgeschwindigkeit bzw. Winkelbeschleunigung lassen sich wie folgt anschreiben:

$$
\omega_{F|F} = \begin{pmatrix} 0 \\ 0 \\ \omega \end{pmatrix} \tag{23}
$$

$$
\dot{\boldsymbol{\omega}}_{\boldsymbol{F}|\boldsymbol{F}} = \begin{pmatrix} 0 \\ 0 \\ \dot{\boldsymbol{\omega}} \end{pmatrix} \tag{24}
$$

Der Drehimpuls wird angeschrieben mit:

$$
\mathbf{L}_{\mathbf{A}|\mathbf{F}} = \mathbf{I}_{\mathbf{A}|\mathbf{F}} \,\boldsymbol{\omega} \tag{25}
$$

Die zeitliche Ableitung des Drehimpulses, welcher im Führungssystem dargestellt ist, wird in allgemeiner Form geschrieben als:

$$
\frac{d\mathbf{L}_{\mathbf{A}|\mathbf{F}}}{dt} = \mathbf{I}_{\mathbf{A}|\mathbf{F}} \frac{d_F \boldsymbol{\omega}_{\mathbf{K}|\mathbf{F}}}{dt} + \boldsymbol{\omega}_{\mathbf{F}|\mathbf{F}} \times \mathbf{L}_{\mathbf{A}|\mathbf{F}}
$$
(26)

Setz man die Gleichungen (22),(23),(24) und (25) in (26) ein und setzt Gleichung (26) gleich mit der Summe der Momenten aus (21), ergeben sich die übrigen drei Gleichungen zur Lösung des 6x6 Gleichungssystems:

IV: 
$$
-I_{Axz} \dot{\omega} + I_{Ayz} \omega^2 = F_{Cy} l_A - F_{By} l_B
$$
 (27)

$$
V: -I_{Ayz}\,\dot{\omega} - I_{Axz}\,\omega^2 = -F_{Cx}\,l_A + F_{Bx}\,l_B\tag{28}
$$

$$
\text{VI}: I_{Azz}\,\dot{\omega} + 0 = M_A + F_G\,e\,\sin(\phi) \tag{29}
$$

Aus den Gleichungen I-VI lassen sich die fehlenden sechs Variablen umformen mit dem Ergebnis:

$$
F_{Bx} = \frac{-m e l_A \dot{\omega} - I_{Ayz} \dot{\omega} - I_{Axz} \omega^2 + l_A F_G \sin(\phi)}{l_A + l_B} \tag{30}
$$

$$
F_{By} = \frac{-m \, e \, l_A \, \omega^2 + I_{Axz} \, \dot{\omega} - I_{Ayz} \, \omega^2 + l_A \, F_G \, \cos(\phi)}{l_A + l_B} \tag{31}
$$

$$
F_{Cx} = \frac{-m e l_B \dot{\omega} + I_{Ayz} \dot{\omega} + I_{Axz} \omega^2 + l_B F_G \sin(\phi)}{l_A + l_B}
$$
(32)

$$
F_{Cy} = \frac{-m e l_B \omega^2 - I_{Axz} \dot{\omega} + I_{Ayz} \omega^2 + l_B F_G \cos(\phi)}{l_A + l_B}
$$
(33)

$$
F_{Cz} = 0 \tag{34}
$$

$$
M_A = I_{AZ} \omega - F_G e \sin(\phi) \tag{35}
$$

Nun sollen die Ergebnisse noch interpretiert werden. Statisches Wuchten bedeutet, dass die Exzentrizität e verschwindet, also den Wert 0 annimmt. Damit liegt der Massenmittelpunkt auf der Drehachse. Trifft dies zu, verschwindet aber nur ein Teil des gesamten Terms.

Als nächstes soll dynamisches Wuchten vorausgesetzt werden. Ist das System auch dynamisch gewuchtet, so verschwinden die Deviationsmomente ( $I_{Axy}=I_{Ayx}=0$ ,  $I_{Axz}=I_{Azx}=0$ ,  $I_{Ayz}=I_{Azy}=0$ ) aus dem Trägheitstensor. Das bedeutet, dass die Drehachse auch zeitgleich eine Trägheitshauptachse ist.

Erst wenn beide Wuchtbedingungen erfüllt sind, herrscht nur die Lagerbelastung zufolge der Gewichtskraft vor. Somit würde ein ungewuchtetes System nur zu unnötigen Lagerlasten und nicht zuletzt zu einer signifikanten Erhöhung der Wellen- und Lagerbeanspruchung führen. Wichtig ist weiters noch anzumerken, dass die Höhe der zusätzlichen Lasten einerseits vom Quadrat der Winkelgeschwindigkeit abhängt, was besonders starke Auswirkungen bei hohen Winkelgeschwindigkeiten hat. Zum anderen sind diese auch proportional zur Winkelbeschleunigung. Deshalb ist die zusätzliche Last auch umso größer, je schneller die Anlage auf die gewünschte Drehzahl hochbeschleunigt wird, unabhängig von der Höhe des Zielwerts der Winkelgeschwindigkeit.

## 3 Auslegung und Aufbau der Anlage

In diesem Kapitel wird das gesamte Konzept der Anlage vorgestellt. Begleitend dazu werden auch Überlegungen festgehalten, die zu der vorliegenden Problemlösung geführt haben. Weiters werden im Zuge dieses Abschnitts auch die wichtigsten Berechnungen zusammengefasst, welche bei bei der Entwicklung angefallen sind. Um das grundlegende Konzept vorzustellen, wurden Bilder des 3D-Modells, welches mit SolidWorks erstellt wurde, verwendet. Im Anhang befinden sich die detaillierten Zeichnungsableitungen, die für die Fertigung notwendig sind. Die numerischen Simulationen wurden mit Hilfe von Ansys durchgeführt. Auch hier ist die Begleitrechnung dazu angegeben. Die Ergebnisse der Simulationen wurden weiters mit Bildern dokumentiert.

Im Zuge der Versuche sollen zwei wesentliche Erkenntnisse gewonnen werden. Einerseits soll die tatsächliche Kontaktfläche, welche das Eis mit einer laserstrukturierten Probe hat, durch den Vergleich der Adhäsionsspannungen von ideal glatten Proben und dem oberflächenbearbeiteten Pendant dazu, bestimmt werden. Andererseits soll herausgefunden werden, inwiefern wasserabweisende Oberflächen die Haftung von Eis reduzieren können. Bei der Herstellung des Versuchskörpers wird Wasser bei Raumtemperatur in einen zylindrischen Behälter zugegeben und unter Kontakt mit der zu testenden Oberfläche eingefroren. Im Folgenden sind noch die wesentlichen Randbedingungen, welche diese Anlage zusätzlich bietet, angeführt.

- Da die Beanspruchung aufgrund von Fliehkräften von Eisschichten auf Rotorblättern sowohl unter Zug, als auch unter Scherung stattfinden können, sollen beide Versuchsarten ermöglicht werden.
- Die zum Aufbau des Versuchskörpers notwendigen Komponeten (Eisbehälter und oberflächenbearbeiteter Testkörper) sollen kostengünstig und einfach in der Herstellung sein. Nach Möglichkeit sollen hierfür einfache Normteile auf die passende Größe zugeschnitten werden.
- Aufgrund räumlicher Knappheit, soll die Anlage möglichst Kompakt sein. Die eingenommene Fläche im Raum soll etwa einen Quadratmeter betragen. Die Höhe der Gesamtanlage soll benutzerfreundlichen sein, sodass die Arbeit damit möglichst ergonomisch ist.
- Im Versuchsraum selbst soll möglichst viel Spielraum für die gezielte Steuerung der Umgebungsbedingungen (Temperatur, Luftfeuchtigkeit, etc.) geboten werden.
- Im Zuge des Versuchs gelöste Proben sollen keine Gefahr für Personen in unmittelbarer Umgebung darstellen.
- Aufgrund intern begrenzter Fertigungs- und Montagekapazitäten soll dort, wo die Möglichkeit besteht, Normteile zu verwenden, dies auch erfolgen.
- Alle Komponenten die Kontakt zur inneren Atmosphäre im Versuchraum haben, sollen korrosionsfrei sein, da mit Flüssigkeitsansammlungen (Kondenswasser etc.) zu rechnen ist.
- Die Versuche werden im Bereich von Temperaturen unter 0°C durchgeführt. Die Temperaturgradienten sollen keine Auswirkung auf die Funktion der Anlage haben. Des weiteren soll der Wärmeeintrag aufgrund tribologischer Phänomenen in der Anlage, in den Versuchsraum möglichst gering gehalten werden.
- Es ist mit einer kostenintensiven Anlage zu rechnen. Adhäsionsphänomene beschränkten sich nicht nur auf die Eisadhäsion. Aus diesem Grund soll die Anlage auch für fortführende Versuche gut adaptierbar sein. Das betrifft nicht nur die Konditionen im Versuchsraum, sondern auch die mechanische Anpassungsfähigkeit der Anlage selbst auf veränderte Lastbedingungen. Auch der Umbau für andere Probekörper soll möglichst einfach sein.

#### 3.1 Anlagendimensionierung

Wie bereits in den vorherigen Kapiteln erwähnt, soll die Anlage die Eisadhäsion auf bearbeiteten Metallproben mit unterschiedlicher Oberflächenstruktur auf dem Prinzip der Fliehkraft, testen. Um die Adhäsionskräfte zwischen den Kontaktpartnern zu überwinden, ist ein Spektrum an mechanischen Spannungen von

$$
\sigma_A = [0, 1200] kPa \tag{36}
$$

notwendig.

Prinzipiell lässt sich die Spannung [18] an der Kontaktfläche zwischen dem Eis und der oberflächenstrukturierten Probe wie folgt aufschreiben:

$$
\sigma_A = \frac{F_{\text{Adhaseion}}}{A_{\text{Adhaseion}}} \tag{37}
$$

Diese Formel entspricht der allgemeine Formel für einachsige mechanische Spannungen.

FAdhaesion stellt dabei die Adhäsionskraft an der Kontaktstelle zwischen der Metallprobe und dem Eis dar. Die Fläche der Kontaktstelle wird mit AAdhaesion angegeben und entspricht der, wie im Kapitel Adhaesionstheorie erläutert, projizierten Gesamtfläche, also der ideal glatten Grundfläche des Eiszylinders.

#### 3.1.1 Probengeometrie

Zuerst soll die Art, Form und das Material des Wasser- bzw. Eisbehälters festgelegt werden. In der Vergangenheit haben sich Acrylglasproben als sehr zweckdienlich herausgestellt. Hier seien nur einige der wichtigsten Vorteile erwähnt, wie die gute Verfügbarkeit in unterschiedlichen Ausführungen, die überschaubaren Materialkosten aber auch die Einfachheit bei der Bearbeitung und Herstellung der Proben und somit eine hohe Flexibilität bei der Geometriegestaltung.

Das Ausgangsmaterial für die Probenherstellung sollen handelsübliche Acrylglaszylinder sein, wie in Abbildung 10 dargestellt.

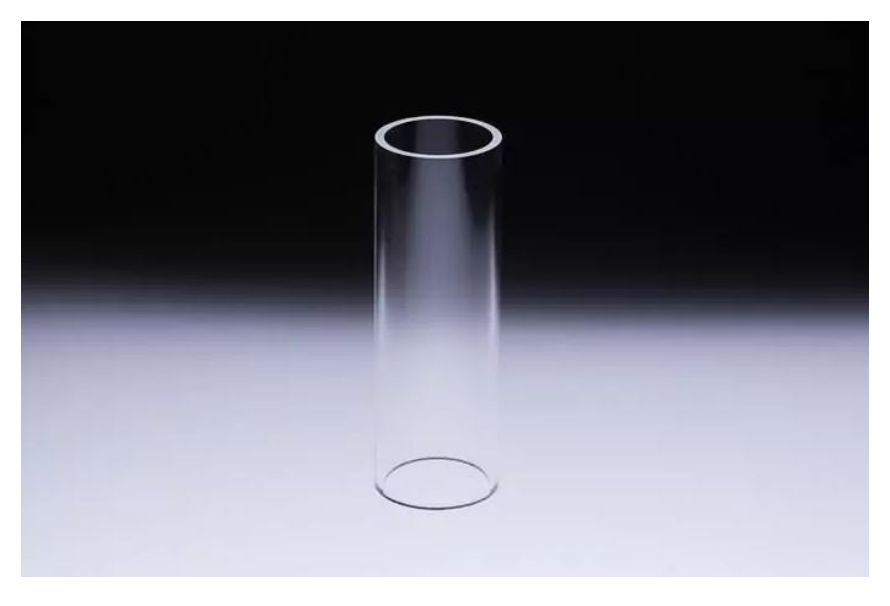

Abbildung 10: Acrylglaszylinder als Wasser- bzw. Eisbehälter [19]

Im ersten Schritt wird der Zylinder auf die entsprechende Länge zugeschnitten. Um die Länge des Zuschnitts passend zu wählen, muss noch ein genauerer Blick auf den Ablauf des Tests geworfen werden.

#### Testablauf

Die Tests lassen sich in zwei Hauptgruppen unterteilen.

Bei der ersten Testvariante handelt es sich um einen reinen Zugversuch. Hier gibt es keine limitierenden Faktoren bei der Wahl der Probengeometrie. Um einen sinnvollen Ablauf dieses Tests zu gewährleisten, muss jedoch unbedingt darauf geachtet werden, dass die Adhäsion zwischen der Innenseite des Acrylglaszylinders und dem Außenmantel des Eiszylinders, größer als jene zwischen der Metalloberfläche und der Grundfläche des Eiszylinders ist. Sollte dies nicht der Fall sein, so löst sich der Acrylglaszylinder noch vor der Eisprobe. Dadurch reduziert sich die Masse der Gesamtprobe und die gewünschte Zugspannung kann nicht erreicht werden. Am einfachsten lässt sich die Anforderung nach ausreichender Adhäsion zwischen dem Acrylglasrohr und dem Eis bewerkstelligen, indem man die Innenseite des Rohrs grob aufraut.

Beim zweiten Test, dem Scherversuch, muss darauf geachtet werden, dass die Höhe des Zylinders im Vergleich zu seiner Grundfläche klein bleibt. Ansonsten käme es zu einem hohen Biegespannungsanteil der Beanspruchung. Allgemein muss jedoch angemerkt werden, dass es sich beim Scherversuch, im Gegensatz zum Zugversuch, um einen mehrachsigen Spannungszustand handelt.

Die symbolische Darstellung der Versuchsvarianten sowie der prinzipielle Probenaufbau befinden sich in den nachstehenden Bildern.

#### Probenkörper Scherversuch

Um die Bearbeitungsdauer der Proben an der Laseranlage möglichst effizient zu gestalten, ist die strukturierte Fläche auf etwa 25 x 25 mm begrenzt. Somit ist auch die Querschnittsfläche unseres Acrylglaszylinders beschränkt. Würde man nun die Höhe des Zylinders bzw. den Wasserstand bei gleichbleibender Querschnittsfläche erhöhen, so würde der Einfluss der Biegespannung mit zunehmender Entfernung der Zylinderoberseite zur Adhäsionsfläche, steigen. Hier in unserem Fall ist die Vorgabe, einen möglichst einachsigen Spannungszustand hervorzurufen.

Um diese unerwünschten Spannungsanteile in einem vernachlässigbaren Rahmen zu halten, muss somit eine Probengemetrie gewählt werden, bei der das Verhältnis von Zylinderhöhe zu Radius möglichst klein ist, sodass der Gesamtschwerpunkt von Eis und Zylinderprobe möglichst nahe der Probenoberfläche bleibt. Weiters soll auch die Geometrie der Stahlprobe möglichst enfach gestaltet sein. Dies erleichtert die Beschaffung der Probe. Hierzu wurde speziell für diesen Versuch eine flache Probe gewählt, welche einer einfachen Platte der Dimensionen Länge x Breite x Höhe von 50 x 25 x 25 mm entspricht. Flachprofile aus Stahl sind in diesen Dimensionen fertig erhältlich, es erfolgt lediglich der Zuschnitt auf die benötigte Länge. Die Argumentation dieser Geometriewahl findet sich im späteren Kapitel zu den Ansys Simulationen der Festigkeit.

In Abbildung 11 erfolgt ein Vorgriff auf die Geometrie der Proben. Blau eingezeichnet befindet sich das Eis, grün der Acrylglaszylinder und die darunterliegende Platte mit der zu testenden Oberflächenbeschaffenheit unmittelbar unter dem Eis. Die resultierende Fliehkraft des Acrylglaszylinders samt dem darin enthaltenen Eises ist durch den roten Vektor mit der Bezeichnung  $F_F$  abgebildet.

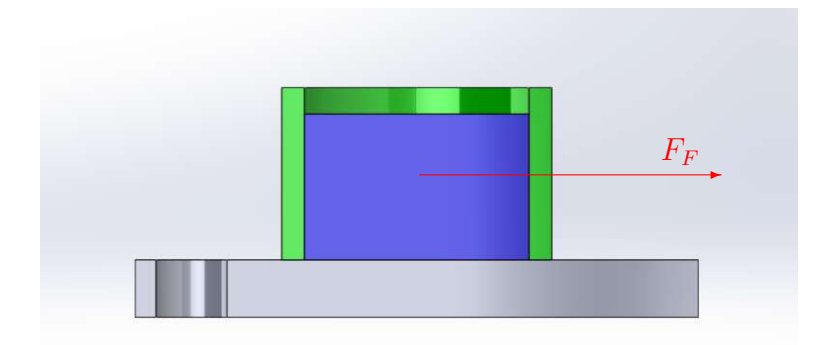

Abbildung 11: Aufbau der Probe für den Scherversuch

#### Probenkörper Zugversuch

Andererseits spielen die eben genannten Überlegungen beim Zugversuch keine Rolle, da auch bei steigendem Schwerpunktsabstand des gefüllten Acryglaszylinders von der Probenoberfläche keine mehrachsige Beanspruchung der Kontaktfläche stattfindet. Da jedoch die gewünschte Fliehkraft mit steigender Masse bereits bei niedrigeren Drehzahlen erreichbar wäre, kann ein längerer Zylinder angedacht werden. Dennoch soll hier mit der selben Geometrie weitergerechnet werden.

Eine besondere Herausforderung spielt hier jedoch die Festigkeit der Metallprobe selbst. Da der viel dichtere, oberflächenbehandelte Stahlträger mit der gleichen Geschwindigkeit wie die Eisprobe samt dem Acrylglasbehälter rotiert, ist dieser viel größeren Fliehkräften ausgesetzt, als die Probe selbst. Grundsätzlich muss ein sehr hoher Biegeanteil aufgrund des Eigengewichts des Stahls kobiniert mit einer hohen Drehzahl und des Zugs der Probe, kompensiert werden.

Die genauen Festigkeitsberechnungen, die zur Wahl der Geometrie geführt haben, befinden sich in den jeweiligen Ansys Simulationen. Als Geometrie werden hier L-Profile aus Stahl gewählt, die wiederum passend beschafft werden können und nur einen Zuschnitt auf die gewünschte Länge benötigen. Die Maße des Profils wären eine Länge der Außenkanten von 25mm mit einer Stärke von 4mm.

Eine Besonderheit ist bei dieser Versuchsdurchführung, dass der Einfrierprozess, unter Verwendung von Peltier Elementen, um 90◦ verdreht stattfindet. Erst nachdem das Wasser gefroren ist kann das L-Profil in die Versuchsposition gedreht und gelegt werden.

Im Abbildung 12 ist wieder eine Schnittdarstellung des Versuchsobjekts gezeigt.

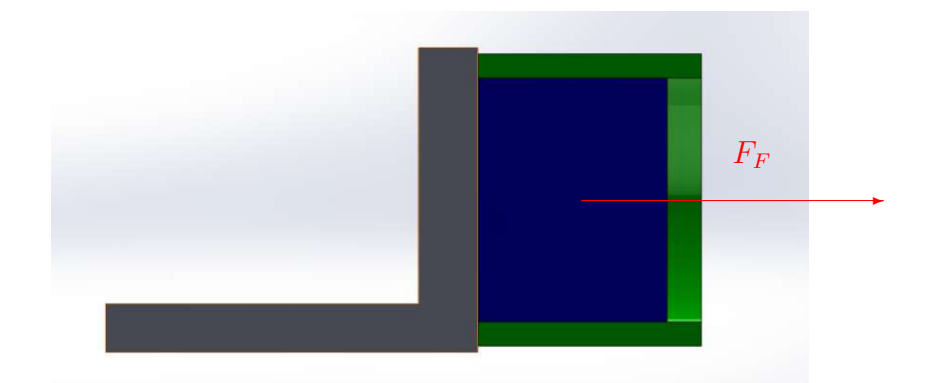

Abbildung 12: Aufbau der Probe für den Scherversuch

Die Farbeinteilung und Beschreibung ist gleich zum vorherigen Bild des Scherversuchs.

In Tabelle 1 sind noch einmal die wichtigsten Werte der Proben zusammengefasst. Ihre rechnerische Begründung erfolgt im nächsten Kapitel.

|                                     | Scherversuch   Zugversuch |                  |
|-------------------------------------|---------------------------|------------------|
| Acrylglaszylinder Innenradius $r_i$ | 10 <sub>mm</sub>          | 10 <sub>mm</sub> |
| Acrylglaszylinder Höhe $h_Z$        | $15 \text{mm}$            | $min. 15$ mm     |
| Acrylglaszylinder Wandstärke $s_z$  | 2mm                       | 2mm              |
| Metallprobe lxbxh                   | 50x25x4mm                 | $L-25x4mm$       |
| Bearbeitsfläche des Lasers          | 25x25mm                   | 25x25mm          |
| Wassermenge $V_{Eis}$               | 4 ml                      |                  |

Tabelle 1: Zusammenfassung der Probegeometrien

#### 3.1.2 Anlagengeometrie

Da nun die Geometrie des Wasserbehälters (Acrylglaszylinders) unter Berücksichtigung der obigen Aspekte, vorgegeben ist, können an der Größe der Kontaktfläche zwischen Eis und Metallprobe keine Änderungen mehr vorgenommen werden.

Betrachtet man die obigen Darstellungen der Probekörper und den Zusammenhang für die Spannung an der Kontaktfläche, wird ersichtlich, dass durch entsprechende Wahl der Fliehkraft  $F_F$  eine definierte einachsige Spannung  $\sigma_A$  erzeugt werden kann.

Die Fliehkraft  $F_F$  einer Probe kann mithilfe der Formel beschrieben werden:

$$
F_F = m_{Probe} \, r_{Drehung} \, \omega^2 \tag{38}
$$

Dies ist die allgemeine Formel zur Berechnung der Fliehkraft, mit  $m_{\text{Probe}}$  als Gesamtmasse von Acrylglaszylinder und Eismenge,  $r_{\text{Drehung}}$  als Radius der Kreisbahn, welche die Trajektorie des Probenschwerpunkts während des Versuchs darstellt, und der zugehörigen Winkelsgeschwindigkeit  $\omega$ .

Die Abbildung 13 verdeutlicht das Prinzip. Dabei handelt es sich um eine schematische Darstellung der Schwerpunktsbewegung der Probe, bestehend aus Acrylglaszylinder und Eisprobe mit eingezeichneter, radial wirkender Fliehkraft  $F_F$ , der Winkelgeschwindigkeit  $\omega$  sowie dem Drehradius  $r_{Drehung}.$ 

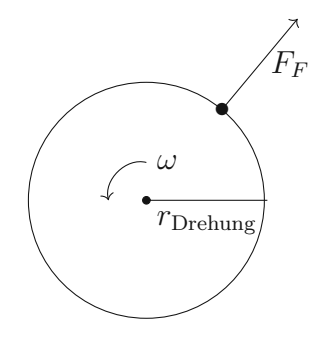

Abbildung 13: Schwerpunktsbewegung des Versuchskörpers

#### Festlegung des Rotationsradius

Betrachtet man die drei Multiplikatoren aus der obigen Formel für die Fliehkraft, erkennt man, dass der Gestaltungsspielraum zum Einstellen der erforderlichen Fliehkraft über den Rotationsradius bzw. über die Winkelgeschwindigkeit gegeben ist. Aufgrund beschränkter Platzkapazitäten am künftigen Aufstellungsort ist es notwendig, die gesamte Anlage kompakt zu halten. Dazu wird der Radius der Drehung mit  $r_{\text{Drehung}}$ =250mm festgelegt.

Um die Gesamtmasse des Probekörpers zu berechnen seien hier tabellarisch die wichtigsten Materialkonstanten gegeben

Tabelle 2: Dichte von Eis bzw. Acrylglas

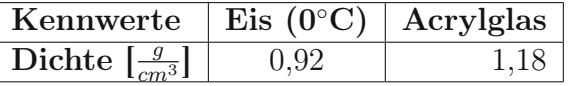

Für die weitere Rechnung wird der Fall des Scherversuch genommen, da hier die Zylinderhöhe minimal gehalten wird und somit die minimale Probenmasse auftritt. Die Gesamtmasse ergibt sich zu

$$
m_{Probe} = m_{Eis} + m_{Acrylglas} = \rho_{Eis} V_{Eis} + \rho_{Acrylglas} V_{Acrylglas}
$$
\n(39)

Mit den Werten

$$
V_{Eis} = 4 ml \tag{40}
$$

bzw.

$$
V_{Acrylglas} = (r_a^2 - r_i^2) \pi h_z = 2,073 \, \text{cm}^3 \tag{41}
$$

erhält man die Gesamtmasse zu

$$
m_{Probe} = 6,119 g \tag{42}
$$

Nun muss noch die erforderliche Fliehkraft berechnet werden. Wie zu Projektbeginn bereits festgelegt, sollen im Laufe des Versuchs mechanische Spannungen von bis zu  $\sigma_A$ 1200 kPa erzeugt werden. Aus dem Zusammenhang für die Spannung an der Kontaktfläche kann man somit die erforderliche Fliehkraft berechnen.

$$
F_{Fliehkraft} = \sigma_A A_{Kontakt} = 376,991 N \tag{43}
$$

Formt man den Zusammenhang für die Fliehkraft entsprechend um und fügt die Werte für die Fliehkraft, den Drehradius und die Probenmasse, ein, kann die benötigte Winkelgeschwindigkeit weiters berechnet werden.

$$
\omega = \sqrt{\frac{F_{Fliehkraft}}{m_{Probe} \ r_{Drehung}}}
$$
\n(44)

mit dem Ergebnis

$$
\omega = 496, 44 \, s^{-1} \tag{45}
$$

Die minimal erforderliche Drehzahl ergibt sich zu

$$
n = \frac{\omega}{2\pi} = 4741 \frac{1}{\min} \tag{46}
$$

An dieser Stelle wird die erste Spezifikation des Antriebs, die maximale Drehzahl des Antriebsmotors, mit n=5000 rpm festgelegt werden. Damit wird die notwendige Spannung auf jeden Fall erreicht. Rotieren wir also die Drehscheibe mit einem Radius von 0,25m und einer Drehzahl von 5000 rpm bei einer Probenmasse von 6,119 g, so ergeben sich tatsächliche Werte, die in Tabelle 3 zusammengefasst sind:

Tabelle 3: Reale Werte für Fliehkraft, Winkelgeschwindigkeit und Adhäsionsspannung

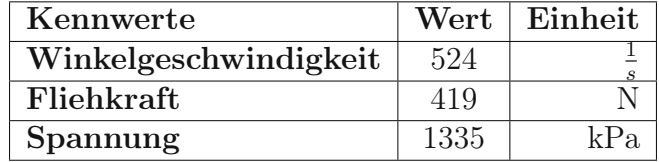

#### 3.1.3 Definition der radialen Last

Für die Auslegung der weiteren Komponeten, insbesondere der Lagerung und der Welle, soll zunächst der Lastfall genauer erläutert werden.

Eine Besonderheit der vorliegenden Betriebsbedingungen ist, dass bis zum Zeitpunkt der ersten Ablösung einer Probe keine Lasten in radialer Richtung auftreten sollten. Erst durch das Lösen der ersten Probe entsteht eine Unwucht, welche dann zu Radialbelastungen der Lager bzw. Welle führt.

Mit der höchsten Gesamtbelastung ist zu rechnen, falls sich die maximle Unwucht während des Betriebs einstellt. Dieser Fall tritt ein, wenn sich alle Proben nur auf einer Scheibenhälfte lösen und zugleich die gegenüberliegende Hälfte vollständig besetzt bleibt. Die Berechnung der resultierenden Radialkraft erfolgt in der folgenden Ausführung.

Da die Platzkapazitäten entlang des Scheibenumfangs optimal ausgenutzt werden sollen, werden 18 Proben appliziert, jeweils um einen Winkel  $\alpha_i$  von 20° versetzt. Für die Berechnung des Betrags dieser Kraft betrachten wir zunächst Abbildung 14. Hier wird der Lastfall symbolisch dargestellt. Die weißen Punkte stellen die (noch) vorhandenen Proben dar. Auf der linken Scheibenhälfte haben sich bereits alle neun Proben gelöst. Aus Gründen der Übersicht wurden nur die Fliehkräfte des ersten Probenpaars rot eingezeichnet. Selbstverständlich gilt dasselbe auch für die restlichen Proben.

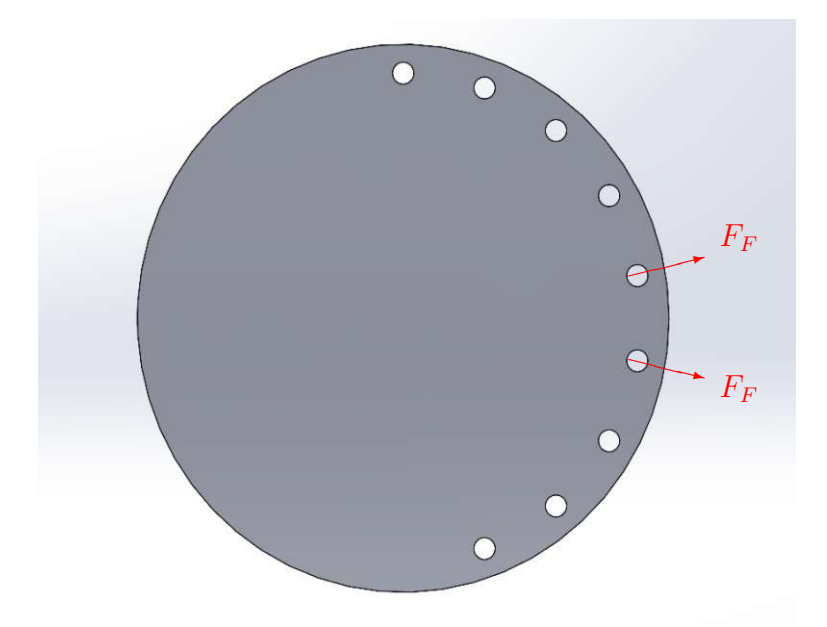

Abbildung 14: Wirkende Fliehkräfte die in Summe die resultierende Radiallast ergeben

Betrachtet man die Fliehkraft einer Probe im Einzelnen, kann diese in eine Komponente in x-Richtung und jeweils in y-Richtung unterteilt werden. In Abbildung 15 ist die Zerlegung der Fliehkraft von Probe 1 in zwei Komponenten dargestellt. Dabei beträgt der Winkel  $\alpha$  speziell in diesem Fall 10<sup>°</sup>.
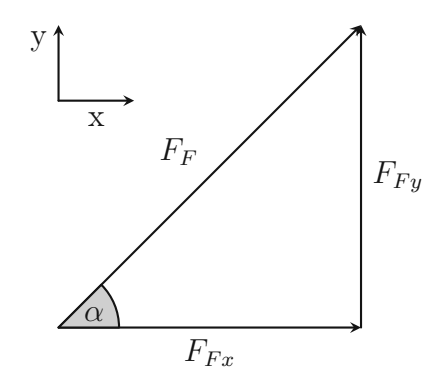

Abbildung 15: Zerlegung der Fliehkraft in einem kartesischen Koordinatensystem

Mit Blick auf Abbildung 14 und Abbildung 15 lässt sich erkennen, dass sich die vertikalen Kraftkompenten (y-Richtung) eines Probenpaares (für Probe 1 bis 8) gegenseitig aufheben, da diese im Betrag gleich groß und in der Richtung exakt gegengerichtet sind. Es bleiben daher nur die horizontalen Komponenten von Bedeutung. Aufgrund ihrer paarweisen Gleichheit in Betrag und Richtung, muss auch diese pro Probenpaar nur einmal berechnet werden. Lediglich für die neunte Probe muss die gesamte Fliehkraft mit einbezogen werden, da diese in diesem Sinne keine vertikale Gegenkraft hat.

Ganz allgemein erfolgt die Berechnung der horizontalen Komponenten nach folgender Formel:

$$
F_{Fx} = F_F \cos(\alpha_i) \tag{47}
$$

Der Winkel  $\alpha_i$  ist definiert durch

$$
\alpha_i = 10^{\circ} + 20^{\circ} (i - 1) \tag{48}
$$

Die weitere Rechnung wird für eine Drehzahlvon n=5000 rpm durchgeführt, da die Beträge der Fliehkräfte bei der maximalen Drehzahl am höhsten sind. Für geänderte Drehzahlen (Näheres dazu kommt bei der Lagerauslegung) erfolgt die Berechnung auf die gleiche Art.

Die horizontale Gesamtlast ergibt sich durch die folgenden Rechenschritte:

$$
F_{Fliehkraff} = m_{Porbe} r_{Drehung} \left(2 \pi \frac{n}{60}\right)^2 = 419,367 N \tag{49}
$$

$$
F_{Fx}1 = F_F \cos(\alpha_1) = 412,996 N \tag{50}
$$

$$
F_{Fx2} = F_F \cos(\alpha_2) = 363,183 \ N \tag{51}
$$

$$
F_{Fx3} = F_F \cos(\alpha_3) = 269,564 N \tag{52}
$$

$$
F_{Fx4} = F_F \cos(\alpha_4) = 143,432 N \tag{53}
$$

$$
F_{\text{Probe1bis8}} = 2\left(F_{F1} + F_{F2} + F_{F3} + F_{F4}\right) = 2378\text{ N}\tag{54}
$$

Der Betrag der gesamten Radialkraft ergibt sich durch die Tatsache, dass die eine vertikale Komponente mit der Summe der horizontalen Komponenten einen rechten Winkel einschließt.

$$
F_{gesamt} = \sqrt{F_{\text{Probe1bis8}}^2 + F_{\text{Fliehkraff}}^2} = 2415 N \tag{55}
$$

## 3.1.4 Definition der axialen Last

Die Zusammensetzung der Anlage bzw. die Geometrie der Komponenten wurden bis zu dieser Stelle noch nicht besprochen. Denkt man jedoch an die axiale Gesamtlast, wird klar, dass diese rein durch die Gewichtskräfte der einzelnen Komponenten entsteht, welche von den Lagern getragen werden. Um auch diese im Zuge der Lastdefinitionen abzuhandeln, wird hier vorgegriffen. Die, in den folgenden Angaben verwendeten Massen, wurden aus dem CAD-Modell entnommen bzw. von den Herstellern der Normteile.

Sollte es an Übersicht fehlen, ist die Empfehlung vorab auf das Kapitel "Aufbau der Anlage" überzugehen. In Tabelle 4 sind die besagten Massen zusammengefasst.

Tabelle 4: Zusammenfassung der auf die Lager wirkenden Massen

| Komponente                       | Gesamtmasse  g |
|----------------------------------|----------------|
| Welle                            | 9162           |
| Drehscheibe                      | 41763          |
| Flansch                          | 11075          |
| 2xLager                          | 600            |
| 18xProbekörper Zug               | 1290           |
| 18xProbe                         | 110            |
| 6xM10x55mm                       | 232            |
| Wellenmutter und Sicherungsblech | 194            |
| 18xM6x15mm                       | 92             |
| M12x40mm                         | 45             |
| 2xZentrierstift                  | 121            |

Die Gesamtmasse berechnet sich somit

$$
M_{ges} = \sum m_i = 64,684 \ kg
$$
\n(56)

Diese Abschätzung zeigt, dass die Annahme der, auf den Lagern sitzenden Gesamtmasse von  $M_{\text{gesamt}}$ =65kg ausreichend ist.

Zuletzt kann die Gewichtskraft durch Multiplikation der mit der Erdbeschleunigung berechnet werden.

$$
F_{\text{Gewicht}} = M_{\text{ges}} g = 637.432 \,\text{N} \tag{57}
$$

## 3.2 Dimensionierung der Lager

Mit den Ergebnissen aus den bisherigen Kapiteln, kann nun die Lagerung gewählt werden. Zunächst werden einige allgemeine Anregungen zur Lagerung besprochen. Danach wird der Wellendurchmesser am Lagersitz zunächst nur angenommen (die Dimensionen der Welle werden im weiteren Verlauf selbstverständlich auch noch überprüft). In weiterer Folge folgt eine Abschätzung der Lebensdauer der gewählten Lager nach der SKF Berechnungsmethode.

## 3.2.1 Art der Lagerung

Gleich zu Beginn wird der Wellendurchmesser an den Sitzen der Lager abgeschätzt. Dieser soll einen Durchmesser von $d_\mathrm{Welle} = 60$ mm haben. Die erste Frage, die zu klären ist, bezieht sich auf die Art der Lagerung.

#### Gleitlager

Neben vielen Vorteilen, zeichnen sich Gleitlager insbesondere durch die einfache Montage, Langlebigkeit, Kosteneffizienz und guten Notlaufeigenschaften aus. Einer der limitierenden Faktoren für die Wahl von Gleitlagern, kann die Gleitgeschwindikeit der beiden Kontaktpartner sein. Diese kann wie folgt berechnet werden

$$
\omega = 2 \pi n = 523,599 s^{-1}
$$
\n(58)

$$
v_{relative} \approx r_{Welle} \omega = 15,708 \frac{m}{s}
$$
\n(59)

Mit einem Blick auf die gängigen Werkstoffpaarungen namenhafter Hersteller (z.B.: SKF) und die zugehörigen maximalen Gleitgeschwindikeiten wird klar, dass die Relativgeschwindkeit über den Grenzwerten liegt. Somit bleiben Wälzlager eine gute Alternative für die Wahl der Lagerung.

### Wälzlager

Eine der ersten Ideen bestand zunächst darin, die Welle mit einer klassischen Fest-Loslagerung zu stützen. In Abbildung 16 ist ein Beispiel einer klassischen Fest-Loslagerung dargestellt, mit dem Festlager in der linken- und dem Loslager in der rechten Bildhälfte.

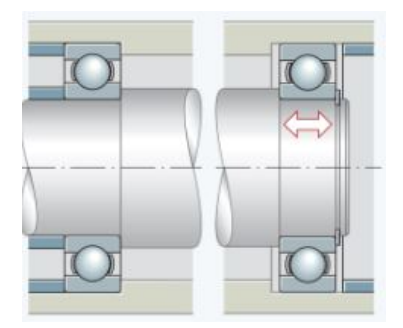

Abbildung 16: Klassische Fest-Loslagerung [20]

Folgt man den Herstellerangaben [21] gibt es den Hinweis, dass Wälzlager, gerade bei sehr hohen Drehzahlen, unbedingt die Mindestbelastung einhalten müssen. Dies kann jedoch durch geeignetes Einstellen des Betriebsspiels kompensiert werden. Denkt man an den Versuchsablauf, wird klar, dass in radialer Richtung bis zum Zeitpunkt des ersten Lösens einer Probe, Lastfreiheit vorherrscht. Bei dieser Lageranordnung gäbe es lediglich die Möglichkeit über die Passung am Lagersitz Einstellungen vorzunehmen. Diese Einstellungen müssten im Vorhinein konstruktiv festgelegt werden und hätten im späteren Verlauf keine weiteren Justiermöglichkeiten.

Nun kommt noch die Herausforderung hinzu, dass die Welle selbst, aufgrund der Versuchsumgebung, starken Temperaturschwankungen ausgesetzt ist. Details dazu folgen bei der Besprechung der Gesamtanlage. Um diese wesentlichen Aspekte zu berücksichtigen wird eine angestellte Lagerung in O-Anordnung gewählt. Abbildung 17 zeigt eine angestellte Lagerung in O-Anordnung mit zusammenfallenden Rollkegelspitzen im Punkt R und den Kraftangriffspunkten S.

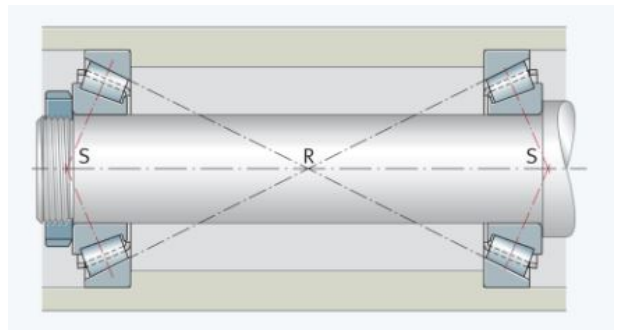

Abbildung 17: Angestellte Lagerung in O-Anordnung [20]

Durch die Wahl einer angestellten Lagerung kann das erforderliche Betriebsspiel über die Wellenmutter (im Bild links) eingestellt werden. Die zusammenfallenden Rollkegelspitzen haben zur Folge, dass sich die axiale und radiale Wärmeausdehnung der Welle gegenseitig ausgleichen. Somit bleibt das eingestellte Lagerspiel auch bei Temperaturschwankungen erhalten.

Da das korrekte Einstellen von Lagern oft auf Erfahrungswerten beruht, kann hier zunächst eine abgeschätzte Einstellung vorgesehen und die Lager im Betrieb beobachtet werden. Durch das Drehmoment, mit dem die Wellenmutter angezogen wird, können diverse Einstellungen ausprobiert und, in weiterer Folge die am Besten passende, gewählt werden, ohne konstruktiv Änderungen an den einzelnen Komponeten, wie der Welle oder dem Lagergehäuse, vornehmen zu müssen. Für die Wahl der Passung an den Lagersitzen wird nach [22] die Passungskombination H7/g6 ausgewählt.

#### 3.2.2 Auswahl der Lager

Folgendes Lager wurde für die Lagerpaarung ausgewählt: SKF 32912. In Tabelle 5 sind die wichtigsten technischen Daten aus [23] entnommen und zusammengefasst worden.

| Größe                                        | <b>Betrag</b> | Einheit |
|----------------------------------------------|---------------|---------|
| Außendurchmesser $d_{\rm a}$                 | 85            | mm      |
| Ringbreite b                                 | 14            | mm      |
| Bohrungsdurchmesser $d$ .                    | 60            | mm      |
| Dynamische Tragzahl C                        | 53,2          | kN      |
| Statische Tragzahl $C_{0}$                   | 75            | kN      |
| Grenzdrehzahl $n_{\rm g}$                    | 7000          | rpm     |
| Axiallastfaktor Y                            | 1,8           |         |
| Axiallastfaktor $Y_0$                        |               |         |
| Abstand zwischen Stirnseite und Druckpunkt a | 15,452        | mm      |
| Grenzwert e                                  | 0,33          |         |
| Berührwinkel $\alpha$                        | 12,45         | Grad)   |

Tabelle 5: Zusammenfassung der Lagerdaten

### Anmerkung zur Mindestbelastung der Lager

Folgt man den Herstellerangaben nach [21], so errechnet sich die radiale Mindestbelastung für Rollenlager nach dem Zusammenhang

$$
F_{Rmin} = 0,02 C = 1064 N \tag{60}
$$

Im Informationsblatt [24] von SKF ist ein Zusammenhang zwischen der Radialkraft und der Axialkraft bei Kegelrollenlagern gegeben durch

$$
F_a = 0.5 \frac{F_r}{Y} \tag{61}
$$

Setzt man für den Axiallastfaktor Y den obigen Wert 1,8 ein und für die Radialkraft  $F_r$  den berechneten Wert für die radiale Mindestbelastung  $F_{Rmin}$ , so erhält man für die Axialkraft den gerundeten Wert

$$
F_a = 296 N \tag{62}
$$

Das bedeutet, dass bereits bei einer Axialkraft von 300 N, im sonst unbelasteten Lager, die notwendige Vorspannung erreicht wäre.

#### 3.2.3 Abschätzung der Lagerlebensdauer

Dieses Kapitel widmet sich der rechnerischen Abschätzung der Lagerlebensdauer. Dabei wurde die Berechnung nach SKF herangezogen. Wichtig ist hier anzumerken, dass diese auf [25] beruht.

Die Lebensdauerberechnung nach DIN ISO 281, welche auf Basis der Tragzahl und äquivalenten dynamischen Lagerbelastung beruht, lässt keine Berücksichtigung der Lagervorspannung zu.

Um Lagerluft bzw. Vorspannung in der Lebensdauer zu berücksichtigen, müssten Berechnungsmethoden verwendet werden, die auf der tatsächlichen Wälzköperlast bzw. den auftretenden Flächenpressungen basieren. Oft sind diese Berechnungen durch numerische Ansätze gestützt. Die genaue Herangehensweise findet sich in der DIN ISO 26 281 oder ehemals das Beiblatt 4 in der DIN ISO 281.

Hier wurde auf die exakte Berechnungsmethode verzichtet, da allem voran die exakte Vorspannung im Vorhinein bekannt sein müsste. Diese wird jedoch erst nach der Montage iterativ festgelegt, also nachdem sich die Lager aufgrund der Gewichtskraft der verbauten Komponenten gesetzt haben. Das passende Betriebsspiel kann durch die Überwachung der Lager auf Auffälligkeiten wie z.B.: unpassende Geräuschentwicklung oder unzulässige Wärmeentwicklung, immer wieder über die Wellenmutter nachjustiert werden, bis zufriedenstellende Ergebnisse erreicht werden. Auch sei hier noch angemerkt, dass am Ende der rechnerischen Abschätzung nach der SKF-Methode verdeutlicht wird, dass die Lagerkapazitäten bei weitem nicht ausgeschöpft werden.

Zunächst sei in Abbildung 18 die Lageranordnung aus dem 3D-Modell gegeben. Zusätzlich sind nun auch die wirkenden Kräfte eingezeichnet. Hier ist die Axialkraft zufolge der Gewichtskraft Faxial dunkelblau und die Radialkraft aus dem Kapitel zur Anlagendimensionierung Fradial hellblau eingezeichnet. Weiters sind die x-Komponeten rot und die y-Komponeten gelb, der Lagerkräfte A und B, abgebildet. Die schwarzen Linien deuten die Verschiebung des Kraftangriffspunkts bei Kegelrollenlagern an.

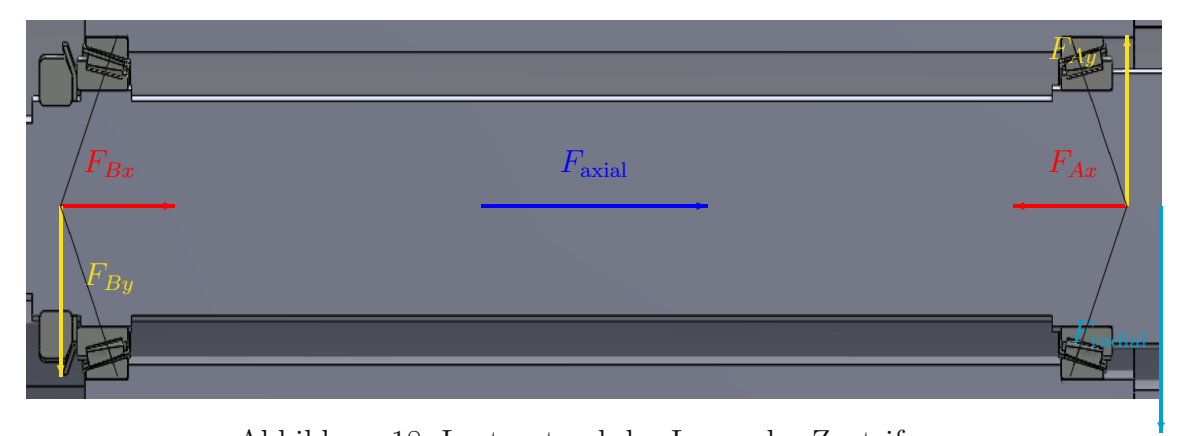

Abbildung 18: Lastzustand der Lager der Zentrifuge

#### Berechnung der Radialkräfte

Um zu ermitteln, wie sich die bereits errechnete Gesamtradialkraft auf die beiden Lager aufteilt, erfolgt die Berechnung der Auflagerreaktion. Im ersten Schritte wurden die Lagerabstände so gewählt, dass die Rollkegelspitzen zusammenfallen. Da die Anlage gekühlt wird, ist von Wärmeausdehnungen auszugehen. Fallen die besagten Rollkegelspitzen zusammen, dann gleichen sich die axiale und radiale Wärmedehnung aus und das eingestellte Spiel bleibt erhalten.

Die nun folgenden Werte wurden aus der Zusammenstellungszeichnung der Zentrifuge entnommen. Falls es an Übersicht fehlen sollte, wird hier empfohlen, entweder das Kapitel zum Gesamtaufbau der Anlage vorzuziehen oder parallel die Zeichnungsableitung der Zentrifuge im Anhang zu betrachten. Zunächst soll der minimale Abstand der Außenringe der beiden Kegelrollenlager angegeben werden:

$$
l_{Stirn} = 311, 4 \, mm \tag{63}
$$

Die Abstände der Stirnflächen der Außenringe zu dem jeweiligen Wellenende beträgt:

$$
l_{Stirn-Wellenende Scheibenseite} = 66, 8 \, mm \tag{64}
$$

$$
l_{Stirn-Wellenende Motorseite} = 96, 8 \, mm \tag{65}
$$

Die Gesamtlänge der Welle beträgt:

$$
l_{Welle} = 475 \, mm \tag{66}
$$

Aus den Lagerdaten und der angeführten Tabelle dazu ist der Wert a bekannt. In Abbildung 19 erkennt man den geometrischen Zusammenhang dazu.

Mit dem Wert a aus den Lagerdaten kann der Abstand der Kraftangriffspunkte der beiden Lager wie folgt berechnet werden.

$$
l_{Lager} = l_{Stirn} + 2 a = 342, 3 mm
$$
\n(67)

Für die Auflagerreaktion muss nun der Kraftangriffspunkt der Radialkraft an der Welle festgelegt werden. Dieser wird vereinfacht am Wellenende angenommen.

Ergänzend zu Tabelle 5 ist in Abbildung 19 noch die Lagergeometrie dargestellt.

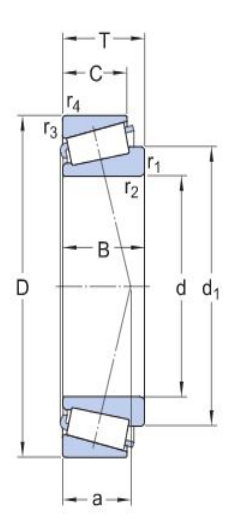

Abbildung 19: Lagergeometrie [23]

Der Abstand  $l_1$  entspricht also dem Abstand vom Kraftangriffspunkt des Lagers A (Scheibenseite) zum Wellenende, l<sup>2</sup> jenem vom Kraftangriffspunkt des Lagers B (Motorseite) zum anderen Wellenende, an welchem die Radialkraft  $F_{radial}$  angreift.

$$
l_1 = l_{Stirn-Wellenende Scheibenseite} - a = 51,3 \, mm \tag{68}
$$

sowie

$$
l_2 = l_{Stirn-Wellenende Motorseite} - a = 81,3 \, mm \tag{69}
$$

Bildet man die Summe der Momente bezüglich des Kraftangriffspunktes des Lagers A, ergibt sich für die Radialkraft am Lager B:

$$
B_R = \frac{l_1}{l_{Lager}} F_{radial} = 362 N \tag{70}
$$

wobei gilt $F_{\rm radial} = F_R = 2415$  N und $F_{By} = B_R.$ 

Aus der Summe der Momente im Kraftangriffspunkt des Lagers B erhält man die Radialkraft am Lager A mit:

$$
A_R = \frac{l_1 + l_{Lager}}{l_{Lager}} F_{radial} = 2777 N \tag{71}
$$

wobei gilt  $F_{Ay} = A_R$ .

Mit den errechneten Lagerlasten kann nun mit der eigentlichen Lebensdauerabschätzung der Lager nach [26] begonnen werden.

#### Bestimmung des Lastfalls

Gleich zu Beginn erfolgt die Einteilung des vorliegenden Lastfalls, um die korrekte Aufteilung der Axialkraft auf die beiden Lager zu finden. Unter Einbezug der Werte $Y_{\rm A}$  =  $Y^{}_{\rm B}$  = 1,8 aus der Tabelle mit den Lagerdaten, folgt:

$$
\frac{A_R}{Y_A} = 1543 N\tag{72}
$$

sowie

$$
\frac{B_R}{Y_B} = 201 N \tag{73}
$$

Hier erkennt man, dass in diesem Fall gilt

$$
\frac{A_R}{Y_A} > \frac{B_R}{Y_B} \tag{74}
$$

In Abbildung 20 ist eine Übersicht über die unterschiedlichen Lastfälle dargestellt. Dieser Auszug stammt aus dem SKF-Hauptkatalog (S.682) [26]. Um die Axialkräfte bei Lagern in O-Anordnung zu bestimmen, wird zwischen unterschiedlichen Lastfällen unterschieden.

| Lageranordnung                       | <b>Belastungsfall</b>                                                 | Axialkräfte                       |                                     |
|--------------------------------------|-----------------------------------------------------------------------|-----------------------------------|-------------------------------------|
| 0-Anordnung<br>B<br>A                | Fall 1a                                                               |                                   |                                     |
| $K_a$                                | $\frac{F_{rA}}{Y_A} \geq \frac{F_{rB}}{Y_B}$                          | $F_{aA} = \frac{0.5 F_{rA}}{Y_A}$ | $F_{aB} = F_{aA} + K_a$             |
| $F_{rB}$<br>FrA                      | $K_a \geq 0$                                                          |                                   |                                     |
| X-Anordnung                          | Fall 1b                                                               |                                   |                                     |
| B<br>A                               | $\frac{F_{rA}}{V_A} < \frac{F_{rB}}{V_B}$                             | $F_{aA} = \frac{0.5 F_{rA}}{Y_A}$ | $F_{aB} = F_{aA} + K_a$             |
| $K_a$<br>$F_{rB}$<br>$F_{\text{rA}}$ | $K_a \geq 0.5 \left( \frac{F_{rB}}{Y_o} - \frac{F_{rA}}{Y_a} \right)$ |                                   |                                     |
|                                      | Fall 1c                                                               |                                   |                                     |
|                                      | $\frac{F_{rA}}{Y_A} < \frac{F_{rB}}{Y_B}$                             | $F_{aA} = F_{aB} - K_a$           | $F_{aB} = \frac{0.5 F_{rB}}{Y_{D}}$ |
|                                      | $K_a < 0.5 \left( \frac{F_{rB}}{Y_B} - \frac{F_{rA}}{Y_A} \right)$    |                                   |                                     |

Abbildung 20: Lastfälle bei der angestellten Lagerung [26]

Betrachtet man nun die obige Abbildung, so erkennt man, dass es sich hierbei um den Fall 1a handelt. Entsprechend wird nun die gesamte Axialkraft, unter Berücksichtigung dass  $K_a = F_{axial} = F_{Gewicht} = 638$  N ist, wie folgt aufgeteilt:

$$
A_{ax} = 0, 5 \frac{A_R}{Y_A} = 771,37 N \tag{75}
$$

sowie

$$
B_{ax} = A_{ax} + K_a = 1409 N \tag{76}
$$

wobei sinngemäß gilt  $F_{Bx} = B_{ax}$  und  $F_{Ax} = A_{ax}$ .

### Bestimmung der dynamisch äquivalenten Last

Der entsprechende Auszug aus dem SKF-Hauptkatalog ist in Abbildung 21 gegeben. Es zeigt eine Anleitung zur Ermittlung der statisch/dynamisch äquivalenten Lagerbelastung.

|                                                                              | <b>Einreihige Lager</b>                                                                | Zusammengepasste Lager                                                                                                    | Zweireihige Lager                                                                                       |
|------------------------------------------------------------------------------|----------------------------------------------------------------------------------------|----------------------------------------------------------------------------------------------------|----------------------------------------------------------------------------------------------------|
| Mindest-<br>belastung<br>Weitere<br>Informationen<br>$\rightarrow$ Seite 106 | $F_{rm} = 0.02 C$<br>Ausgenommen SKF Explorer Lager: F <sub>rm</sub> = 0,017 C         |                                                                                                    |                                                                                                    |
| <b>Aquivalente</b><br>dynamische<br>Lager-<br>belastung                      | $F_s/F_r \le e \rightarrow P = F_r$<br>$F_a/F_r > e \rightarrow P = 0.4 F_r + Y F_a 1$ | Lagersätze in X-Anordnung oder<br>0-Anordnung:<br>$F_a/F_r \le e \rightarrow P = F_r + Y_1 F_a$<br>$F_a/F_r > e \rightarrow P = 0.67 F_r + Y_2 F_a$<br>Lagersätze in | $F_a/F_r \le e \rightarrow P = F_r + Y_1 F_a$<br>$F/F_{x} > e \rightarrow P = 0.67 F_{x} + Y_{2} F_{3}$ |
| Weitere<br>Informationen<br>$\rightarrow$ Seite 91                           |                                                                                        | Tandem-Anordnung <sup>1)</sup><br>$F/F$ , se $\rightarrow$ P = F,<br>$F_2/F_2 > e \rightarrow P = 0.4 F_1 + Y F_2$                                                   |                                                                                                    |
| <b>Aquivalente</b><br>statische<br>Lager-<br>belastung                       | $P_0 = 0.5 F_r + Y_0 F_a$ 1)<br>$P_0 < F_r$ $\rightarrow$ $P_0 = F_r$                  | Lagersätze in X-Anordnung oder<br><b>O-Anordnung:</b><br>$P_0 = F_r + Y_0 F_n$<br>$P_0 \lt F_r \rightarrow P_0 = F_r$                                                | $P_0 = F_r + Y_0 F_a$<br>$P_0$ < $F_r$ $\rightarrow$ $P_0$ = $F_r$                                      |

Abbildung 21: Formeln zur Bestimmung der statisch/dynamisch äquivalenten Lagerbelastung. [26]

Aus den Lagerdaten sind die Werte für  $Y_1 = 1.6$  und  $Y_2 = 2.3$  gegeben. Der Anleitung im Bild folgend, muss vorerst die axiale- zur radialen Lagerbelastung in Verhältnis gesetzt werden, mit dem Resultat

$$
\frac{B_{ax}}{B_R} = 3,894 > e \tag{77}
$$

mit  $e=0,33$ . sowie

$$
\frac{A_{ax}}{A_R} = 0,278 < e \tag{78}
$$

Die äquivaltenen dynamischen Lagerbelastung  $P_i$  errechnen sich somit zu

$$
P_B = 0,67 B_R + Y_2 B_{ax} = 3484 N \tag{79}
$$

und

$$
P_A = A_R + Y_1 A_{ax} = 4011 N \tag{80}
$$

Da beide Lager mit der selben Drehzahl umlaufen und sonst auch über die gleiche Bauart verfügen ergibt sich aus der Größe der dynamisch äquivalenten Lasten, dass das Lager A höher belastet und somit kritisch ist. Für die weitere Berechnung werden dennoch beide Lager genauer betrachtet. Der Grund dafür wird im weiteren Verlauf der Rechnung, welche sich im Detail im Anhang befindet, ersichtlich. Teilt man nämlich den Betrieb in unterschiedlich hohe Drehzahlen auf, so ist bei niedrigeren Drehzahlen auch die radiale Last geringer. Die Gewichtskraft bleibt jedoch weitestgehend unverändert. Dadurch ergeben sich andere Verhältnisse zwischen der radialen und axialen Lagerbelastung, und es muss die andere Formel in der obigen Abbildung zur Bestimmung der dynamisch äquivalenten Last heranzgezogen werden. Ab einer Drehzahl von 4000 rpm und darunter ist das Lager B das kritische.

## Nominelle Lebensdauer

Unter der nominelle Lebensdauer versteht man jenen Gebrauchsdauer, bei der das Wälzlager mit einer Wahrscheinlichkeit von 90 % die rechnerisch ermittelte Lebensdauer erreicht. Für die dynamsiche Überprüfung folgt

$$
L_{10} = \left(\frac{C}{P}\right)^p \tag{81}
$$

Auch diese Formel stammt aus dem bereits mehrmals zitierten SKF-Hauptkatalog (S.89) [26]. C ist dabei die dynamische Tragzahl, p der Exponent der Lebensdauergleichung (der Wert entspricht p=3 bei Kugellagern und P=10/3 bei Rollenlagern) und P die ermittelte äquivaltene dynamische Lagerbelastung. Setzt man die entsprechenden Werte ein, erhält man folgendes Ergebnis

$$
L_{10A} = \left(\frac{53, 2kN}{4, 011kN}\right)^{10/3} = 5523 \, \text{Millionen Umdrehungen} \tag{82}
$$

und

$$
L_{10B} = \left(\frac{53, 2kN}{3, 484kN}\right)^{10/3} = 8833 \, \text{Millionen Umdrehungen} \tag{83}
$$

In Stunden kann der Zusammenhang mithilfe der Formel in [26] auf Seite 89, umgerechnet werden:

$$
L_{10h} = 10^6 \left(\frac{L_{10}}{60*n}\right) \tag{84}
$$

Wobei n in rpm einzugeben ist. Damit resultieren die Lagerlebensdauern  $L_{10hA}$  = 18410 h und  $L_{10hB} = 29440 h$ .

#### Festlegung des Versuchsablaufs

Die eben berechneten Lebensdauern würden jenen, bei durchgehendem Betrieb mit 5000 rpm und den entsprechenden Lasten bei dieser Drehzahl entsprechen. Dieser Fall entspricht in keinster Weise der Realität. Um hier zu zufriedenstellenden Resultaten zu kommen, muss die Berechnung der Lagerlebensdauer unter variablen Betriebsbedingungen erfolgen. Diese folgt der erweiterten Lebensdauerberechnung nach [26]. Der Motor soll während des Versuchs die Drehzahl  $\omega$  von 0 rpm, mit  $\dot{\omega} = 10$  rpm/s, auf eine finale Drehzahl von 5000 rpm steigern, eine Minute bei 5000 rpm halten und dann ohne Zufuhr weiterer Leistung ausdrehen lassen. Zur Vereinfachung wird hier angenommen, dass sich die Drehzahl während des Ausdrehens symmetrisch zum Drehzahlverlauf beim Hochfahren verhält. Der Zeitraum bis zum Erreichen der Drehzahl von 5000 rpm erhält man mit:

$$
t_{hochfahren} = \frac{5000 \, rpm}{10 \, \frac{rpm}{s}} = 500 \, Sekunden \tag{85}
$$

Entsprechend ist die Annahme für die Bremszeit

$$
t_{bremsen} = t_{hochfahren} = 500 \,Sekunden \tag{86}
$$

Die Drehzahl von 5000 rpm wird 60 Sekunden lang gehalten, also gil

$$
t_{halten} = 60\;Sekunden\tag{87}
$$

#### Erweiterte Lebensdauerberechnung nach SKF

Zur Veranschaulichung sei der Drehzahlverlauf über die Zeit in Abbildung 22 und Abbildung 23 gegeben.

Abbildung 22 entspricht dabei dem realen Drehzahlverlauf. Abbildung 23 zeigt die stufenweise Aufteilung in Drehzahlbereiche, die für die erweiterte Lebensdauerberechnung notwendig ist. Der reale Verlauf der Drehzahl geht über die gesamte Versuchsdauer von 1060 Sekunden. Auf der Abszisse ist die Zeit in Sekunden, auf der Ordinate die Drehzahl in  $min^{-1}$  eingetragen. Die Aufteilung in neun Lastkollektive ist durch die einzelnen Stufen in Abbildung 23 gekennzeichnet. Natürlich lassen sich noch exaktere Ergebnisse mit einer noch feineren Aufteilung erzielen. Für den vorliegenden Fall reicht die gewählte Unterteilung aus.

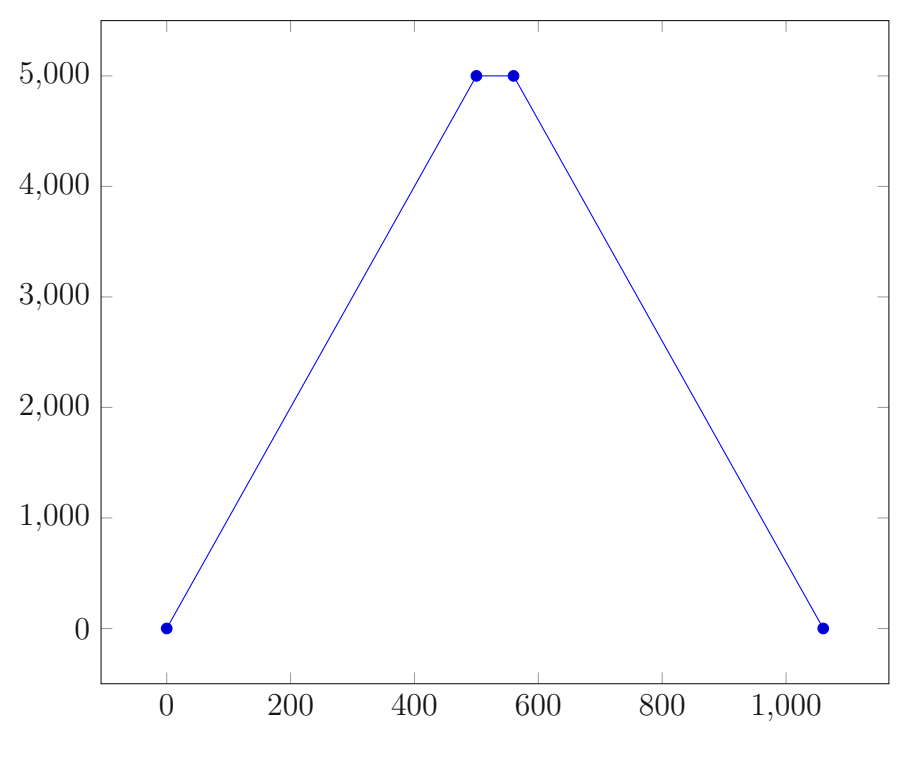

Abbildung 22: Realer Verlauf der Drehzahl

Im weiteren Verlauf muss die gleiche Rechnung, wie sie für eine Drehzahl von 5000 rpm bereits vorgestellt wurde, für die Drehzahlen 1000 rpm, 2000 rpm, 3000 rpm und 4000 rpm durchgeführt werden. Im Anhang sind dazu die Rechenwege ersichtlich. Hier werden nur die relevanten Ergebnisse der einzelnen Rechnungen in Tabelle 6 und Tabelle 7 zusammengefasst.

Tabelle 6: Zwischenergebnisse der Lagerberechnung für Lager A

| Drehzahl [rpm]                                                                         | 1000 | 2000                                                                                 | 3000 | 4000 |
|----------------------------------------------------------------------------------------|------|--------------------------------------------------------------------------------------|------|------|
| Lebensdauer $[10^6 U]$   2, 523 $10^8$   2, 483 $10^6$   1, 664 $10^5$   2, 444 $10^4$ |      |                                                                                      |      |      |
| Lebensdauer [h]                                                                        |      | $4,204~10^9$   2,069 10 <sup>7</sup>   9,242 10 <sup>5</sup>   1,018 10 <sup>5</sup> |      |      |

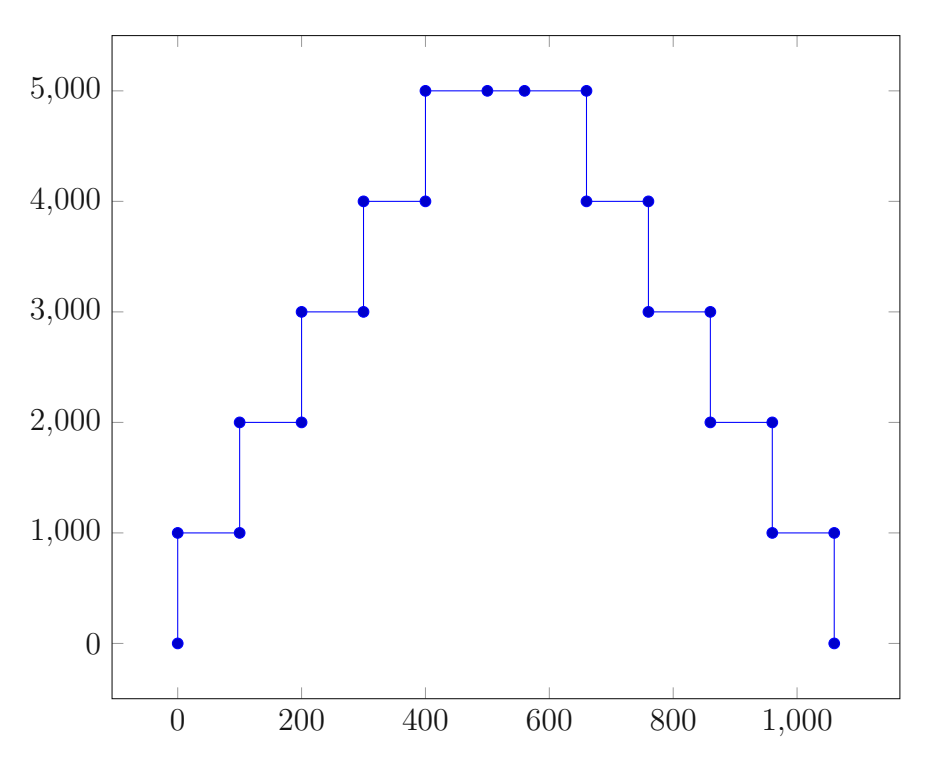

Abbildung 23: Aufteilung der Versuchsdauer in Lastkollektive

Tabelle 7: Zwischenergebnisse der Lagerberechnung für Lager B

| Drehzahl [rpm]                                                                        | 1000                                                                | 2000 | 3000 | 4000 |
|---------------------------------------------------------------------------------------|---------------------------------------------------------------------|------|------|------|
| Lebensdauer $[10^6 U]$   1, 319 $10^5$   8, 131 $10^4$   4, 13 $10^4$   1, 924 $10^4$ |                                                                     |      |      |      |
| Lebensdauer [h]                                                                       | $\boxed{2,119~10^6$ 6, 776 $10^5$ $\boxed{2,294~10^5$ 8, 019 $10^4$ |      |      |      |

Die schlussendliche Berechnung der Lagerlebensdauer erfolgt nach der Formel in [26]

$$
L_{10m} = \left(\frac{1}{\sum_{n=1}^{9} \frac{U_i}{L10mi}}\right) \tag{88}
$$

 $L_{10\mathrm{mi}}$ entspricht der Lebensdauer bei jeweils konstanten Bedingungen und  $U_\mathrm{i}$ stellen den Anteil am Gesamtlebenszyklus dar.

Im Anschluss werden noch die Anteile der einzelnen Intervalle an der gesamten Versuchsdauer in Tabelle 8 zusammengefasst. Dabei gilt  $\sum_{n=1}^{9} U_i = 1$  (gerundet auf drei Nachkommastellen kommt es zu Rundungsungenauigkeiten bei den Anteilen  $U_i$ ).

Tabelle 8: Zeitanteile der Drehzahlen an gesamter Versuchsdauer

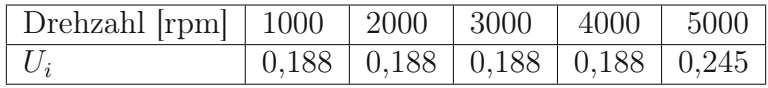

Setzt man die Werte nun in die Formel für die erweiterte Lebensdauer ein, erhält man für die beiden Lager:

$$
L_{10mA} = 1,874 \, 10^4 \, \text{Millionen Umdrehungen} \tag{89}
$$

$$
L_{10\text{m}} = 2,179\,10^4\,\text{Millionen Umdrehungen}\tag{90}
$$

sowie das Pendant dazu in Stunden

$$
L_{10hA} = 6,495 \, 10^4 h \tag{91}
$$

$$
L_{10h} = 8,421 \, 10^4 h \tag{92}
$$

Wie aus den Zahlen ersichtlich ist, reicht die Lebensdauer der beiden Lager vollkommen aus. Da es sich bei dieser Versuchsanlage nicht um ein serielles Produkt handelt, sind die Mehrkosten bei der Beschaffung robusterer Lager nicht stark ausschlaggebend. Somit ist bewusst die Lagerdimensionierung großzügiger ausgefallen.

## 3.3 Dimensionierung des Antriebsmotors

In diesem Abschnitt werden die Schritte zur Motorauslegung im Detail ausgeführt. Im Zuge der Ermittlung der Antriebsleistung fließen im Wesentlichen drei Faktoren ein. Zum einen muss der Reibwiderstand der beiden Radialwellendichtringe einkalkuliert werden. Weiters spielt der Rollwiderstand der Wälzlager keine unwesentliche Rolle. Der dritte Aspekt bedarf einer zusätzlichen Erklärung: Obwohl im vorliegenden Fall, bei 5000 rpm, keine Winkelbeschleunigung mehr vorherrscht, muss die Drehzahl von 5000 rpm dennoch erreicht werden. Dazu wird angenommen, dass es bei exakt 5000 rpm noch zu einer Steigerung der Drehzahl um 10 rpm/s kommt, um so eine Vorstellung über notwendigen Antriebsleistung, die zur Beschleunigung der drei Hauptkomponenten (Welle, Flasch und Drehscheibe) notwendig sind, zu bekommen. Weiters werden auch in diesem Abschnitt die Torsionsmomente an der Welle berechnet, welche in der späteren Festigkeitsberechnung der Welle einfließen sollen.

Am Ende des Abschnitts wird auch der Aspekt der Ölkühlung und die Auswahl des notwendigen Aggregats bestehend aus Ölpumpe, Ölkühlung und Filter in Kürze behandelt. Die Bearbeitung dieses Themenkomplexes bietet sich in diesem Kapitel an, da primär tribologische Phänomene in der Zentrifuge einen Einfluss zur Erwärmung des Schmieröls beitragen. Diese werden im Zuge der Motorauslegung berechnet.

#### 3.3.1 Die Radialwellendichtringe

Zunächst erfolgt hier ein Vorgriff auf die Auswahl der Radialwellendichtringe. Auf der Seite des Motors wurde der Bautyp SKF45X100X10 HMSA10V und auf jener der Scheibe SKF68X90X8 CRW1V ausgewählt. In [27] findet sich eine Abbildung, welche die Verlustleistung abhängig vom Wellendurchmesser und der Drehzahl angibt. Abbildung 24 zeigt den Auszug aus dem PDF Katalog für Radialwellendichtring von SKF. In Abhängig vom Wellendurchmesser und der Drehzahl werden hier die Verlustleistungen der Radialwellendichtringe angegeben.

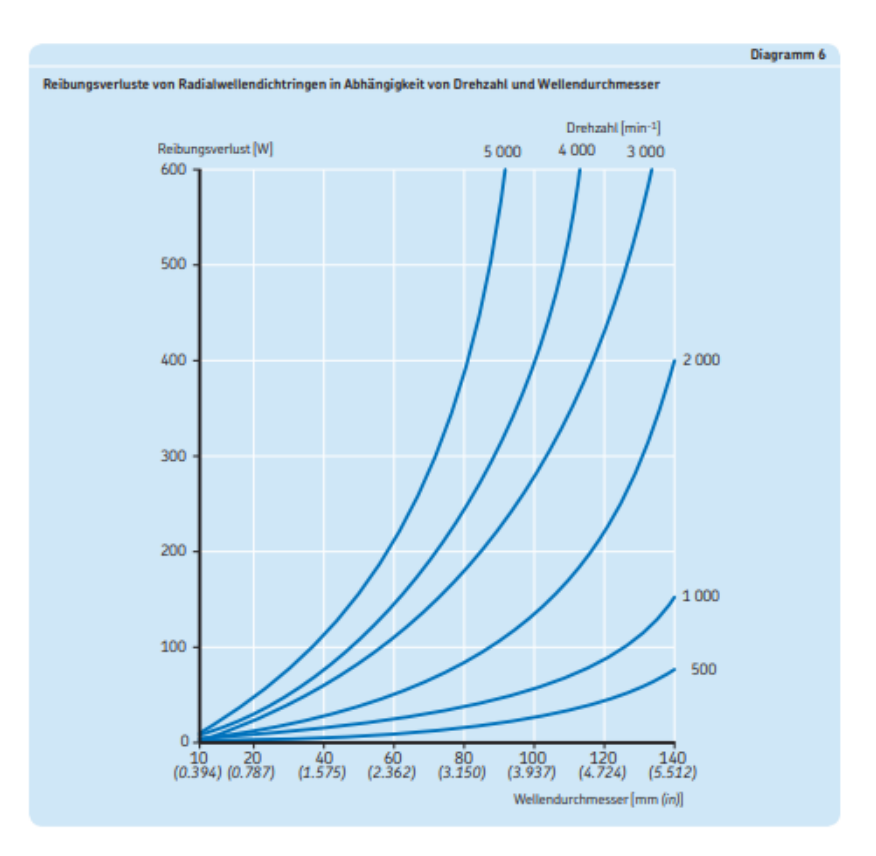

Abbildung 24: Verlustleistungen der Radialwellendichtringe [27].

Es wird wieder vom konservativsten Fall, also der Rotation mit 5000 rpm ausgegangen. Für den Dichtring 1 (Motorseite), der am Durchmesser  $d = 45$ mm angebracht ist, kann folgende Verlustleistung abgelesen werden:

$$
P_{V1} = 120 W \t\t(93)
$$

Für Dichtring 2 (Scheibenseite), der am Durchmesser d = 68mm angebracht ist, liest man folgende Verlustleistung ab:

$$
P_{V2} = 300 W \tag{94}
$$

Diese Verlustleistungen kommen aufgrund der Reibungskraft, die tangential zur Welle wirkt. Das entsprechende Torsionsmoment bekommt man, indem man die Verlustleistung TUD BIDIOTION Die approbierte gedruckte Originalversion dieser Diplomarbeit ist an der TU Wien Bibliothek verfügbar<br>WIEN You knowledge hub The approved original version of this thesis is available in print at TU Wien Bibli

durch die Winkelgeschwindigkeit  $\omega$  dividiert, also

$$
M_{T1} = \frac{P_{V1}}{\omega} = 0,299 Nm \tag{95}
$$

sowie

$$
M_{T2} = \frac{P_{V2}}{\omega} = 0,573 \, Nm \tag{96}
$$

#### 3.3.2 Rollwiderstand der Lager

Zunächst werden hier die Kräfte aus der Lagerberechnung zu einer Gesamtkraft zusammengefasst, und damit die Normalkraft auf die Lauffläche des Lagers erhalten:

$$
F_A = \sqrt{A_R^2 + A_{ax}^2} = 2,882\,10^3\,N\tag{97}
$$

sowie

$$
F_B = \sqrt{B_R^2 + B_{ax}^2} = 1,455 \, 10^3 \, N \tag{98}
$$

Die weiter folgende Berechnung erfolgt nach der Methode des renommierten Lagerherstellers Schaeffler [28]. Bei diesem Rechenmethode setzt das Gesamtreibmoment aus zwei Anteilen, einem drehzahlabhängigen Anteil  $M_0$  und einem lastabhängigen Anteil  $M_1$ , zusammen. Das drehzahlabhängige Reibmoment für Kegelrollenlager wird mit folgendem Zusammenhang beschrieben:

$$
M_0 = f_0 \left(\nu \, n\right)^{\frac{2}{3}} d_m^{-3} \, 10^{-7} \tag{99}
$$

Der Faktor  $f_0$  berücksichtigt die Art der Schmierung,  $\nu$  die kinematische Viskosität, n die Drehzahl und  $d_m$  den mittleren Durchmesser des Lagers, der sich aus dem Mittelwert vom Innenringdurchmesser und Außenringdurchmesser des Lagers ergibt.

In [26] findet sich ein Diagramm für die kinematische Viskosität, abhängig von der Viskositätsklasse des Schmieröls und der erwarteten Betriebstemperatur des Öls. Diese wird in Abbildung 25 gezeigt.

Bei einer Betriebstemperatur von  $T_{\text{Betrieb}} = 60^{\circ}\text{C}$  und dem Schmieröl ISO VG 46 ergibt sich eine kinematische Ölviskosität von  $\nu = 25 \frac{\text{mm}^2}{\text{s}}$  $\frac{\text{m}}{\text{s}}$ . Nun werden die notwendigen Werte zur Berechnung des drehzahlabhängigen Reibmoments  $M_0$  in Tabelle 9 zusammengefasst.

Tabelle 9: Werte zur Berechnung des drehzahlabhängigen Reibmoments

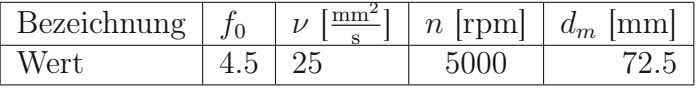

Wie hier klar erkennbar ist, ergeben sich für die identen Lager auch idente Werte für  $M_0$ , es gilt daher:

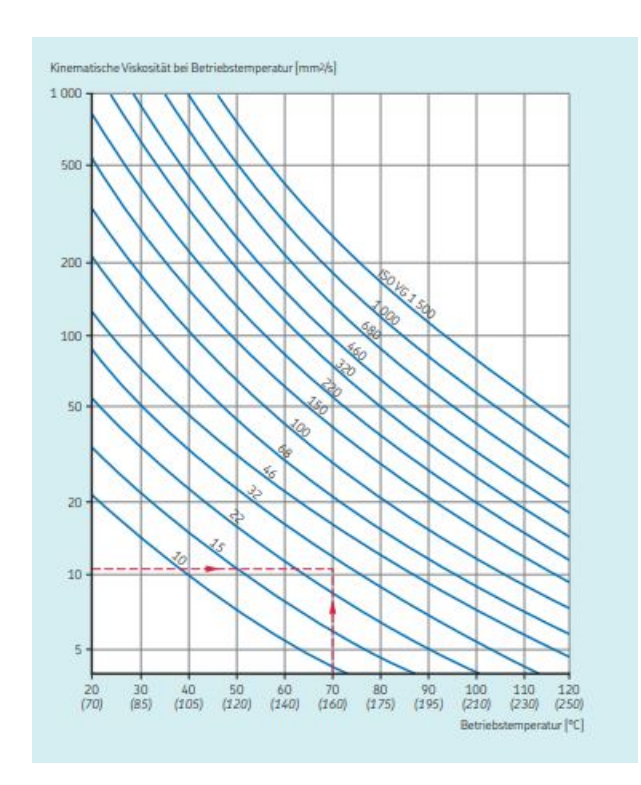

$$
M_{0A} = M_{0B} = 428,713\ Nmm
$$
\n(100)

Abbildung 25: Kinematische Ölviskosität in Abhängigkeit der Betriebstemperatur [26]

Es bleibt noch die Berechnung des lastabhängigen Reibmoments  $M_1$ . Der Zusammenhang hierfür nach [28] lautet:

$$
M_1 = f_1 F d_m \tag{101}
$$

Der Lagerbeiwert  $f_1$  beträgt für den vorliegenden Fall 0,0004. Da hier die Normalkräfte auf die Laufflächen für beide Lager unterschiedlich sind, ergeben sich auch unterschiedliche lastabhängige Anteile. Setzt man alle Faktoren ein erhält man:

$$
M_{1A} = f_1 F_A d_m = 83,587 Nmm \tag{102}
$$

sowie

$$
M_{1B} = f_1 F_B d_m = 42,118 Nmm \tag{103}
$$

Aus der Summe dieser beiden Reibungsmomente erhält man das Gesamtreibungsmoment mit dem Ergebnis:

$$
M_{RA} = M_0 + M_{1A} = 512, 3 \ Nmm \tag{104}
$$

und

$$
M_{RB} = M_0 + M_{1B} = 470,9 \, Nmm \tag{105}
$$

[28] folgend, berechnen sich die Reibleistungen nach dem Zusammenhang

$$
N_R = M_R \frac{n}{9950} \tag{106}
$$

Somit ergeben sich die Werte für Lager A bzw. Lager B

$$
N_{RA} = 257,437 W \tag{107}
$$

und

$$
N_{RB} = 236,634 W \tag{108}
$$

### 3.3.3 Rotation der Hauptkomponenten

Die Hauptkomponeten, bestehend aus der Welle, dem Flansch und der Drehscheibe, wurden aufgrund ihrer hohen Massen ausgewählt. Damit ist ihr Anteil ausschlaggebend für das notwendige Drehmoment des Servomotors.

Zunächst werden die jeweiligen Trägheitsmomente um die Drehachse aus den CAD - Modellen ausgelesen. Einzig das Trägheitsmoment der Drehscheibe wird, als gute Näherung, aufgrund der späteren Beladung als Vollzylinder gerechnet.

Für die Drehscheibe wird das Trägheitsmoment mit folgendem Zusammenhang berechnet:

$$
I_{Drehscheibe} = \frac{1}{2} m_{Drehscheibe} r_{Drehscheibe}^2 \tag{109}
$$

Als Material wird Edelstahl 1.4301 verwendet. Die Argumente hierfür sind die Korrosionsbeständigkeit und gute Zerspanungseigenschaften. Die Dichte dieses Werkstoffs beträgt 7900  $\frac{kg}{m^3}$ . Die Trägeheitsmomente werden in der Tabelle 10 zusammengefasst.

Tabelle 10: Werte zur Berechnung des drehzahlabhängigen Reibmoments

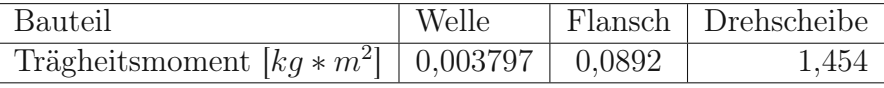

Mit einer Winkelbeschleunigung von 10 $\frac{rpm}{s}$  $\frac{sm}{s}$  kann das Drehmoment mithilfe der nächsten Formel berechnet werden.

$$
M_{Drehung} = \sum_{n=1}^{3} I_i \dot{\omega} \tag{110}
$$

Die Leistung erhält man über

$$
P_{Drehung} = M_{Drehung} \,\omega \tag{111}
$$

Damit lauten die Ergebnisse

$$
M_{Drehung} = 1,62\ Nm\tag{112}
$$

sowie

$$
P_{Drehung} = 848,353 W\tag{113}
$$

#### 3.3.4 Festlegung der Motorspezifikationen

Um einen passenden Servomotor zu bestellen, sind im Wesentlichen Angaben zur Steuerung (Drehzahlkennlinie), der Leistung und des erforderlichen Drehmoments notwendig.

Die Drehzahlkennlinie ist aus den vorherigen Kapiteln bekannt, mit der maximalen Drehzahl von 5000 rpm und der Steigerung von 10 $\frac{rpm}{s}$  $\frac{sm}{s}$ . Die minimale mechanische Leistung ergibt sich durch Summation der in diesem Kapitel berechneten Teilleistungen zu

$$
P_{min} = P_{V1} + P_{V2} + N_{RA} + N_{RB} + P_{Drehung} = 1762 W \tag{114}
$$

mit dem minimalen Gesamtdrehmoment

$$
M_{min} = M_{T1} + M_{T2} + M_{RA} + M_{RB} + M_{Drehung} = 3,405 Nm \tag{115}
$$

Wählt man also einen klassischen Servomotor mit einer Leistung von 2 kW welcher bei 5000 rpm das Drehmoment 3,82 Nm aufweist, reicht dies für diese Anwendung vollkommen aus.

# 3.3.5 Auswahl der Ölkühlung

Das Schmieröl in der vorliegenden Anlage erfüllt drei Funktionen: Zum einen werden die tribologischen Eigenschaften der Lager verbessert. Andererseits möchte man den Eintrag der Reibungswärme der bewegten Teile in die Kühlkammer vermeiden. Der dritte Aspekt betrifft die Temperaturverteilung in der Welle. Diese soll möglichst gleichmäßig über die Länge sein. Deshalb wird die Ölpumpe bereits vor dem eigentlichen Versuchsstart eingeschaltet. Wie genau der Ölkreislauf an die Zentrifuge angeschlossen wird, soll im späteren Kapitel bei der Präsentation der Gesamtanlage im Detail erklärt werden.

Die Verlustleistung, die in Form eines Wärmestroms abzuführen ist beträgt:

$$
P_{Vmax} = P_{V1} + P_{V2} + N_{RA} + N_{RB} = 915 W \tag{116}
$$

Dieser wird zum Teil durch Wärmeleitung des Lagergehäuses, der Gehäusedeckel und der Welle abgeführt. Zum anderen soll ein Großteil davon vom Schmieröl abgeführt werden. Auch hier muss wieder dazugesagt werden, dass diese Verlustleistung dem kurzzeitig möglichen Maximalwert entspricht und sonst deutlich darunter liegt. Auch sei hier erwähnt, dass das Monitoring des Schmieröls weitestgehend thermisch erfolgt. Dabei wird die Öltemperatur im Vorratsbehälters mit einem Thermometer gemessen, um die Lager über ihre Temperaturentwicklung im Betrieb überwachen zu können.

Als Vorratsbehälter wurde ein Hydrauliköltank mit einem Fassungsvermögen von 45 Litern gewählt.

Sollte die, seitens Kühler zulässige, Öltemperatur von 80◦ C grob überschritten werden, muss der Betrieb eingestellt und die Lager überprüft werden. Im Kühlaggregat befindet sich ein Ölfilter, um eine gewisse Reinheit des Öls einzuhalten. Auch dieser muss regelmäßig gewartet werden. Die Feinheit des Ölfilters ist im Voraus schwierig zu bestimmen. Da jedoch nicht mit groben Verunreinigungen zu rechnen ist, wurde der Filter mit dem kleinsten Feinheitsgrad von 3 µm gewählt.

Das Kühlaggregat wurde von der Firma Bühler Technologies bestellt. Der kleinste Bautyp FGSL 15/PI 2008-57/BNK 2.4-15-0,75kW-IE3 mit einer Durchflussmenge von maximal 16  $\frac{l}{\text{min}}$  und einer spezifischen Kühlleistung von 0,11  $\frac{kW}{K}$  $\frac{\partial W}{\partial K}$  reicht hier aus. Damit sich die korrekte Betriebstemperatur von 60◦ C des Schmieröls einstellt, kann die Durchflussmenge des Öls am Aggregat eingestellt und angepasst werden. Für erweiterte Anwendungen bei denen die Verlustleistungen weiter steigen, können klassische Hydraulikölkühler in Serie dazu angeschlossen werden.

# 3.4 Wellenberechnung

Die Überprüfung der Festigkeit der Welle erfolgt nach der Methode, welche in der Norm DIN 743 (2012) [29] enthalten ist. Der Lastfall ist hier gleich zu der Berechnung der Lager. Da die Welle mit der Last der noch haftenden Eisproben umläuft, handelt es sich um eine statische Beanspruchung, und somit erfolgt der Festigkeitsnachweis statisch.

Zuerst werden die Verläufe des Biegemoments, der Normalspannung und des Torsionsmoments ermittelt. Danach werden diese auf den betreffenden Wellenabschnitt umgerechnet und somit die wirkenden Spannungen berechnet. Im Anschluss geht man auf den Berechnungsalgorithmus in [29] über.

## 3.4.1 Biegemomente und Normalkräfte

In diesem Abschnitt sollen die Schnittmomente, welche sich später als Biegespannung äußern und die Normalkräfte, welche zu einer Druckspannung in der Welle führen, berechnet werden. Dazu betrachten wir zunächst die symbolisch dargestellt Auflagereaktion in Abbildung 26. Die Werte für die resultierenden Lagerkräfte werden aus der Lagerberechnung übernommen.

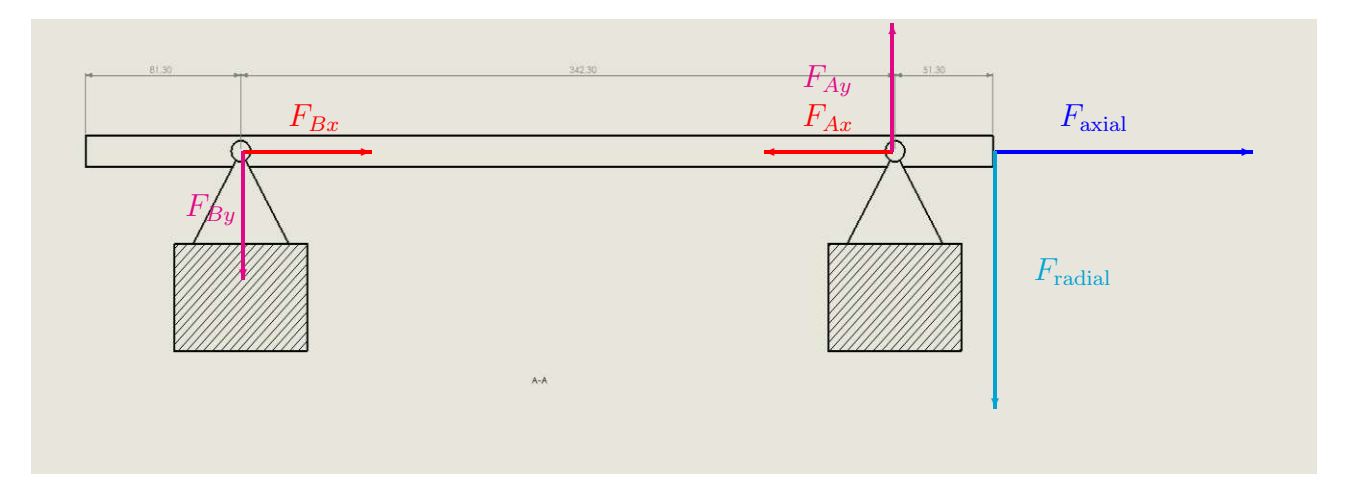

Abbildung 26: Symbolische Darstellung der Auflagerreaktion.

Zur Erfassung des vollständigen Verlaufs der Druckspannungen bzw. Biegespannungen, muss die Welle drei mal freigeschnitten werden. Dabei verläuft der erste Schnitt im Wellenabschnitt vor Lager B, der zweite zwischen Lager B und Lager A und der dritte nach Lager A. Bei jedem Schnitt wird das positive Schnittufer betrachtet. Die Bezeichnung  $M_i$ steht für das Biegemoment und  $N_i$  für die Normalkraft. Bei jedem Schnitt werden dann zwei Bilanzen aufgestellt. Einmal wird die Summe der Momente bezüglich der Schnittstelle ermittelt und auf  $M_i$  umgeformt. Bei der zweiten Bilanz wird die Summe der Kräfte in axialer Richtung ermittelt und auf  $N_i$  umgeformt. Die Laufkoordinate für die Länge wird mit x bezeichnet. Zu jedem Teilabschnitt wird auch der Gültigkeitsbereich der Länge angegeben. Die Ergebnisse sind in den nächsten Bildern und Gleichungen zusammengefasst.

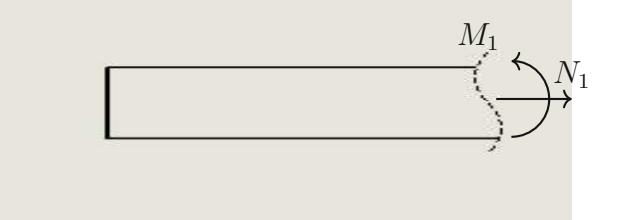

Abbildung 27: Erster Schnitt: Vom Wellenende bis zum Lager B mit einer gültigen Länge von  $0mm < x < 81,3mm$ 

$$
M_1 = 0 Nm \tag{117}
$$

$$
N_1 = 0 N \tag{118}
$$

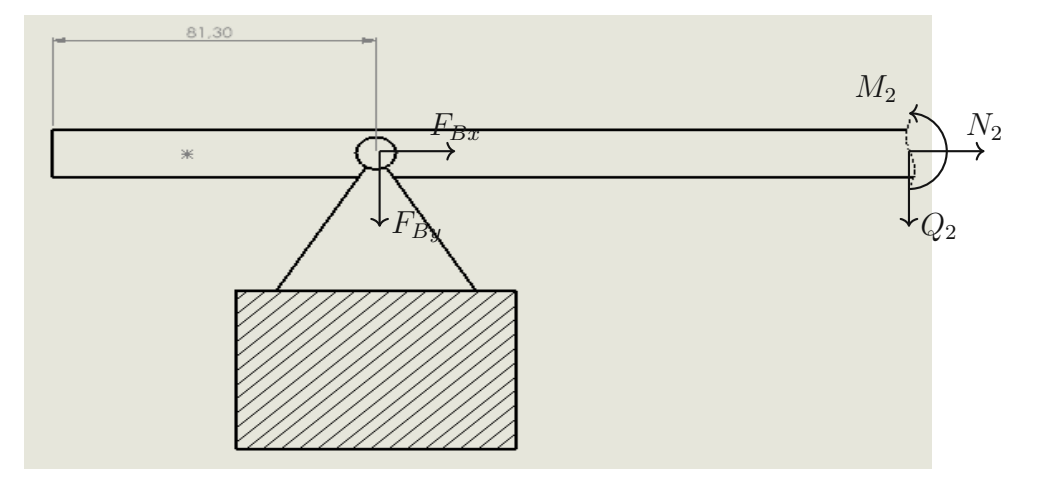

Abbildung 28: Zweiter Schnitt: Zwischen Lager B und Lager A mit einer gültigen Länge von 81, 3 mm <  $x\,<\,423,6\,\mathrm{mm},$ wobei die Länge $l_2\,=\,81,3\,\mathrm{mm}$ beträgt (siehe Abschnitt Lagerdimensionierung).

$$
M_2 = -F_{By} (x - l_2)
$$
 (119)

$$
N_2 = -F_{Bx} \tag{120}
$$

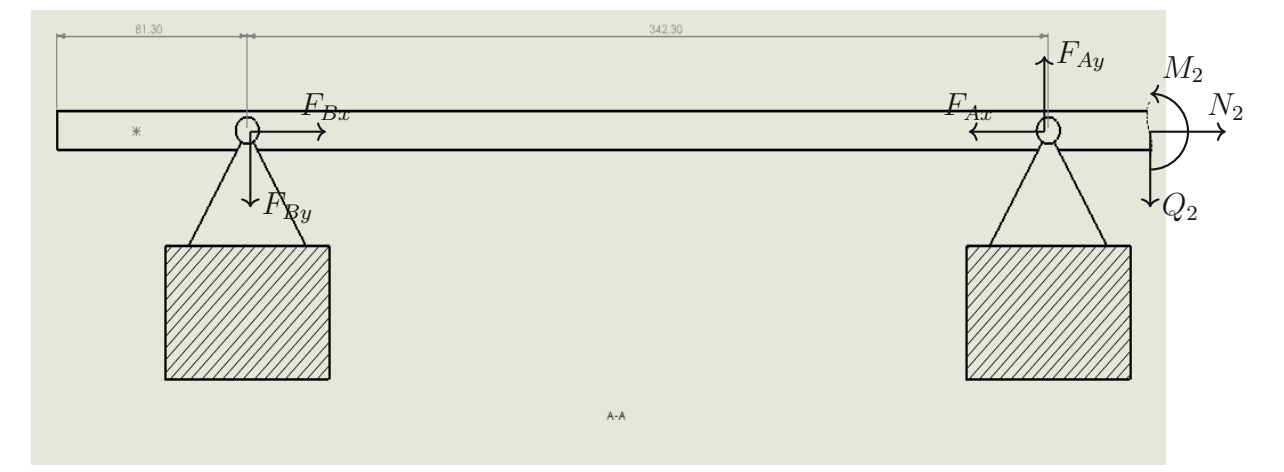

Abbildung 29: Dritter Schnitt: Nach Lager A mit einer gültigen Länge von 423, 6 mm <  $x < 474, 9 \text{ mm}$ , wobei die Längen  $l_1 = 51, 3 \text{ mm}$  und  $l_{Lager} = 342, 3 \text{ mm}$  betragen (siehe Abschnitt Lagerdimensionierung).

$$
M_2 = -F_{By} (x - l_2) + F_{Ay} (x - l_{Lager} - l_2)
$$
\n(121)

$$
N_2 = F_{Ax} - F_{Bx} \tag{122}
$$

Setzt man in weiterer Folge die Kräfte bzw. die Längen ein und beachtet den linearen Verlauf des Biegemoments und der Normalkraft, ergeben sich an den Zweigstellen Werte, die in Tabelle 11 zusammengefasst werden.

| Abschnitt $x \text{ [mm]}$    | 0   81,3 | 423.6      | 474.9 |
|-------------------------------|----------|------------|-------|
| Biegemoment $[N * m]$   0   0 |          | $-123,913$ |       |
| Normalkraft [N]               | $-1409$  | $-1409$    | -638  |

Tabelle 11: Werte des Biegemoments bzw. der Normalkraft

Somit kann der Verlauf der Schnittgrößen über die Wellenlänge abgebildet werden. In Abbildung 30 ist auf der Abszisse die Länge der Welle in Millimeter, auf der Ordinate das Biegemoment in Nm, in Abbildung 31 entsprechend wieder auf der Abszisse die Länge der Welle in Millimeter sowie auf der Ordinate die Normalkraft in N, eingetragen.

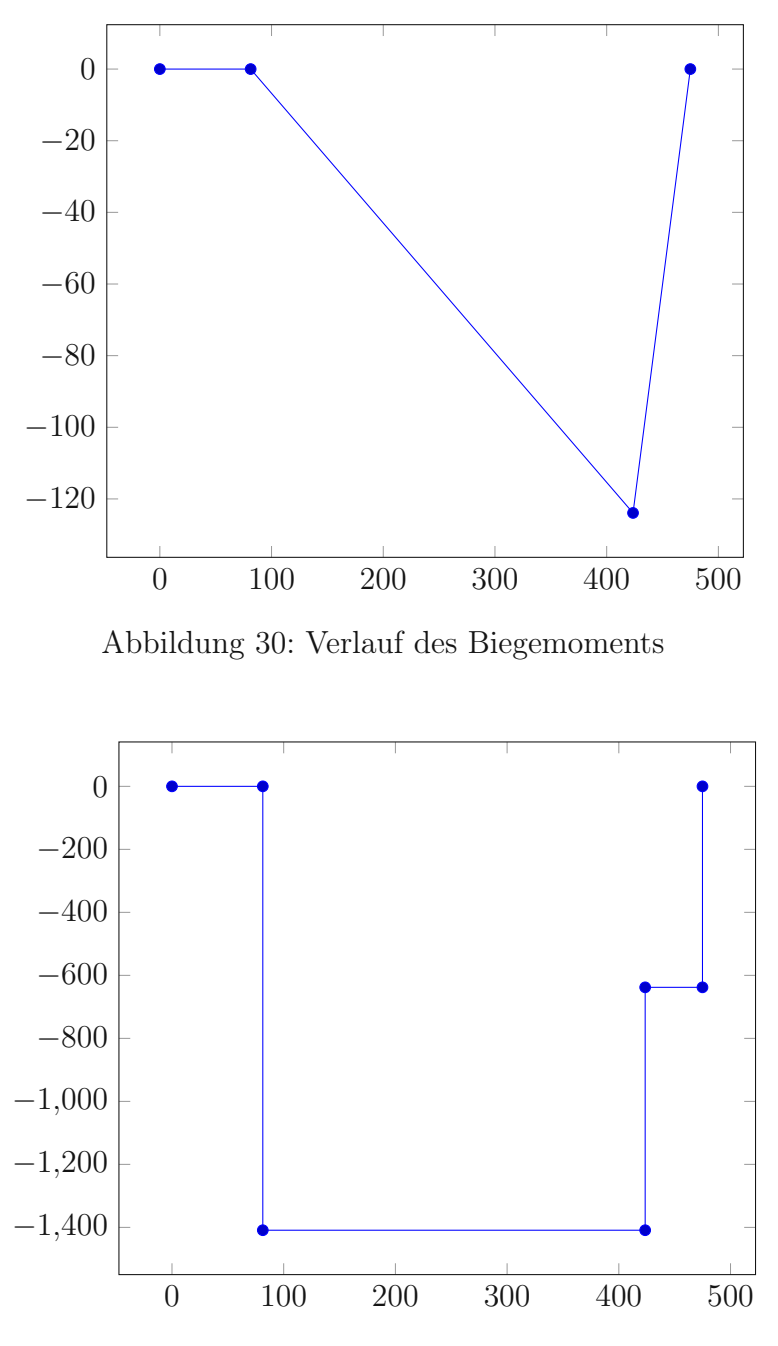

Abbildung 31: Verlauf der Normalkraft

Im Abschnitt zur Motordimensionierung wurden bereits die Torsionsmomente ermittelt. Diese sind aus Gründen der Vollständigkeit in Tabelle 12 zusammengefasst und ein Torsionsmomentenverlauf über die gesamte Länge der Welle befindet sich in Abbildung 32. Auf der Abszisse ist die Länge der Welle in Millimeter, auf der Ordinate das Torsionsmoment in Nm eingetragen. Vereinfacht wird das Antriebsdrehmoment bereits ab dem Wellenende beaufschlagt, obwohl korrekterweise zu erwähnen ist, dass dieses erst auf Höhe der Passfeder, welche zum Antrieb dient, vorkommt.

Tabelle 12: Werte des Torsionsmoments

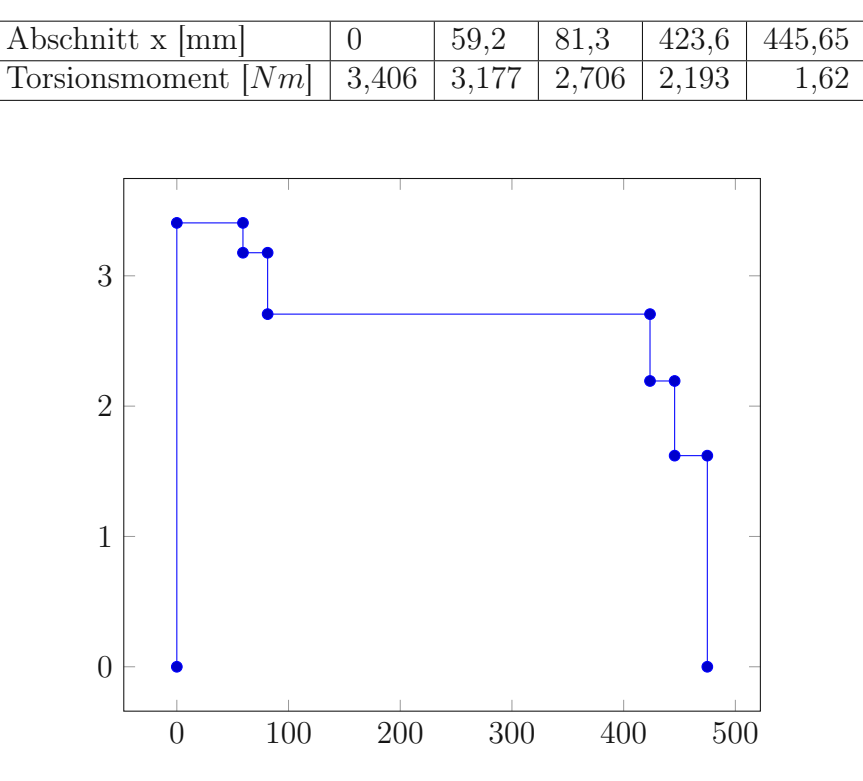

Abbildung 32: Verlauf des Torsionsmoments

#### 3.4.3 Spannungen

Um die Spannungen zu bestimmen, ist eine Betrachtung der Wellengeometrie notwendig. Eine Zeichnungsableitung der Welle befindet sich im Anhang und kann begleitend zu diesem Abschnitt herangezogen werden. Die Querschnittsflächen der Welle ändern sich über die Länge und somit auch die Normalspannungen. Da dies auch eine Änderung des axialen bzw. polaren Widerstandsmoments nach sich zieht, ändert sich auch die Biegespannung und die Torsionsspannung entlang der Welle.

Ganz allgemein gilt für das axiale Widerstandsmoment eines kreisförmigen Querschnitts

$$
W_i = \frac{\pi}{32} d_i^3 \tag{123}
$$

sowie für das polare Widerstandsmoment

$$
W_{pi} = \frac{\pi}{16} d_i^3 \tag{124}
$$

Die Querschnittsflächen und Widerstandsmomente für die jeweiligen Wellenabschnitte befinden sich in Tabelle 13. Vereinfacht wurde für den ersten Abschnitt der Kreis mit einem Druchmesser bis zur Passfedernut genommen. Für den letzten Abschnitt wurde auch der kleinste Kreis angenommen, ohne die Ecken aufgrund der Polygonalform, zu berücksichtigen.

#### Tabelle 13: Querschnittsflächen und Widerstandsmomente

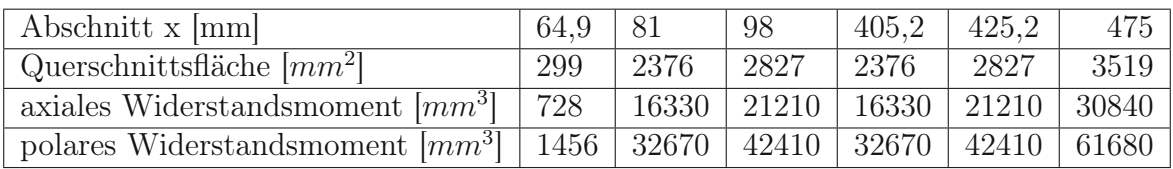

Die Biegespannung an der Randfaser wird durch die Formel

$$
\sigma_{bi} = \frac{M_i}{W_i} \tag{125}
$$

sowie die Torsionsspannung an der Randfaser

$$
\tau_i = \frac{M_{Ti}}{W_{pi}}\tag{126}
$$

berechnet. Die Normalspannungen folgen dem Zusammenhang

$$
\sigma_{zdi} = \frac{N_i}{A_i} \tag{127}
$$

Aus dem Verlauf der Schnittgrößen bzw. des Torsionsmoment und unter Beachtung der Querschnittsänderungen ist nun erkennbar, dass die maximale Beanspruchung der Welle am Absatz vor Lager A vorkommt. Die Position des Absatzes ist hier aus Sicht der Festigkeit nicht optimal. Dieser wurde jedoch seitens der Montage als sehr praktisch befunden, da, bis auf die unmittelbare Umgebung der Lagersitze, das Lager problemlos aufgeschoben wird.

Durch die Wellengeometrie ist ersichtlich, dass beide Lager von der Seite des Motors beginnend, aufgezogen werden müssen. Zusätzlich kann für das Aufziehen der Lager eine thermische Behandlung (Kühlung der Welle und/oder Erwärmung des Innenrings des Die maximalen Spannungen sind in Tabelle 14 angeführt.

Tabelle 14: Maximalspannungen in der Welle

| Spannung                                  | $\mid$ Zug/Druck $\mid$ Biegung |          | Torsion |
|-------------------------------------------|---------------------------------|----------|---------|
| Wert $\left[\frac{N}{mm^2}\right]$ -0,593 |                                 | $-7,178$ | 0,083   |

### 3.4.4 Nachweis des Vermeidens bleibender Verformung nach DIN 743

Die Formel zur Berechnung des Sicherheitsfaktors lautet:

$$
S = \frac{1}{\sqrt{\left(\left(\frac{\sigma_{z_{d,\text{krit}}}}{\sigma_{z_{d,\text{FK}}}}\right) + \left(\frac{\sigma_{B_{\text{krit}}}}{\sigma_{b_{\text{FK}}}}\right)\right)^2 \left(\frac{\tau_{\text{krit}}}{\tau_{t\text{FK}}}\right)}}
$$
(128)

Die Spannungen mit FK im Index entsprechen den Fließgrenzen des Bauteils. Die Formeln zur Berechnung dieser Werte lauten:

$$
\sigma_{z_{d,\text{FK}}} = K_{1\text{deff}} K_{2F_{zd}} \gamma_{F_{zd}} \sigma_{SdB_{zd}} \tag{129}
$$

$$
\sigma_{b_{\text{FK}}} = K_{1\text{def}} K_{2F_b} \gamma_{F_b} \sigma_{SdB_b} \tag{130}
$$

$$
\tau_{t_{\text{FK}}} = K_{1\text{def}} K_{2F_t} \gamma_{F_t} \frac{\sigma_{SdB_t}}{\sqrt{3}} \tag{131}
$$

 $K_{1\text{def}}$ ist hier der technologische Größeneinflussfaktor (Vergütbarkeit, Härtbarkeit),  $K_{2F}$ ist die statische Stützwirkung infolge örtlicher plastischer Verformung an der Randschicht,  $\gamma_F$  der Erhöhungsfaktor der Fließgrenze durch den mehrachsigen Spannungszustand und  $\sigma_{SdB}$  ist die Streckgrenze für den Bezugsdurchmesser.

Die Werte für K2<sup>F</sup> werden für die Vollwelle und jeweilige Beanspruchung aus der Norm entnommen.

$$
K_{2F_{zd}} = 1\tag{132}
$$

$$
K_{2F_b} = 1,2
$$
\n(133)

$$
K_{2F_t} = 1,2
$$
\n(134)

TUBIOUS of the approbierte gedruckte Originalversion dieser Diplomarbeit ist an der TU Wien Bibliothek verfügbar<br>WIEN Your knowledge hub<br>WIEN Your knowledge hub

Für Baustähle im nicht vergüteten Zustand und  $d_{eff} < 100 \mathrm{mm}$ erhält man den Wert für  $K_{1\text{def}} = 1$ . Zur Bestimmung von  $\gamma_F$  muss zunächst die Kerbformzahl  $\alpha_i$  für den Absatz mit einem Rundungsradius von 0,8 mm und der jeweiligen Beanspruchung berechnet werden. Die Formeln dafür lauten:

$$
\alpha_{\rm zd} = 1 + \frac{1}{\sqrt[2]{0.62\,\frac{r}{t} + 7\,\frac{r}{d}\,\left(1 + 2\,\frac{r}{d}\right)^2}}\tag{135}
$$

$$
\alpha_{\rm b} = 1 + \frac{1}{\sqrt[2]{0.62\left(\frac{r}{t} + 11.6\left(\frac{r}{d}\right)\left(1 + 2\left(\frac{r}{d}\right)^2\right) + 0.2\left(\frac{r}{t}\right)^3\left(\frac{d}{d}\right)}}\tag{136}
$$

$$
\alpha_{t} = 1 + \frac{1}{\sqrt[2]{3.4 \frac{r}{t} + 38 \frac{r}{d} \left(1 + 2 \frac{r}{d}\right)^{2} + 0.2 \left(\frac{r}{t}\right)^{2} \frac{d}{D}}}
$$
(137)

Setzt man nun die Geometriedaten d = 55 mm, D = 60 mm, t = 2,5 mm und r = 0,8 mm ein, können die Werte für die Kerbformzahlen  $\alpha_i$  bestimmt werden:

$$
\alpha_{\rm zd} = 2,807\tag{138}
$$

$$
\alpha_{\rm b} = 2,616\tag{139}
$$

$$
\alpha_{\rm t} = 1,769\tag{140}
$$

Mit diesen Ergebnissen werden die tabellarischen Werte für $\gamma_i$ abgelesen.

$$
\gamma_{\rm zd} = 1, 1 \tag{141}
$$

$$
\gamma_{\rm b} = 1, 1 \tag{142}
$$

$$
\gamma_t = 1,05 \tag{143}
$$

Die Streckgrenze für den Wellenwerkstoff 1.4301 wird aus Datenblättern entnommen mit

$$
\sigma_{\text{Sdb}} = 190 \frac{N}{mm^2} \tag{144}
$$

Eingesetzt führt dies zu den Ergebnissen der Bauteilfließgrenzen:

$$
\sigma_{z_{d,\text{FK}}} = 209 \frac{N}{mm^2} \tag{145}
$$

$$
\sigma_{b_{\rm FK}} = 250,8 \frac{N}{mm^2} \tag{146}
$$

$$
\tau_{t_{\rm FK}} = 138,218 \frac{N}{mm^2} \tag{147}
$$

Der schlussendliche Sicherheitswert beträgt 25.

Zur sehr hohen Sicherheit sei noch angemerkt, dass die Anlage in weiterer Folge nicht nur für diesen Versuch verwendet wird. Größere Proben (derzeit hat eine Probe im Idealfall etwa 6 Gramm) verursachen natürlich viel größere Kräfte, da für die Kräfte das Quadrat der Winkelgeschwindigkeit von bis zu 523,6  $\frac{1}{s}$  $\frac{1}{s}$  eingeht. Sowohl die Lager, als auch die Welle sind dabei betroffen. Weiters wird von einer perfekt gewuchteten Anlage ausgegangen. Auch dies entspricht einer Idealisierung. Allein durch Abweichung der Geometrien der Probekörper aus Metall können erheblich höhere Kräfte und Spannungen auftreten. Der Sinn dieser Ausführung ist nicht alleine die Überprüfung der Festigkeit im vorliegenden Fall. Mit dem vorgestellten und in Mathcad programmierten Berechnungsalgorithmus, kann bei geänderten Versuchen rasch die Tragfähigkeit der einzelnen Komponenten überprüft werden.

# 3.5 Überprüfung der Passfeder

Aus Gründen der Vollständigkeit soll hier auch die Passfeder untersucht werden. Die Berechnung erfolgt nach [30]. Da weder eine Umkehr des Drehmoments vorgesehen ist, die Passfederzahl auf eine beschränkt ist, nur das Torsionsmoment zu berücksichtigen ist und die tragende Passfederlänge  $l_{tr} < 1,3$ xd ist, wird hier nur die überschlägige Berechnung der Passfeder nach Methode C gezeigt.

Zuerst wird das Minimum der Streckgrenze von Welle, Nabe und Passfeder angegeben. Da sowohl Passfeder als auch Welle aus 1.4301 bestehen, wird er entsprechende Festigkeitswert  $R_{emin} = 190$  MPa auch verwendet.

Der zulässige Druck entspricht

$$
p_{zul} = 0,9 R_{emin} = 171 \frac{N}{mm^2}
$$
\n(148)

Das zulässige, maximale Drehmoment wird mit der nächsten Formel berechnet. Beachtet man die Geometrie der Passfeder mit  $h = 9$  mm,  $t_1 = 5.5$  mm,  $l_{tr} = 26$  mm, d =

45 mm, der Passfederzahl i = 1 mit dem Traganteil  $\phi = 1$  und setzt den obigen Wert für  $p_{zul}$  ein, ergibt sich

$$
M_{tzul} = p_{zul} (h - t_1) l_{tr} \frac{d}{2} i \phi = 350 Nm
$$
 (149)

Man beachte hier, dass die Begrenzung des Drehmoments von der Kupplung (ROTEX KTR aus Stahl, Baugröße 48, 92 ShA) gegeben ist, welche im Datenblatt das Nenndrehmoment von  $M_{Kupplung} = 310$  Nm angeführt hat.

# 3.6 Abgangsballistik

Das Thema der Abgangsballistik ist für diese Art von Versuchen ein sehr wesentlicher Aspekt. Die Werte, welche sich hier ergeben, sind in keinster Weise intuitiv und müssen somit rechnerisch behandelt werden. Im vorliegenden Abschnitt werden Überlegungen zum Impuls und der kinetischen Energie der gelösten Proben angestellt und das Ergebnis weiter verglichen.

Die Geschwindigkeit des, mit Eis gefüllten Acrylglaszylinders wird unter der Annahme einer Bewegung auf einer Kreisbahn mit dem Durchmesser 0,5m und der Winkelgeschwindigkeit  $\omega = 523.6 \frac{1}{s}$  $\frac{1}{s}$  bei der maximalen Drehzahl von 5000 rpm, folgenden Wert betragen

$$
v_{max} = r\,\omega = 130,9\,\frac{m}{s} \tag{150}
$$

Nimmt man die Masse des Probekörpers mit 6,118 g kann der Impuls bestimmt werden

$$
I_{max} = m v_{max} = 0,801 Ns
$$
\n(151)

Nimmt man keine weiteren Einwirkungen auf den bewegten Körper an, liegt nahe, dass die Bewegungsrichtung gleich der Richtung des Impulsvektors ist, welcher mit dem Geschwindigkeitsvektor in der Richtung übereinstimmt. Somit bewegt sich die Probe nach dem Lösen tangential zur Kreisbahn, auf welcher sich diese bis dahin bewegt hat.

Die kinetische Energie ergibt den Wert

$$
E_{kin} = \frac{1}{2} m v_{max}^2 = 52,424 J \tag{152}
$$

Um Vergleichswerte anzugeben wird aus [31] die Abgangsenergie von Federwaffen (Bogen, Armbrust) von 40 bis 150J herausgelesen. Dieses Ergebnis ist vor allem bei der Auslegung der Innenwände der Kühlkammer von Bedeutung, welche bei der Präsentation der Gesamtanlage im Detail besprochen wird.

# 3.7 Numerisch gestützte Festigkeitsberechnungen

In diesem Kapitel erfolgt die Festigkeitsberechnung der Probenkörper sowohl für den Zugversuch, als auch für den Scherversuch. Weiters sollen auch der Flansch und die Drehscheibe hinsichtlich Ihrer Beanspruchung geprüft werden. Da die Randbedingungen nicht einfach zu erklären sind, soll begleitend dazu noch die Rechnung vorgestellt werden, die zu eben diesen führt. Zusätzlich wird noch ein analytischer Ansatz zur Berechnung der maximalen Spannung in der Drehscheibenmitte, rein aufgrund der Eigenrotation, behandelt.

Die Berechnungen erfolgen mit der Software Ansys, basierend auf dem Finite Elemente Prinzip. Die ist unabkömmlich, da es sich um sehr komplexe Geometrien der Bauteile handelt und rein analytische Rechenansätze sehr schwierig umsetzbar werden.

Die große Herausforderung bei der Auslegung besteht darin, dass die Versuchskörper aus Stahl sein sollen. Da die Dichte von Stahl jene des Acrylglases bzw. die von Eis um vielfache Größenordnungen übersteigt, bilden sich entsprechend große Fliehkräfte und in weiterer Folge auch starke Beanspruchungen der Bauteile. Deshalb wurde auch die Form der Probekörper optimiert und in weiterer Folge auch die Lasteinleitung auf eben diese, welche das Design der Drehscheibe maßgeblich geprägt hat.

Aus Gründen der unterschiedlichen Belastungen auf den Stahlträgern beim Zugversuch bzw. Scherversuch wurden verschiedene Bauformen gewählt. Einer der wichtigsten Aspekte war hier die einfache Herstellbarkeit dieser. Deshalb sind die Trägerformen weitestgehend Meterware aus Stahl, die im Zuge der Vorbereitung des Versuchs auf die passenden Längen zugeschnitten werden muss. Danach erfolgt die Anfertigung der Durchgangsbohrung, durch welche später eine M6 Schraube für die Sicherung der Probekörper in Normalrichtung zur Scheibenoberseite sorgt. Im Anschluss werden die Träger auf der Testfläche poliert und danach gewogen. Dabei soll die Masse der Träger stets die gleiche sein, da sonst zusätzliche Unwuchten und als direkte Folge davon überhöhte Wellen- und Lagerlasten entstehen. Durch präzises Zuschneiden der Träger kann bereits im Vorhinein die Abweichung der Masse sehr klein gehalten werden. Die Feinjustierung kann durch geringfügigen Schleifen der Schnittfläche erreicht werden.

## 3.7.1 Zugversuch

Für den Zugversuch wurde ein L-Profil gewählt. Dieses hat eine Kantenlänge von 25 x 25 mm mit einer Stärke von 4 mm. Der gesamte Probekörper soll eine Länge von 50 mm haben. Der Grund für die Wahl des L-Profils setzt sich aus mehreren Überlegungen zusammen. Zum einen bietet sich eine gute Fixiermöglichkeit gegen vertikales Abheben der Probekörper mit einer moderat langen Schraube, damit entsprechend geringerer Fliehkraft aufgrund der Schraubenmasse selbst auf die Drehscheibe wirken. Hier wird eine M6x15mm Schraube gewählt. Die Sicherung ist vor allem bei geringen Drehzahlen wichtig. Kommt es zu Vibrationen oder Stößen, soll das Abheben der Stahlprobe verhindert werden. Steigt die Drehzahl weiter an, wird der Probekörper immer mehr auf die Drehscheibe angepresst. Durch den Anstieg der Normalkraft, steigt auch die Reibungskraft zwischen der Drehscheibenfassung und dem Stahlträger, wodurch die Begegungsrichtung normal zur Scheibenoberseite ohnehin gehemmt wird.

Ein anderer Grund für die Wahl eines L-Profils ist die Steifigkeit. Durch den, auf der Drehscheibe aufliegenden Teil des Profils wird auch der gesamte Probekörper steifer. Zusätzlich wird ein großer Teil der Biegebeanspruchung von diesem Teilstück aufgenommen. Auch die Handhabung der Proben gestaltet sich als sehr einfach, da die Probenflächen zunächst während des Gefrierens horizontal liegen müssen, und erst zu Beginn des Versuchs vertikal eingelegt werden.

Die Simulation wurde unter zwei verschiedenen Bedingungen durchgeführt. Einerseits wurde der Probekörper real mit der darauf haftenden Probe geprüft. Wichtig ist hier anzumerken, dass die Konstruktion durch die haftende Eisprobe zusätzlich versteift wird. Aus diesem Grund muss auch ein Blick auf die Festigkeit des Trägers nach dem Lösen der Eisprobe geworfen werden.

Zur Modellbildung wurde zunächst der relevante Teil der Drehscheibe extrahiert. Danach werden die Probekörper eingefügt.

#### Belastungen

Der Ansatz zum Applizieren der Belastungen kommt aus der Überlegung, die wirkende Fliehkraft der Teilabschnitte gleichmäßig über die betreffenden Abschnitte zu verteilen. Dies erfolgt unter Zuhilfenahme von fiktiven Drücken. Es wird also zunächst die Fliehkraft des einzelnen Abschnitts berechnet und danach über die Fläche normal zur Radialrichtung verteilt. Der Drehradius wird wieder vereinfacht mit 0,25 m angenommen, die Winkelgeschwindigkeit beträgt 523,6  $\frac{1}{s}$ <sup>1</sup>/<sub>s</sub>. Die Dichte des Stahls  $\rho_{Stahl}$  beträgt 7900  $\frac{kg}{m^3}$ .

Das L-Profil teilt man in zwei Teile auf. Einerseits der Teilabschnitt, welcher auf der Drehscheibe aufliegt und andererseits der vertikale Teil mit der zu prüfenden Adhäsionsfläche.

Die Fliehkraft des Querteils errechnet sich durch

$$
F_{F1} = \rho_{Stahl} V_1 r \omega^2 = 7900 \frac{kg}{m^3} (25 \cdot 50 \cdot 4) \, mm^3 \, 0, 25 \, m \, 523, 6^2 \, \frac{1}{s^2} = 2707 \, N \qquad (153)
$$

sowie des vertikalen Teils

$$
F_{F2} = \rho_{Stahl} V_2 r \omega^2 = 7900 \frac{kg}{m^3} (21 \cdot 50 \cdot 4) \, mm^3 \, 0, 25 \, m \, 523, 6^2 \frac{1}{s^2} = 2274 \, N \qquad (154)
$$

Die Größe der Flächen, über die diese Kräfte verteilt werden entsprechen

$$
A_1 = 50mm \cdot 4mm = 200mm^2 \tag{155}
$$

sowie

$$
A_2 = 50mm \cdot 21mm = 1050\,mm^2\tag{156}
$$

Die selbe Rechnung erfolgt auch für die Eisprobe samt Acrylglaszylinder. Die resultierende Kraft verteilt man nur über die Kontaktfläche der Eisprobe mit der Metallprobe, da ein Haften des Acrylglases ausgeschlossen wird, und dies ohnehin die konservativere Betrachtung ist.

Die Drücke werden allgemein nach folgender Formel bestimmt:

$$
p_i = \frac{F_i}{A_i} \tag{157}
$$

Die resultierenden Drücke sind in Tabelle 15 zusammengefasst.

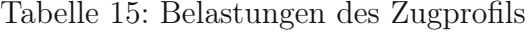

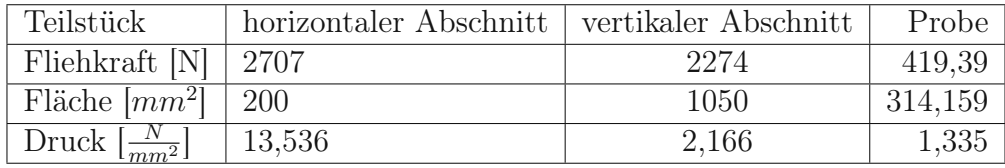

Die Rückseite des Drehscheibenstücks fungiert bei der Simulation in guter Näherung an den realen Lastfall als fixierte Lagerung.

In Abbildung 33 wird das Anbringen der Randbedingungen verdeutlicht.

Ein spezielles Thema sind hier die Kontaktbedingungen. Für den Kontakt zwischen der Probe und dem Stahlträger kann ein Verbund vorrausgesetzt werden. Zwischen der Drehscheibe und dem Stahlträger ist der Zustand etwas komplexer. Einerseits wird der Probekörper im Zuge der steigenden Drehzahl immer stärker an die Drehscheibe angepresst. Am Beginn jedoch ist diese Pressung noch sehr gering. Zusätzlich ist noch eine Schraube am querliegenden Teil des Trägers angebracht, welche auch eine Anpressung nach sich zieht.

Für ein breites Ergebnisspektrum wurden drei Simulationen durchgeführt. Einmal wird der Kontakt zwischen Drehscheibe und Stahlträger als reibungslos angenommen. Das Gegenbeispiel dazu ist die Annahme eines Verbunds. Zuletzt wird noch der Fall für den reibungsbehafteten Kontakt betrachtet, der am nähesten an den realen Lastfall kommt. Als Reibungskoeffizienten wird  $\mu = 0.15$  genommen, da dieser der geringsten Trockenreibung zwischen zwei Stählen nach [32] entspricht. In Abbildung 34 werden die betroffenen Flächen angezeigt.

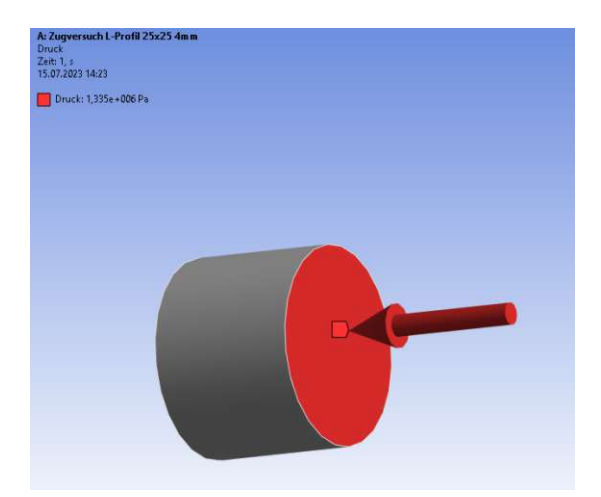

(a) Druckbeaufschlagung aufgrund der Fliehkraft der Probe

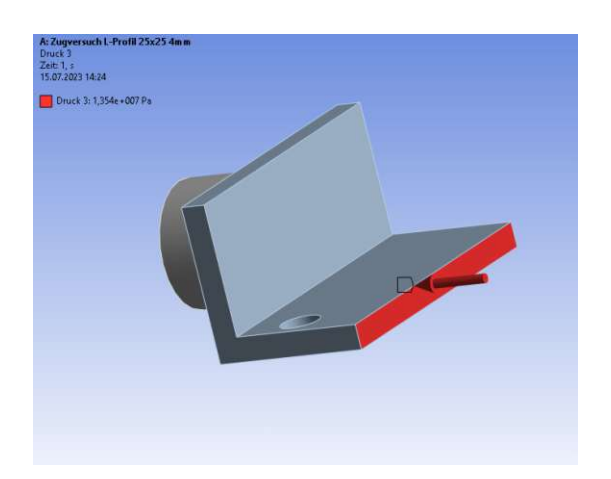

(c) Druckbeaufschlagung aufgrund der Fliehkraft des horizontal liegenden Teils

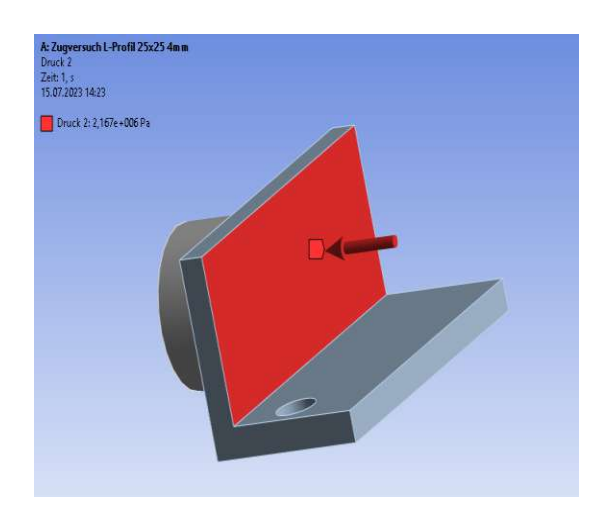

(b) Druckbeaufschlagung aufgrund der Fliehkraft des vertikal liegenden Teils mit der zu testenden Oberfläche auf der Gegenseite

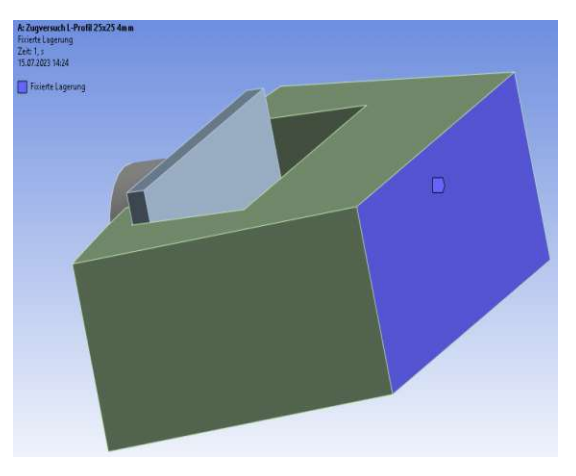

(d) Fixierte Lagerung

Abbildung 33: Randbedingungen für die Simulation des Zugversuchs

Beispielhaft werden hier noch in Abbildung 35 zwei Bilder der Simulationsergebnisse abgebildet. Die Bilder sind aus der Simulation des Zugversuchs ohne Probekörper mit reibungsbehafteten Kontakt zwischen der Drehscheibe und dem Stahlträger. Die Simulationsbilder der probenbehafteten Träger sind sehr ähnlich und werden nicht explizit angeführt.

Die Ergebnisse der Simulationen werden in Tabelle 16 zusammengefasst.

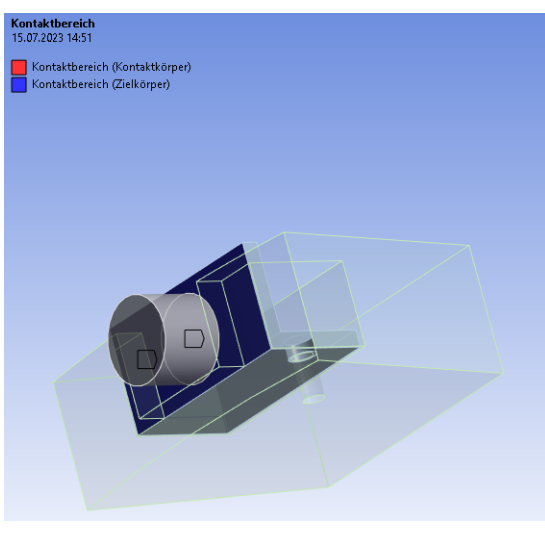

(a) Kontaktbereich der Probe mit dem Träger

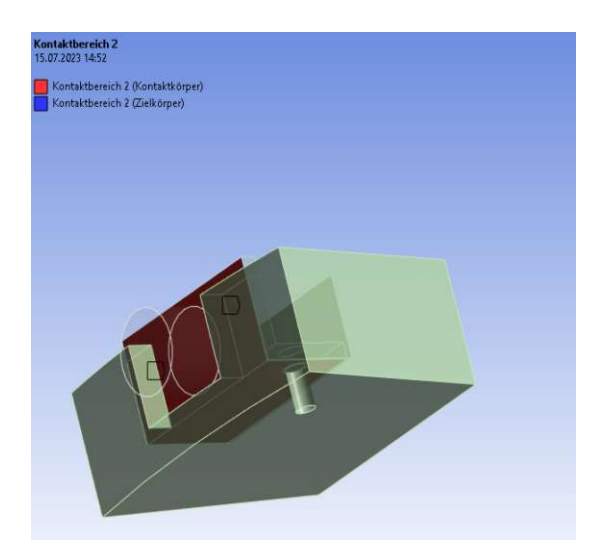

(b) Kontaktbereich des Trägers mit der Drehscheibe

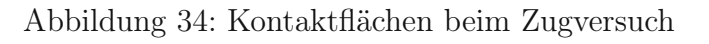

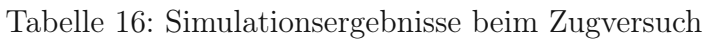

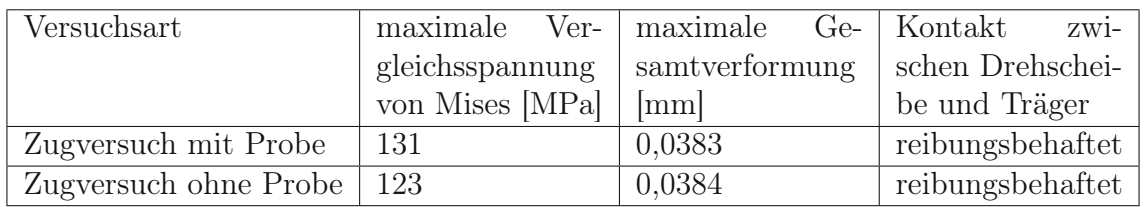

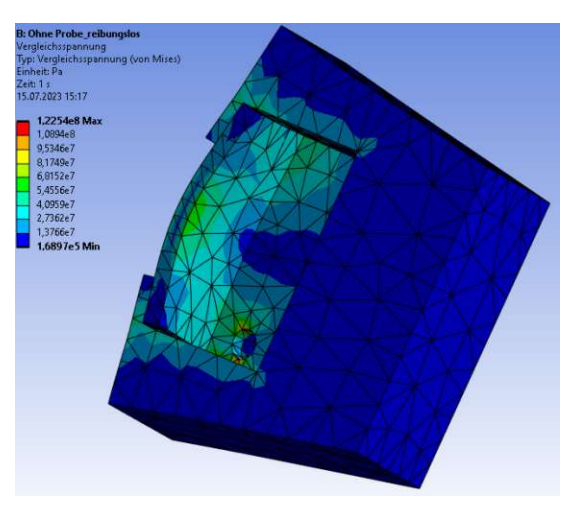

(a) Vergleichsspannung von Mises mit Spitzenwerten in der Nähe der Bohrung

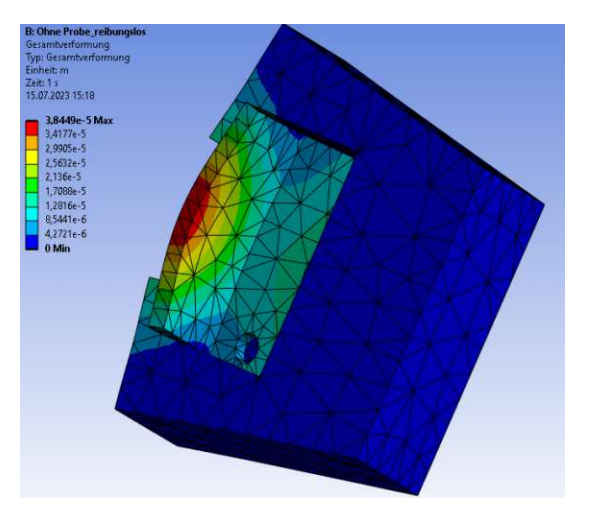

(b) Verschiebungen mit Spitzenwerten mittig des Stahlträgers in der Nähe der oberen Kante

Abbildung 35: Simulationsergebnisse des Zugversuchs

#### 3.7.2 Scherversuch

Für den Scherversuch wurde eine 4 mm dicke Platte mit einer Länge von 50 mm und einer Breite von 25 mm genommen. Beim Scherversuch gestaltet sich auch die Versuchsvorbereitung einfacher. Die Platten können bereits vor dem Gefriervorgang in der korrekten Position verschraubt werden. Sobald die Proben einfrieren, kann ohne Zwischenschritte mit dem Versuch begonnen werden. Wieder dient die M6x15mm Schraube zur Sicherung des Stahlträgers normal zur Scheibenoberseite.

Eine Besonderheit die nun hinzukommt ist die Randbedingung für die Probenkörper. Dabei wird die Fliehkraft, welche auf den Acrylglaszylinder und das Eis wirkt, als Bolzenkraft  $F_P = 419,39$  N auf den Zylindermantel beaufschlagt.

Weiters ist anzumerken, dass beim Scherversuch auf die Simulation ohne Probekörper verzichtet werden kann, da die Simulation mit Probekörper auf jeden Fall die konservativere Variante abbildet. Geprüft wurden auch hier drei Fälle, einerseits die idealisierten Kontaktbedingungen eines Verbunds bzw. eines reibungslosen Kontakts, andererseits der realitätsnahe Fall des reibungsbehafteten Kontakts mit dem Reibungskoeffizienten  $\mu =$ 0,15, welcher eine gute Näherung zur Trockenreibung zwischen zwei Stählen darstellt.

Die Fliehkräfte und der resultierende Druck auf den Stahlträger ist gleich jenem, der für den horizontal liegenden Teil beim Zugversuch bereits berechnet wurde.

In Abbildung 39 werden wieder die Randbedingungen gezeigt. Auch die Kontaktflächen werden noch einmal in Abbildung 40 dargestellt.

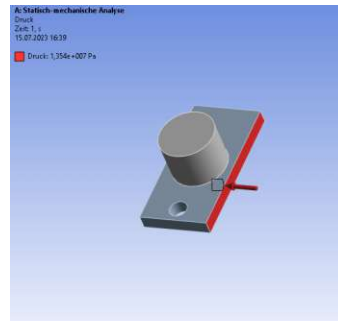

Abbildung 36: Druck zufolge der Fliehkraft

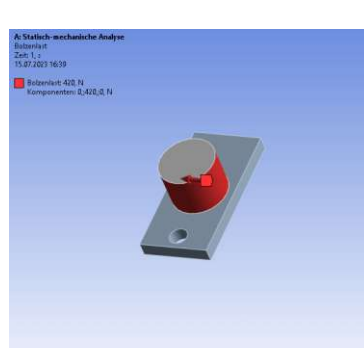

Abbildung 37: Bolzenlast zufolge der Fliehkraft

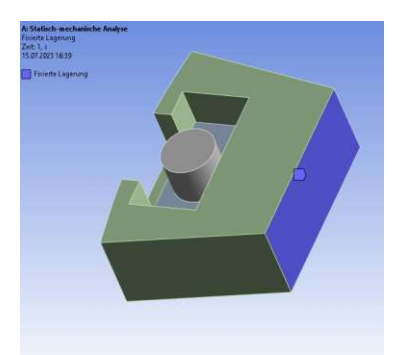

Abbildung 38: Fixierte Lagerung

Abbildung 39: Randbedingungen der Simulation des Scherversuchs
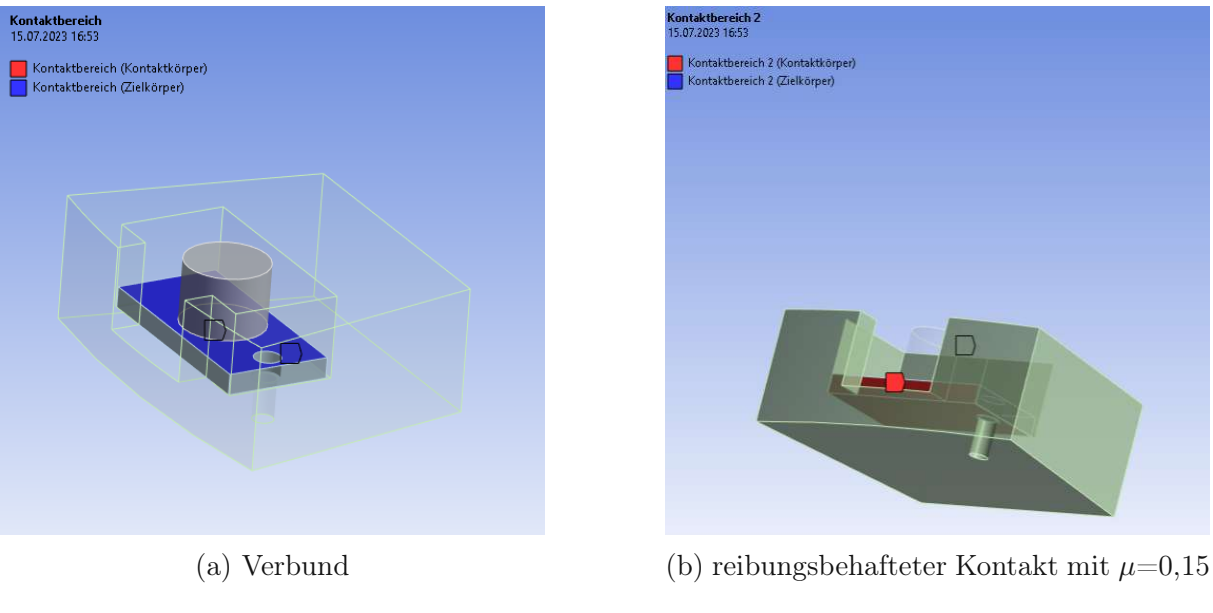

Abbildung 40: Kontaktflächen beim Scherversuch

Die Ergebnisse befinden sich in Tabelle 17.

Tabelle 17: Simulationsergebnisse beim Scherversuch

| Versuchsart                  | maximale Ver- maximale Ge- Kontakt |                                  |  |                  | zwi- |
|------------------------------|------------------------------------|----------------------------------|--|------------------|------|
|                              |                                    | gleichsspannung   samtverformung |  | schen Drehschei- |      |
|                              | von Mises $[MPa] \mid [mm]$        |                                  |  | be und Träger    |      |
| Scherversuch mit Probe   119 |                                    | 0.047                            |  | reibungsbehaftet |      |

Nun folgen erneut die exemplarischen Bilder der Ergebnisse mit reibungsbehafteten Kontakt zwischen der Drehscheibe und dem Stahlträger.

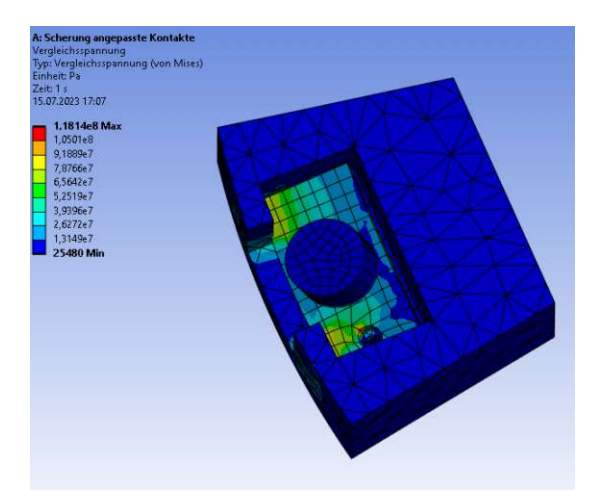

(a) Vergleichsspannung von Mises mit Spitzenwerten in der Nähe der Bohrung

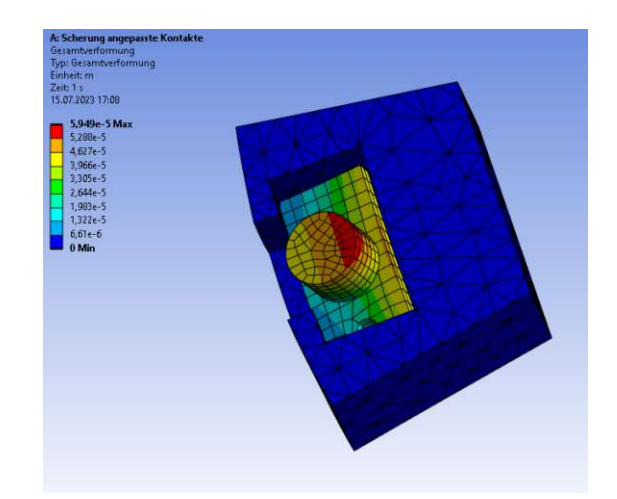

(b) Verschiebungen mit Spitzenwerten an der hinteren Kante (die Verschiebungen des Probekörpers werden nicht berücksichtigt)

Abbildung 41: Simulationsergebnisse des Scherversuchs

#### 3.7.3 Drehscheibe

Für die Festigkeitsberechnung der Drehscheibe wurde zunächst ein analytischer Ansatz herangezogen. Folgt man der Herleitung nach [33] kann bei einer zylinderischen Vollscheibe die maximale Spannung aufgrund der Eigenrotation, welche in der Scheibenmitte auftritt, mit der folgenden Formel berechnet werden:

$$
\sigma_{r0} = \frac{(3 + \nu_{\text{Stahl}})}{8} \frac{\gamma_{\text{Stahl}}}{g} \omega^2 r^2 = \sigma_{\phi_0}
$$
\n(158)

Dabei entspricht  $\nu_{\text{Stahl}}$  der Poissonzahl für die Querkontraktion mit dem Wert 0.28,  $\gamma_{\text{Stahl}}$  ist das spezifische Gewicht und entspricht  $\rho_{Stahl} \cdot g$  (Erdbeschleunigung),  $\omega$  ist die Winkelgeschwindigkeit bei der Drehzahl von 5000 rpm und r der Maximalradius mit einer Länge von 0,25 m.

Setzt man die Werte ein, ergibt sich eine Spannung  $\sigma_{r0} = \sigma_{\phi_0} = 55,499 \frac{N}{mm^2}$ .

Da die Geometrie der Scheibe jedoch komplexer als die eines idealen Vollzylinders ist, zusätzlich die Fliehkräfte der Proben, Träger und Schrauben auf die Scheibe wirken und Spannungserhöhungen aufgrund der Bohrungen zu erwarten sind, ist eine numerische Rechnung notwendig.

Als Scheibenbeladung werden die Träger für den Zugversuch genommen, das diese eine höhere Masse und damit auch eine stärkere Fliehkraft haben. Um multiple Dichtezuweisungen zu vermeiden, soll nun die Zugspannung der Probe so umgerechnet werden, dass diese jener eines Stahlzylinders mit gleicher Grundfläche wie die reale Probe entspricht. Dieser wird dann konstruktiv dazugegeben.

Geht man wieder von der Probenfliehkraft von  $F_P = 419,39$  N aus, so kann das Volumen des Stahlzylinders mit einem Grundflächenradius von 10 mm, welcher die gleiche Fliehkraft hervorruft mit folgendem Zusammenhang ermittelt werden:

$$
V_{ZylinderStahl} = \frac{F_P}{\rho_{Stahl} r_{Drehung} \omega^2} = 774,557 \, mm^3 \tag{159}
$$

und in weiterer Folge die Höhe des Stahlzylinders mit

$$
h_{ZylinderStahl} = \frac{V_{ZylinderStahl}}{r_{Probe}^2 \pi} = 2,465 \, mm \tag{160}
$$

Das somit neu konstruierte Versuchsobjekt wird dem Modell der Drehscheibe dazugegeben. Die Kontaktbedingungen wurden wieder auf drei verschiedene Arten getestet, wobei der reibungsbehaftete Kontakt zwischen der Drehscheibe und dem Stahlträger mit dem Reibkoeffizienten  $\mu = 0, 15$  (Trockenreibung Stahl-Stahl) vorzuziehen ist, da dieser am nähesten am realen Lastfall ist. Einzig der Kontakt zwischen dem Stahlträger und der Ersatzprobe aus Stahl wird wieder als Verbund angenommen.

Was nun zusätzlich hinzukommt ist die Fliehkraft der M6x15 mm Schraube. Nimmt

man nach [34] die Schraunbenmasse mit 5,11 g an und wieder eine Drehzahl von 5000 rpm bei einem Drehradius von vereinfacht 0,25 m , so ergibt sich für die Fliehkraft

$$
F_{M6x15mm} = m_{M6x15mm} r_{\text{Drehung}} \omega^2 = 350,234 \text{ N}
$$
 (161)

Diese Fliehkraft wird dann im Modell wieder als Bolzenkraft an der Gewindebohrung beaufschlagt.

Zusätzlich wird auch an der Drehscheibe die Randbedingung Rotationsgeschwindigkeit aufgebracht, welche der Winkelgeschwindigkeit entspricht.

Als Modell wurde aus Gründen der begrenzten Rechenkapazität die Symmetrie der Scheibe ausgenutzt und nur die halbe Scheibe rotiert. Dabei wird in guter Näherung die Schnittfläche der Drehscheibe als feste Lagerung genommen.

Die Bilder in Abbildung 42 fassen die Randbedingungen zusammen. In Abbildung 43 ist die Spannungsverteilung dargestellt.

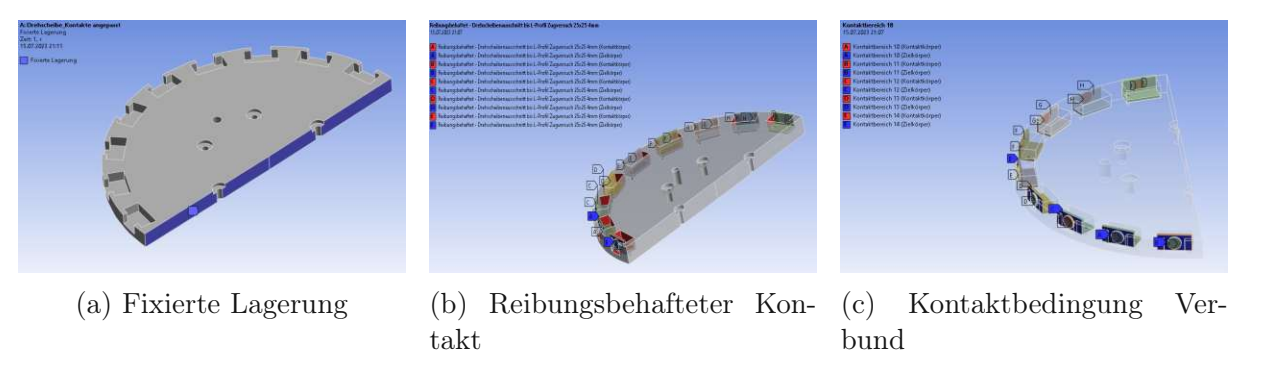

(d) Bolzenlast (e) Rotationsgeschwindigkeit (f) Vergleichsspannung von

Abbildung 42: Randbedingungen der Simulation der Drehscheibe

Mises

Die Maximalwerte der Vergleichsspannung von Mises treten an den Bohrungen auf und betragen 111  $\frac{N}{mm^2}$ . Betrachten wir noch das Bild der Spannungen auf der Unterseite der Scheibe:

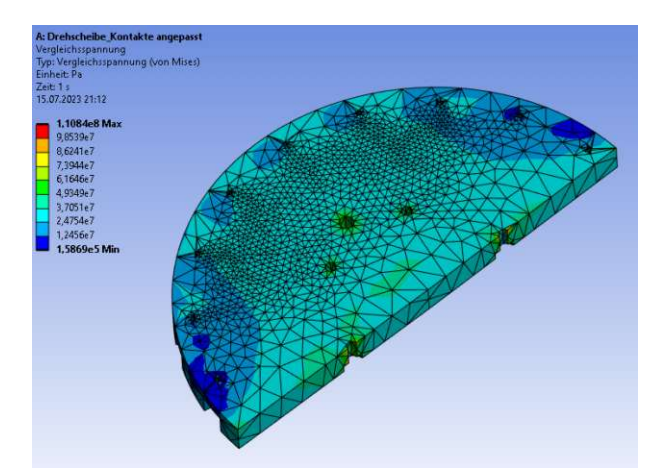

Abbildung 43: Spannungsverteilung an der Unterseite der Drehscheibe

Beim realen Lastfall sollte die Spannungsverteilung auch symmetrisch sein. Der Grund für die geringeren Spannungen seitlich ist einerseits die Annahme der fixierten Lagerung an der Schnittfläche der Drehscheibe und andererseits die zusätzliche Bohrung für den Zentrierstift. Gestützt wird diese Annahme, indem man die Randbedingungen geringfügig ändert, und statt der fixierten Lagerung an der Schnittfläche eine reibungsfreie Lagerung annimmt. Dann sieht die Spannungsverteilung wie in Abbildung 44 aus.

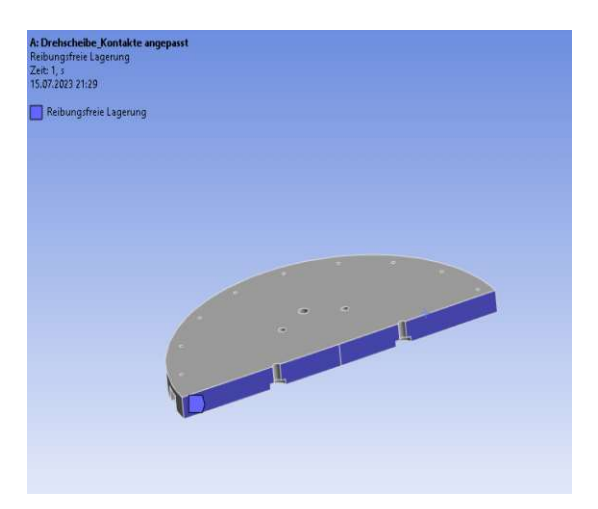

(a) Reibungsfreie Lagerung ohne Bewegungseinschränkung in der Ebene der Schnittfläche

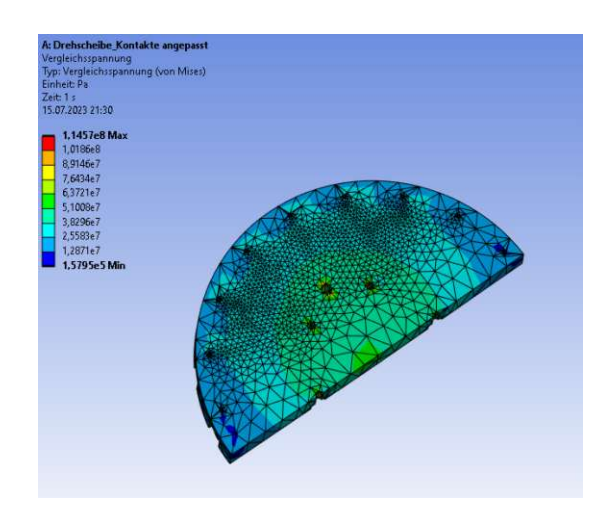

(b) Spannungsverteilung an der Scheibenunterseite

Abbildung 44: Spannungen der Drehscheibe bei Verwendung einer Loslagerung an der Schnittfläche

Die Spannungsverteilung ist nun symmetrischer als in der vorigen Simulation, mit Maximalwerten für die Vergleichsspannung von Mises von 115 $\frac{N}{mm^2}$ in der Nähe der Bohrungen. Nichtsdestotrotz lässt die Simulation eine gute Abschätzung der auftretenden Spannungen in der Drehscheibe zu, allem voran die Spannungserhöhung zufolge der Fliehkräfte der Versuchsobjekte und der Kerbwirkung der Bohrungen.

### 3.7.4 Flansch

Auch für den Flansch ist, aufgrund der komplexen Geometrie, eine analytische Lösung sehr schwierig. Zusätzlich kommt noch die Fliehkraft der M10 Schrauben und der Zentrierstifte hinzu. Weiters ist auch eine Spannungsüberhöhung aufgrund der Mittelpunktsbohrung zu erwarten.

Die Fliehkraft der M10x55mm Schrauben mit einem Drehradius  $r_S$  von 100 mm und einer Masse  $m_{M10x55mm}$  von 38,7 g [34] bei einer Drehzahl von 5000 rpm kann mit dem nächsten Zusammenhang berechnet werden

$$
F_{M10x55mm} = m_{M10x55mm} r_{\rm S} \,\omega^2 = 1061 \,N \tag{162}
$$

Für die Fliehkraft der Zentrierstifte muss vorab deren Volumen bestimmt werden. Dieser besteht aus zwei Zylindern mit einer Höhe  $h_Z$  von jeweils 30 mm. Der Radius des schmaleren Teils  $r_1$  beträgt 10 mm, der des breiteren Teils  $r_2$  15mm. Somit folgt für das Gesamtvolumen:

$$
V_{Zentrierstift} = \pi h_Z (r_1^2 + r_2^2) = 7658 N \tag{163}
$$

Damit kann die Fliehkraft bei einem Drehradius  $r_{Passstit}$  von 117 mm und einer Drehzahl von 5000 rpm wieder bestimmt zu

$$
F_{Zentrierstift} = \rho_{Stahl} V_{Zentrierstift} r_{Passstift} \omega^2 = 1940 N \tag{164}
$$

Diese beiden Kräfte werden an der jeweiligen Bohrung als Bolzenkraft in radialer Richtung aufgetragen.

Die fixierte Lagerung wird hier am Mantel der zentralen Bohrung für die M12 Verbindungsschraube zwischen der Welle und dem Flansch, aufgetragen.

Zusätzlich wird nun auch am Flansch die Randbedingung "Rotationsgeschwindigkeit" aufgebracht, welche der Winkelgeschwindigkeit entspricht.

Abbildung 45 zeigt die Randbedingungen der Simulation.

Das Ergebnis der Spannungsanalyse ist in Abbildung 46 erkennbar. Dabei tritt die maxiamle Vergleichsspannung von Mises in Bohrungsnähe der Zentrierstifte auf und beträgt 33,6  $\frac{N}{mn}$  $\frac{N}{mm^2}$ .

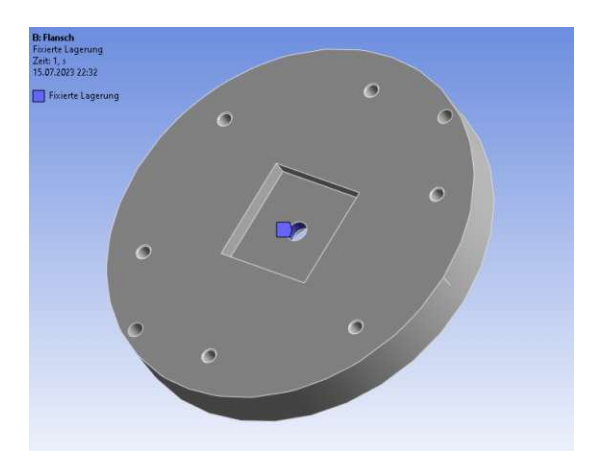

Zeit: 1, s<br>15.07.2023 22:31

zenlast 7: 1941, IV<br>zenlast 8: 1941, IV

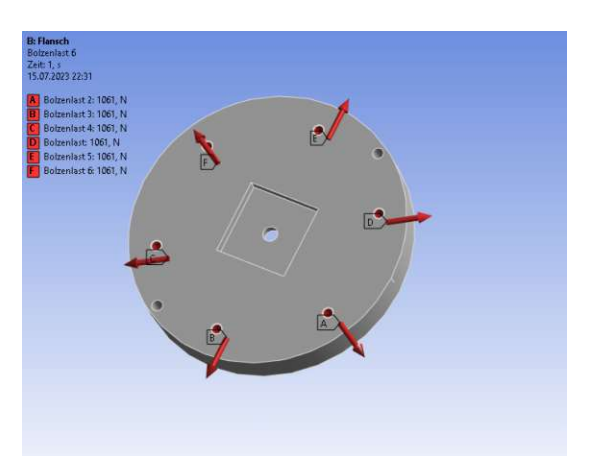

(a) Fixierte Lagerung (b) Bolzenlast aufgrund der Fliehkraft der M10x55mm Schrauben

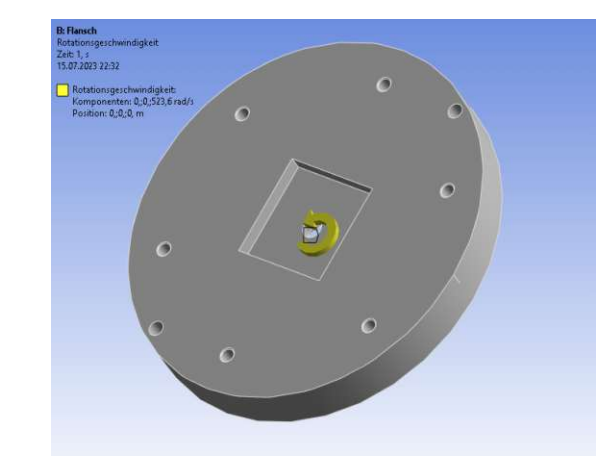

(c) Bolzenlast aufgrund der Fliehkraft der Zentrierstifte

(d) Rotationsgeschwindigkeit  $\omega = 523.6 \frac{1}{8}$ s

Abbildung 45: Randbedingungen der Simulation des Flanschs

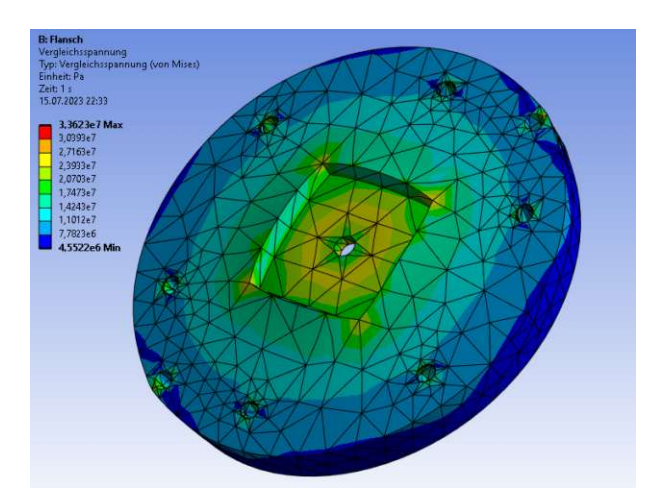

Abbildung 46: Spannungsverteilung am Flansch

## 3.7.5 Zusammenfassung der Ergebnisse

Wie diese Simulationen gezeigt haben, sind die Beanspruchungen der Proben nicht unerheblich. Liegt beim Zugversuch mit Probe die Vergleichsspannung bei etwa 131 Mpa, ergäbe sich bei der Verwendung von Edelstahl mit einer Festigkeit von etwa 190 Mpa ein Sicherheitsfaktor von knapp 1,45. Die Beanspruchung bei den rotierenden Probekörpern mit bereits gelösten Proben ist hier ähnlich mit 123 MPa. Beim Scherversuch ist die Vergleichsspanunng mit 119 MPa etwas geringer.

Bei der Drehscheibe kommt es aufgrund der Bohrungen und der damit verbundenen Spannungsüberhöhung durch die Kerbwirkung zu Maximalwerten der Vergleichsspannung von 115 MPa. Dadurch, dass der Flansch einen geringeren Durchmesser besitzt, fällt die Beanspruchung von diesem deutlich geringer mit 33,6 MPa aus.

Mit den Ergebnissen sollte, wie geplant die Verwendung von 1.4301 mit einer Streckgrenze von 190 MPa zulässig sein. Zu beachten ist hier, dass sich bei einer Änderung der Dichte der Metallproben auch sämtliche Fliehkräfte und damit auch Beanspruchungen ändern. Diese sind einer erneuten Prüfung zu unterziehen.

## 4 Aufbau der gesamten Anlage

In diesem Kapitel wird der gesamte Aufbau der Anlage besprochen. Die Dimensionen wurden großteils bereits bei den Berechnungen besprochen. Das Hauptaugenmerk hier liegt auf der funktionalen Argumentation der Einzelteile und deren Zusammenspiel. Die detaillierten Zeichnungsableitungen der Einzelteile befinden sich im Anhang und können begleitend nachgeschlagen werden.

Die Anlage setzt sich im Großen und Ganzen aus drei Unterbaugruppen zusammen. Das Kernstück der Anlage stellt die Zentrifuge dar. Diese ist für die Übertragung der rotatorischen Bewegung des Antriebsmotors auf die Proben zuständig. Zur Zentrifuge gehört auch der Schmierölkreislauf dazu. Auch dieser wird im entsprechenden Kapitel behandelt.

Die Zentrifuge wird am Aufstelltisch fixiert. Dieser besteht zum Großteil aus Fertigteilen der Firma Robot Units.

Rund um die Zentrifuge, allem voran um die Drehscheibe, ist die Kühlkammer, die für die korrekten athmosphärischen Konditionen in der Kammer sorgt. Hier sei gleich angemerkt, dass die Kühlwirkung der Kühlkammer nicht für die Schmierölkühlung zuständig ist.

Abschließend soll noch ein Einblick über den Zusammenbau der Unterbaugruppen gegeben werden.

## 4.1 Die Zentrifuge

Im den Bildern der Abbildungen 47 und Abbildung 48 ist die Zeichnung der Zentrifuge mit all ihren Einzelteilen zu sehen.

Unter 1 ist das Lagergehäuse abgebildet. Zum einen soll dieses die Außenringe der Wälzlager 2 stützen. Der Innenring des Wälzlagers auf der Scheibenseite ist an einer Wellenschulter angestellt. Zum Einstellen der Lager und zur Fixierung des Innenrings vom zweiten Wälzlager auf der Motorseite dient die Wellenmutter 12 samt ihrem Sicherungselement gegen Verdrehung 11. Zusätzlich werden im Lagergehäuse auch die abschließenden Deckel 4 und 13 mittels der M3x30mm 6 bzw. 7 verschraubt. Diese haben drei Hauptaufgaben. Einerseits fassen diese die Radialwellendichtringe 5 und 14. Andererseits laufen in diese Deckel jeweils drei Schlauchtüllen 10 zu. Diese dienen der Zufuhr von gereingigtem und gekühltem bzw. der Abfuhr des heißen und verunreinigten Schmieröls. Die dritte Aufgabe ist der zusätzliche Schutz gegen Verunreinigungen von außen bzw. ungewollten Ölaustritt.

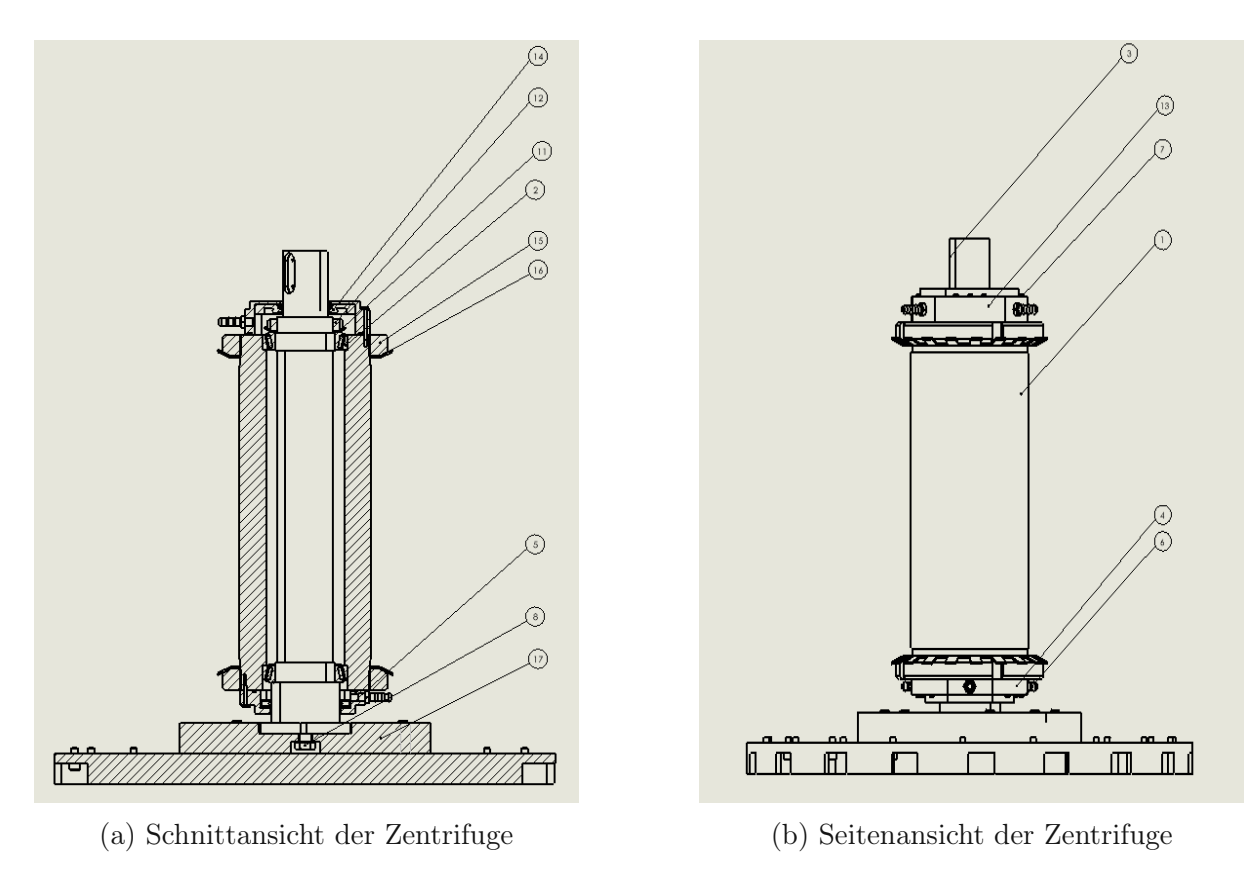

Abbildung 47: Seitliche Darstellungen der Zentrifuge

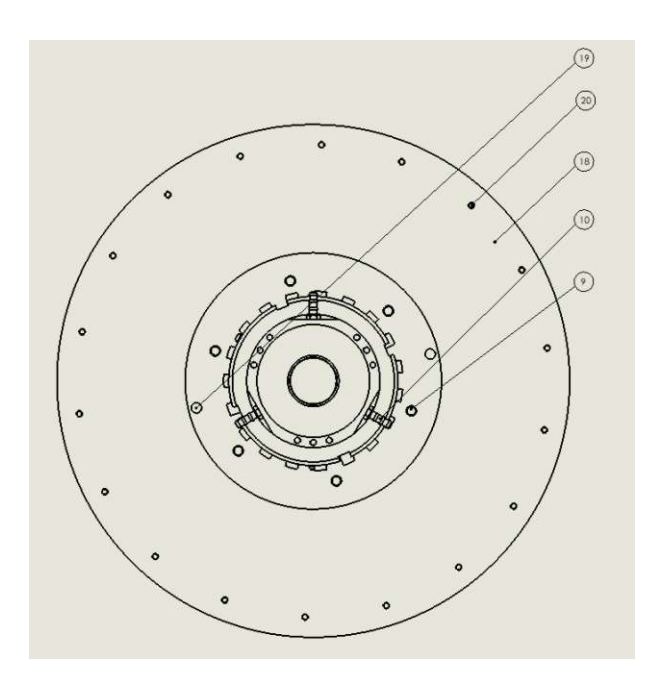

Abbildung 48: Zentrifuge aus Perspektive des Motors

Das Lagergehäuse wird später bei der Montage von außen gegen zwei Tischplatten verspannt. Dazu dienen die beiden Wellenmuttern 15 und ihre Sicherungselemente 16. Durch das Lagergehäuse verläuft die Welle 3. Diese wird in den Flansch 17 geschoben und axial zusätzlich mit einer M12x40mm Schraube 8 gesichert. Diese Schraube hat im Wesentlichen nur eine zusätzliche axiale Sicherungsfunktion, da die radial wirkenden Lasten bereits vom Wellenende im Flasch aufgenommen werden. Da diese nur einmal verbaut wird, ist der Mehrkostenaufwand für eine höhere Festigkeitsklasse nicht ausschlaggebend. Daher empfiehlt es sich die M12x40mm Schraube mit der Festigkeitsklasse 12.9 zu verwenden.

Auf den Flasch wird die Drehscheibe 18 mittels der M10x55mm Schrauben 9 fixiert. Durch das Bauprinzip mit dem Flansch dazwischen werden zwei Probleme behoben. Einerseits würde eine zentrale Mittelpunktsbohrung der höher beanspruchten Drehscheibe zu Spannungsüberhöhungen führen. Andererseits ist die Anlage weitaus flexibler in der Nutzung. Für andere Versuche wird lediglich die Drehscheibe ersetzt. Die Fixiermöglichkeit über Schrauben ermöglicht sowohl eine Anwendung anderer Drehscheibenbauarten, als auch die Anbringung von linearen Schienen. Damit sich die Drehachse der Drehscheibe und des Flanschs decken werden Zentrierstifte 19 verwendet. Die Sicherung der Probekörper normal zur Drehscheibenpberseite übernehmen die M6x15mm 20 Schrauben.

Der Ölkreislauf besteht aus drei Hauptteilen. Die Zufuhr des Schmieröls erfolgt über die Schlauchtüllen unterhalb des Flansches. Es wurden drei Schlauchtüllen verwendet, um einerseits für eine gleichmäßige Schmierung zu sorgen und andererseits die Fließgeschwindigkeit bzw. den Öldruck zu reduzieren. Über die Länge des Lagergehäuses fließt somit das gekühlte und gereinigte Schmieröl. Im Betrieb anfallende Verunreinigungen bzw. die Wärme der reibenden Bauteile wird dabei aufgenommen. An den unteren drei Schlauchtüllen kann das verunreinigte und erwärmte Schmieröl abfließen. Dabei wird dieses im Ölbehälter, dessen Funktion ein handelsüblicher Hydraulikölbehälter übernimmt, aufgenommen. Im Ölbehälter findet zugleich auch die Temperaturüberwachung durch ein Thermometer statt. Anschließend an den Ölbehälter befindet sich die Luftkühlung samt Pumpe und Filter. Das gereinigte und gekühlte Öl wird dann wieder in die oberen Schlauchtüllen gepumpt. Ist der Versuch beendet und die Anlage kommt zum Stillstand, wird auch die Ölpumpe des Kühlaggregats abgestellt. Das restliche Schmieröl aus dem Lagergehäuse fließt durch die Schwerkraft wieder zurück in den Ölbehälter. Zusätzlich sollte die Ölpumpe bereits vor dem Versuchsstart gestartet werden, um eine gleichmäßigere Temperaturverteilung entlang der Welle zu erzielen, da der obere Teil von der Kühlkammer gekühlt wird, während der untere Raumtemperaturen ausgesetzt ist.

Angetrieben wird die Zentrifuge über den Servomotor. Zur Übertragung des Drehmoments dient die Passfeder. Um die Antriebswelle des Motors und die Welle der Zentrifuge zu zentrieren wird noch eine ROTEX Klauenkupplung dazwischen verwendet.

Begleitend zu der Zeichnungsableitung im Anhang werden hier noch die wichtigsten Bemaßungen und Toleranzen besprochen.

## 4.1.1 Welle

Die Welle ist mit Abstand das komplexeste Bauteil der Zentrifuge. Der hintere, abgeflachte Absatz wird bei der Montage in den Flansch geschoben. Die Polygonalform ist einerseits für die Übertragung des Drehmoments an den Flansch zuständig. Andererseits bietet diese Form zusätzlich Auflagefläche für den Sitz am Flansch. Diese Fläche muss eine Rechtwinkeligkeit gegenüber der Wellenachse einhalten, um bereits bei der Fertigung dafür zu sorgen, dass die Drehachse des aufliegenden Flanschs bzw. der Drehscheibe eine Trägheitshauptachse ist und somit das dynamische Wuchten leichter wird.

Die Passung H8/h9 ist eine leichte Spielpassung, sodass zwar das Einführen der Welle in die Flanschöffnung ohne Widerstand erfolgt, jedoch kaum rotatorischer Spielraum gelassen wird und die wirkenden Radialkräfte mit Sicherheit von der Welle und nicht von der Zentrierschraube aufgenommen werden. Der Lagersitz H7/g6 richtet sich nach der Empfehlung von [22] für Kegelrollenlager. An den Wellenabsätzen, an welchen später die Radialwellendichtringe aufliegen ist ein drallfreier Schliff vorausgesetzt, da sonst das Schmieröl an der Dichtkante vorbeigefördert wird [35]. Des weiteren wird nur eine sehr enge Toleranz für den Rundlauf von 0,025 nach [27] gefordert. Auch die Rauheit Rz von 1 der Berührfläche mit den Radialwellendichtringen ist in [27] vorgegeben. Die Maße für die Passfedernut und die Rundungen sind nach [36] bestimmt.

Um bereits bei der Fertigung für eine ausreichende Wuchtgüte zu sorgen muss auch eine enge Konzentrizität zwischen den Lagersitzen bzw. dem Wellenteil zwischen denen eingehalten werden. Seitens der Fertigung wurde empfohlen, die zentrale M12 Gewindebohrung auch zeitgleich als Zentrierbohrung zur Fixierung des Rohlings an der Drehmaschine zu verwenden. Aus diesem Grund ist eine ausreichende Zentrizität hier automatisch gegeben.

Die Länge der Welle ist zum Einen geprägt durch den Platzbedarf der darauf verbauten Einzelteile. Andererseits wird diese auch durch die Voraussetzung bestimmt, dass die Rollkegelspitzen der Kegelrollenlager, im Zuge der Bewältigung großer Temperaturschwankungen, zusammenfallen müssen. Abschließend sei noch erwähnt, dass sich die nicht ausdrücklich bemaßten Längen- und Winkeltoleranzen an die Vorgaben nach [37] anlehnen.

## 4.1.2 Lagergehäuse

Auch beim Lagergehäuse muss wieder die Toleranz für die Außenringe der Lager nach [22] mit H7/g6 eingehalten werden. Zusätzlich muss an den Gehäuseenden eine präzise Rechtwinkeligkeit eingehalten werden, da sonst der Deckel schräg aufliegt und die Radialwellendichtringe ihre Funktion nicht ausreichend erfüllen können. Die Rechtwinkeligkeit bedeutet, falls zur Bezugsfläche eine ideale Linie bzw. Ebene im rechten Winkel gezogen wird und man diese zur ersten Berührstelle mit der Stirnfläche schiebt, der weitest entfernte Punkt der Stirnfläche einen Maximalabstand von 0,1 mm haben darf.

Da der Rohling für das Gehäuse ein Rohr ist, muss dieses sowohl innen, als auch außen nachbearbeitet werden.

Zumal das Gehäuse eine tragende Funktion der Lasten hat und die Spannungsverteilung möglichst gleichmäßig sein soll, muss eine Zylindrizität vom Toleranzwert  $t = 0.1$  auch nach erfolgter Bearbeitung eingehalten werden. Ein Zylinder, dessen Zylindrizität mit dem Toleranzwert t toleriert ist, muss vollständig in einer Toleranzzone liegen, die durch zwei koaxiale Zylinder mit einem Abstand von t zueinander begrenzt wird. Damit auch die Abweichung der Inneren Zylinderfläche entsprechend klein bleibt, ist eine Konzentrizitätsabweichung von maximal 0,1 mm zulässig. Die Konzentrizitätsbedingung gibt die Genauigkeit der Konzentrizität der Achsen zweier Zylinder an (keine Abweichung der Mitte). Auch hier stützen sich die restlichen Längen- und Winkeltoleranzen an die Vorgaben nach [37]. Die Länge des Lagergehäuses wurde auch so bestimmt, dass die Wellenmutter bei offenem Verschlussdeckel über das Gehäuse ragt. Damit kann diese problemlos vorgespannt werden.

#### 4.1.3 Flansch und Drehscheibe

Diese beiden Zeichnungen sind sehr eng aneinander gekoppelt und werden daher in einem Zug behandelt.

Die Zentrizität der Mittelpunktsbohrung beim Flansch spielt keine übergeordnete Rolle, da dieser bereits durch die quadratische Tasche in die korrekte Position zur Welle gebracht wird und die Bohrung ohnehin eine Durchgangsbohrung mit einem Durchmesser von 13,5 mm für eine M12 Schraube ist und damit auch ausreichend Spiel hat. Um eine saubere Zentrierung zu erreichen, werden möglichst nahe am Rand des Flanschs, also mit maximaler Entfernung vom Mittelpunkt, Zentrierstifte mit den Passungen H7/m6 (Übergangspassung) eingesetzt. Die Toleranz für die Abweichung des Radius bzw. des Winkels der Position des Zylinderstifts wurde nicht explizit angegeben. Der Grund dafür ist der mögliche Ablauf der Fertigung. Zuerst wird die Drehscheibe und der Flansch ohne den Zentrierbohrungen gefertigt. Nachdem die Eizelteile gewuchtet sind, werden diese miteinander verschraubt und erneut auf ihre Wuchtgüte geprüft. Nachdem ein zufriedenstellendes Ergebnis erreicht wurde, werden die Zentrierbohrungen im bereits zusammengebauten Zustand für beide Platten gemacht. Damit überlappen sich die Bohrachsen automatisch. Im Anschluss dazu werden die beiden Zentrierstifte eingesetzt. Diese dienen, im Falle einer Demontage der Drehscheibe, zum erneuten und präzisen Zusammenbau. Die restlichen Winkelabweichungen sind nach [37] gewählt.

Wichtig ist noch zu erwähnen, dass der Kopf der verbindenden Sechskantschraube zwischen Welle und Flansch eingesenkt werden soll. Mit den Maßen für Schraubenköpfe nach [38] sollte dies mit den vorgesehenen Bohrungen möglich sein. Wie bei der Welle muss für die Einhaltung der Drehachse auch die Rechtwinkeligkeit der Auflagefläche der Welle zur zentralen Flaschachse eingehalten werden. Durch die Vorgabe der Parallelität der beiden Grundflächen der zylindrischen Grundkörper werden gleichmäßige Zylinderhöhen gewährleistet.

### Anmerkungen zu den Wuchtmöglichkeiten

Beim Wuchten stehen zwei Möglichkeiten zur Verfügung. Entweder man gibt Material an der passenden Stelle dazu, oder man entfernt es. Bei der Drehscheibe bzw. dem Flansch soll dies auch so erfolgen, dass keine Einbüßen der Festigkeit zufolge von Kerben auftreten. Dazu kann einerseits die untere Kante am Außenrad abschnittsweise angefast werden. Eine weitere Möglichkeit für die Drehscheibe wären radiale Bohrungen an der breiten Außenseite der Stege am Rand. Dabei soll jedoch zum Einen die Tiefe der Bohrung nicht die Tiefe der Tasche überragen und der Bohrungsradius so klein gehalten werden, dass die Länge der kürzensten Stegseite nicht unterschritten wird. Weiters können auch Beilagscheiben mit definierter Masse unter den M10 Schraubköpfen beigelegt werde. Als letzte Möglichkeit bleibt das Anschweißen von Zusatzgewichten an der Unterseite des Flaschs bzw. an der Oberseite der Drehscheibe.

#### 4.1.4 Dichtungsdeckel

Bei diesen beiden Bauteilen sind zwei Toleranzen hervorzuheben. Einerseits muss wie auch beim Lagergehäuse die Rechtwinkeligkeit der Berührfläche mit eben diesem eingehalten werden. Die Nutdimensionen und Toleranzen für die O-Ring Nut sind aus [39] entnommen.

## 4.2 Aufstelltisch

Wie bereits erwähnt, besteht der Aufstelltisch großteils aus Bauteilen der Firma Robot Units. Die ursprüngliche Idee, eine steifere Schweißkonstruktion aus Stahl zu verwenden, hätte den Fertigungsaufwand zu stark erhöht. Die einzigen drei Teile, die aus Stahl bestehen und zusätzlich gefertigt werden sind die beiden Tischplatten und die Bodenplatte. In Abbildung 49 ist der Aufstelltisch dargestellt.

Die beiden Tischplatten 1 und 5 halten die gesamte Zentrifuge und nehmen sowohl die Gewichtskraft dieser, als auch die Radialkräfte während des Betriebs auf. Abhängig von der Bauform des Motorflanschs kann auch dieser an der mittleren Tischplatte festgeschraubt werden. Die Bodenplatte 7 wird im Boden mittels der acht M12x70mm Schrauben 8 festgeschraubt. Wichtig ist hier noch die Verwendung der passenden Dübel 10, abhängig von der Art des Bodens am Aufstellungsort.

Um die Waagrechtheit der Drehscheibe zu gewährleisten wird beim Zusammenbau mit der Zentrifuge eine Wasserwaage von oben auf die Drehscheibe aufgelegt. Die schwingungsdämpfende Matte 9 ist in der Regel gut komprimierbar. Durch entsprechendes Anziehen der Bodenschrauben wird gesorgt, dass die Drehscheibe waagrecht bleibt. Die Tischbeine bestehen aus Aluminiumprofilen 4 mit den Außendimesnionen 100 x 100 mm. Diese werden an der Bodenplatte bzw. der oberen Tischplatte mit den Verbindungselementen 2 verbunden.

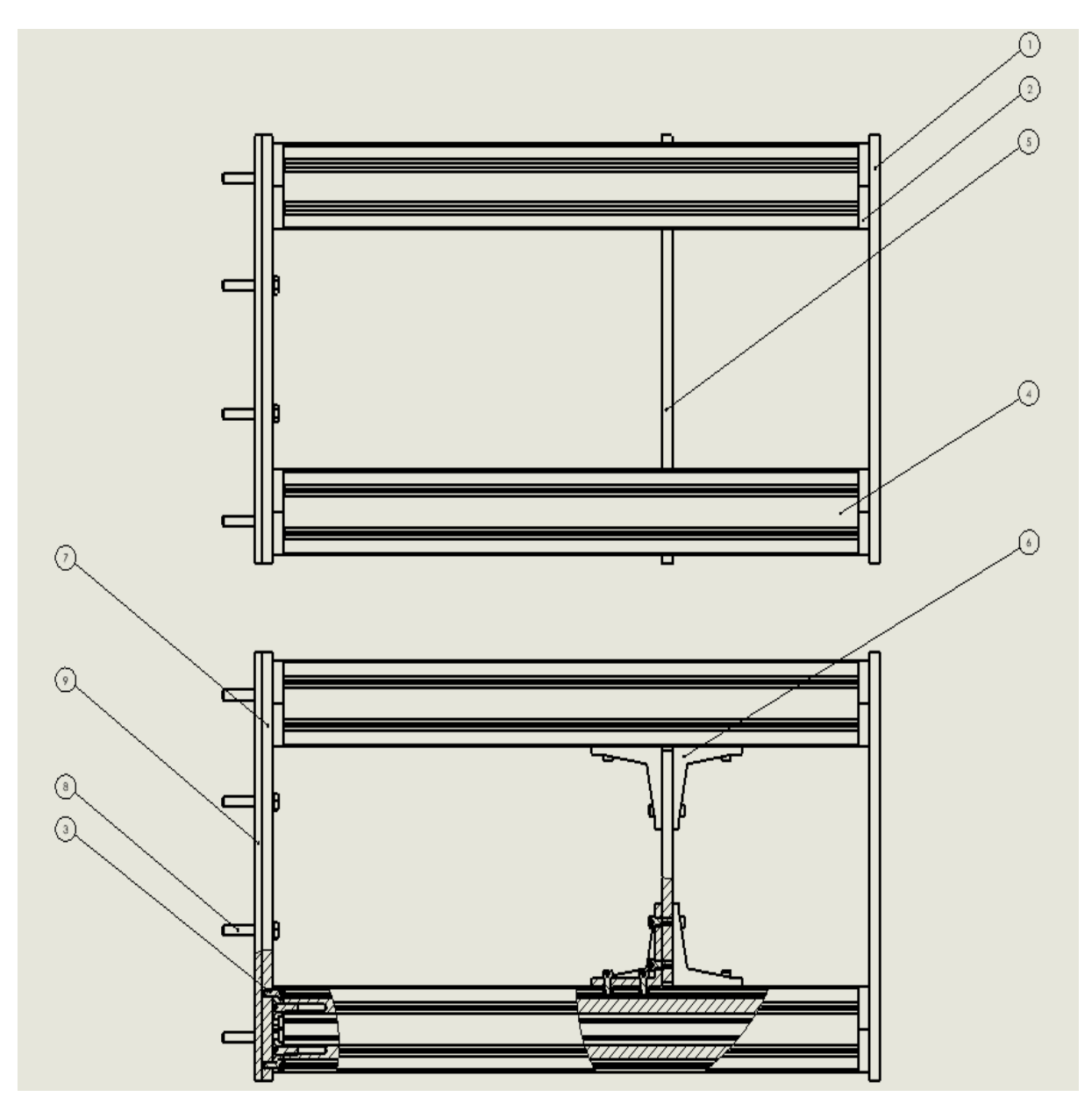

Abbildung 49: Seitenansichten des Aufstelltischs

Die mitteler Tischplatte wird mit acht L-Stücken 6 in Position gebracht. Die Höhe der L-Stücke am Tischbein ist variabel einstellbar, da es sich um eine Klemmverbindung zwischen den Tischbeiben und dem Rückenteilen der L-Stücke handelt. Dies ist wichtig, um nach der Motage der Kühlkammer bzw. der Zentrifuge, den Abstand vom Flansch zum Boden der Kühlkammer passend einstellen zu können. Durch die Verwendung von zwei Tischplatten ist der Tisch einerseits zusätzlich versteift, andererseits ist die Lasteinleitung durch die Lagerfläche gleichmäßiger aufgeteilt, als bei der Verwendung von einer Platte.

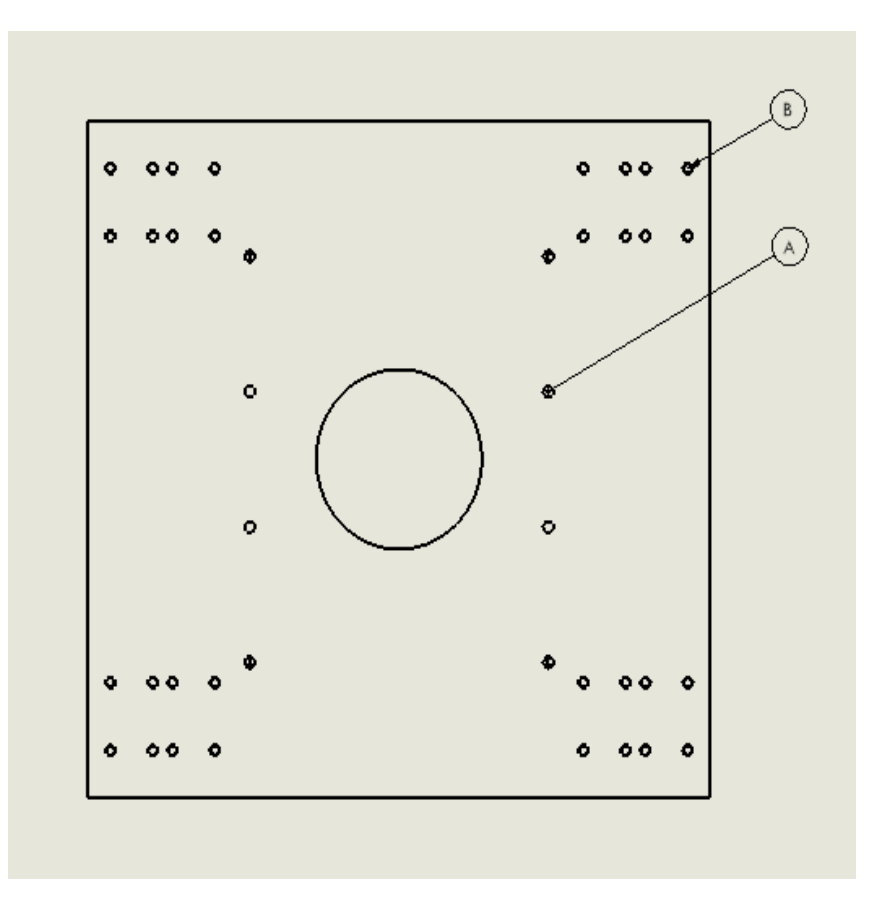

Abbildung 50: Ansicht von oben mit Darstellung der Fixierung der Kühlkammer

Durch die Positionen B verlaufen Gewindebohrungen zur Verschraubung der Tischbeine. Am den, pro Seite jeweils vier, Gewindebohrungen A wird das Gerüst der Kühlkammer in die obere Tischplatte verschraubt. Durch die runden Taschen im Zentrum der beiden Tischplatten wird das Lagergehäuse der Zentrifuge durchgeschoben und im Anschluss mit Wellenmuttern gesichert.

## 4.3 Kühlkammer

Der Kern der Kühlkammer besteht aus einem Gerüst, welches wieder aus Trägern der Firma Robot Units besteht. Im Abbildung 51 ist dieses dargestellt.

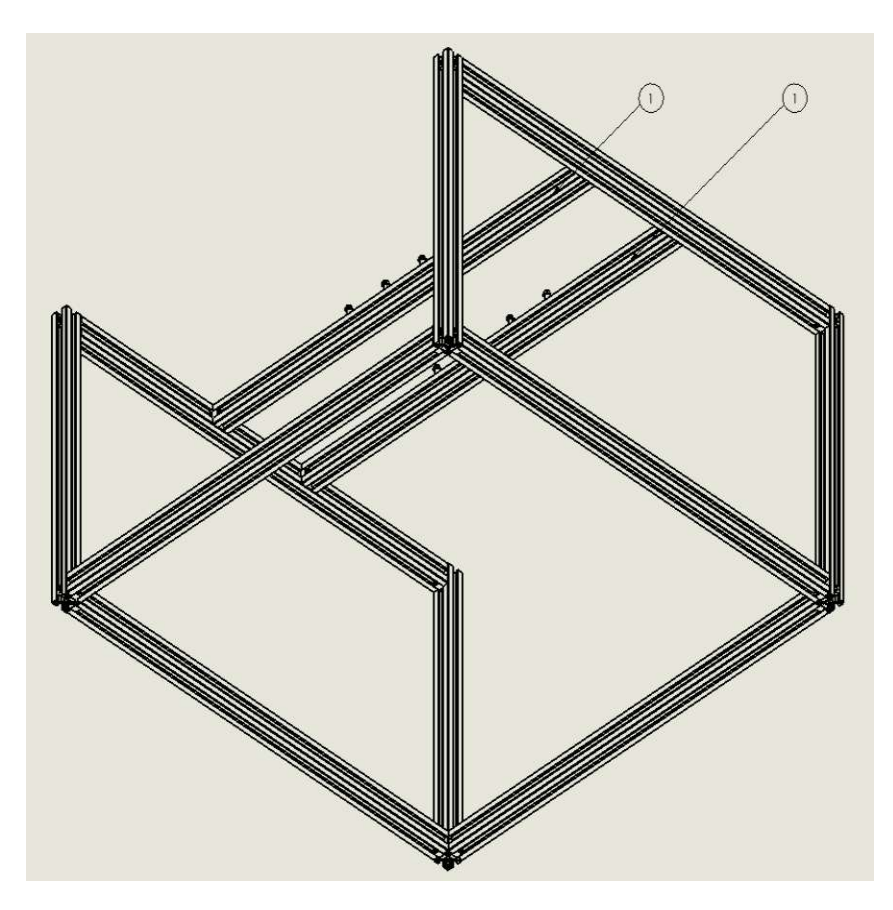

Abbildung 51: Gerüst der Kühlkammer

Die beiden Träger 1 dienen zur Fixierung des Gerüsts an der oberen Tischplatte. Am Gerüst werden die Wände und die Bodenplatte montiert.

Die Wände sind hierbei aus drei Schichten aufgebaut. Die innere Schicht besteht aus Stahlriffelblechen. Der äußere Teil der Wand wird mit zehn Millimeter starkem Acrylglasplatten im Gerüst verschraubt. Zwischen den beiden Wänden befinden sich 40 mm dicke Styroporplatte. In Abbildung 52 ist die oben geöffnete Kühlkammer abgebildet.

Die Funktion der Innenwand ist primär der Schutz vor den gelösten Proben. Als zusätzlicher Schutz gegen das Ausdellen des Riffelblechs kann eine Gummimatte verklebt werden.

Die Plexiglaswand schützt zu Einen die Styroporschicht von außen. Auch die thermische Dichtfunktion ist nicht zu vernachlässigen. Primär dient sie jedoch dazu, alle Wandschichten am Gerüst zu verschrauben. In Abbildung 52 wird das Prinzip der Anbringung mit Schraube-Mutter-Verbindungen 5 gezeigt.

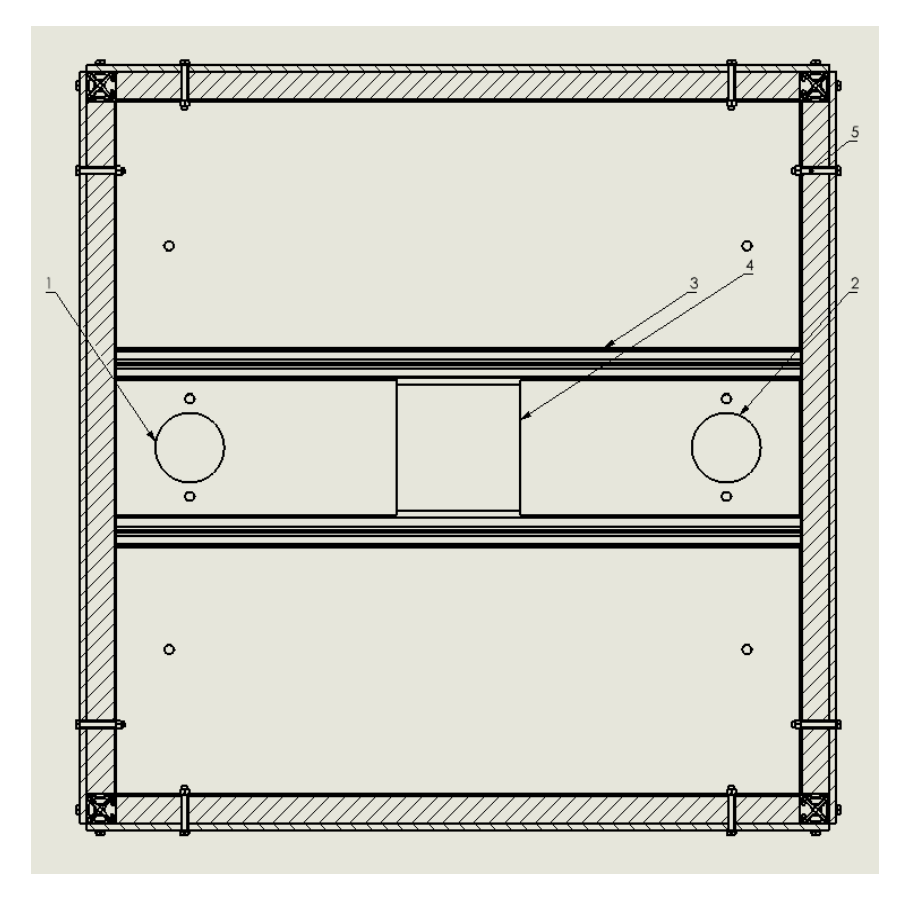

Abbildung 52: Kühlkammer mit offenem Deckel

Alle inneren Fugen 3 werden zusätzlich mit Silikon abgedichtet. Die Öffnung 4 dient wieder zum Durchschieben des Lagergehäuses in die Kühlkammer.

Das Kühlkonzept hier ist wieder sehr flexibel gestaltet. Verwendet wird hier ein zylindrisches Abzugsgebläse, welches sich in einer externen Kühlvorrichtung befindet. Das Abzugsgebläse entnimmt die gekühlte Luft aus dem externen Kühlaggregat und fördert diese durch die Seitenwand des Kühlers über thermisch isoliert Luftschläuche in die Zuluftöffnung 1 des Bodens der Kühlkammer. Dort kann die Luft Wärme aufnehmen. Durch die zusätzliche Luftmasse in der Kühlkammer wird ein Überdruck erzeugt. Weiters herrscht im externen Kühlaggregat ein Unterdruck aufgrund der hinaus beförderten Luftmasse. Dies hat zur Folge, dass die erwärmte Luft durch die Öffnung 2 wieder ausströmt und wieder über thermisch isoliert Luftschläuche durch die andere Seitenwand des externen Kühlaggregats einströmt. Damit bildet sich ein geschlossener Luftkreislauf. Somit wird die Kühlleistung des separaten Gefrierers auch für die Kühlkammer genutzt.

Die dabei erzielbaren Temperaturen hängen stark von der Kühlleistung dieses Gefrierers ab. Der große Vorteil dabei ist die individuell einstellbare Temperatur. Mehr Kühlleistung des Kühlaggregats sorgt für entsprechend tiefere Temperaturen in der Kühlkammer selbst. Dadurch dass Abzugsgebläse mit einer Fördermenge von bis zu 245  $\frac{m^3}{h}$  einen Stromverbrauch von etwa 25W haben, ist anzudenken, dieses dauerhaft in Betrieb zu lassen, sodass die Kühlkammer keine lange Vorlaufzeit zum Erreichen der gewünschten Tieftemperaturen braucht, sondern sofort einsatzbereit ist.

Der Deckel der Kühlkammer hat den gleichen Schichtaufbau wie die restlichen Wände. Dieser wird mit Spannverschlüssen, befestigt an jeweils zwei Seitenwänden und dem Deckel selbst, festgemacht. Das Heben und Senken des Deckels wird durch zwei Griffe vereinfacht.

## 4.4 Gesamtanlage

Abschließend wird in Abbildung 53 die Gesamtanlage präsentiert.

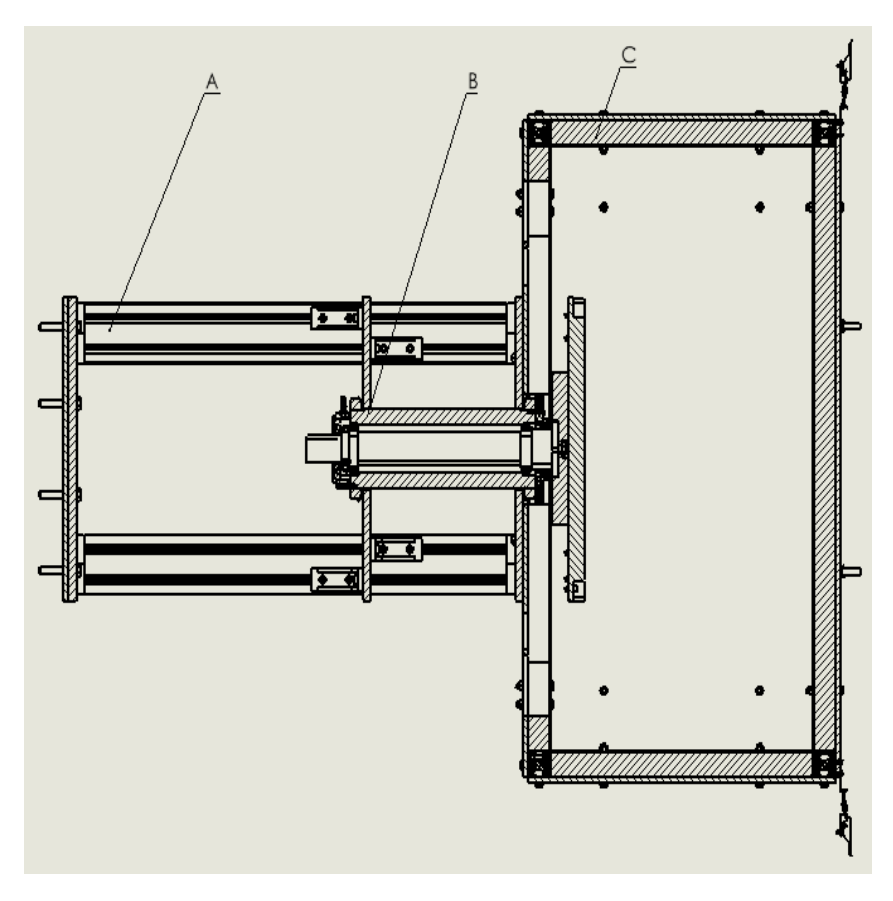

Abbildung 53: Gesamtbild der Anlage

Zu sehen sind hier wieder die montierten Hauptkomponenten, der Aufstelltisch A, die Zentrifuge B sowie die Kühlkammer C.

Der Abstand zwischen dem Flansch und dem Boden der Kühlkammer kann durch die Postion der Wellenmuttern am Lagergehäuse eingestellt werden. Sollten größere Änderungen anfallen, kann auch die Zwischenplatte des Tischs durch die Anpassung der Montagehöhe der L-Stücke adaptiert werden.

Das Fassungsvermögen der Kühlkammer ist etwa ein halber Kubikmeter, wodurch einerseits die Kühlung erleichtert wird, andererseits jedoch ausreichend Platz für die Messvorrichtungen bleibt. Der Platzbedarf der Anlage würde rund einen Quadratmeter an Fläche beanspruchen und kanpp eineinhalb Meter an Höhe.

## 5 Messkonzept des Versuchs

In diesem Kapitel wird das Konzept zur Erfassung der Lösung der Eisproben von den Stahlplatten erklärt. Dabei wird dieses mittels Bildern der 3D Modelle, erstellt mit Solid Works, veranschaulicht. In [8], auf dessen Grundidee diese Arbeit beruht, wurde, wie bereits erwähnt, mithilfe eines Stroboskops und einer Videokamera gemessen. Ein anderer, etwas einfacherer Ansatz, besteht in der Verwendung von Lichtschranken. Die Lichtquelle muss dabei mit einer Wellenlänge emittieren, die von Acrylglas gut absorbiert wird. Das Gegenstück zur Lichtquelle ist ein Signalaufnehmer mit dem Funktionsprinzip einer Photodiode, der einfallendes Licht in Stromimpulse umwandelt, verstärkt und an ein Erfassungssystem, welches mit LabView programmiert werden kann, weiterleitet.

Zu Beginn wurde ein etwas komplexerer Ansatz verwendet. Dabei sollten die Eisproben über dem Plattenniveau stehen und, solange diese haften, als direkte Unterbrechungen zwischen der emittierenden Lichtquelle und dem Lichtsignalaufnehmer dienen. Sobald keine Unterbrechung mehr vorherrschen würde, gelten diese als gelöst. Zum einen würde diese Art der Messung deutlich aufwendiger zum Einstellen der Lichtschranken sein, da diese auf der Probenhöhe verlaufen müssten. Des weiteren würde beim Scherversuch entweder die Lichtquelle oder die Photodiode sehr nahe an der rotierenden Drehscheibe sein. Vor allem aus Sicht der Fertigung und Montage wäre dieser Aufwand nicht unerheblich gewesen. Ein weiteres Problem könnten Fehlunterbrechungen durch abprallende Proben bzw. Probenteile sein.

Der neue Lösungsansatz soll eine Abhilfe für die geschilderten Probleme schaffen: Ein dünner Reflektorstreifen wird hinter die Proben geklebt. Solange die Proben haften, erhält die Photodiode (welche nun direkt über der Lichtquelle appliziert werden kann, vorausgesetzt die Lichtquelle strahlt in einem entsprechenden Winkel zur Normalen auf die Reflektorfläche) kein Signal. Ab dem Moment, an dem sich eine Probe löst, wird das Lichtsignal zurückreflektiert und von der Photodiode erfasst. Die Abbildung 54 bis Abbildung 57 zeigen den Aufbau für den Zugversuch und den Scherversuch. Um eine Unterscheidung der unterschiedlichen Reflektorstreifen zu ermöglichen, werden jene, die für die Erfassung der Probenlösung zuständig sind in den Bildern rot eingezeichnet. Die Reflektorstreifen, die der Zuordnung der Proben dienen werden in den Abbildungen grün dargestellt. Auch die beiden unterschiedlichen Lichtquellen werden hier symbolisch mit verschiedenen Farben gekennzeichnet. Die Lichtquelle 1, welche zur Detektion des Lösens der Proben verwendet wird, ist in den Bildern blau eingezeichnet. Die zweite Lichtquelle wird wieder zur Zuordnung der Proben verwendet und ist entsprechend grün eingezeichnet. Das Aufnahmekonzept für das Ablösen der Proben ist in Abbildung 54 - 55 dargestellt.

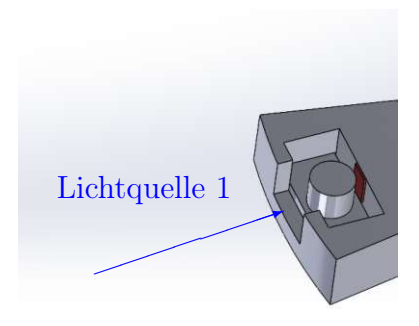

Abbildung 54: Detektion des Ablösens von Proben beim Scherversuch

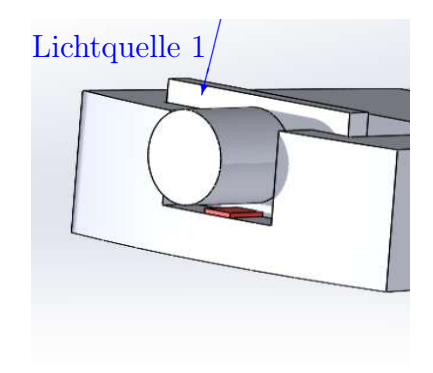

Abbildung 55: Detektion des Ablösens von Proben beim Zugversuch

Nun soll auch das Aufnahmekonzept zur Probenzuordnung in der Abbildung 56 und Abbildung 57 gezeigt werden. Um die exakte Probennummer bestimmen zu können, werden weitere Reflektorstreifen verwendet. Diese können (einer für jede Probe) seitlich (Zugversuch) bzw. oberhalb (Scherversuch) der Drehscheibe angeklebt werden. Jede Probe hat somit einen fixen Zählpunkt. Zunächst werden nur die Zähllichtsignale des grünen Reflektors erfasst. Löst sich eine der Proben, kommen die Lichtsignale bei jedem Durchlaufen der Position einer gelösten Probe paarweise vor. Damit erleichtert sich die Auswertung erheblich.

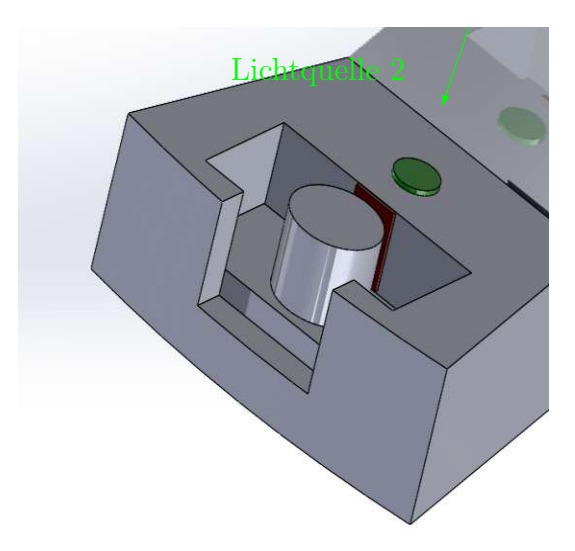

Abbildung 56: Detektion der Probennummer beim Scherversuch

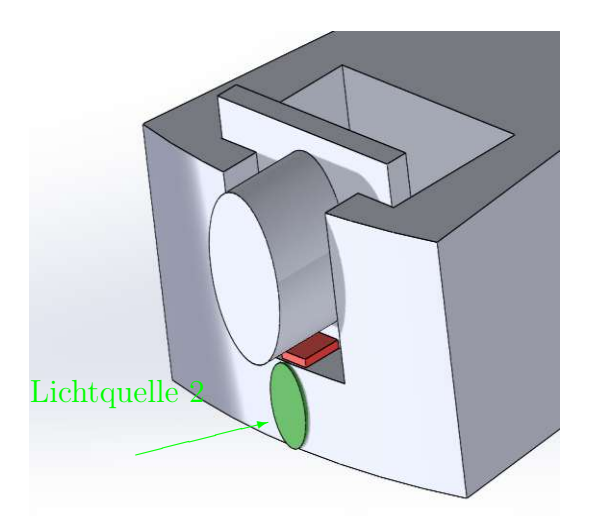

Abbildung 57: Detektion der Probennummer beim Zugversuch

Wichtig ist hierbei nur, immer den Startpunkt der Drehscheibe (Zählbeginn, dh. Probe Nr.1) der Proben zu notieren. Damit kann man jedem Signal der Lichtquelle 2 eine konkrete Probe zuordnen. Alternativ dazu kann auch die Drehscheibe vor jedem Versuch in eine definierte Startposition rotiert werden.

Um auf die Adhäsionskräfte zurückrechnen zu können, wird noch zusätzlich die aktuelle Rotationsgeschwindigkeit der Drehscheibe benötigt. Die Drehzahl nur aus der Ansteuerung des Servomotors zu lesen, ist vermutlich zu ungenau. Deshalb soll diese hier auch direkt heraugelesen werden. Dabei können die gewonnen Daten weiterverwendet werden. Zur Erklärung dazu dient Abbildung 58.

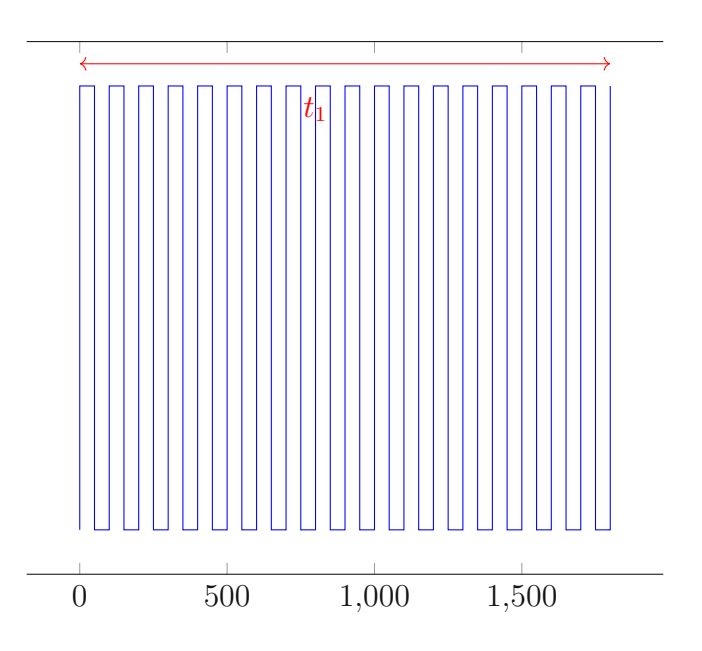

Abbildung 58: Symbolische Datensignale der Probenzählung

Auf der Abszisse ist die Zeit in Millisekunden eingetragen. Der blaue Kurvenverlauf stellt die detektrierten Signale der Lichtquelle 2 dar. Nun soll der, in Abbildung 58 rot eingezeichnete, Zeitabstand  $t_1$  zwischen zwei aufeinanderfolgenden Durchläufen ein und der selben Probenposition, gemessen werden. Dieser wird hier mit 1800 ms beispielhaft angegeben. Die Frequenz  $f_1$  ergibt sich aus

$$
f_1 = \frac{1}{t_1} = 0,556 \frac{1}{s}
$$
 (165)

Die Winkelgeschwindigkeit ω, welche dann zur Berechnung der momentanen Fliehkraft in weiterer Folge notwendig ist, ergibt sich durch

$$
\omega = 2 \pi f_1 = 3,491 \frac{1}{s} \tag{166}
$$

Somit kann ab der Detektion der Ablösung sofort auch die, zu diesem Zeitpunkt vorherrschende, Winkelgeschwindigkeit berechnet werden.

Mit diesem Messkonzept sollte die präzise Erfassung der Messergebnisse möglich sein.

# 6 Zusammenfassung

Die Problematik der Vereisung von Rotorblättern in der Luft-und Raumfahrt [6] bzw. bei Windkraftanlagen [5] veranlasst die Forschung, Lösungsansätze um dem entgegenzuwirken, zu finden. Neben den Maßnahmen des De-Icing bietet sich allem voran die präventive Vermeidung der Eisbildung, das sogenannte Anti-Icing, an.

Ein Lösungsansatz hierfür, ist die hydrophobe Oberflächengestaltung unter dem Einsatz von Ultrakurzpulslasern [7]. Dieser, relativ neue Ansatz, bringt jedoch noch eine Reihe ungeklärter Fragen zum Vorschein.

Einerseits wurde festgestellt, dass hydrophobe Oberflächen nicht zwingend eisphob sein müssen [10]. Nichtsdestotrotz bleibt abzuklären, wie stark sich die Eisadhäsion auf hydrophoben Oberflächen, verglichen zu unbehandelten Oberflächen, unterscheidet. Dazu muss zunächst das Ausmaß der Benetzung geklärt werden. Direkte Messungen der tatsächlichen Kontaktfläche zwischen dem gebildeten Eis und der laserstrukturierten Oberfläche stellen sich als sehr schwierig heraus [9]. Ein möglicher Ansatz zu deren Bestimmung, ist der direkte Vergleich der mechanischen Spannungen von ideal glatten und bearbeiteten Proben, die zum Lösen von Eisschichten führen. Dadurch kann auf die tatsächlich benetzte Fläche zurückgerechnet werden.

Andererseits ist noch die quantitative Beurteilung der Eisadhäsion selbst auf laserstrukturierten Oberflächen von Bedeutung. Das bedeutet, Spannungswerte anzugeben, bei denen es zur Lösung von Eisschichten kommt.

Auch in der Vergangenheit wurden diesbezüglich einige Versuche durchgeführt [16]. Um jedoch die Versuchsbedingungen möglichst nahe an den realen Beanspruchungen der Kontaktstelle zwischen dem Eis und der Materialoberfläche der Rotoren heranzuführen, wurde ein Konzept erarbeitet, bei dem die Lasteinleitung zufolge der Fliehkräfte erfolgt [8].

Basierend auf dieser Idee wurde auch die vorliegende Anlage entwickelt. Diese ist in der Lage, Adhäsionsspannungen von über 1200 kPa zu testen. Durch die passende Auswahl der Lagerung, bietet sich hier eine hohe Toleranz für die Verwendung im Bereich tiefer Temperaturen, welche für die Testumgebung essentiell sind. Des weiteren ist die Lagerung durch entsprechendes Vorspannen und hohe Tragfähigkeitsreserven, auch für etwaig andere Versuche problemlos anwendbar. Aus diesem Grund wurden auch sämtliche analystischen Berechnungen in Mathcad programmiert, sodass bei Änderungen eine rasche Abschätzung der Tragfähigkeitsgrenzen eines Großteils der Komponeten, möglich ist. Aufgrund platzbedingter Einschränkungen, musste auch die Drehscheibe mit einem Durchmesser von einem halben Meter, sehr kompakt gehalten werden. Diese Tatsache hatte zur dirketen Folge, dass eine sehr hohe, maximale Drehzahlen von 5000 rpm notwendig war. Bei entsprechend hohen Drehzahlen, ist die hohe Wuchtgüte der bewegten Komponenten unabkömmlich. Die Auswirkung von mangelhaften Wuchten ist im entsprechenden Theoriekapitel dazu aufgezeigt worden.

Die spezielle Anordnung der Lager hat auch die Länge der Welle maßgeblich beeinflusst, welche eigens auch einer Festigkeitsüberprüfung unterzogen wurde. Die korrosive Umgebung, hohe Beanspruchungen und die Anforderung einer guten Zerspanbarkeit führten dazu, dass als Material eines Großteils der Bauteile Edelstahl gewählt wurde. Dadurch ist auch der Aspekt der hohen Massen der Teile von großer Bedeutung, der, neben der Reibung der Dichtungen, in der Auswahl der Antriebsleistung des Servomotors mit 2kW berücksichtigt werden musste. Reibungbedingt fallen auch Verlustleistungen von etwa 915 W in der Anlage an.

Damit diese nicht zu einer Überhitzung des Schmieröls bzw. zu einer Erwärmung im Versuchsraum führen, wurde ein entsprechendes Kühlaggregat mit zugehöriger Pumpe und Filter, für den Schmierölkreislauf gewählt. Die Kühlung des Innenraums der Versuchskammer wird durch einen Kühlkreislauf mit extern verbautem Tiefkühlgerät ermöglicht. Dabei ist bei entsprechender Wahl der Kühlleistung auch eine gezielte Einstellung der Temperatur im Versuchsraum möglich.

Aufgrund komplexer Geometrien und Spannungszustände der Probenkörper, sowie des Flaschs und der Drehscheibe, wurde eine numerisch gestützte Berechnung, unter der Anwendung der Methode derfiniten Elemente, durchgeführt. Die Ergebnisse zeigten, dass auch hier die Festigkeitsgrenzen von Edelstahl ausreichend sind. Die Kühlkammer selbst wurde aus dreischichtigen Wänden konstruiert. Die Abgangsballistik der gelösten Proben erfordert eine Innenverkleidung aus Riffelblech, mit einer thermisch isolierenden Zwischenschicht aus Styropor und einer, vor äußeren Einwirkungen schützenden Außenschicht aus Acrylglas.

Abschließend soll noch ein Messkonzept, welches auf der Verwendung von Lichtschranken beruht, den Zeitpunkt des Lösens der Proben erfassen, sowie die momentane Drehzahl zu diesem Zeitpunkt ausgeben.

Mit der, im Zuge dieser Arbeit entwickelten Anlage, sind somit quantitative Messversuche der Eisadhäsion durchführbar.

# 7 Ausblick

Im Zuge dieser Diplomarbeit wurde eine spezifische Versuchskonstellation behandelt. Die Zugabe von Wasser in einen Acrylglasbehälter bei Raumtemperatur, mit anschließender Gefrierung unter Kontakt mit bearbeiteten Oberflächen lässt nur Rückschlüsse auf die Auswirkung des statischen Kontaktwinkels auf die Adhäsionsspannung zu. Ein zusätzlicher Faktor, der maßgeblich die Eisadhäsion beeinflusst, ist hierbei die Kontaktwinkelhysterese [2]. Diese würde sowohl eine Neukonzeption der Herstellung der Probekörper, als auch Änderungen an der Anlage selbst, hinsichtlich der erzeugten Fliehkräfte durch die Verwendung anderer Behälter und des Messsystems erfordern.

Mit einem Blick auf den Zugversuch fällt auf, dass zum Fixieren von 18 Proben mit Schrauben entsprechend lange Hands-On-Zeiten notwendig sind. Eine Lösung wäre die nur teilweise Besetzung der Proben. Dabei ist es wichtig, Unwuchten zu vermeiden und immer paarweise zwei gegenüberliegende Proben zu besetzen. Eine entsprechen einfachere Kippvorrichtung, in der die Proben bereits vor dem Gefriervorgang fixiert werden und vor dem Versuchsstart nur in die korrekte Position gedreht werden, würde hier eine Abhilfe schaffen. Diese Kippvorrichtung bedeutet jedoch zusätzliche Fliehkräfte aufgrund ihres Eigengewichts, die sowohl bei der Festigkeit der Bauteile der Zentrifuge selbst, als auch bei der Anforderung an die hohe Wuchtgüte berücksichtigt werden muss. Zusätzlich unterliegt dieser Kippmechanismus mit den darauf befestigten Probenkörper auch sehr hohen Fliehkräften, die eine entsprechende Tragfähigkeit der Vorrichtung selbst erfordern.

Aufgrund der sehr flexible Gestaltung der Zentrifuge, können neben anderen Drehscheiben auch Linearschienen für weitere Versuche am Flansch montiert werden. Die Welle und die Lager haben jedenfalls aus Sicht Ihrer Tragfähigkeit mehr Nutzungspotential. Durch die Vorspannmöglichkeit der Lager über die Wellenmutter, können auch diese für jede Nutzung individuell eingestellt werden.

Weiters ist auch die Kühlung des Versuchsraums sehr flexibel gestaltet. Wie in [9] berichtet wird, hat die Adhäsion von Eis auch eine Temperaturabhängigkeit.

Die Temperierung der Versuchsumgebung kann durch die Auswahl des externen Kühlaggregats je nach Bedarf gesteuert werden. Kostenintersivere Aggregate, verglichen zu handelsüblichen Gefrierschränken, können tiefere Temperaturen erzeugen.

Aus Sicht der Festigkeit der Probenkörper müssen diese vor dem Versuch immer zuerst untersucht werden. Bei den hier behandelten Versuchen handelt es sich um Stahlproben. Diese haben einen wesentlichen Vorteil aufgrund Ihrer durchaus hohen Streckgrenze und Steifigkeit, aber auch den großen Nachteil der hohen Dichte. Deshalb ist stets eine idividuelle Betrachtung, bei einzelnen Probekörperformen und Materialien, notwendig. Eine mögliche Herangehensweise wurde allenfalls in dieser Arbeit besprochen.

Zusätzlich zu der Temperierung des Versuchsraums können durch das Zuluft bzw. Abluftsystem auch andere Parameter wie die Luftfeuchtigkeit gesteuert werden. Durch eine technische Berieselungsanlage könnten sogar realitätsnahe Wetterbedingungen im

Versuchsraum erzeugt werden und dadruch der Eisbildungsprozess auf Rotoroberflächen unter der wirkung von Fliehkräften nachgebildet und erfasst werden.

# Abbildungsverzeichnis

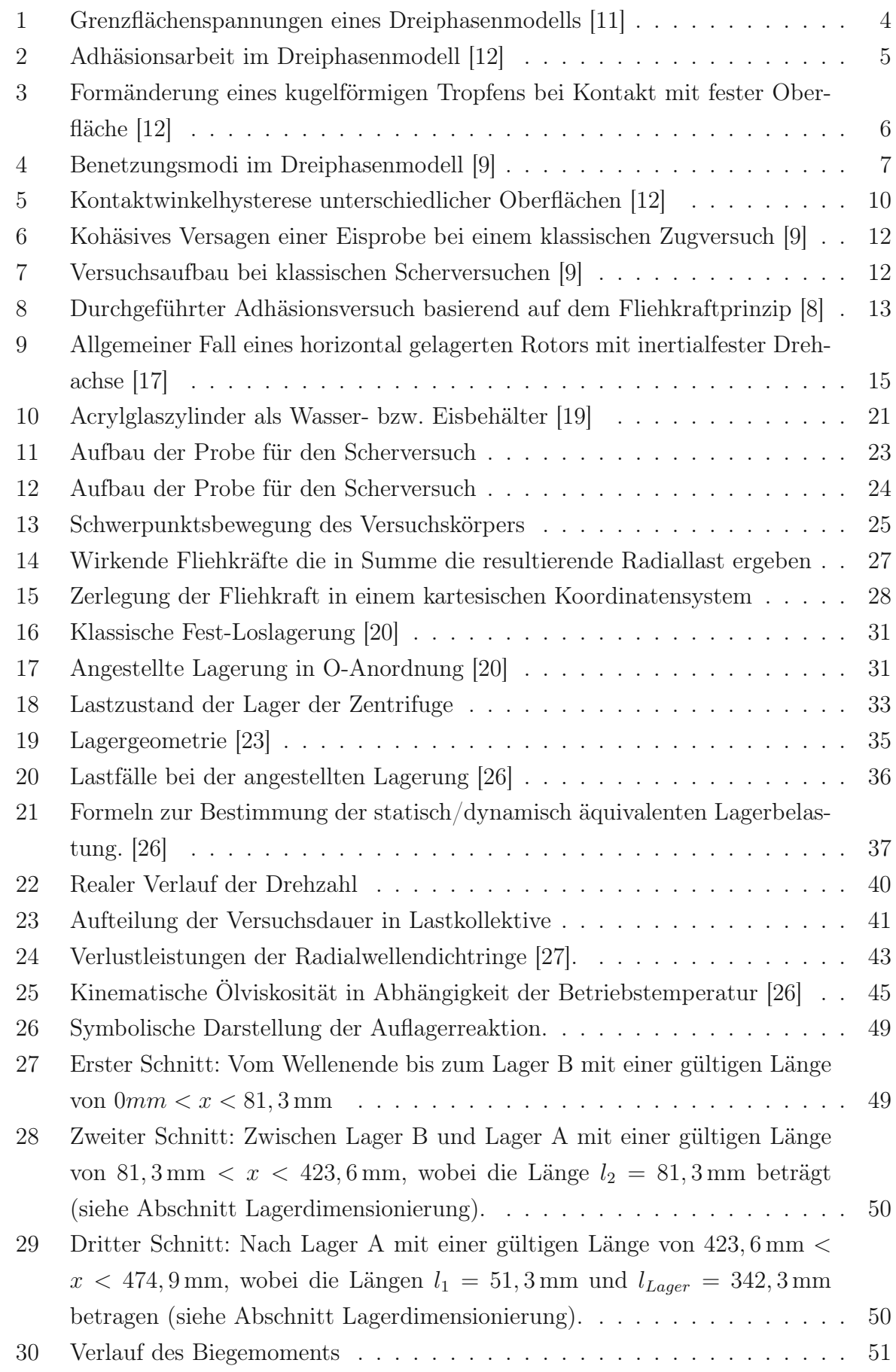

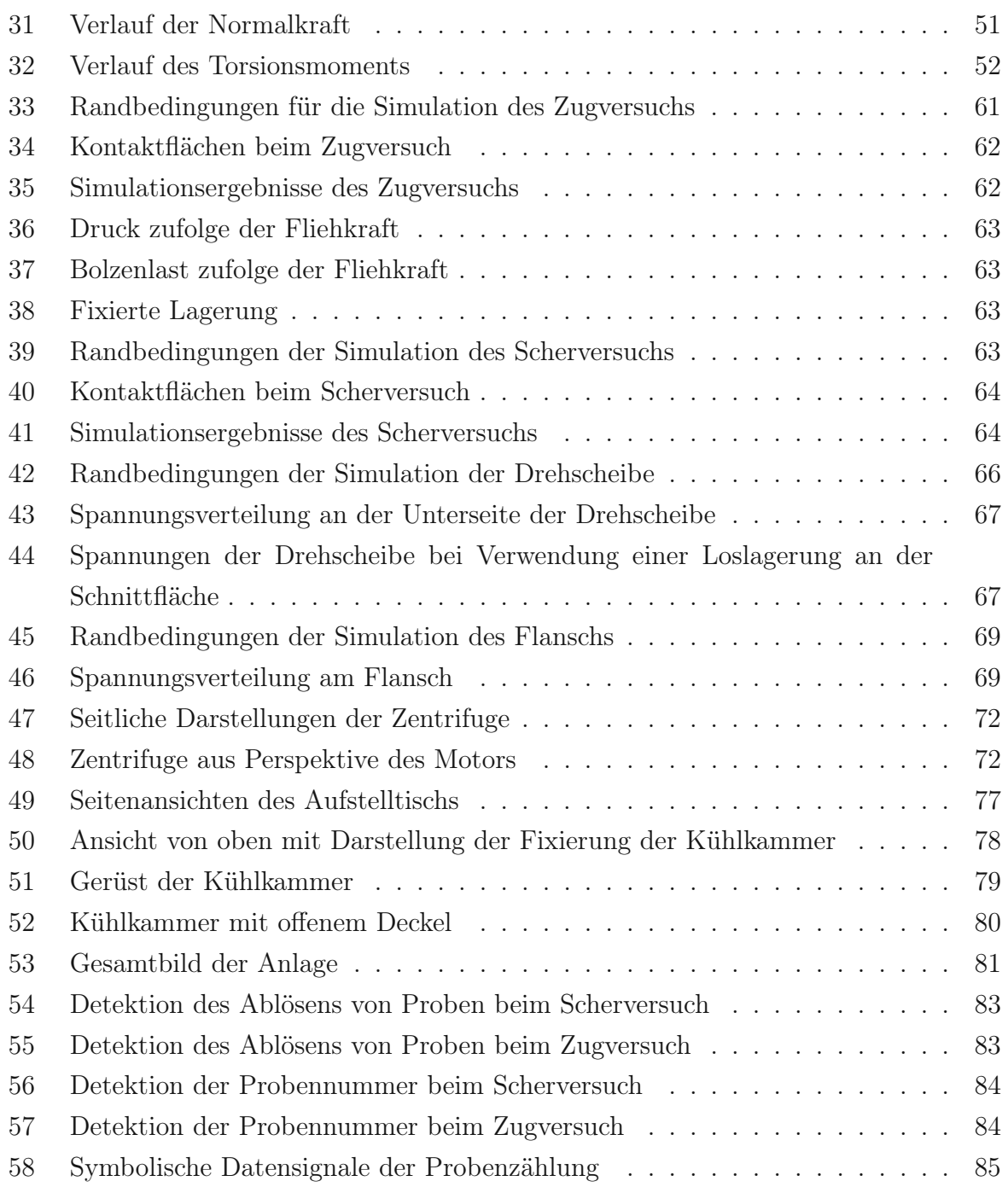

# Tabellenverzeichnis

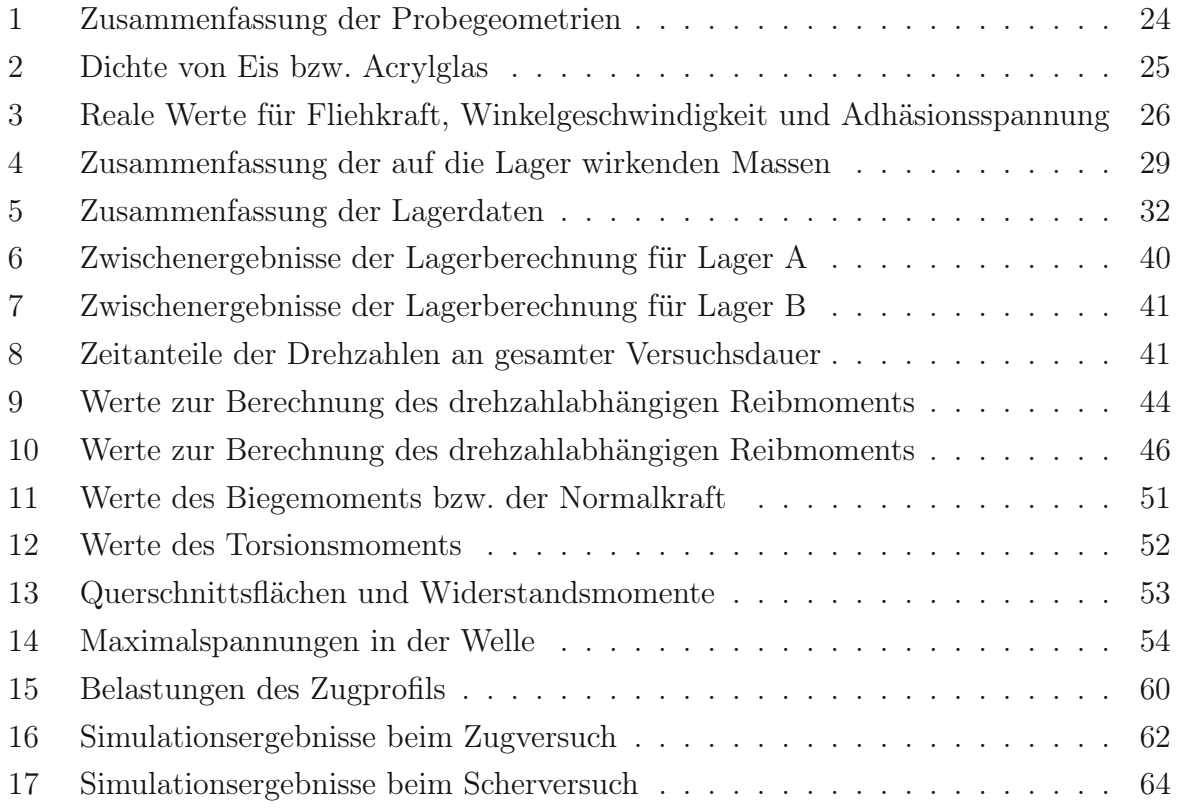

# Literaturverzeichnis

- [1] M. Draplik, "Risiken der Vereisungsproblematik bei Windenergieanlagen unter besonderer Berücksichtigung der Situation in Österreich", Diss. Universität für Bodenkultur Wien, 2017.
- [2] S. A. Kulinich und M. Farzaneh, "How Wetting Hysteresis Influences Ice Adhesion Strength on Superhydrophobic Surfaces", Langmuir, 2009.
- [3] Bundesministerium für Klimaschutz, Umwelt, Energie, Mobilität, Innovation und Technologie (BMK), 2023. Adresse: https: // www. bmk. gv .at/ themen/ klima\_ umwelt/agenda2030/bericht-2020/nachhaltigkeit.html (besucht am 24. Aug. 2023).
- [4] W. Energie, 2023. Adresse: https://positionen.wienenergie.at/wissenshub/ energie-dashboard/stromerzeugung-windkraft/ (besucht am 24. Aug. 2023).
- [5] L. T. Contreras Montoya, S. Lain und A. Ilinca, "A Review on the Estimation of Power Loss Due to Icing in Wind Turbines", *mdpi*, 2022.
- [6] F. T. Lynch und A. Khodadoust,  $E$  Effects of ice accretions on aircraft aerodynamics", Elsevier, 2022.
- [7] G. Liedl und R. Fürbacher, "Investigations on the wetting and deicing behavior of laser treated hydrophobic steel surfaces", Spie, 2021.
- [8] L. B. Boinovich, A. K. Emelyanenko und A. M. Emelyanenko, "Superhydrophobic versus SLIPS: Temperature dependence and the stability of ice adhesion strength", Journal of Colloid and Interface Science, 2022.
- [9] L. B. Boinovich, A. K. Emelyanenko und A. M. Emelyanenko, "Water and Ice Adhesion to Solid Surfaces: Common and Specific, the Impact of Temperature and Surface Wettability", https://www.mdpi.com/journal/coatings, 2020.
- [10] J. Lv, Y. Song, L. Jiang und J. Wang, "Bio-Inspired Strategies for Anti-Icing", Langmuir, 2009.
- [11] H. Kuhlmann, Strömungsmechanik. Pearson Studium, 2007, isbn: 978-3827372307.
- [12] J. N. Israelachvili, Intermolecular and Surface Forces. Elsevier Inc., 2011, isbn: 978-0123919274.
- [13] K. Matsumoto, D. Tsubaki, K. Sekine, H. Kubota, K. Minamiya und S. Yamanaka, "Influences of number of hydroxyl groups and cooling solid surface temperature on ice adhesion force.", Int. J. Refrig., 2017.
- [14] L. Wilen, J. Wettlaufer, M. Elbaum und M. Schick, "Dispersion-force effects in interfacial premelting of ice.", Phys. Rev. B, 1995.
- [15] J. Chen, J. Liu, M. He u. a., "Superhydrophobic surfaces cannot reduce ice adhesion.", Appl. Phys. Lett., 2012.
- [16] M. Schulz M.; Sinapius, "Evaluation of Different Ice Adhesion Tests for Mechanical Deicing Systems.", SAE International: Warrendale, 2015.
- [17] H. B. Schmiedmayer, Vorlesungsfolien Mechanik 2, 2016.
- [18] Gross, Ehlers, Wriggers, Schröder und Müller, Formeln und Aufgaben zur technischen Mechanik 2. Springer Verlag, 2011, isbn: 978-3-662-53674-2.
- [19] TransparentDesignHandelsGesmbH, 2023. Adresse: https://shop.transparentdesign. at/ transparentdesign/ shop/ rohr- und- stab- konfigurator- 2 (besucht am 9. März 2023).
- [20] SchaefflerAustriaGmbH, 2023. Adresse: https://medias- at.schaeffler.com/ de/design-of-bearing-arrangements (besucht am 25. März 2023).
- [21] SKF, 2023. Adresse: https://www.skf.com/at/products/rolling- bearings/ principles- of-rolling- bearing-selection/bearing- selection- process/ bearing-size/requisite-minimum-load (besucht am 11. Juli 2023).
- [22] H. Wittel, D. Muhs, D. Jannasch und J. Voßiek, Roloff/Matek Maschinenelemente Tabellenbuch. Springer Vieweg, 2013, isbn: 9783834899989.
- [23] SKF, 2023. Adresse: https://www.skf.com/de/products/rolling- bearings/ roller- bearings/tapered- roller- bearings/single- row- tapered- rollerbearings/productid-32912 (besucht am 11. Juli 2023).
- [24] SKF, Lagervorspannung, 2023. Adresse: https: // cdn. skfmediahub. skf. com/ api/public/0901d196809bc236/pdf\_preview\_medium/0901d196809bc236\_pdf\_ preview\_medium.pdf (besucht am 11. Juli 2023).
- [25] DIN, DIN-281: Dynamische Tragzahlen und nominelle Lebensdauer, 2012.
- [26] SKF, SKFHauptkatalog, 2023. Adresse: https : / / cdn . skfmediahub . skf . com / api/public/0901d1968035fe76/pdf\_preview\_medium/0901d1968035fe76\_pdf\_ preview\_medium.pdf (besucht am 11. Juli 2023).
- [27] SKF, Wellendichtungen, 2023. Adresse: https: // cdn. skfmediahub . skf. com/ api/public/0901d196802a262f/pdf\_preview\_medium/0901d196802a262f\_pdf\_ preview\_medium.pdf (besucht am 12. Juli 2023).
- [28] S. Medias, Reibung und Erwärmung, 2023. Adresse: https://medias-at.schaeffler. com/de/friction-and-increases-in-temperature (besucht am 12. Juli 2023).
- [29] DIN, DIN 743 : Tragfähigkeitsberechnung von Wellen und Achsen, 2012.
- [30] DIN, DIN 6892: Mitnehmerverbindungen ohne Anzug Passfedern Berechnung und Gestaltung, 2012.

P<sub>s</sub>

- [31] B. P. Kneubuehl, Ballistik Theorie und Praxis. Springer-Verlag GmbH Deutschland, 2018, ISBN: 9783662582992.
- [32] SchweizerFN, Reibwerte von verschiedenen Materialien, 2023. Adresse: https:// www.schweizer- fn.de/stoff/reibwerte/reibwerte.php (besucht am 18. Juli 2023).
- [33] K. Löffler, Die Berechnung von rotierenden Scheiben und Schalen. Springer Verlag, 1961, isbn: 9783642928215.
- [34] DIN933, Gewichtstabellen für Schrauben, 2023. Adresse: https://schraube-mutter. de/gewichtstabelle-schrauben-din-933/ (besucht am 18. Juli 2023).
- [35] M. Weigand, Vorlesungsskriptum Maschinenelemente, 2016.
- [36] DIN, DIN 6885 : Passfederungen Passfedern, Keile und Passfederscheiben, 2012.
- [37] DIN, DIN 2768-1 : Allgemeintoleranzen Toleranzen für lineare und winklige Maße ohne individuelle Tolerierung, 2012.
- [38] DIN, DIN 4014 : Sechskantschrauben mit Schaft, 2012.
- [39] DIN, DIN 3771 : O-Ringe aus Elastomeren für statische Anwendungen Nennmaße, 2012.

8 Anhang Berechnungsauszüge aus Mathcad und Zeichnungsableitungen

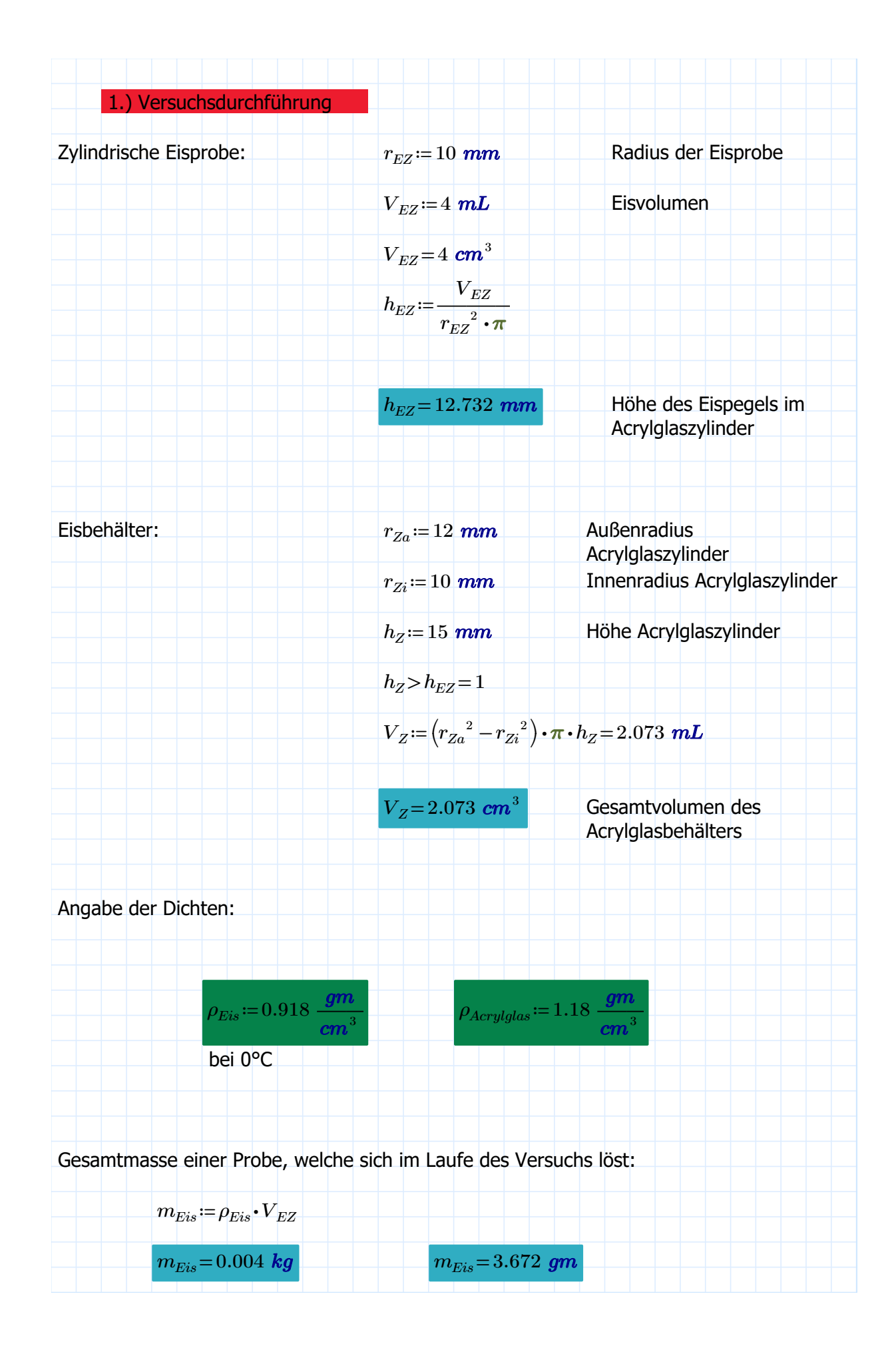

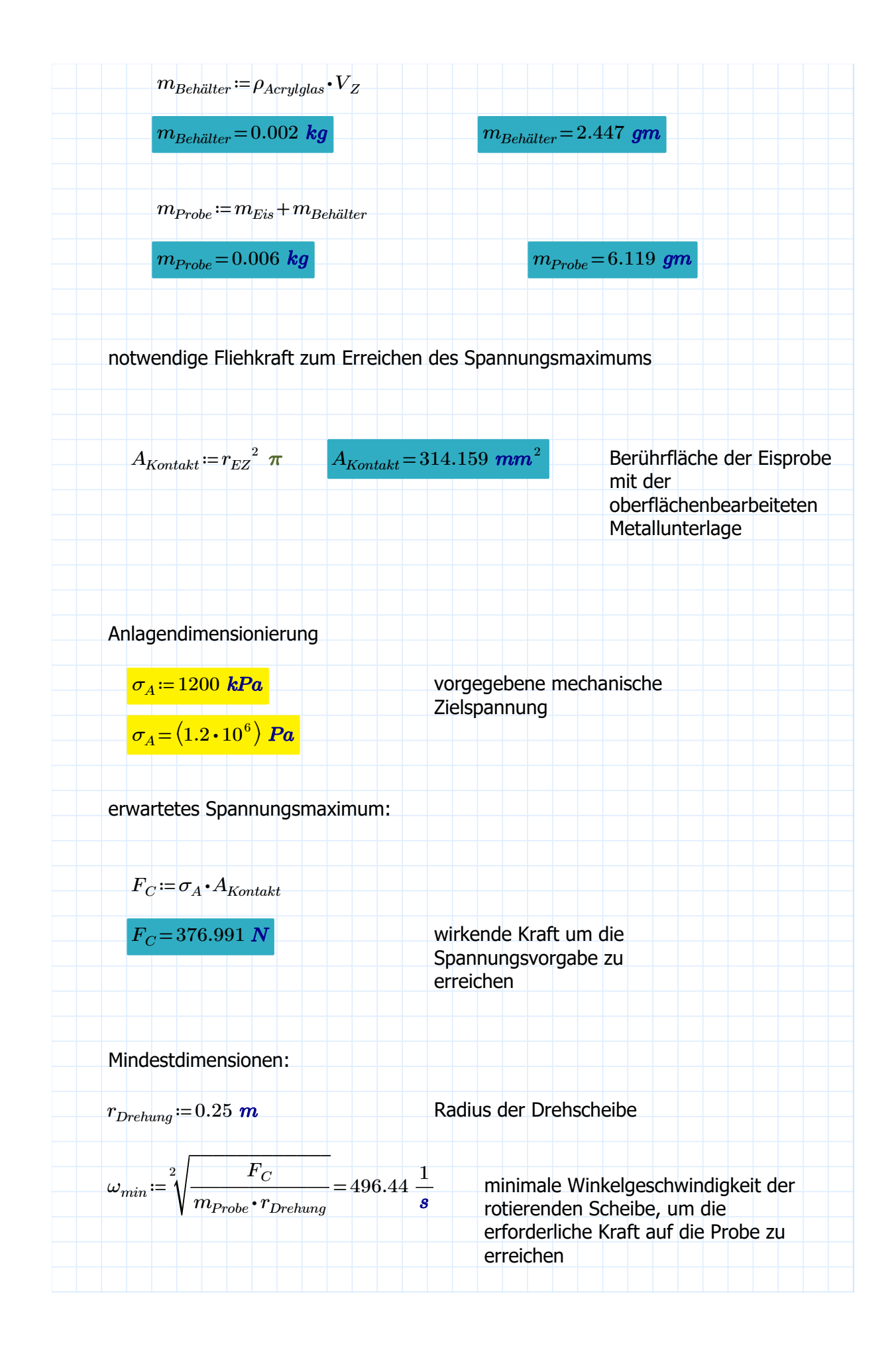

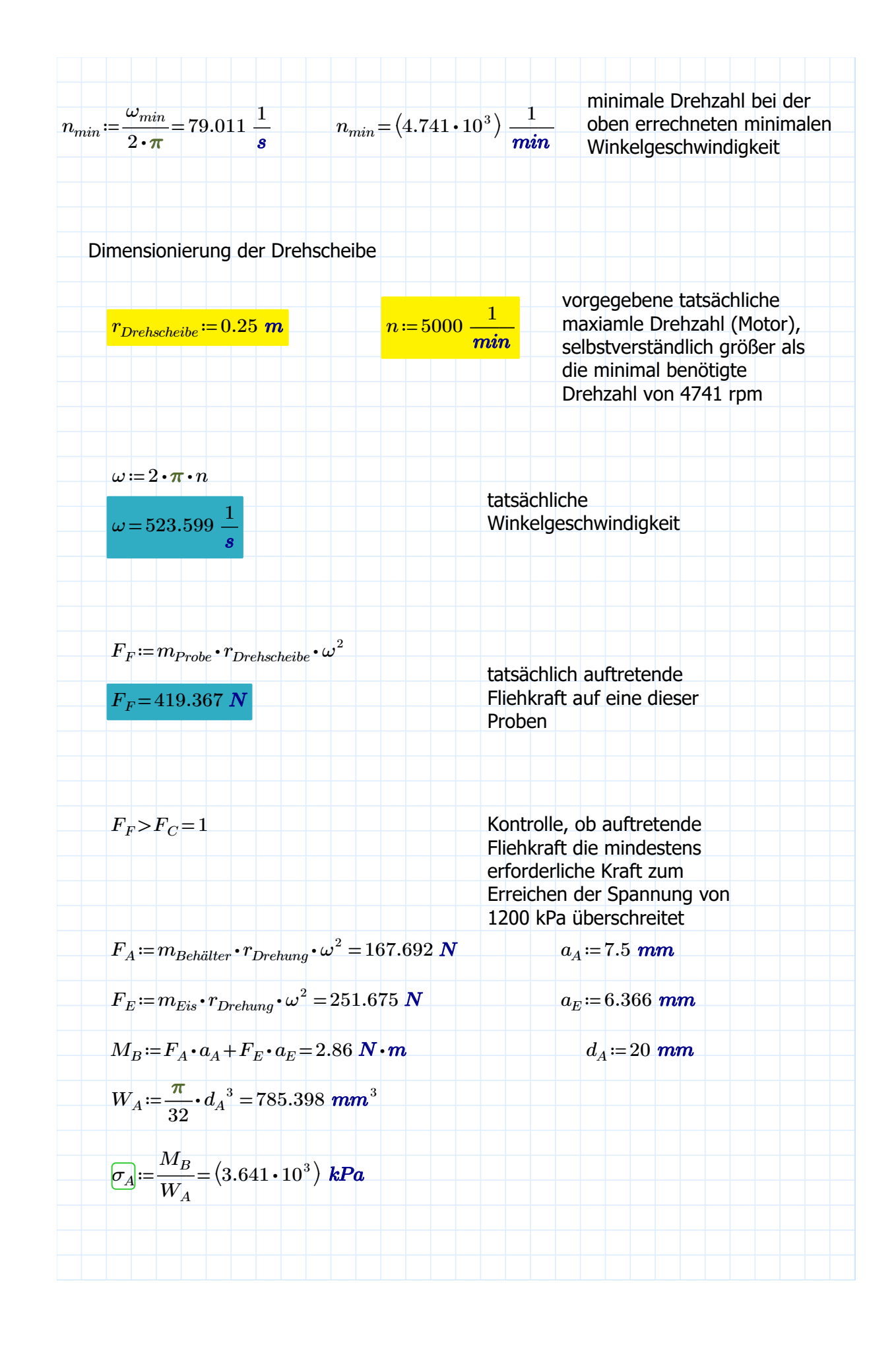
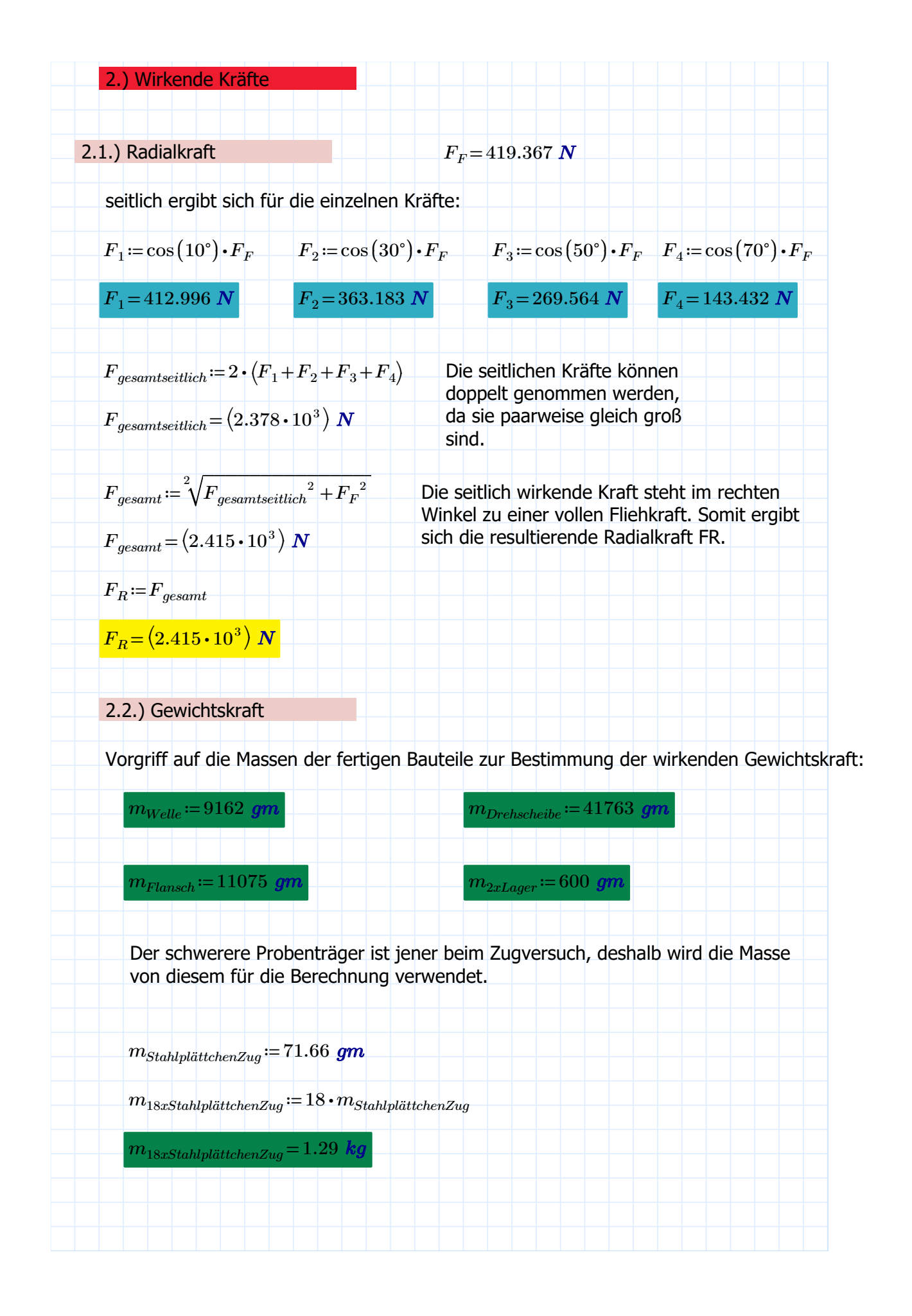

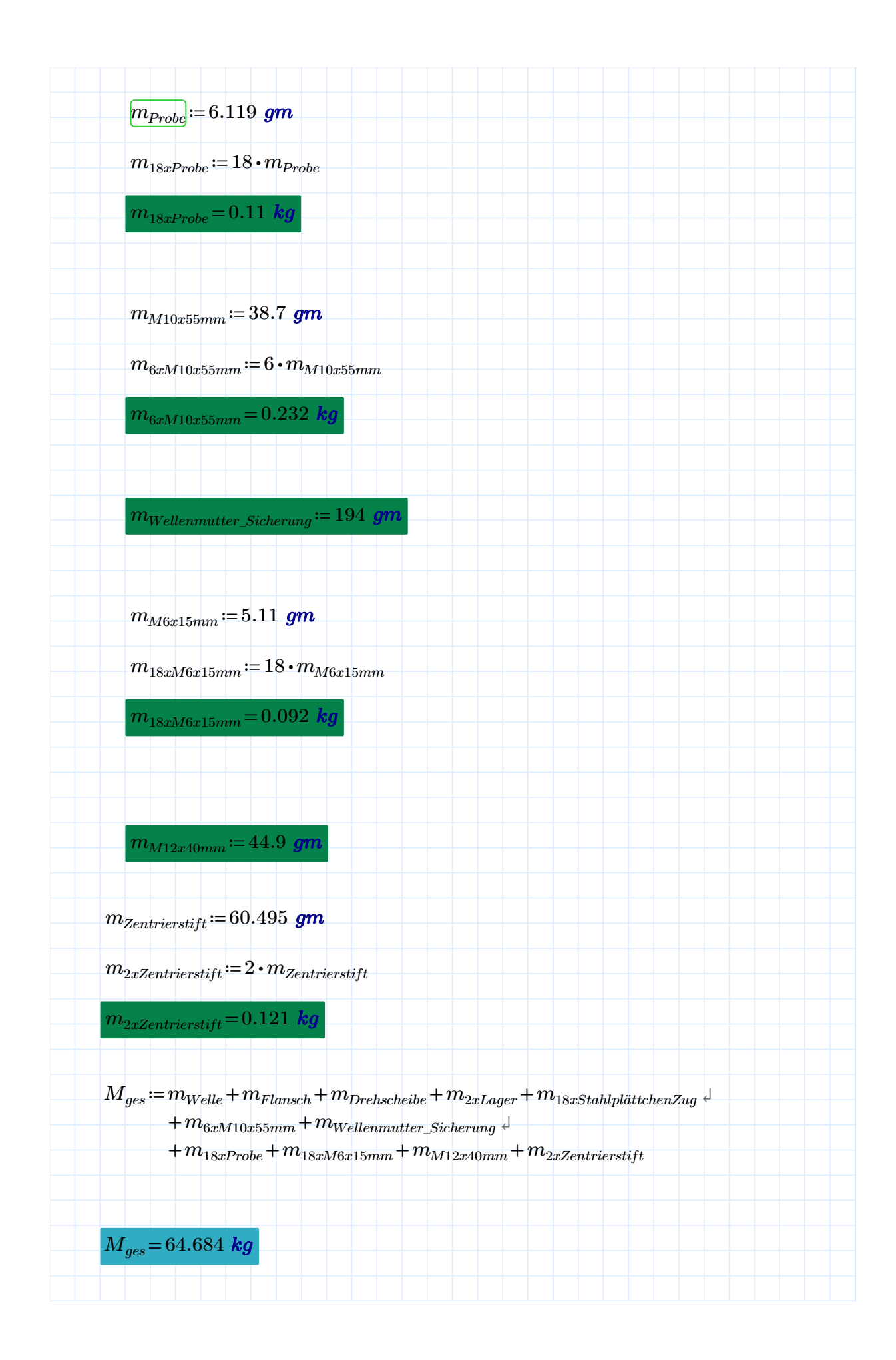

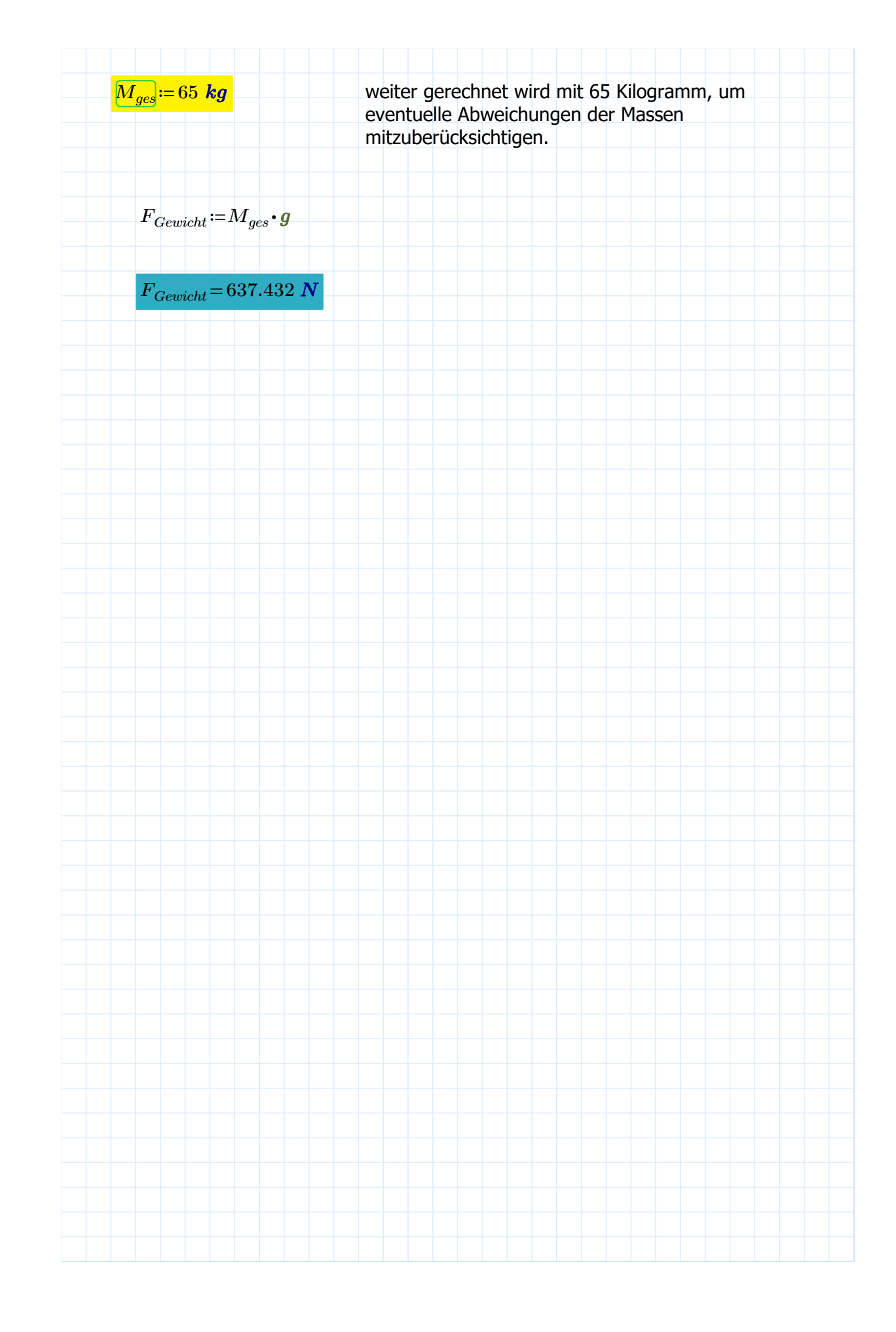

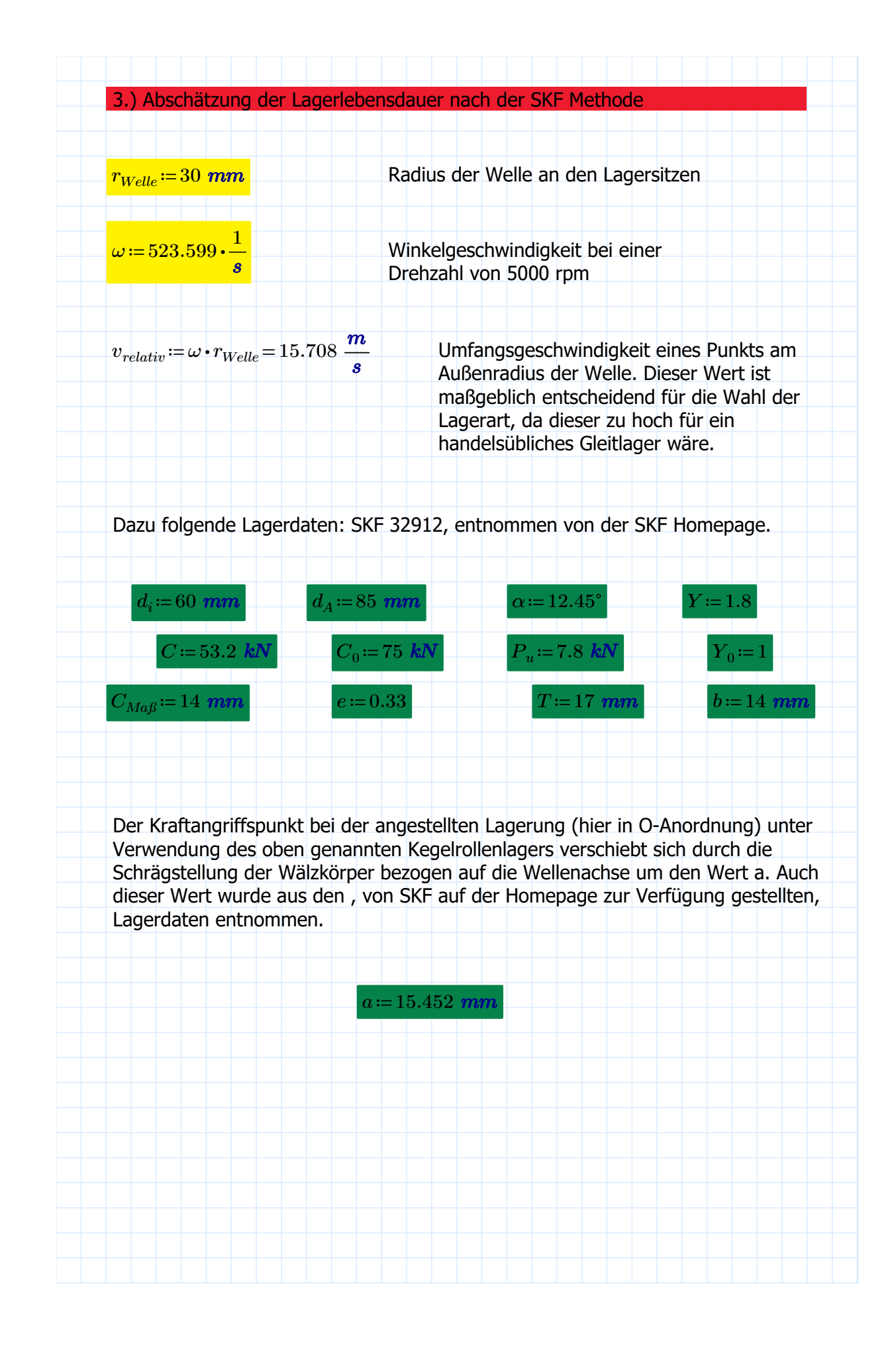

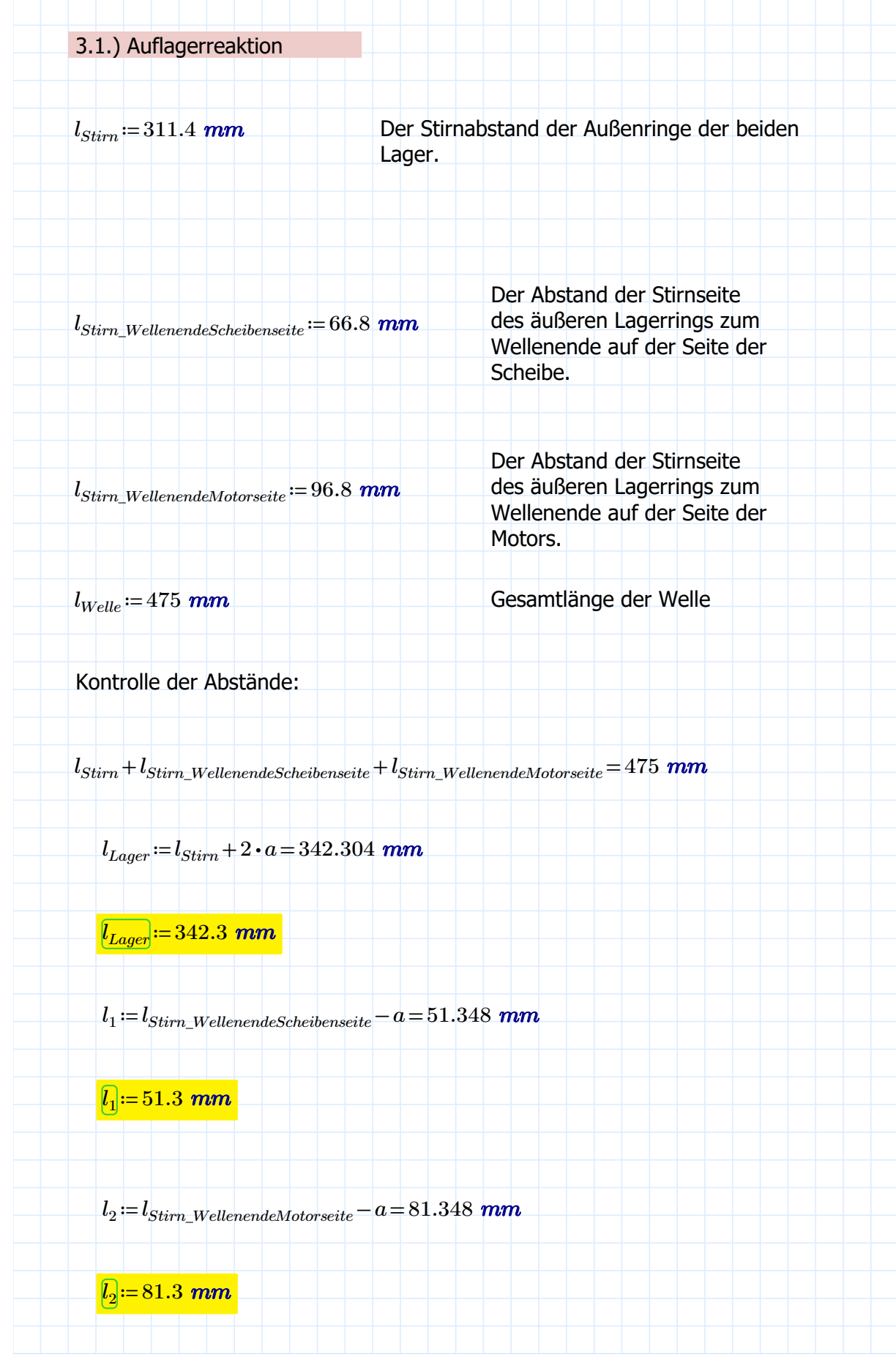

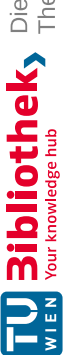

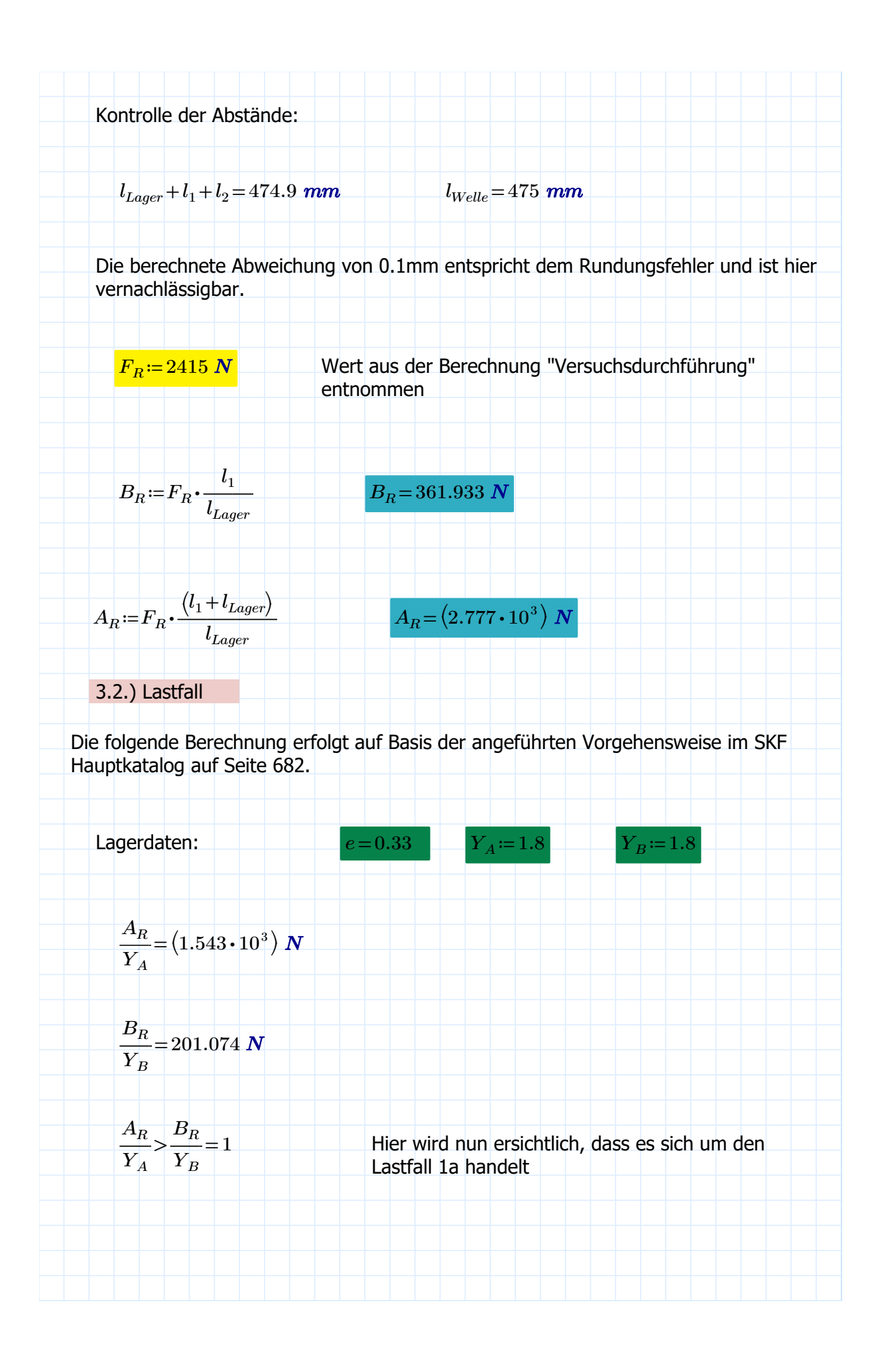

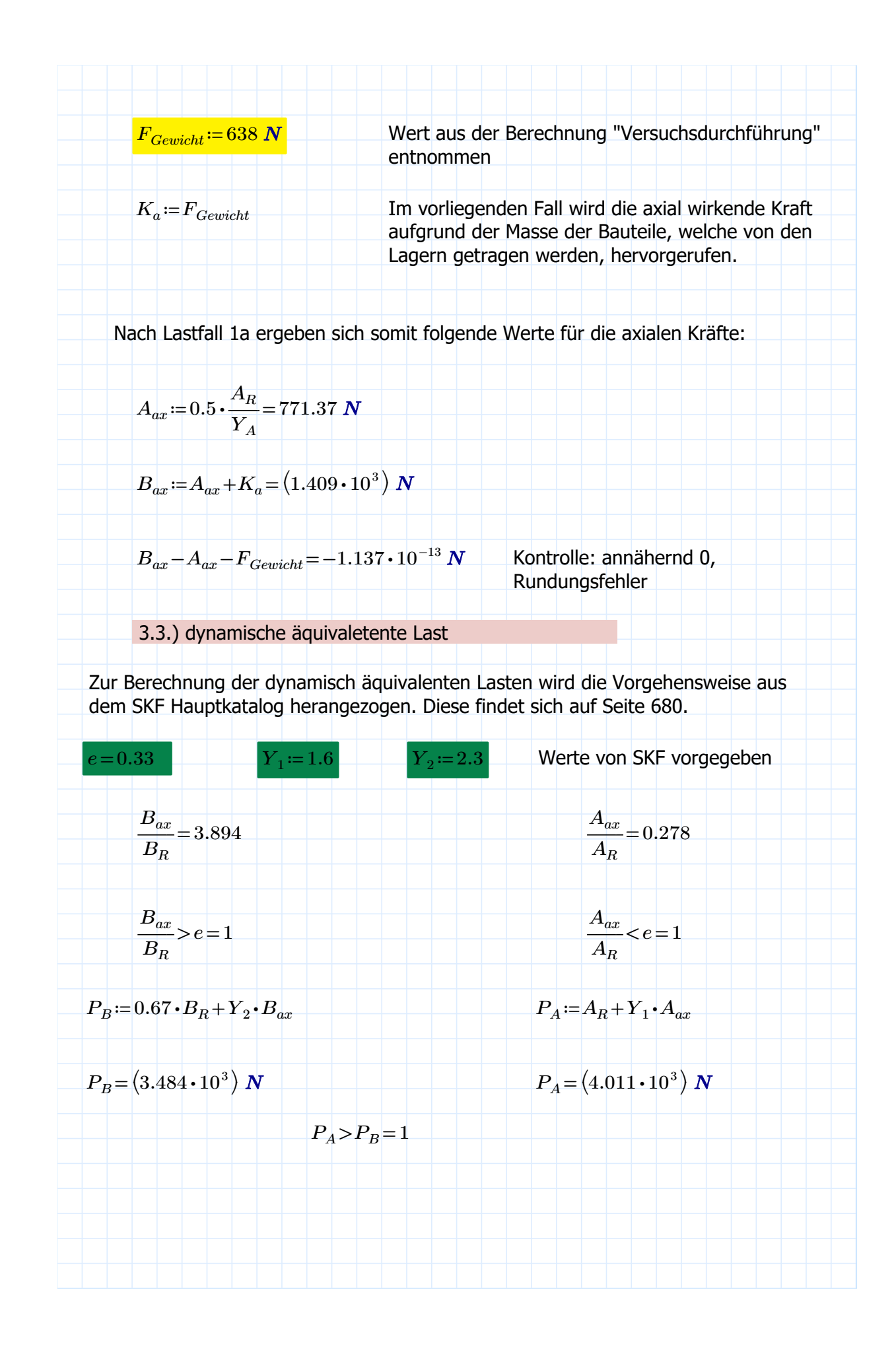

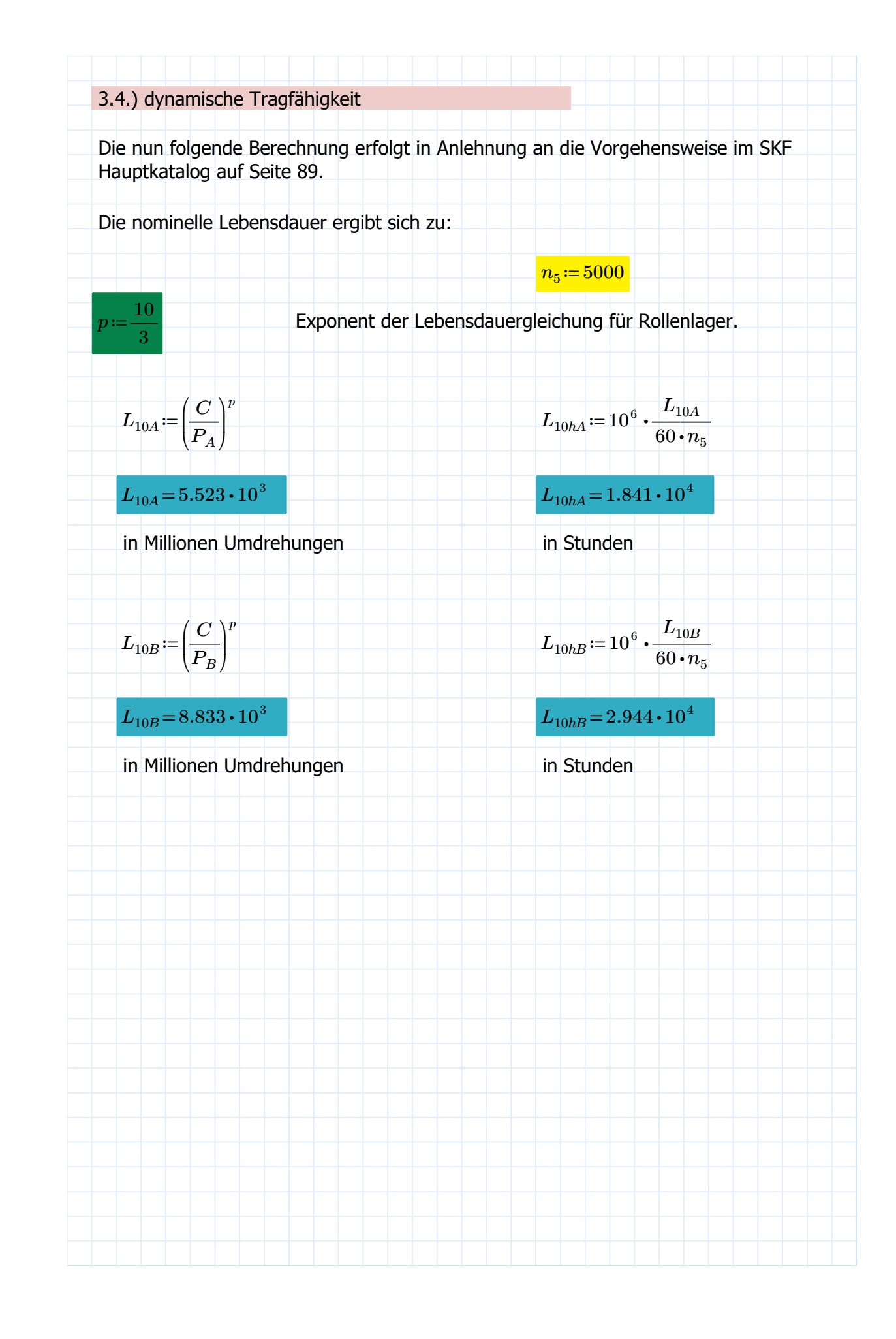

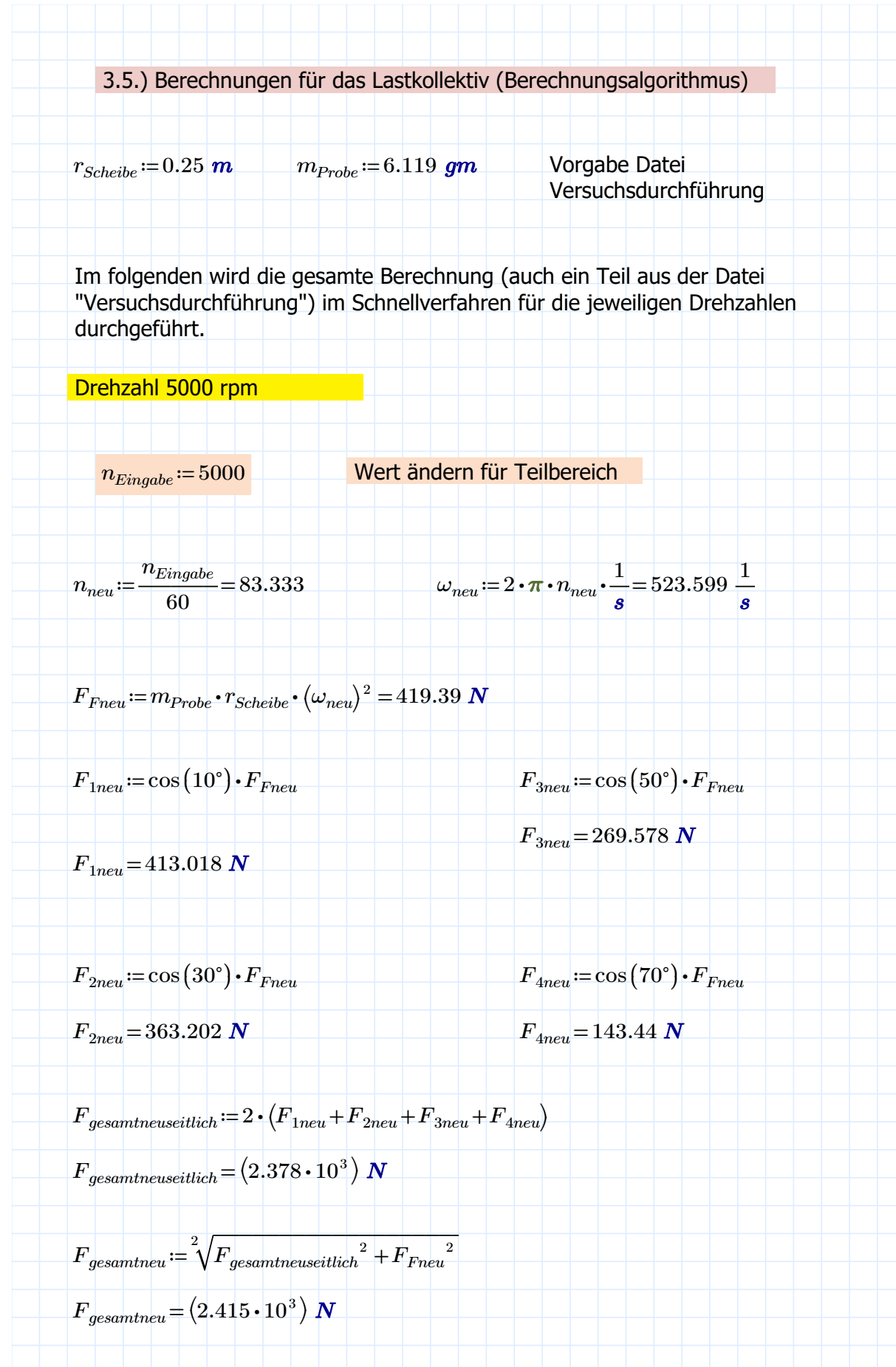

$$
F_{Rnequ} = F_{geamthau}
$$
  
\n
$$
F_{Rnequ} = (2.415 \cdot 10^{3}) N
$$
  
\n
$$
B_{Rnequ} = F_{Rheu} \cdot \frac{l_{1}}{l_{Lager}}
$$
  
\n
$$
A_{Rneu} = F_{Rneu} \cdot \frac{(l_{1} + l_{Lager})}{l_{Lager}}
$$
  
\n
$$
B_{Rneu} = 361.958 N
$$
  
\n
$$
A_{Rneu} = (2.777 \cdot 10^{3}) N
$$
  
\nLagerelelastung axial ändert sich nicht  
\n
$$
\frac{A_{Rneu}}{Y_{A}} = (1.543 \cdot 10^{3}) N
$$
  
\n
$$
\frac{B_{Rneu}}{Y_{B}} = 201.088 N
$$
  
\n
$$
\frac{A_{Rneu}}{Y_{A}} > \frac{B_{Rneu}}{Y_{B}} = 1
$$
  
\n
$$
A_{ameu} := 0.5 \cdot \frac{A_{hneu}}{Y_{A}} = 771.424 N
$$
  
\n
$$
B_{ameu} := A_{aareu} + K_{a} = (1.409 \cdot 10^{3}) N
$$
  
\n
$$
\frac{B_{ameu}}{B_{hneu}} = 3.894
$$
  
\n
$$
\frac{B_{ameu}}{B_{hneu}} = 3.894
$$
  
\n
$$
\frac{A_{ameu}}{A_{hneu}} = 0.278
$$
  
\n
$$
\frac{B_{ameu}}{B_{hneu}} > \epsilon = 1
$$
  
\n
$$
\frac{A_{ameu}}{A_{hneu}} < \epsilon = 1
$$

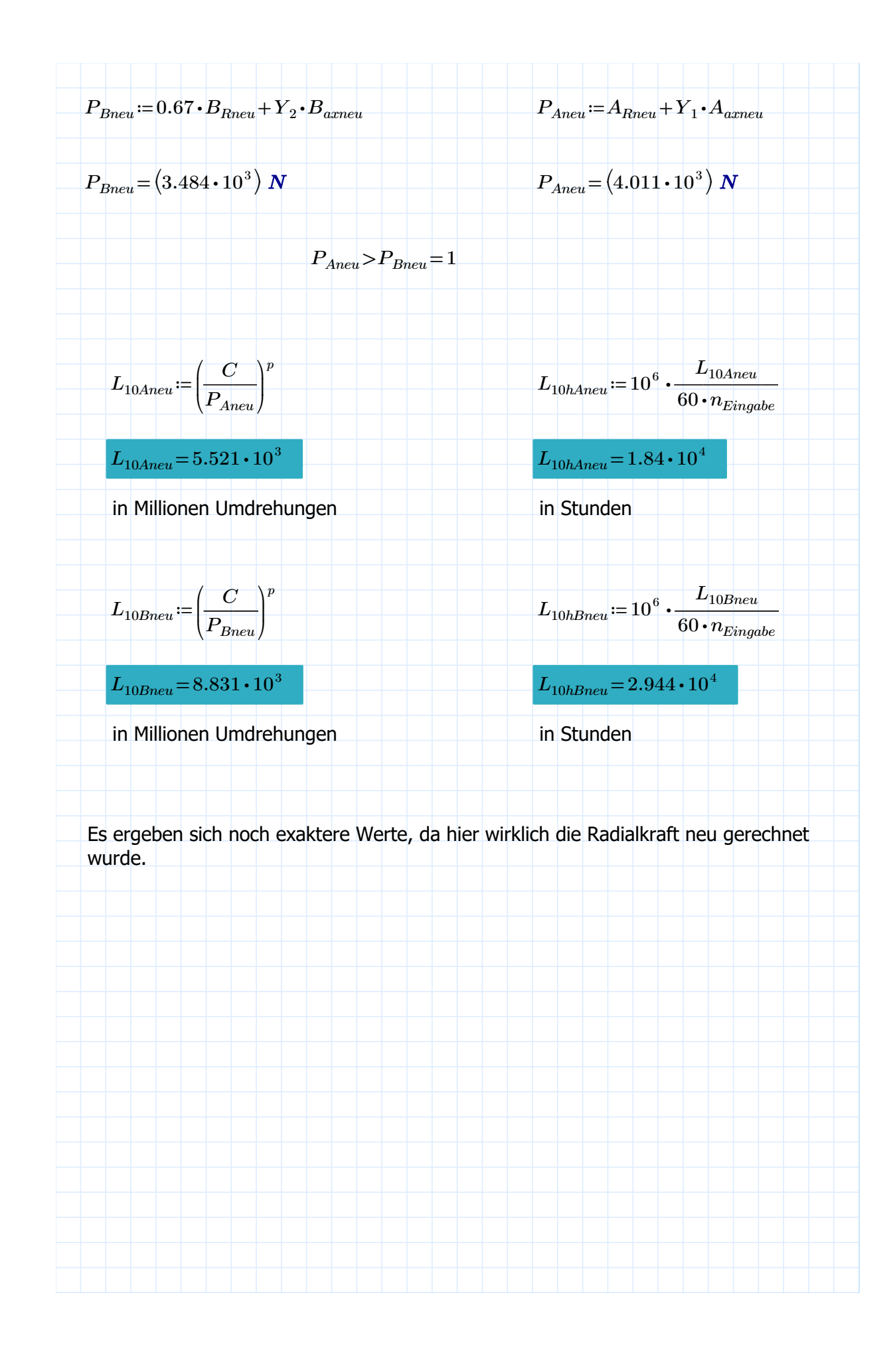

| Derbzahl 4000 rpm                                                                                                    | Wert ändern für Teilbereich                                                             |
|----------------------------------------------------------------------------------------------------|-----------------------------------------------------------------------------------------|
| $\frac{n_{Enogole}}{n_{bend}} := \frac{n_{Einogike}}{60} = 66.667$                                                                                      | $\frac{w_{neq}}{e} = 2 \cdot \pi \cdot n_{neq} \cdot \frac{1}{s} = 418.879 \frac{1}{s}$ |
| $\frac{F_{Fund}}{F_{bend}} := m_{Frobe} \cdot r_{Stetide} \cdot (\omega_{neq})^2 = 268.409 \text{ N}$                                                   |                                                                                         |
| $\frac{F_{1neq}}{F_{1neq}} = \cos([10^{\circ}) \cdot F_{Fneq}$                                                                                          | $\frac{F_{3neq}}{F_{3neq}} = \cos(50^{\circ}) \cdot F_{Fneq}$                           |
| $F_{1neq} = 264.332 \text{ N}$                                                                                                    | $F_{3neq} = \cos(30^{\circ}) \cdot F_{Fneq}$                                            |
| $F_{2neq} = 232.449 \text{ N}$                                                                                                    | $F_{fareq} = 91.801 \text{ N}$                                                          |
| $\frac{F_{geq} = 232.449 \text{ N}}{F_{geqnormalized}} = 2 \cdot (F_{1neq} + F_{2neq} + F_{3neq} + F_{4neq})$                                           |                                                                                         |
| $F_{geqnormalized} = \sqrt[3]{F_{geqnormalized}} = 2 \cdot (F_{1neq} + F_{2neq} + F_{4neq})$                                                            |                                                                                         |
| $\frac{F_{geqnormalized}}{F_{geqnormalized}} = \sqrt[3]{F_{geqnormaled}} = 1.522 \cdot 10^3 \text{ N}$                                                  |                                                                                         |
| $\frac{F_{mean} = \sqrt[3]{F_{geqnormaled}}}{F_{geqnormaled} + F_{geqnormaled}} = \sqrt[3]{F_{geqnormaled}} = \sqrt[3]{F_{geqnormaled}} = \sqrt[3]{F_{$ |                                                                                         |

Lagerbelastung axial ändert sich nicht  
\n
$$
\frac{A_{Rnew}}{Y_A} = 987.423 \text{ N}
$$
\n
$$
\frac{B_{Rnum}}{Y_B} = 128.696 \text{ N}
$$
\n
$$
\frac{A_{Rnum}}{Y_B} = 128.696 \text{ N}
$$
\n
$$
\frac{A_{Rnum}}{Y_A} > \frac{B_{Rnum}}{Y_B} = 1
$$
\n
$$
\frac{A_{Rnum}}{Y_A} = 0.5 \cdot \frac{A_{Rnum}}{Y_A} = 493.711 \text{ N}
$$
\n
$$
\frac{B_{amreal}}{Y_A} = 4.885 \qquad \frac{A_{amnum}}{A_{Rnum}} = 0.278
$$
\n
$$
\frac{B_{amnum}}{B_{Rnum}} = 4.885 \qquad \frac{A_{amnum}}{A_{Rnum}} = 0.278
$$
\n
$$
\frac{B_{amnum}}{B_{Rnum}} > e = 1 \qquad \frac{A_{amnum}}{A_{Rnum}} < e = 1
$$
\n
$$
\frac{P_{amnum}}{B_{Rnum}} = 0.67 \cdot B_{Rnum} + Y_2 \cdot B_{amnum}
$$
\n
$$
P_{Bnum} = (2.758 \cdot 10^3) \text{ N} \qquad P_{Annum} = (2.567 \cdot 10^3) \text{ N}
$$
\n
$$
P_{Annum} = 2 \cdot 567 \cdot 10^3 \text{ N}
$$
\n
$$
P_{Annum} = 2 \cdot 567 \cdot 10^3 \text{ N}
$$
\n
$$
P_{Annum} = 2 \cdot 567 \cdot 10^3 \text{ N}
$$
\n
$$
P_{Annum} = 2 \cdot 567 \cdot 10^3 \text{ N}
$$
\n
$$
P_{Annum} = 2 \cdot 567 \cdot 10^3 \text{ N}
$$
\n
$$
P_{Annum} = 2 \cdot 567 \cdot 10^3 \text{ N}
$$
\n
$$
P_{Annum} = 2 \cdot 567 \cdot 10^3 \text{ N}
$$
\n
$$
P_{Annum} = 2 \cdot 567 \cdot 10^3 \text{ N}
$$
\n
$$
P_{Annum} = 2 \
$$

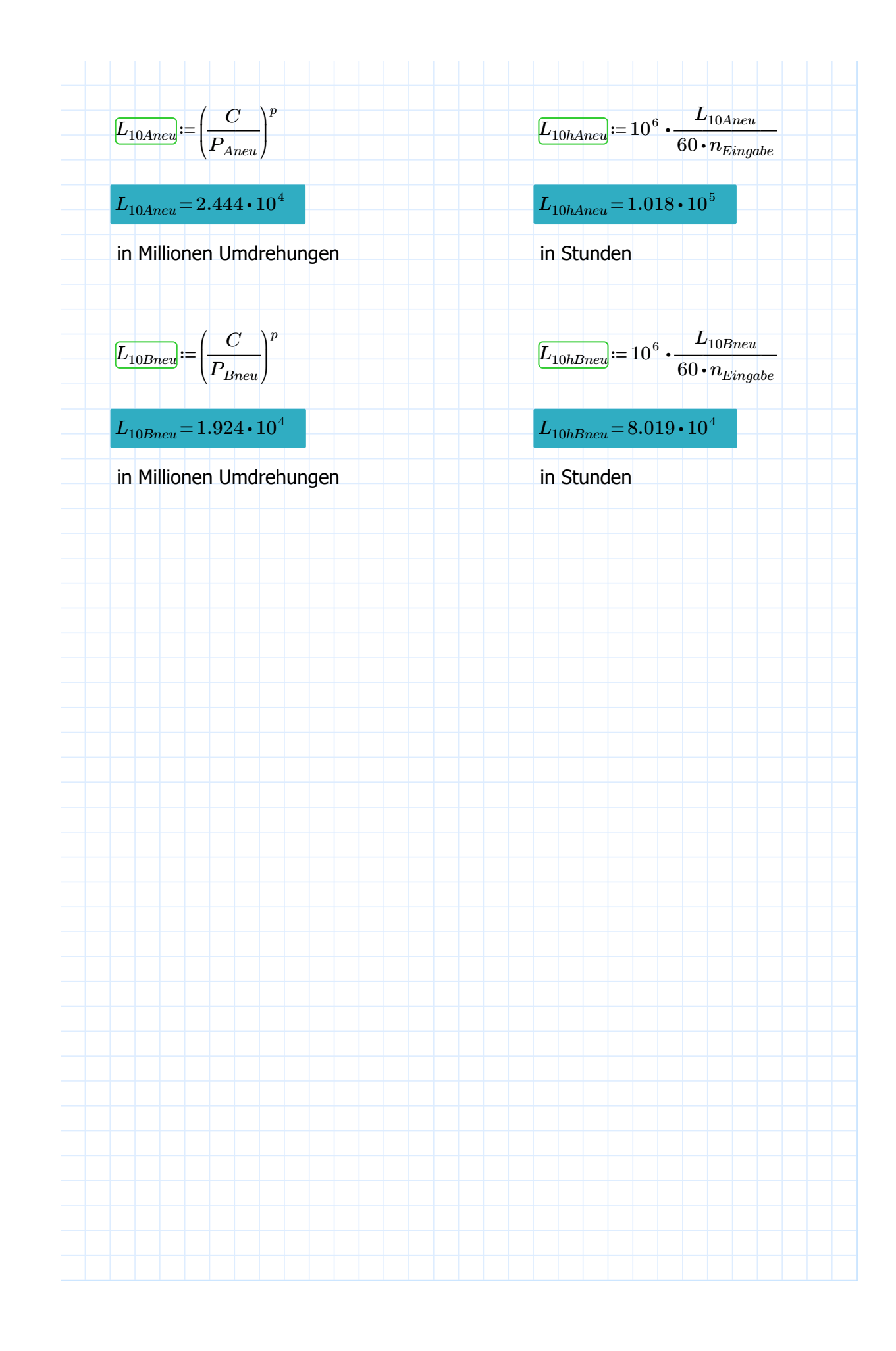

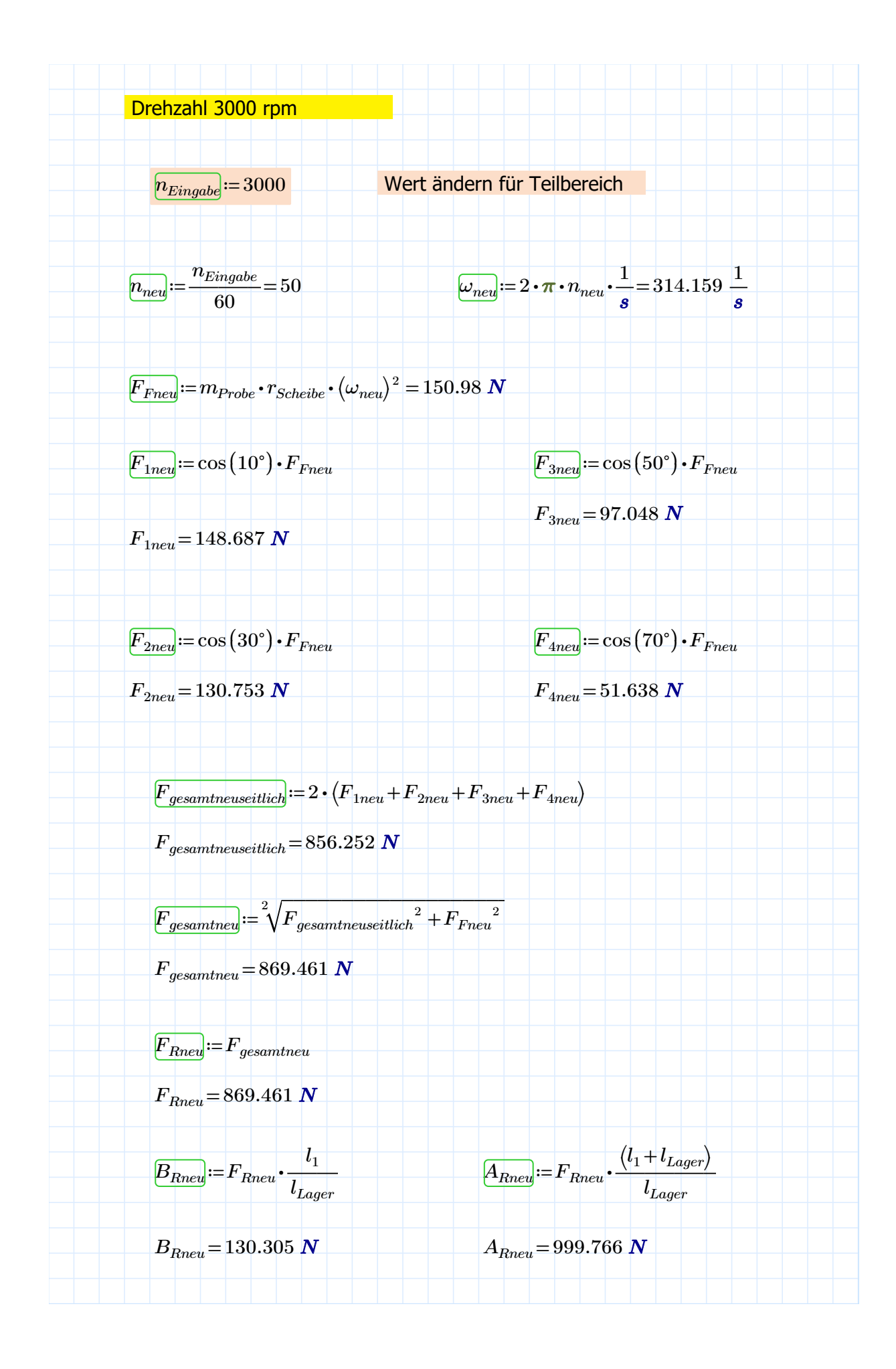

Lagebelastung axial ändert sich nicht  
\n
$$
\frac{A_{Rnew}}{Y_A} = 555.425 \text{ N}
$$
\n
$$
\frac{B_{Rnew}}{Y_B} = 72.392 \text{ N}
$$
\n
$$
\frac{A_{Rnew}}{Y_B} = 72.392 \text{ N}
$$
\n
$$
\frac{A_{Rnew}}{Y_A} \geq \frac{B_{Rnew}}{Y_B} = 1
$$
\n
$$
\frac{A_{Rnew}}{Y_A} = 277.713 \text{ N}
$$
\n
$$
\frac{B_{amred}}{Y_A} = 4_{amcut} + K_a = 915.713 \text{ N}
$$
\n
$$
\frac{B_{amred}}{B_{Rnew}} = 7.027
$$
\n
$$
\frac{A_{amen}}{A_{Rnew}} = 0.278
$$
\n
$$
\frac{B_{amct}}{B_{Rnew}} \geq \varepsilon = 1
$$
\n
$$
\frac{A_{amct}}{A_{Rnew}} \leq \varepsilon = 1
$$
\n
$$
\frac{A_{amct}}{A_{Rnew}} \leq \varepsilon = 1
$$
\n
$$
\frac{A_{amct}}{A_{Rnew}} \leq \varepsilon = 1
$$
\n
$$
P_{Bnew} := (2.193 \cdot 10^3) \text{ N}
$$
\n
$$
P_{Anew} > P_{Bnew} = \frac{(1.444 \cdot 10^3) \text{ N}}{2 \text{ N} \cdot \text{N} \cdot \text{N} \cdot \
$$

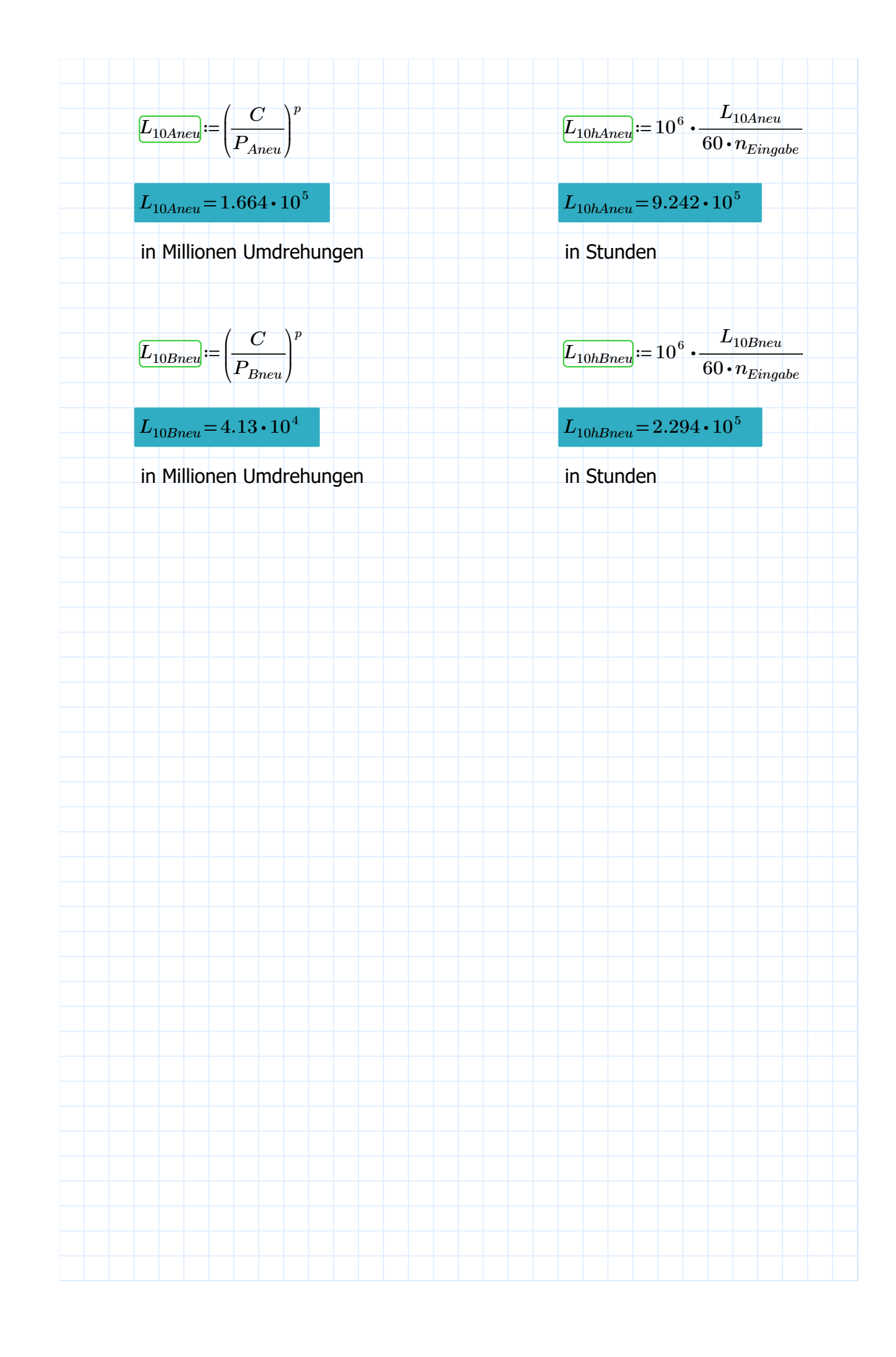

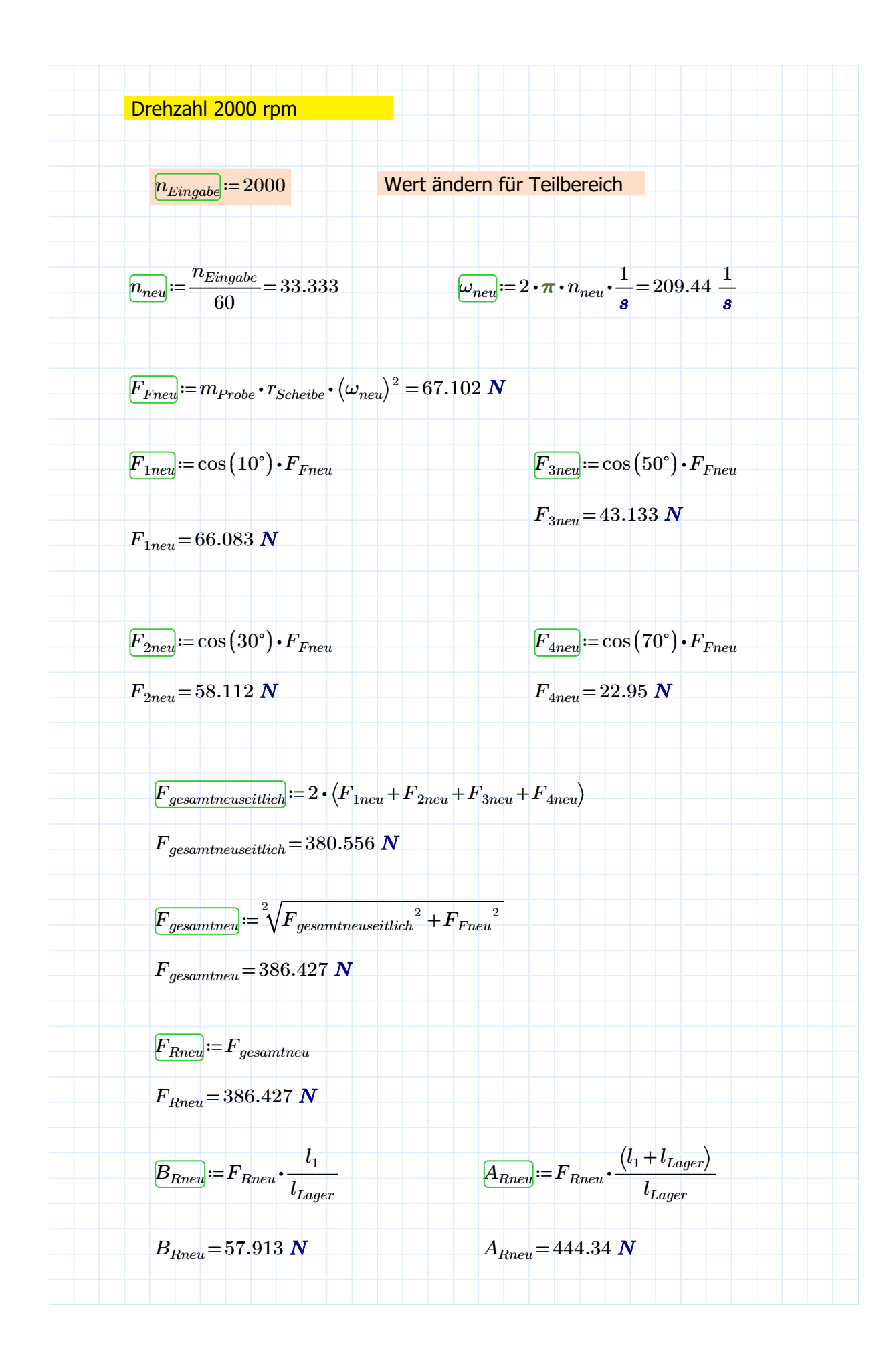

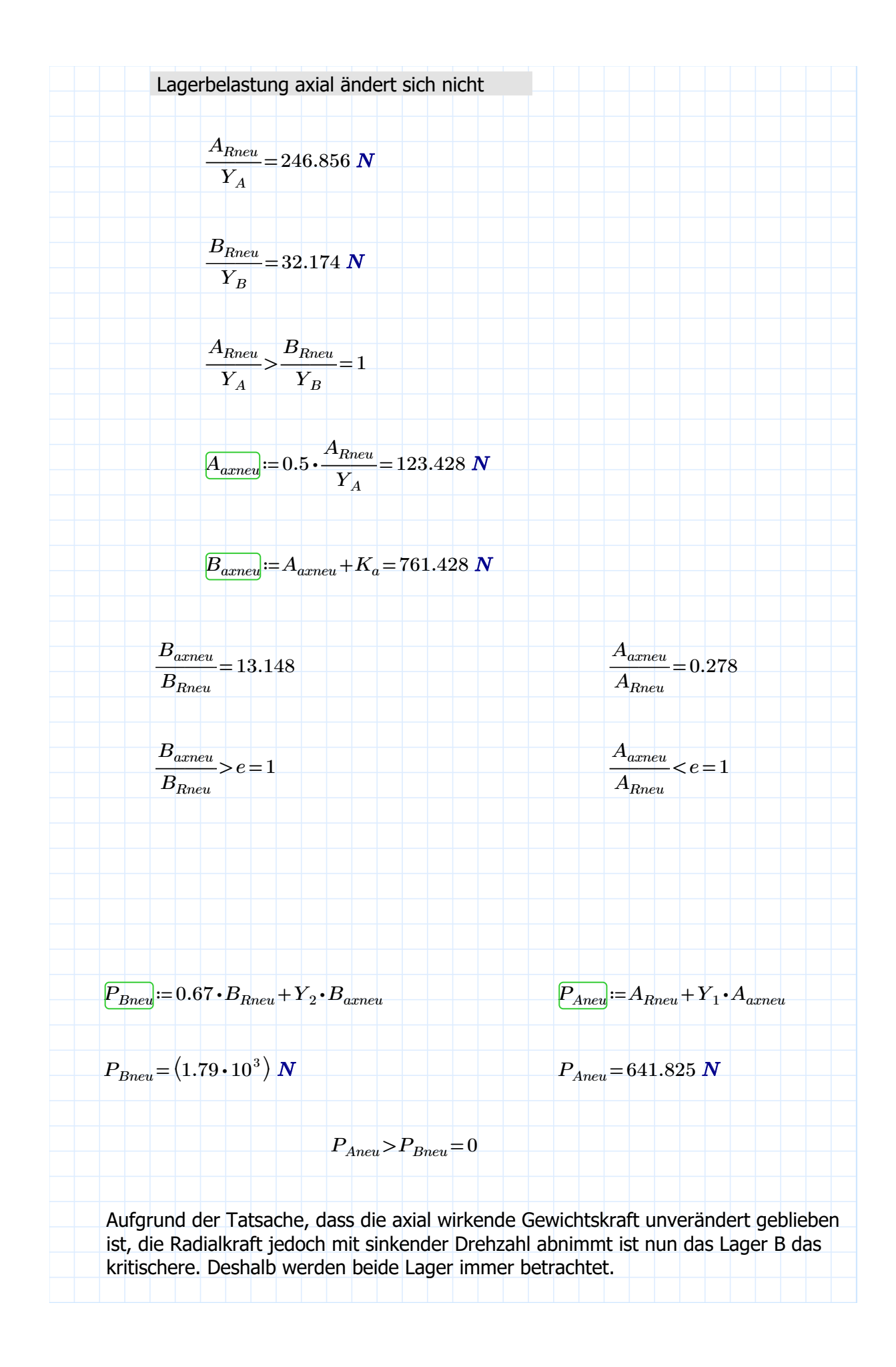

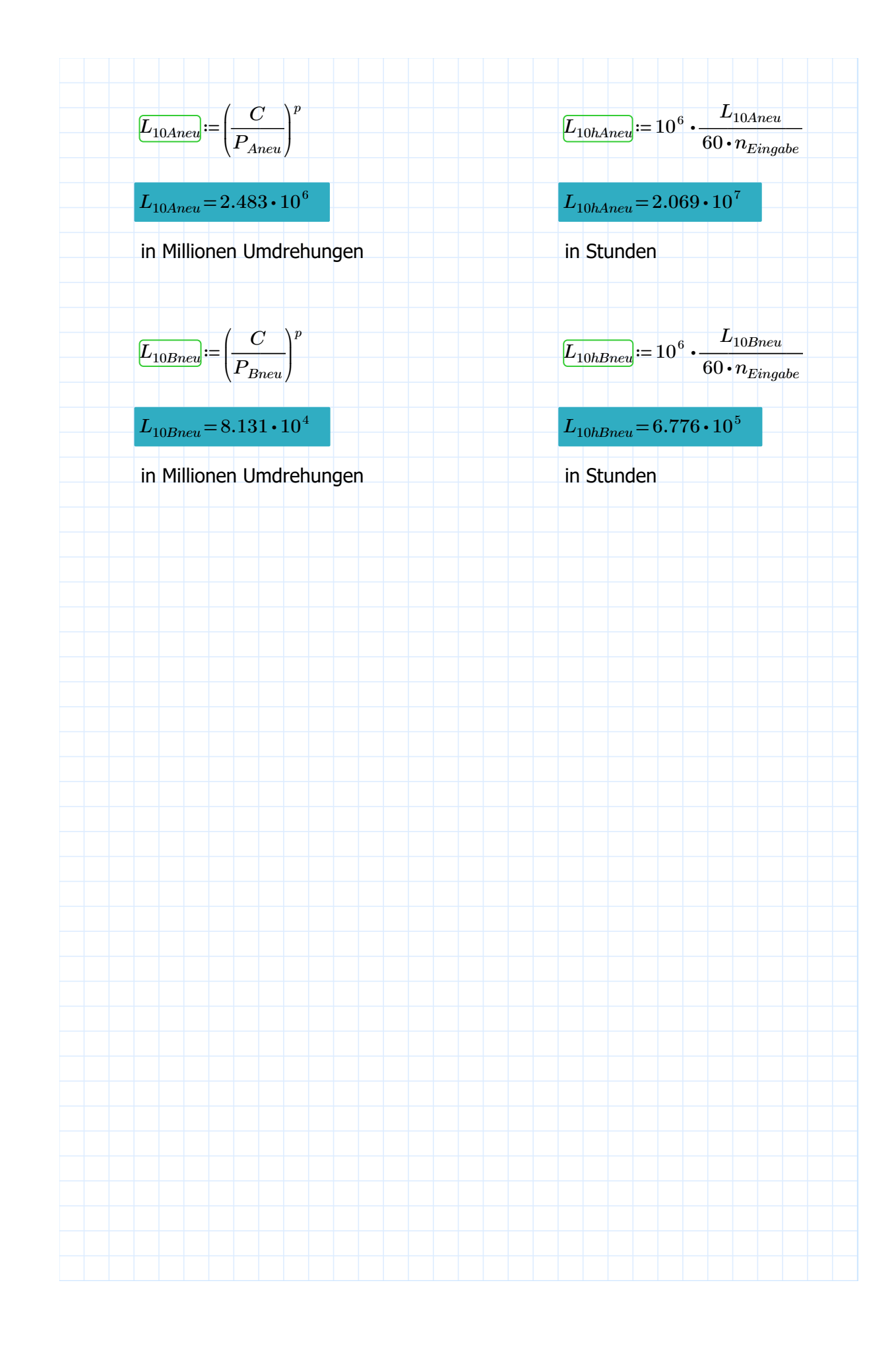

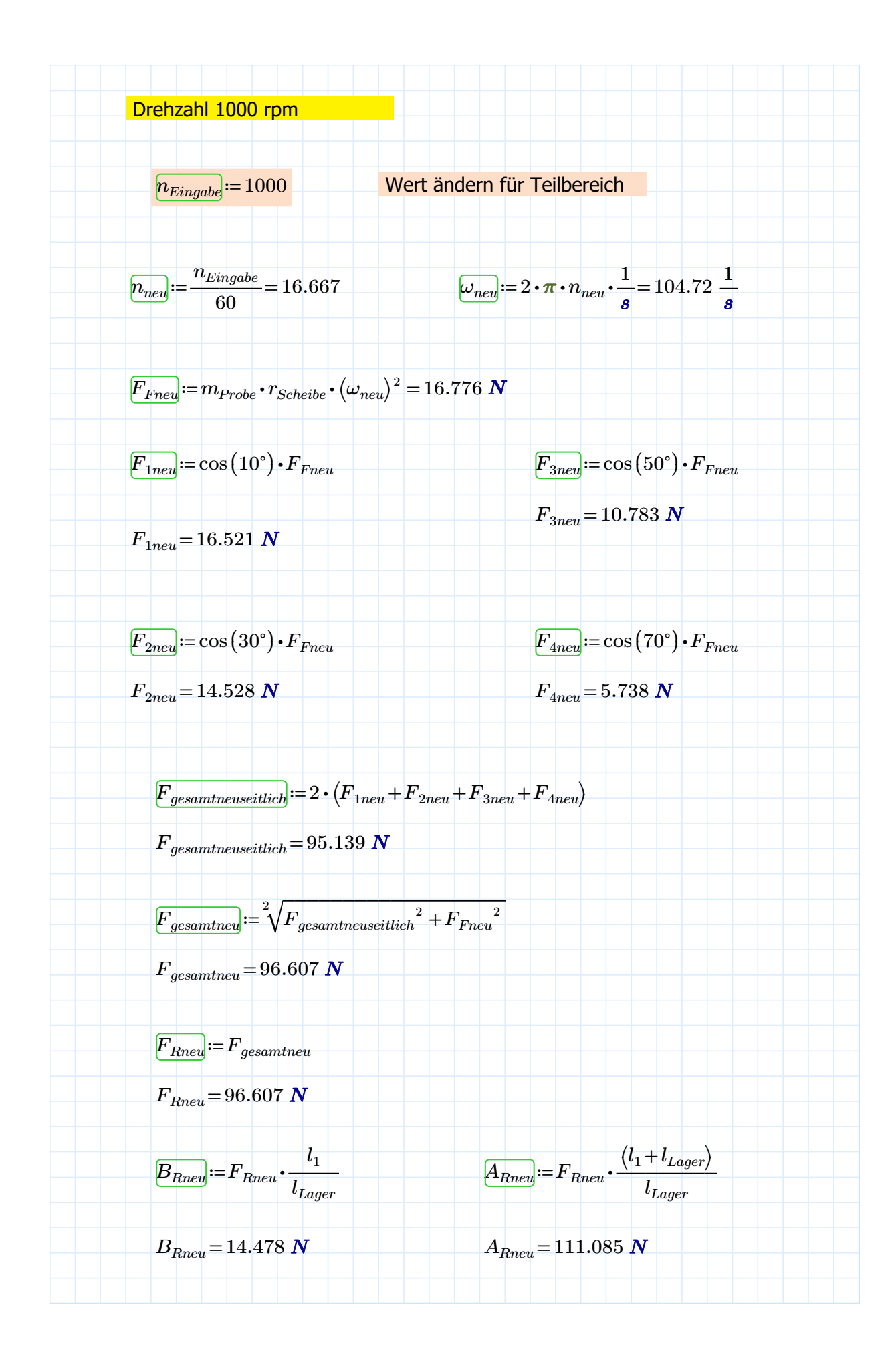

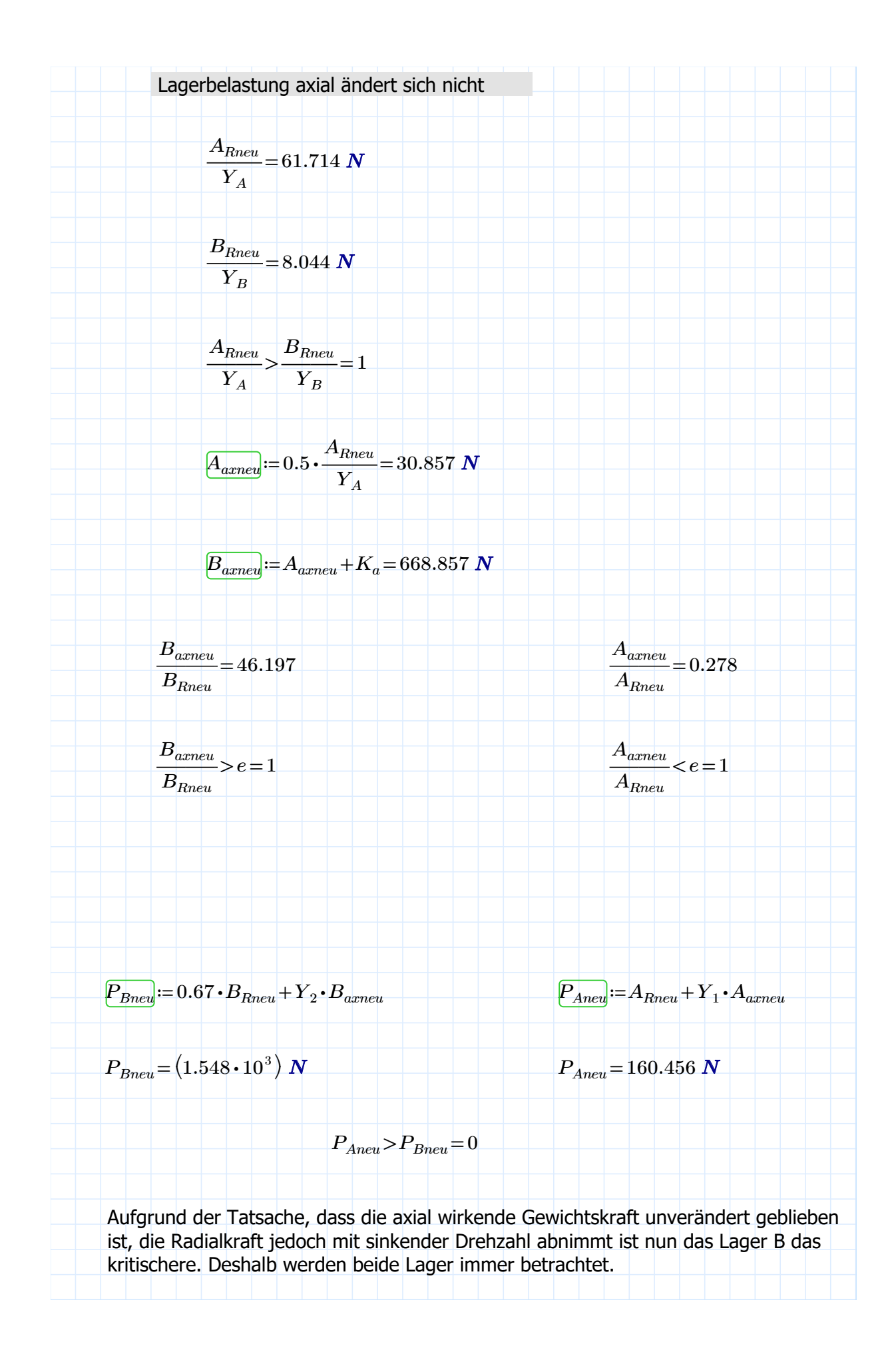

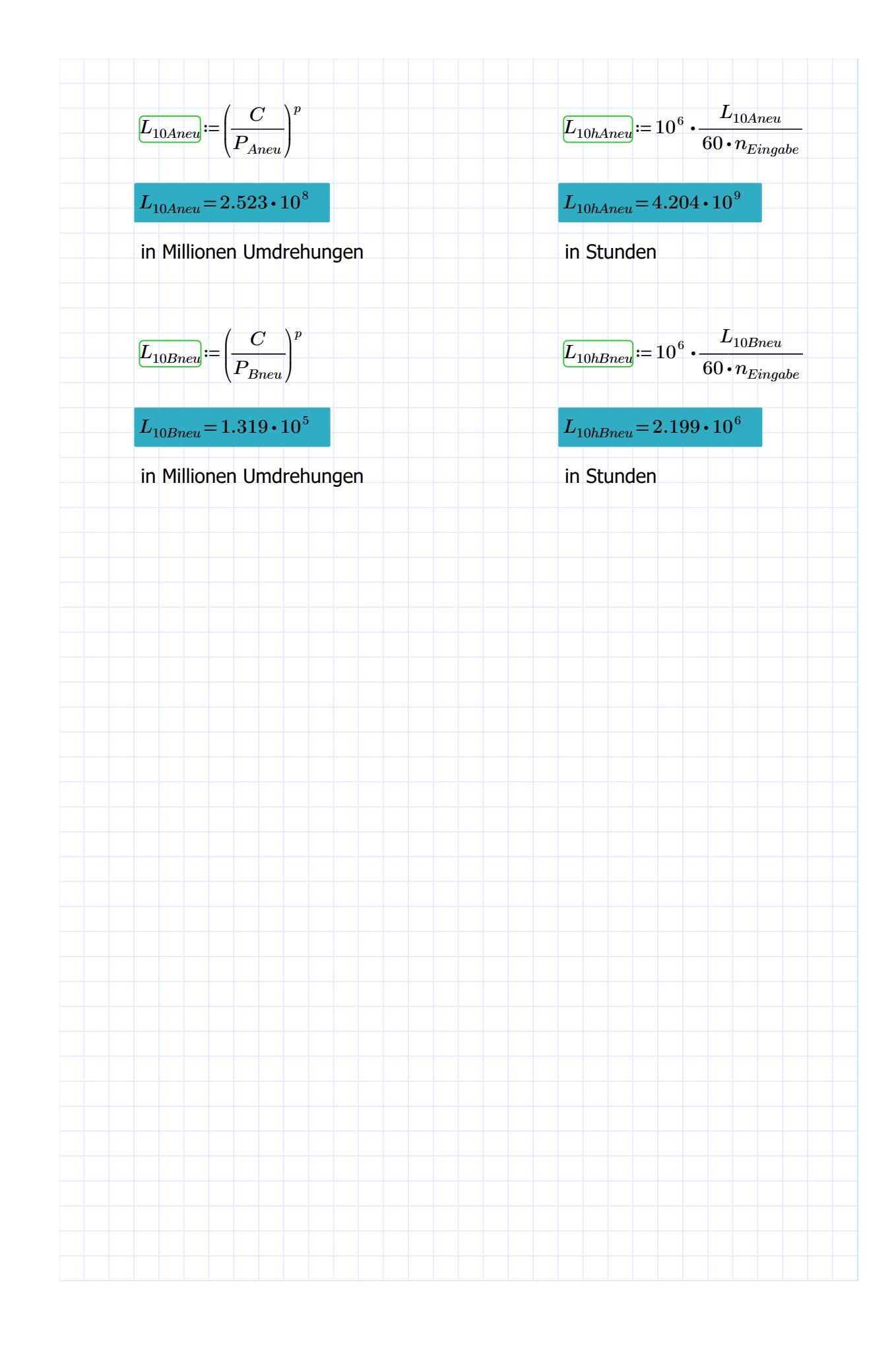

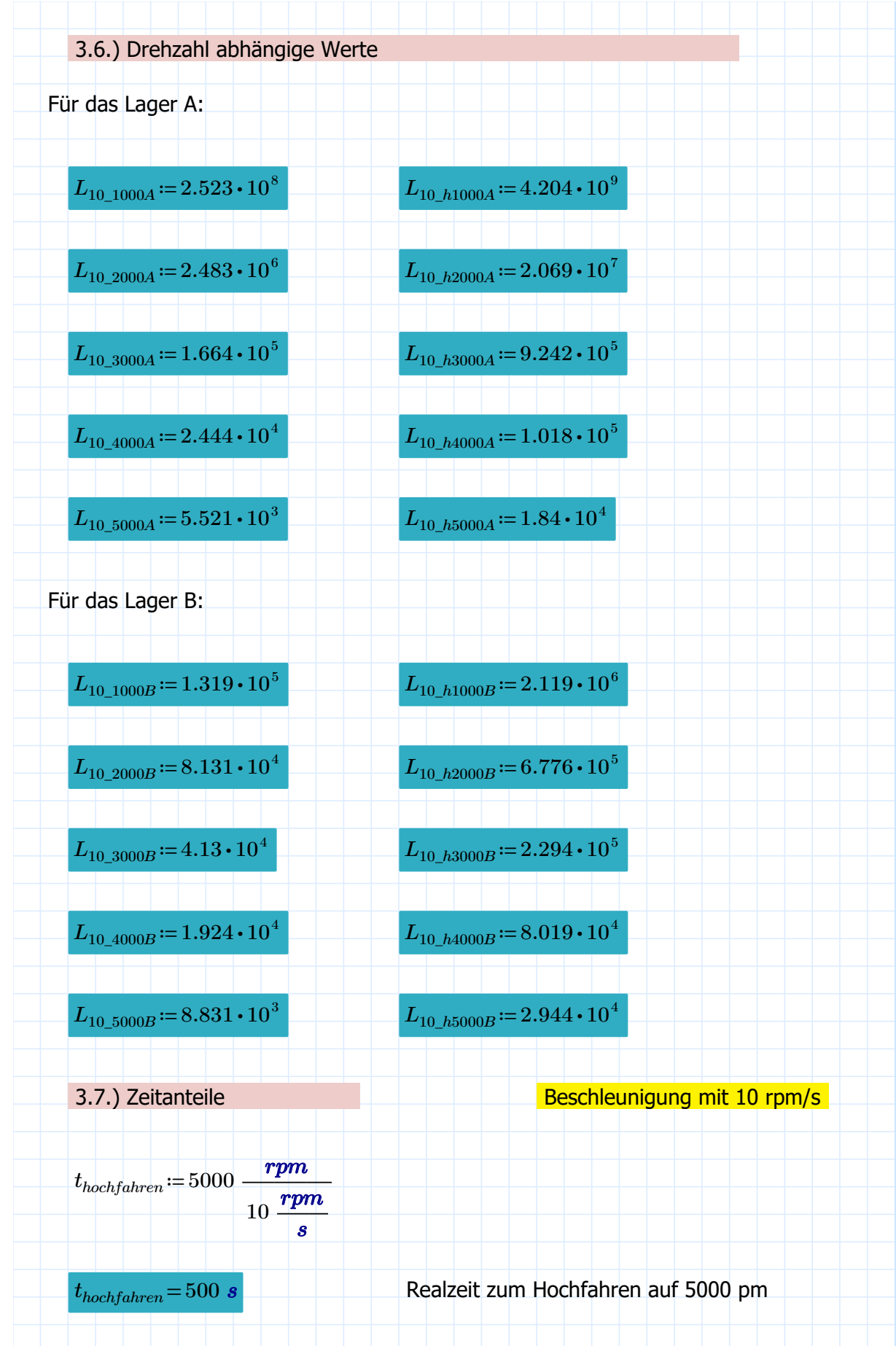

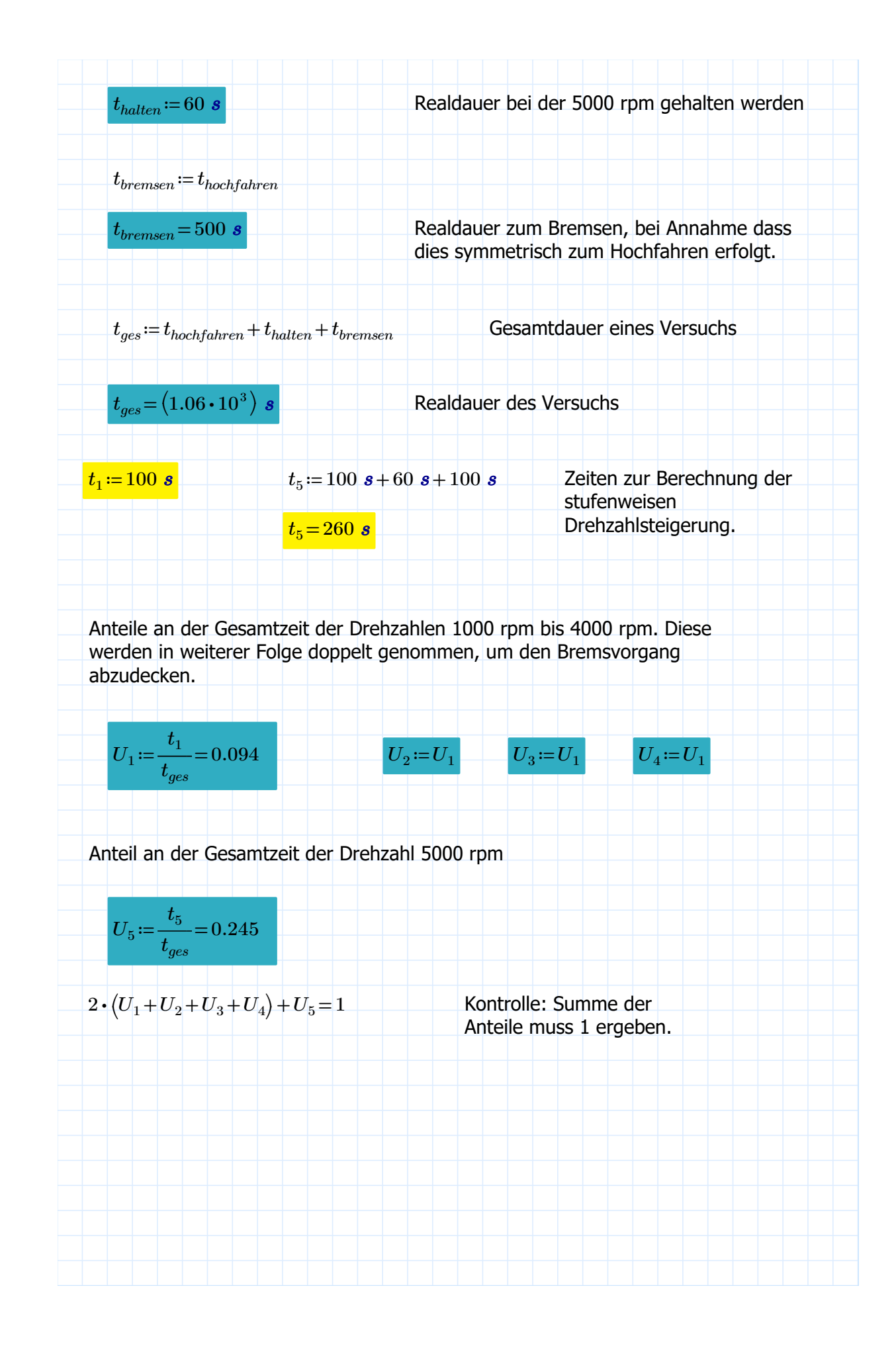

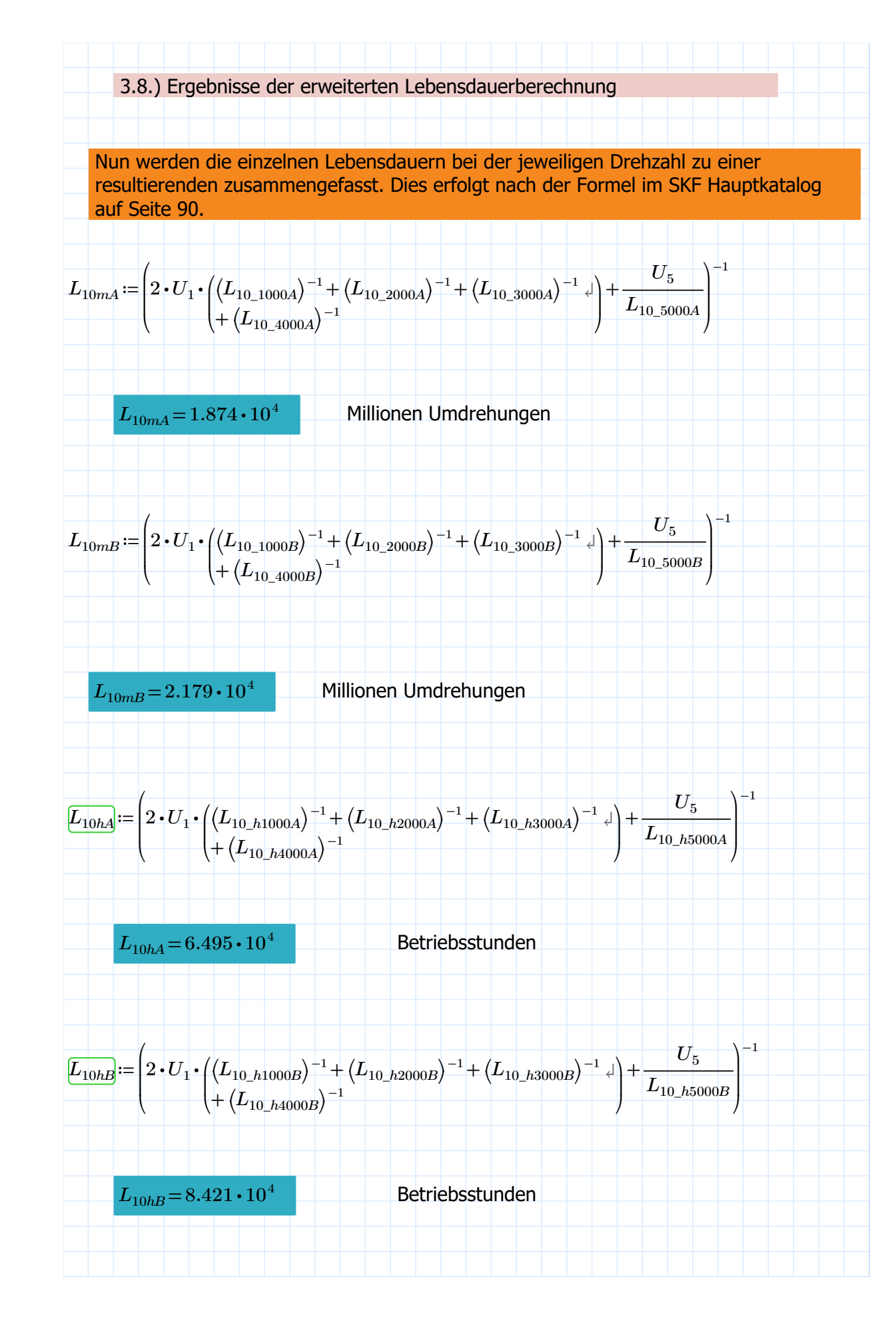

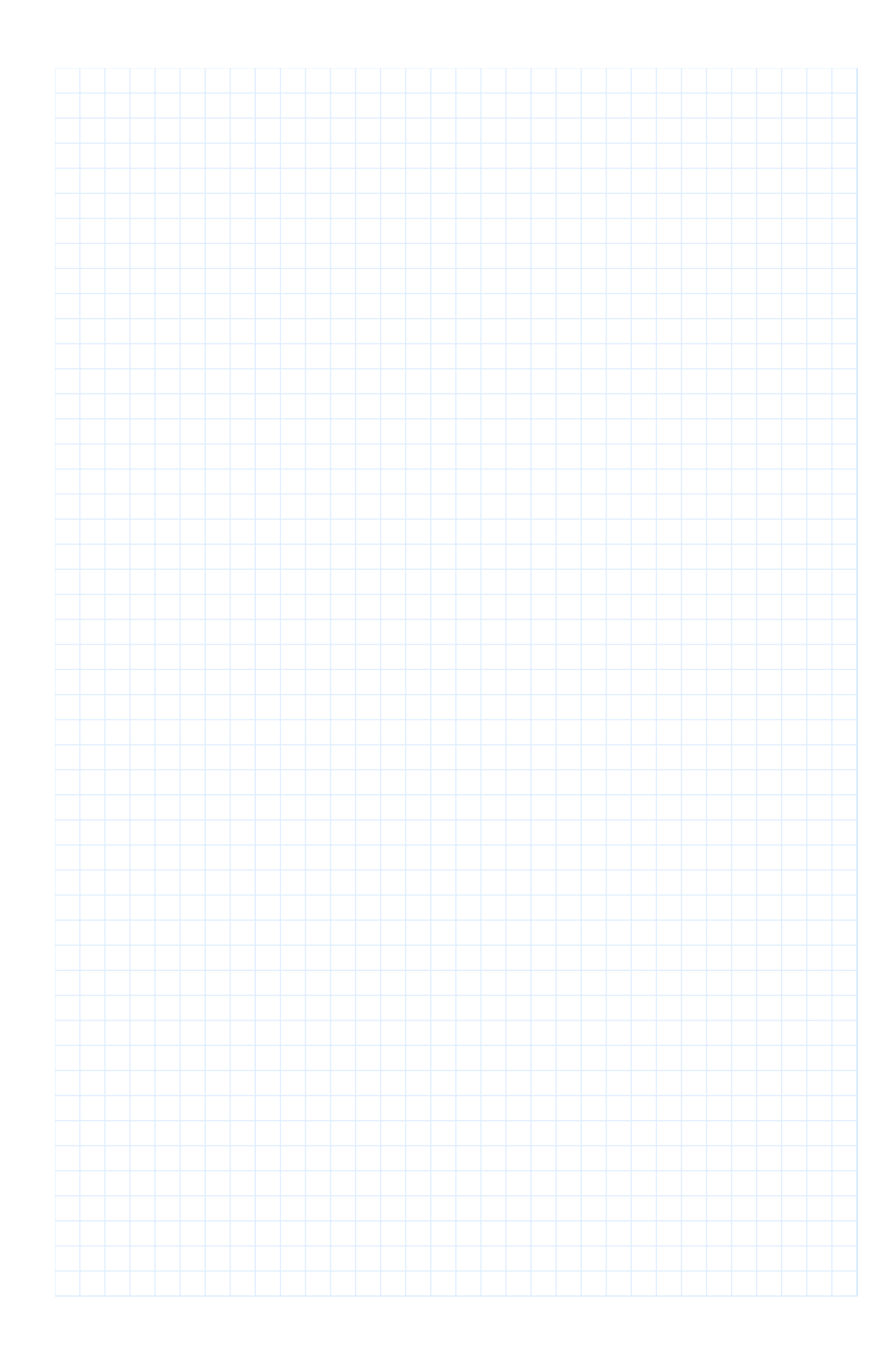

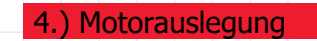

## 4.1.) Die Radialwellendichtringe

Aus dem Diagramm 6 auf Seite 66 des SKF Katalogs für Radialwellendichtringe, kann abhängig vom jeweiligen Wellendurchmesser und der Drehzahl die Verlustleistung der beiden Radialwellendichtringe ausgelesen werden.

Diese betragen dann:

Dichtring 1 (Motorseite), d=45 mm, n=5000 rpm

 $P_{V1}$ ≔120 **W** 

Dichtring 2 (Scheibenseite), d=68 mm, n=5000 rpm

 $P_{V2} = 300 \ W$ 

Daraus können auch die späteren Torsionsmomente ermittelt werden:

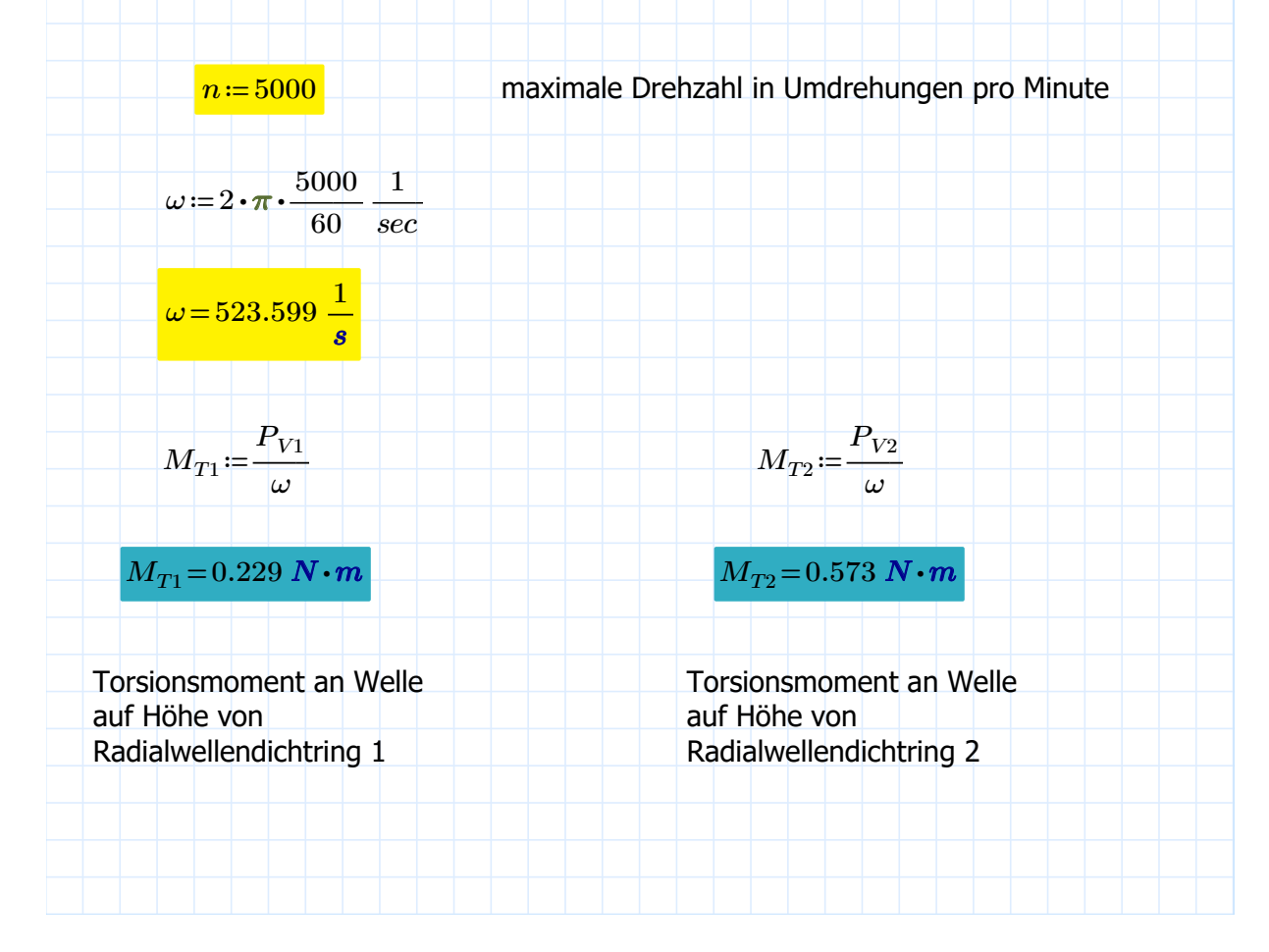

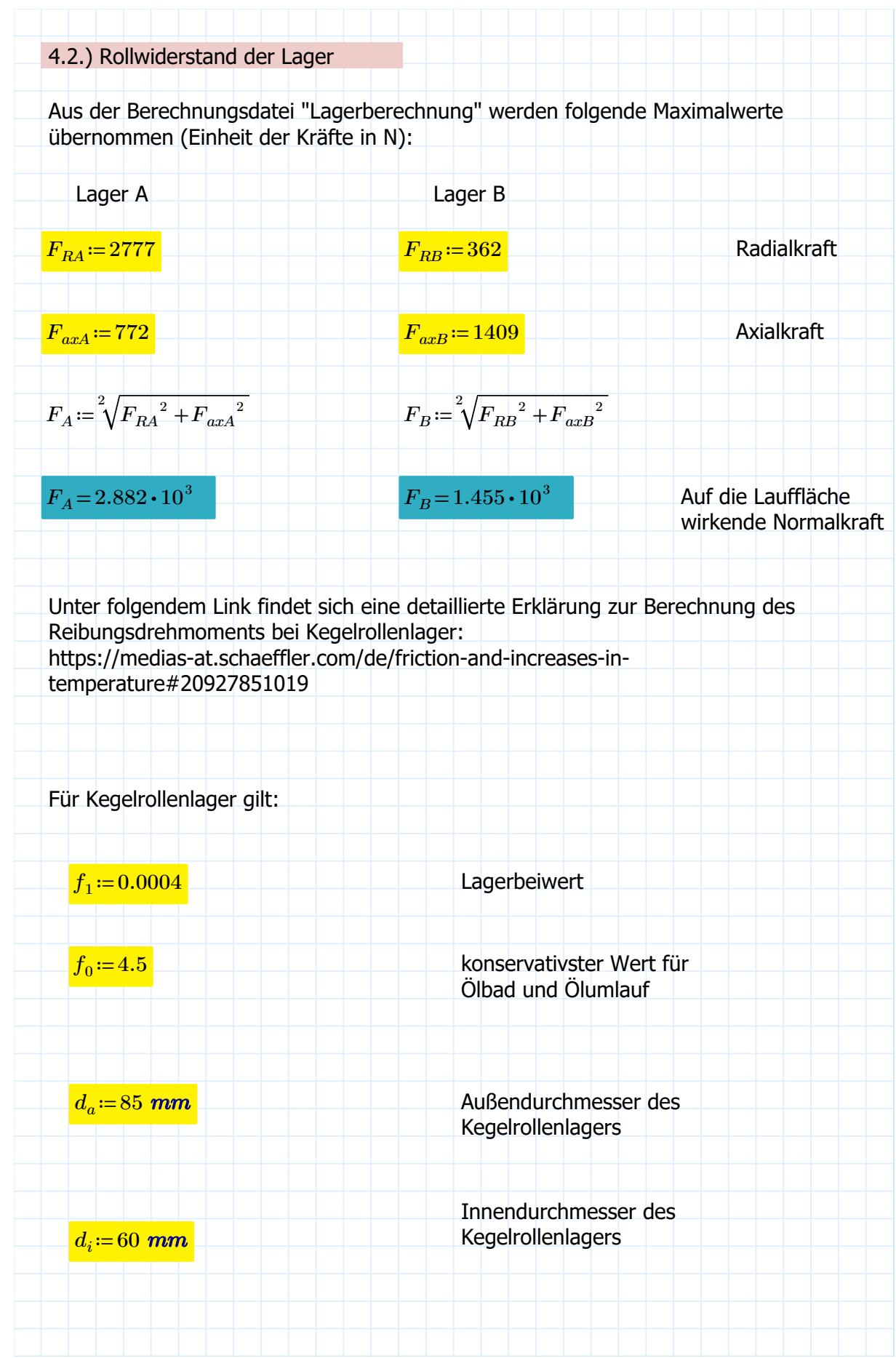

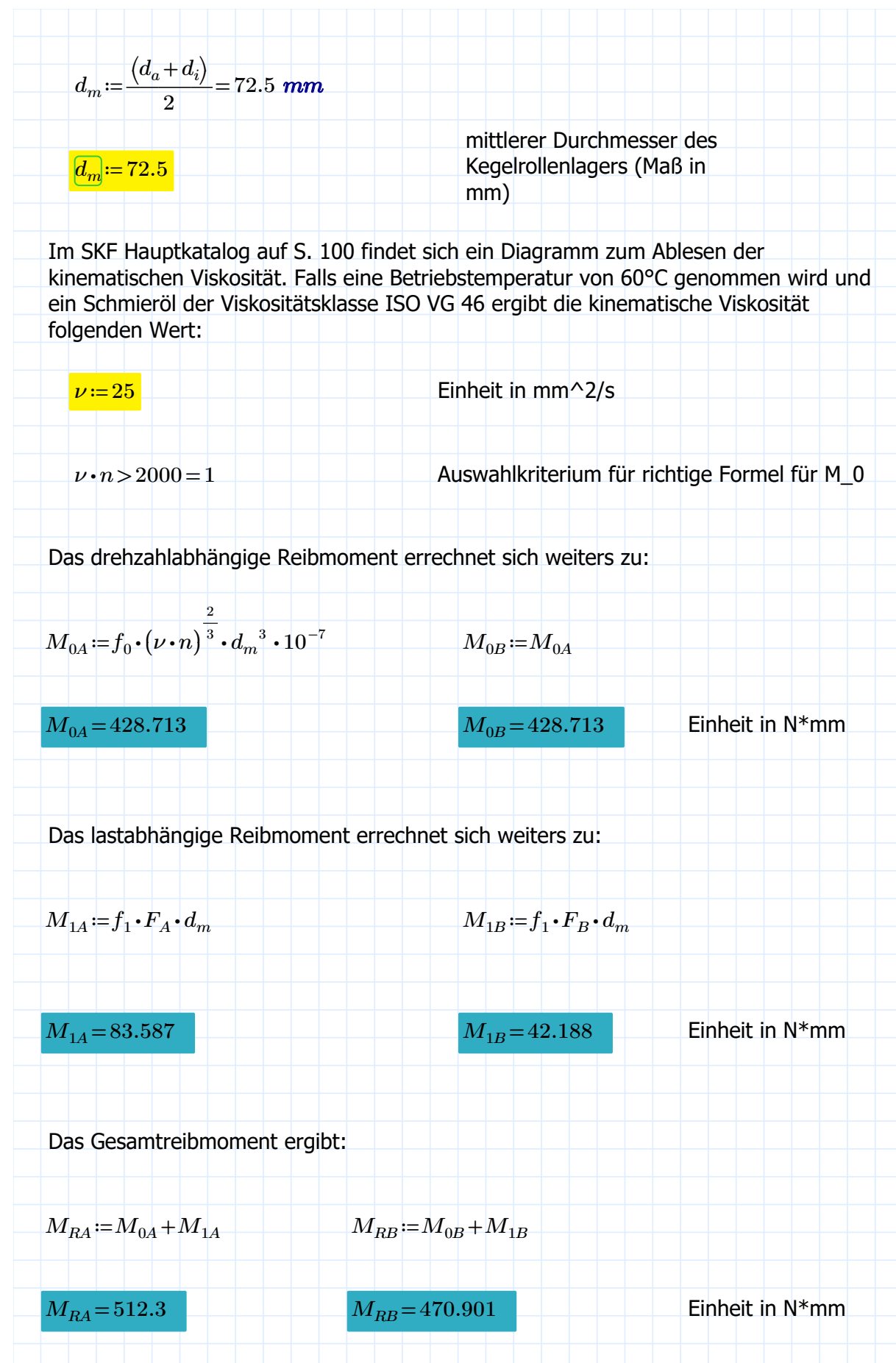

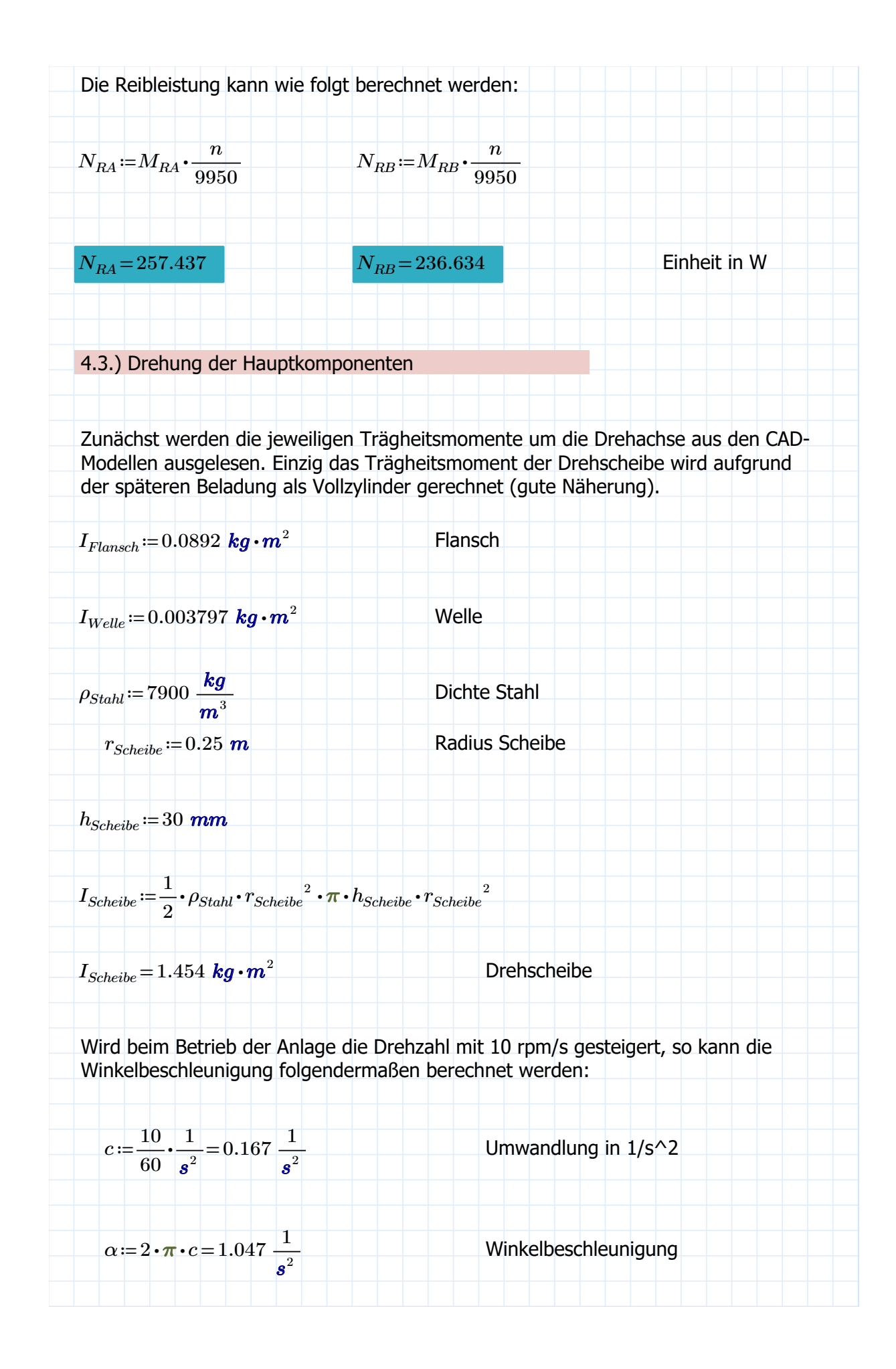

$$
M_{Drehung} = (I_{Scheibe} + I_{Flamech} + I_{Welle}) \cdot \alpha
$$
\n
$$
M_{Drehung} = 1.62 \text{ N} \cdot \text{m}
$$
\n
$$
2 \text{Uletzt wird noch die Leistung berechnet:}
$$
\n
$$
P_{Drehung} = M_{Drehung} \cdot \omega = 848.353 \text{ W}
$$
\n
$$
4.4. \text{2} \text{Ussammenfassung der Ergebnisse und Bestimmung der Motorspezifikationen}
$$
\n
$$
Die Leistungen sind somit:
$$
\n
$$
P_{V1} = 120 \text{ W}
$$
\n
$$
P_{V2} = 300 \text{ W}
$$
\n
$$
P_{V2} = 300 \text{ W}
$$
\n
$$
P_{V2} = 300 \text{ W}
$$
\n
$$
P_{Iagerr} = N_{RA} \cdot W = 257.437 \text{ W}
$$
\n
$$
Lagerreibungsverlust Lager A
$$
\n
$$
P_{Iagerr} = N_{RB} \cdot W = 236.634 \text{ W}
$$
\n
$$
Lagerreibungsverlust Lager B
$$
\n
$$
P_{Drehung} = 848.353 \text{ W}
$$
\n
$$
Leistung zur Beschleunigung der Hauptkomponenten
$$
\n
$$
P_{min} := P_{V1} + P_{V2} + P_{Iager} + P_{Iager} + P_{Drehung}
$$
\n
$$
P_{min} = (1.762 \cdot 10^3) \text{ W}
$$
\n
$$
mindestens benötigte Gesamtleistung
$$

Das Drehmoment ergibt sich mit:

Hier kann nun eine Motorleistung von 2kW vorausgesetzt werden.

Für die spätere Wellenberechnung können folgende Torsionsmomente (auf Höhe der jeweiligen Komponente) angenommen werden:

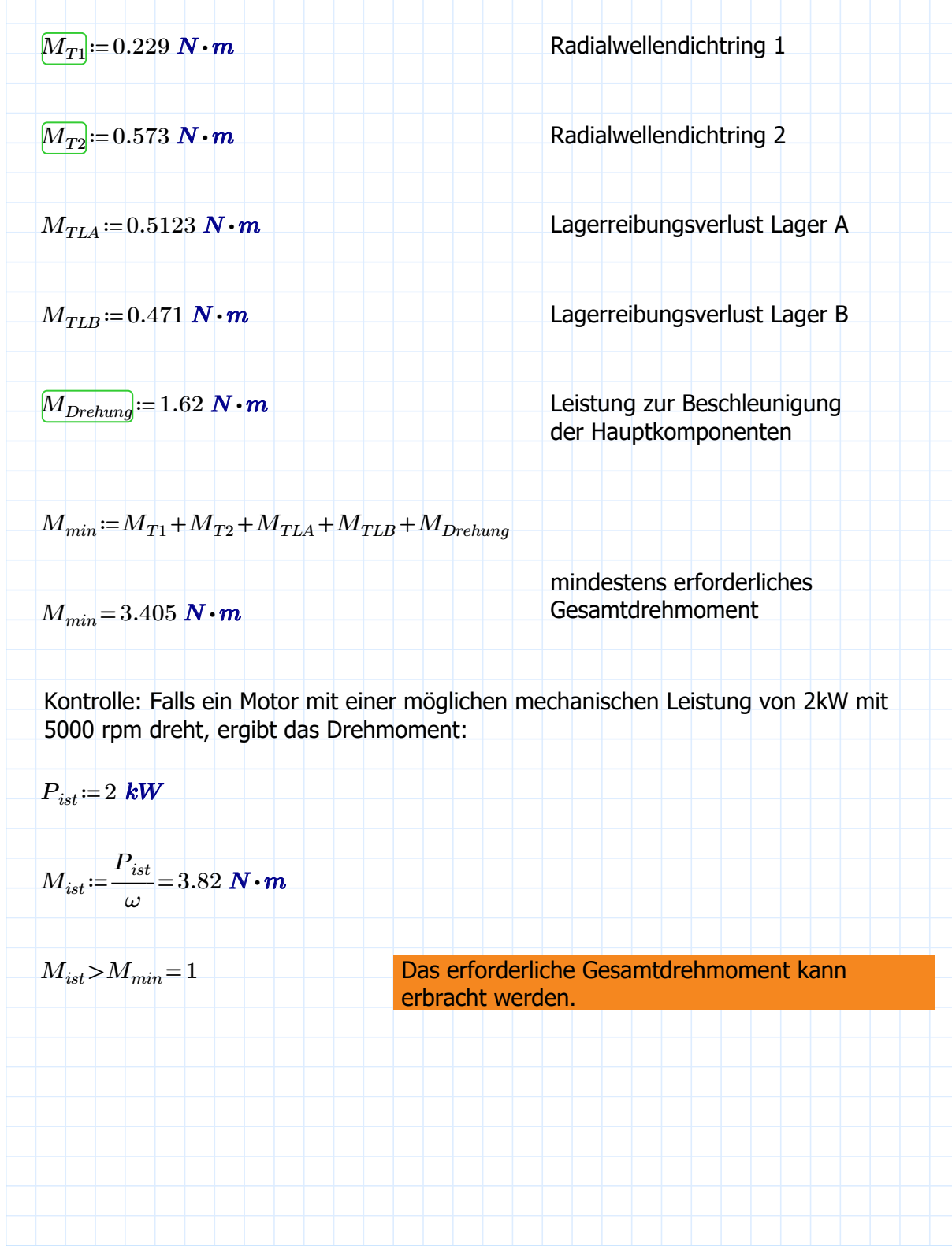

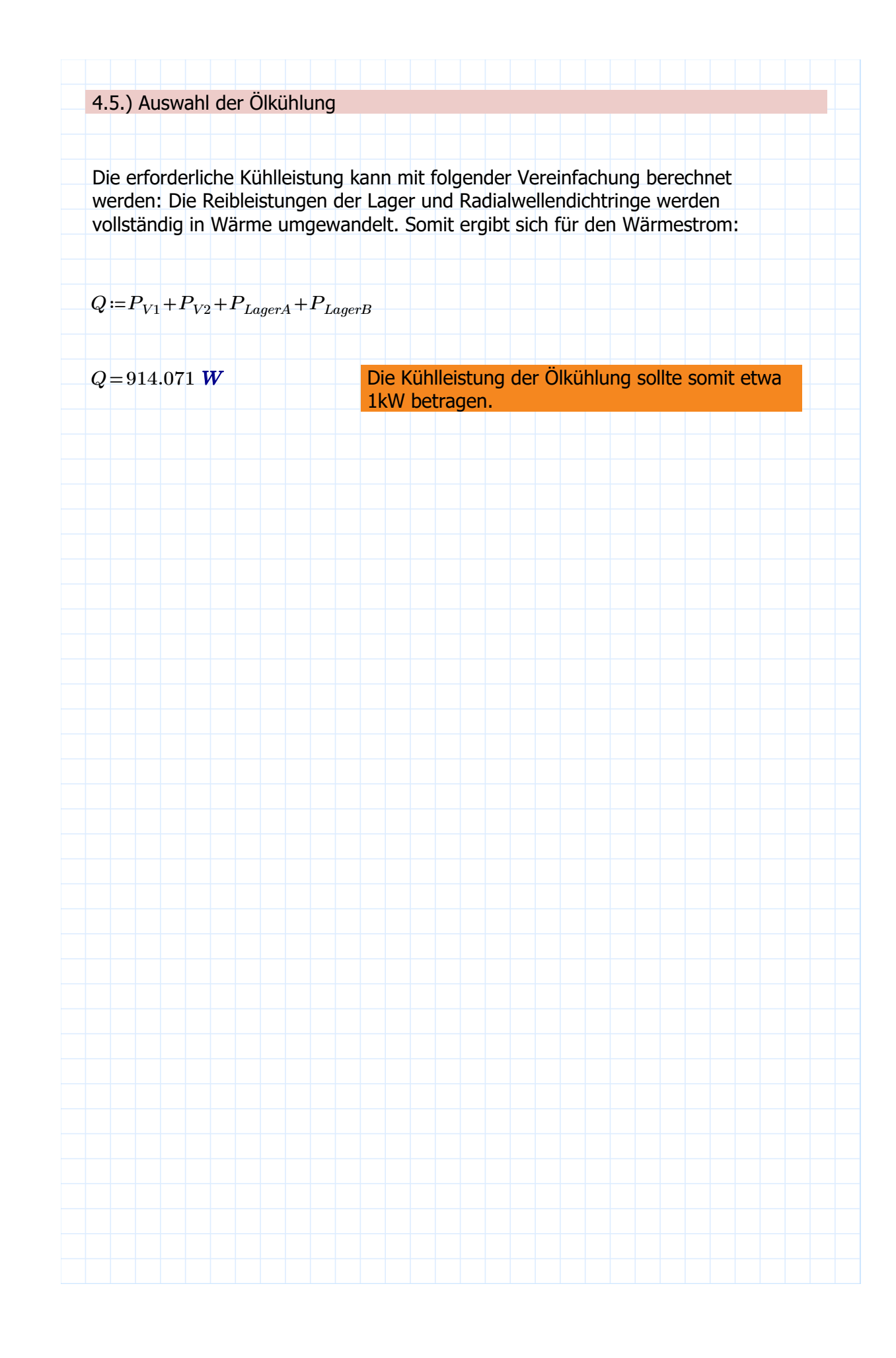

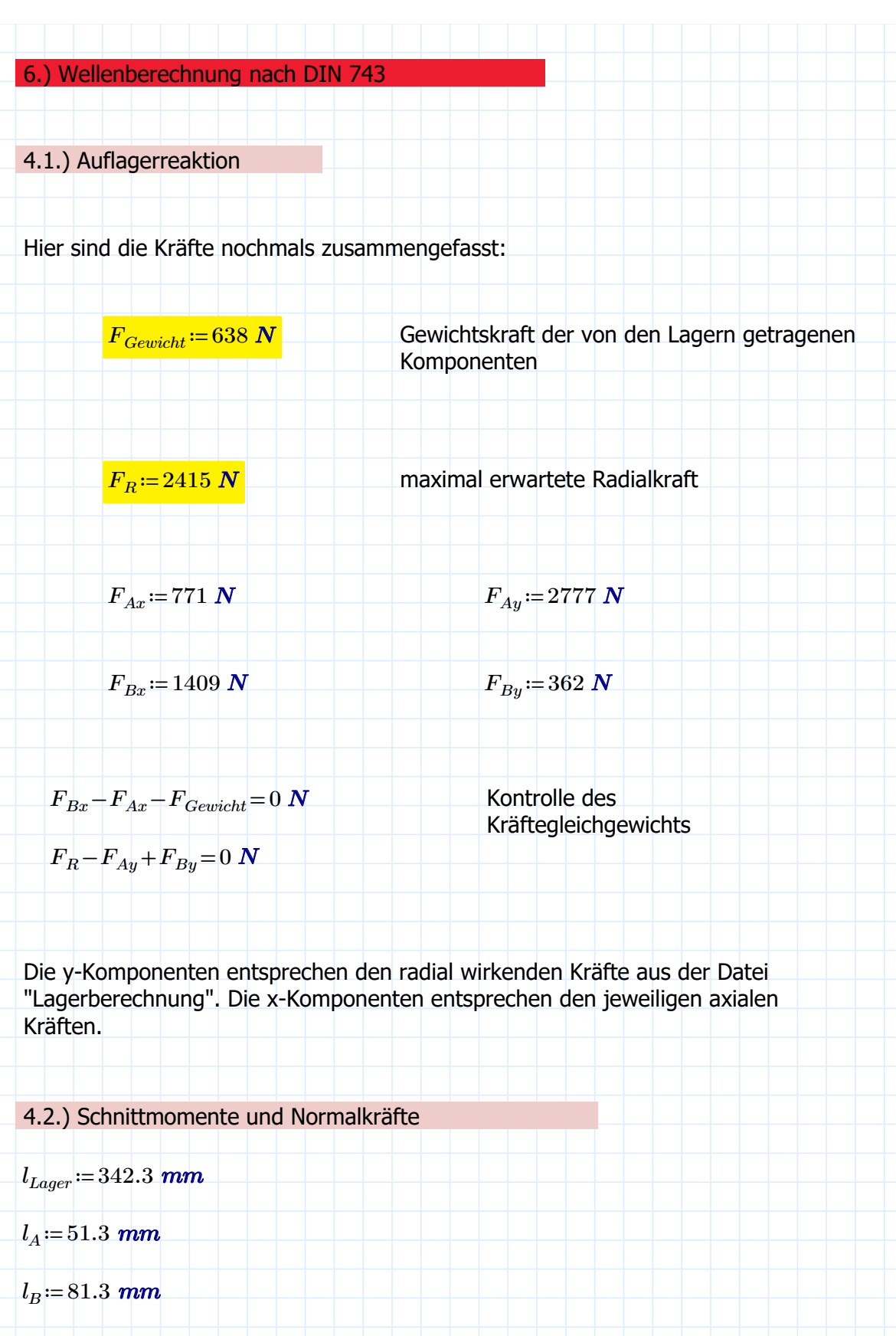

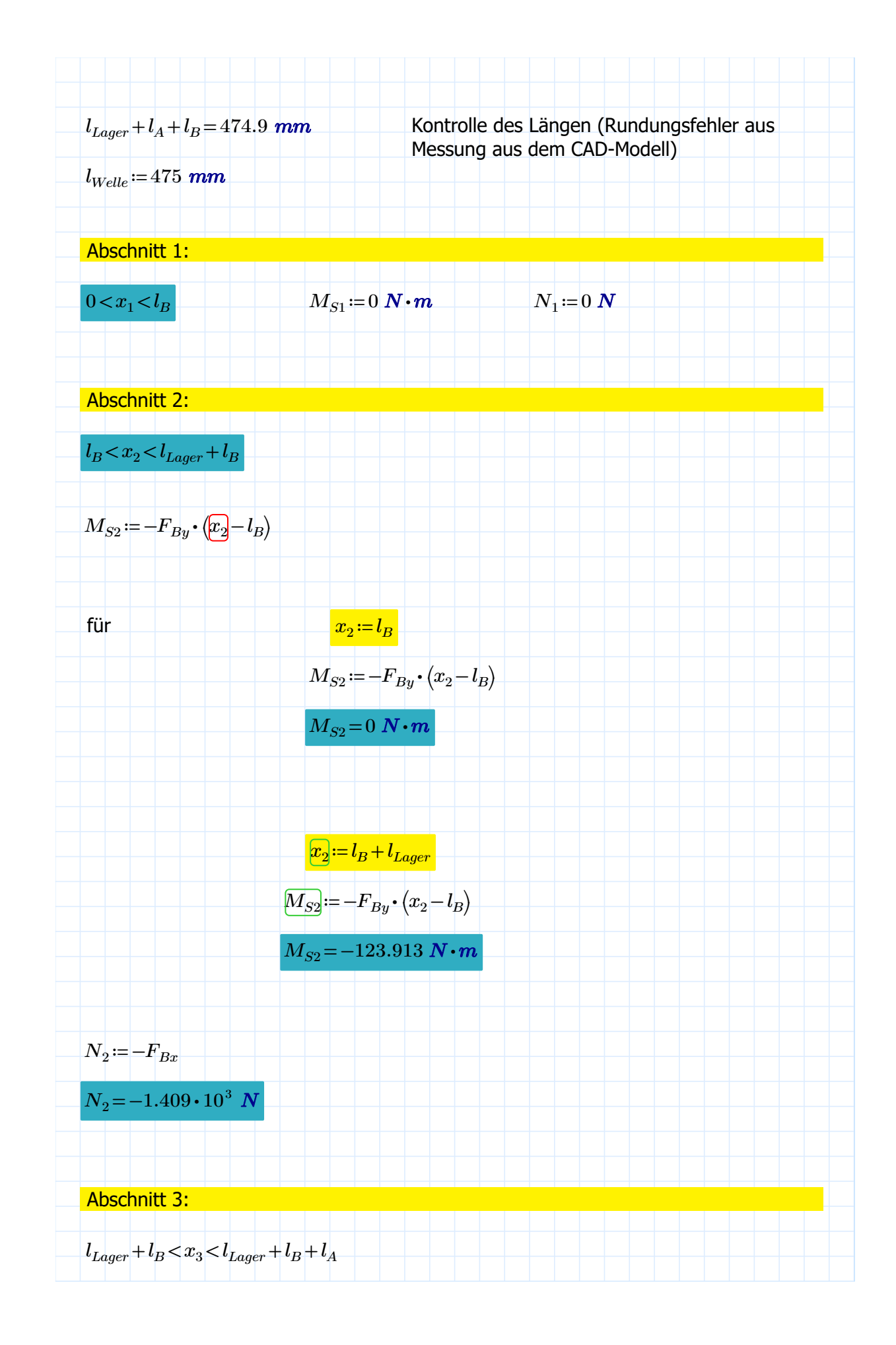
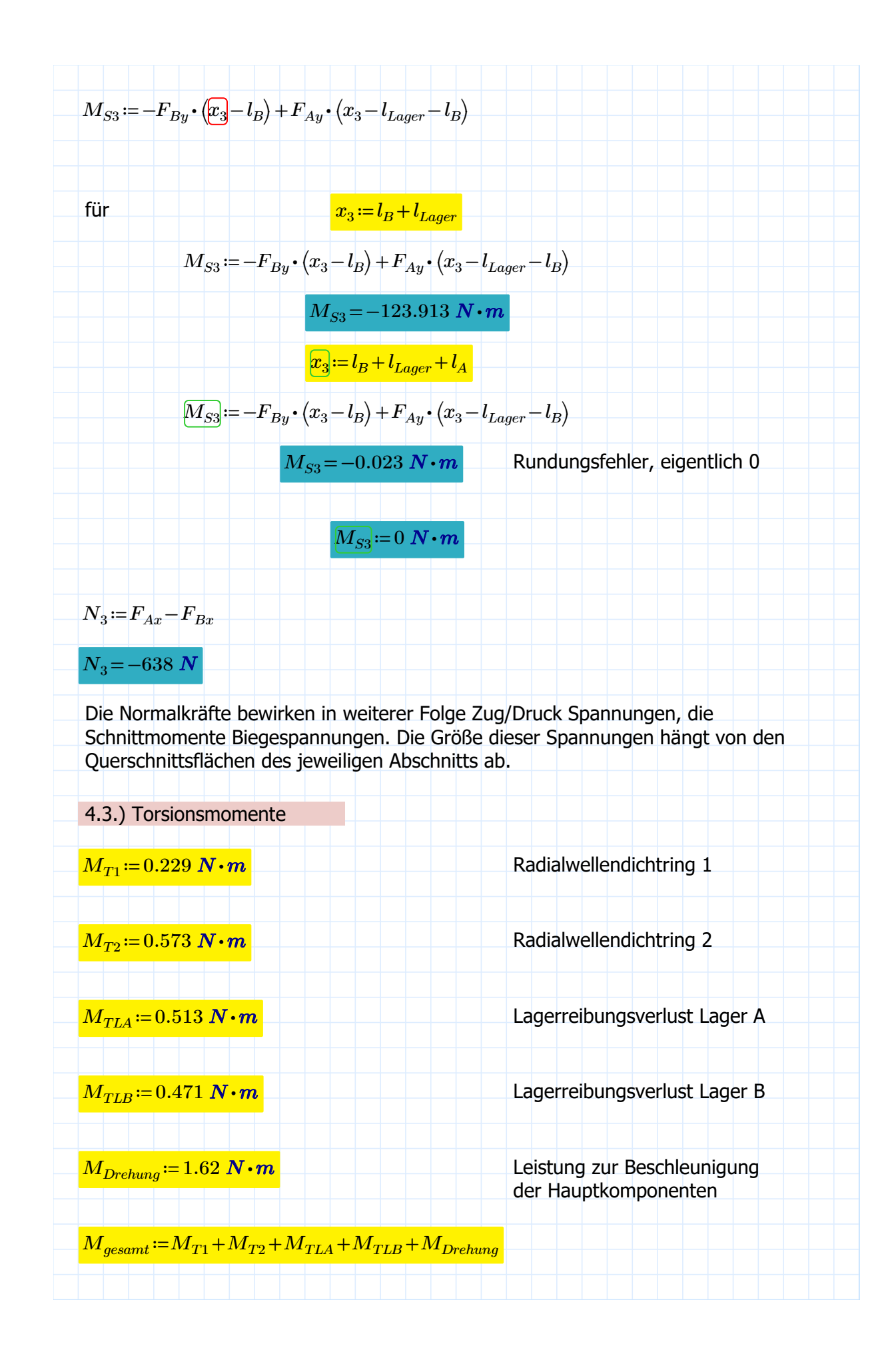

 $M_{gesamt}$ =3.406  $\bm{N}\cdot\bm{m}$  and  $\bm{N}\cdot\bm{m}$  and  $\bm{N}\cdot\bm{m}$  are Gesamtdrehmoment

mindestens erforderliches

Die genauen Abstände der Radialwellendichtringberührstellen werden aus den CAD-Dateien ausgemessen. Die Abschnitte der Welle gliedern sich nun wie folgt, beginnend am jenem Ende auf der Motorseite (Der Angriffsabschnitt der Lager wird an den Kraftangriffspunkten angesetzt, also x=0mm am Wellenende Motorseite und x=475mm am Wellenende Scheibenseite):

 $l_{DR1} = 59.2$  mm  $l_B = 81.3$  mm  $l_A = l_B + l_{Lager} = 423.6$  mm  $l_{DR2} := l_{Welle} - 29.35$  mm = 445.65 mm Somit folgt:  $0 < x_1 < l_{DR1}$  M<sub>Torsion1</sub>=M<sub>gesamt</sub>  $M_{Torsion1}=3.406 \text{ N} \cdot \textbf{m}$  $l_{DR1} < z_2 < l_B$  M<sub>Torsion2</sub> = M<sub>qesamt</sub>-M<sub>T1</sub>  $M_{Torsion2}\!=\!3.177$   $N\!\cdot\!m$  $l_{DR1}$ + $l_B$ < $x_3$ < $l_{DR1}$ + $l_B$ + $l_{Lager}$  M $T_{Torsion3}$  =  $M_{gesamt}$ - $M_{T1}$  - $M_{TLB}$  $M_{Torsion3}$ =2.706  $N \cdot m$  $l_{DR1} + l_B + l_{Lager} < x_3 < l_{DR2}$  M<sub>Torsion4</sub> $:=M_{qesamt}-M_{T1}-M_{TLB} - M_{TLA}$  $M_{Torsion4}=2.193 \text{ N} \cdot \textit{m}$ 

$$
l_{DRI} + l_{I} + l_{Lagg} + l_{DIQ} \le x_3 \le l_{Welle}
$$
  
\n
$$
M_{Torsion5} := M_{gesum} - M_{TL} - M_{TL} - M_{TL} - M_{TL}
$$
  
\n4.4.) Widerstandsmomente axial  
\n0 mm  $\ll 2x_1$   $\ll 64.9$  mm  
\n
$$
M_{1PF} := \frac{\pi}{32} \cdot d_1^{-3}
$$
  
\n
$$
W_{1PF} = 727.954
$$
 mm<sup>3</sup>  
\n
$$
A_1 := \pi \cdot \frac{d_1^{-3}}{4} = 298.648
$$
 mm<sup>2</sup>  
\n64.9 mm  $\ll x_1$   $\ll 81$  mm  
\n
$$
M_2 := \frac{\pi}{32} \cdot d_2^{-3}
$$
  
\n
$$
W_2 = (1.633 \cdot 10^4)
$$
 mm<sup>3</sup>  
\n
$$
A_2 := \pi \cdot \frac{d_2^{3}}{4} = (2.376 \cdot 10^3)
$$
 mm<sup>2</sup>  
\n81 mm  $\ll x_1$   $\ll 98$  mm  
\n
$$
M_3 := \frac{d_2^{3}}{32} \cdot d_3^{-3}
$$
  
\n
$$
W_3 = \frac{d_2^{3}}{32} \cdot d_3^{-3}
$$
  
\n
$$
W_3 = (2.121 \cdot 10^4)
$$
 mm<sup>3</sup>  
\n
$$
A_3 := \pi \cdot \frac{d_3^{2}}{4} = (2.827 \cdot 10^3)
$$
 mm<sup>2</sup>  
\n98 mm  $\ll x_1$   $\ll 405.2$  mm  
\n
$$
W_4 := \frac{\pi}{32} \cdot d_4^{-3}
$$
  
\n
$$
W_4 = (1.633 \cdot 10^4)
$$
 mm<sup>3</sup>  
\n
$$
A_4 := \pi \cdot \frac{d_4^{3}}{4} = (2.376 \cdot 10^3)
$$
 mm<sup>2</sup>  
\n405.2 mm  $\ll x_1$   $\ll 42$ 

Im letzten Abschnitt wird der Bohrungsdurchmesser abgezogen, sodass für den  
resultierenden Kreisring gilt:  
  
425.2 mm 
$$
\alpha_{15} < 475
$$
 mm  $d_{60} := 68$  mm  
Albendurchmesser Welle  
 $d_{6i} := 12$  mm  
Vereinfachter Durchmesser  
M12 Schraube  
  
 $W_6 := \frac{\pi}{32} \cdot \left( \frac{(d_{60}^4 - d_{6i}^4)}{d_{60}} \right)$  Formeln nach DIN  
743-1:2012-12, Seite 18  
  
 $W_6 = (3.084 \cdot 10^4)$  mm<sup>3</sup>  $A_6 := \pi \cdot \frac{d_{6a}^2}{4} - \pi \cdot \frac{d_{6i}^2}{4} = (3.519 \cdot 10^3)$  mm<sup>2</sup>  
4.5.) Widerstandsmomente polar  
0 mm  $\alpha_{15} := 19.5$  mm  
 $W_{1pPP} := (1.456 \cdot 10^3)$  mm<sup>3</sup>  
  
64.9 mm  $\alpha_{15} < 81$  mm  
 $W_{2p} := \frac{\pi}{16} \cdot d_1^3$   
 $W_{2p} = (3.267 \cdot 10^4)$  mm<sup>3</sup>  
  
81 mm  $\alpha_{15} < 98$  mm  
 $W_{3p} := \frac{\pi}{16} \cdot d_2^3$   
 $W_{3p} = (3.267 \cdot 10^4)$  mm<sup>3</sup>  
  
 $W_{3p} = (4.241 \cdot 10^4)$  mm<sup>3</sup>

405.2 
$$
mm < x_1 < 425.2
$$
  $mm$   
\n405.2  $mm < x_1 < 425.2$   $mm$   
\nIm letter Abschnitt wird der Bohrr  
\nresultierenden Kreisring gilt:  
\n425.2  $mm < x_1 < 475$   $mm$   $\underbrace{d_{6d}} :=$   
\n425.2  $mm < x_1 < 475$   $mm$   $\underbrace{d_{6d}} :=$   
\n $d_{6d}$   
\n $\underbrace{d_{6d}} :=$   
\n $W_{6p} = (6.168 \cdot 10^4)$   $mm^3$   
\n4.6.) Maximale Beanspruchung der  
\n $\sigma_{Antriebsteil} = \frac{M_{Torsion1}}{W_{1pPF}} = 2.33$   
\n  
\nDurch die montagebedingte Reduk  
\nund dem Lager B wird genau die S

$$
d_4 = 55 \text{ mm}
$$
  

$$
W_{4p} = \frac{\pi}{16} \cdot d_4^3
$$
  

$$
W_{4p} = (3.267 \cdot 10^4) \text{ mm}^3
$$

$$
405.2 \, mm < x_1 < 425.2 \, mm \qquad d_5 = 60 \, mm
$$

98 $\,mm{<}\,x_1\,{<}\,405.2\,\,mm$ 

$$
W_{5p} = \frac{\pi}{16} \cdot d_5^3
$$
  

$$
W_{5p} = (4.241 \cdot 10^4) \text{ mm}^3
$$

ungsdurchmesser abgezogen, sodass für den

425.2 
$$
mm < x_1 < 475
$$
 mm  $d_{6d} = 68$  mm  
\nAußendurchmesser Welle  
\n $d_{6i} = 12$  mm  
\nVereinfachter Durchmesser  
\nM12 Schraube  
\n $W_{6p} = \frac{\pi}{16} \cdot \left( \frac{(d_{6a}^4 - d_{6i}^4)}{d_{6a}} \right)$  Formeln nach DIN  
\n743-1:2012-12, Seite 18

## Melle <sub>S</sub>

$$
\sigma_{Antriebsteil} = \frac{M_{Torsion1}}{W_{1pPF}} = 2.339 \frac{N}{mm^2}
$$
 hier wirkt reine Torsion

tion des Querschnitts zwischen dem Lager A und Itelle des Absatzes vor Lager A untersucht.

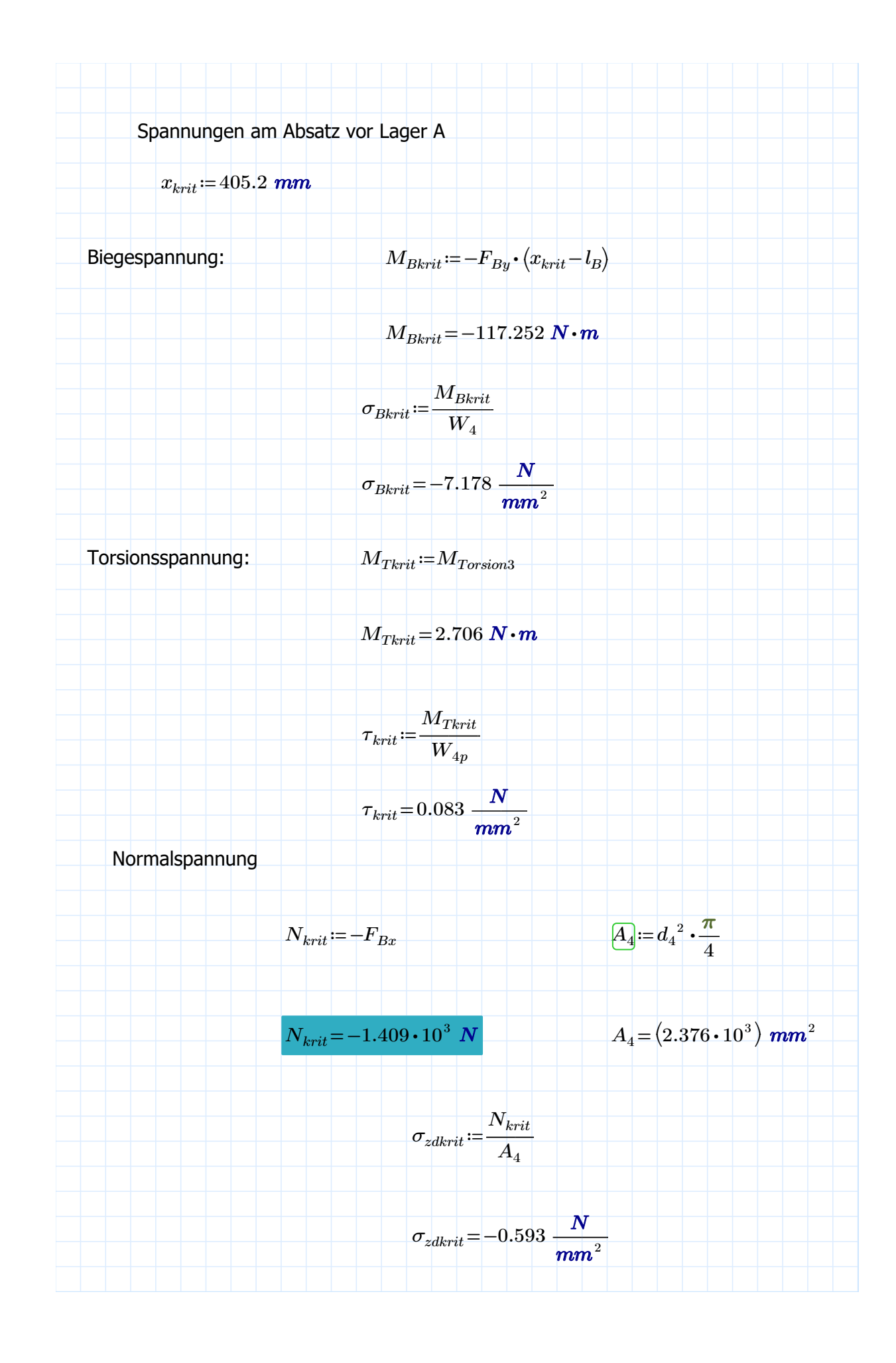

4.7.) Nachweis des Vermeidens bleibender Verformung nach DIN 743

Die Formel zur Berechnung des Sicherheitsfaktors befindet sich in der DIN 743-1: 2012-12, auf Seite 15:

$$
S \coloneqq \frac{1}{\sqrt[2\delta]{\left(\left(\frac{\sigma_{zdkrit}}{\sigma_{zdFK}}\right) + \left(\frac{\sigma_{Bkrit}}{\sigma_{bFK}}\right)\right)^2 + \left(\frac{\tau_{krit}}{\tau_{tFK}}\right)}}
$$

Die Spannungen mit FK im Index entsprechen den Fließgrenzen des Bauteils. Die Formeln zur Berechnung dieser Werte findet sich in der DIN 743-1: 2012-12, auf Seite 16:

$$
\sigma_{zdFK}\!\coloneqq\!\! \mathbf{K}_{1def}\!\mathbf{j}\!\!\bullet\!\! \mathbf{K}_{2F\_zd}\!\!\bullet\!\! \gamma_{F\_zd}\!\!\bullet\!\! \sigma_{SdB\_zd}
$$

$$
{}_{\mathbf{\sigma}_{bFK}}\!\coloneqq\!\! \overline{K_{1def}}\!\!\mathbf{\cdot} K_{2F\_b}\!\cdot \! \gamma_{F\_b}\!\cdot \! \sigma_{SdB\_b}
$$

$$
\boldsymbol{\tau}_{tFK}\!\coloneqq\!\!\frac{K_{1def\!f}}{K_{2F\_t}}\!\!\cdot\!\boldsymbol{\gamma}_{F\_t}\!\cdot\!\boldsymbol{\gamma}_{F\_t}\!\cdot\!\frac{\boldsymbol{\sigma}_{SdB\_t}}{^{2}\sqrt{3}}
$$

Die Werte für K2F finden sich auf Seite 17, Tabelle 3, in Abhängigkeit von Beanspruchung und der Unterscheidung zwischen Hohlwelle/ Vollwelle:

$$
K_{2F\_zd}\!\coloneqq\!1
$$

$$
K_{2F\_b}\!:=\!1.2
$$

$$
K_{2F\_t}\!\coloneqq\!1.2
$$

In der DIN 743-2:2012-12 findet sich der Wert für K1(deff) auf S.24:

für Baustähle im nicht vergüteten Zustand und deff<100mm erhält man nach Gleichung (10):

 $K_{1deff} = 1$ 

Zur Bestimmung von GammaF muss zunächst die Kerbformzahl alpha für den Absatz mit 0,8 mm Radius und der jeweiligen Beanspruchung berechnet werden. Die Formeln dafür befinden sich in der DIN 743-2:2012-12 auf den Seiten 19,20 und 21 und errechnen sich wie folgt:

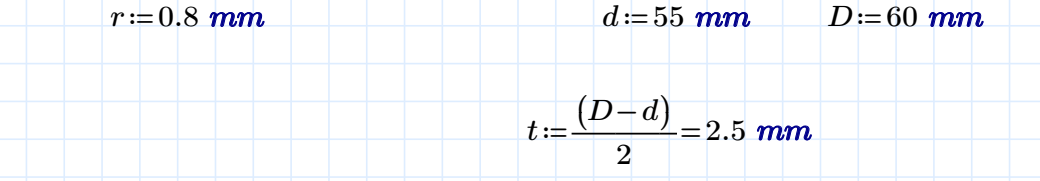

$$
\frac{r}{t} > 0.03 = 1
$$
 
$$
\frac{d}{D} < 0.98 = 1
$$

$$
\alpha_{zd} = 1 + \frac{1}{\sqrt[2]{0.62 \cdot \frac{r}{t} + 7 \cdot \frac{r}{d} \cdot \left(1 + 2 \cdot \frac{r}{d}\right)^2}}
$$

$$
\alpha_{zd} = 2.807
$$
\n
$$
\alpha_{zd} < 6 = 1
$$
\nÜberprüfung der  
Anwendbarkeit der Formel

$$
\alpha_b := 1 + \frac{1}{\sqrt[2]{0.62 \cdot \frac{r}{t} + 11.6 \cdot \frac{r}{d} \cdot \left(1 + 2 \cdot \frac{r}{d}\right)^2 + 0.2 \cdot \left(\frac{r}{t}\right)^3 \cdot \frac{d}{D}}}
$$

$$
\alpha_b = 2.616
$$
\n
$$
\alpha_{zd} < 6 = 1
$$
\nÜberrüfung der Anwendbarkeit der Formel

$$
\alpha_{t} = 1 + \frac{1}{2} \sqrt{3.4 \cdot \frac{r}{t} + 38 \cdot \frac{r}{d} \cdot \left(1 + 2 \cdot \frac{r}{d}\right)^{2} + 0.2 \cdot \left(\frac{r}{t}\right)^{2} \cdot \frac{d}{D}}
$$
\n
$$
\alpha_{t} = 1.769 \qquad \alpha_{sd} < 6 = 1 \qquad \text{Überprüfung der Anwendbarkeit der Formel}
$$
\nMit diesen Werten folgt aus DIN 743-2:2012-12 Table 2, Sette 17:

\n
$$
\gamma_{F, st} = 1.1 \qquad \gamma_{F, b} = 1.1 \qquad \gamma_{F, t} = 1.05
$$
\nNun fehlt noch die Streckgrenze für 1.4301 aus dem Datenblatt:

\n
$$
\sigma_{sdB} = 190 \frac{N}{mm^{2}}
$$
\nEs folgen nun die Ergebnisse der Berechnung:

\n
$$
\sigma_{sdFK} = K_{1deff} \cdot K_{2F, sd} \cdot \gamma_{F, sd} \cdot \sigma_{sdB}
$$
\n
$$
\sigma_{sdFK} = 209 \frac{N}{mm^{2}}
$$
\n
$$
\sigma_{bFK} = 250.8 \frac{N}{mm^{2}}
$$
\n
$$
\tau_{tFK} = K_{1deff} \cdot K_{2F, t} \cdot \gamma_{F, t} \cdot \frac{\sigma_{sdB}}{\sqrt{3}}
$$
\n
$$
\tau_{tFK} = 250.8 \frac{N}{mm^{2}}
$$
\n
$$
\tau_{tFK} = 138.218 \frac{N}{mm^{2}}
$$
\n
$$
S := \frac{1}{2} \sqrt{\left(\left(\frac{\sigma_{sdFK}}{\sigma_{sdFK}}\right) + \left(\frac{\sigma_{Bkrit}}{\sigma_{bFK}}\right)\right)^{2} + \left(\frac{\tau_{tkt}}{\tau_{tFK}}\right)}
$$
\nS=25.086

## 7.) Passfederberechnung

Im folgenden Abschnitt erfolgt die Berechnung des zulässigen Antriebsdrehmoments aus Aspekten der Festigkeitsberechnung der Passfeder. Die Berechnung erfolgt nach DIN 6892:2012-08 - Methode C.

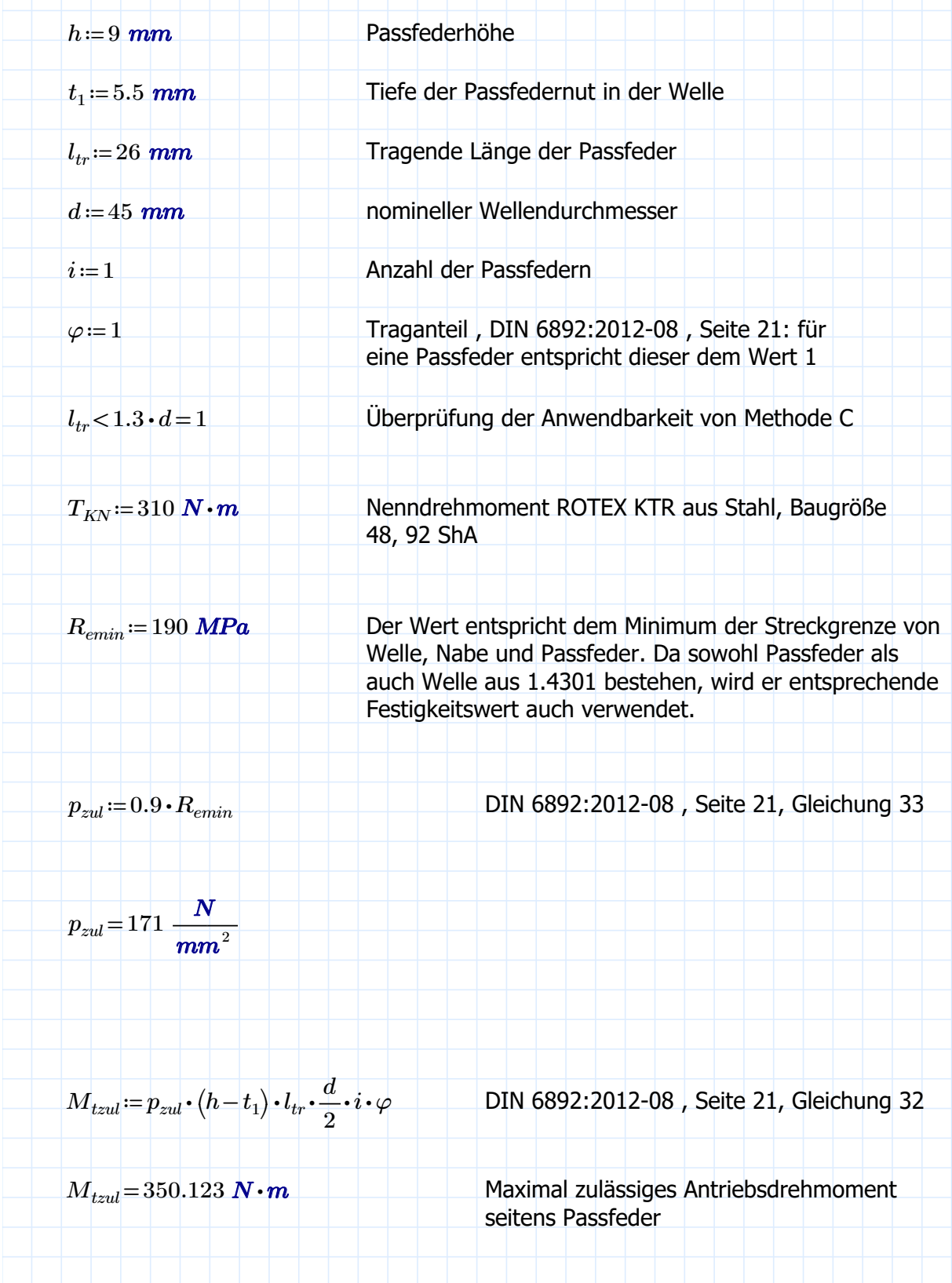

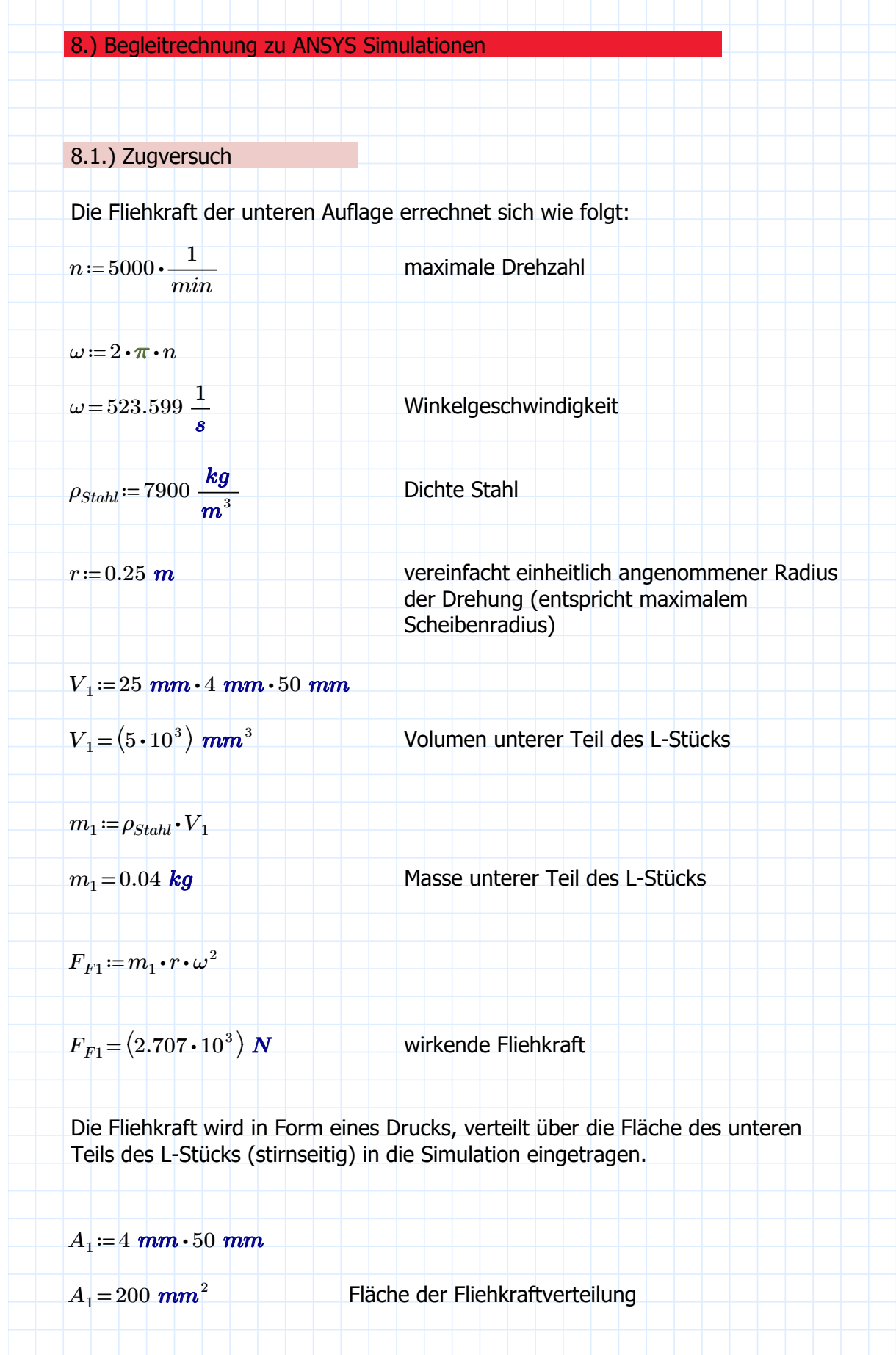

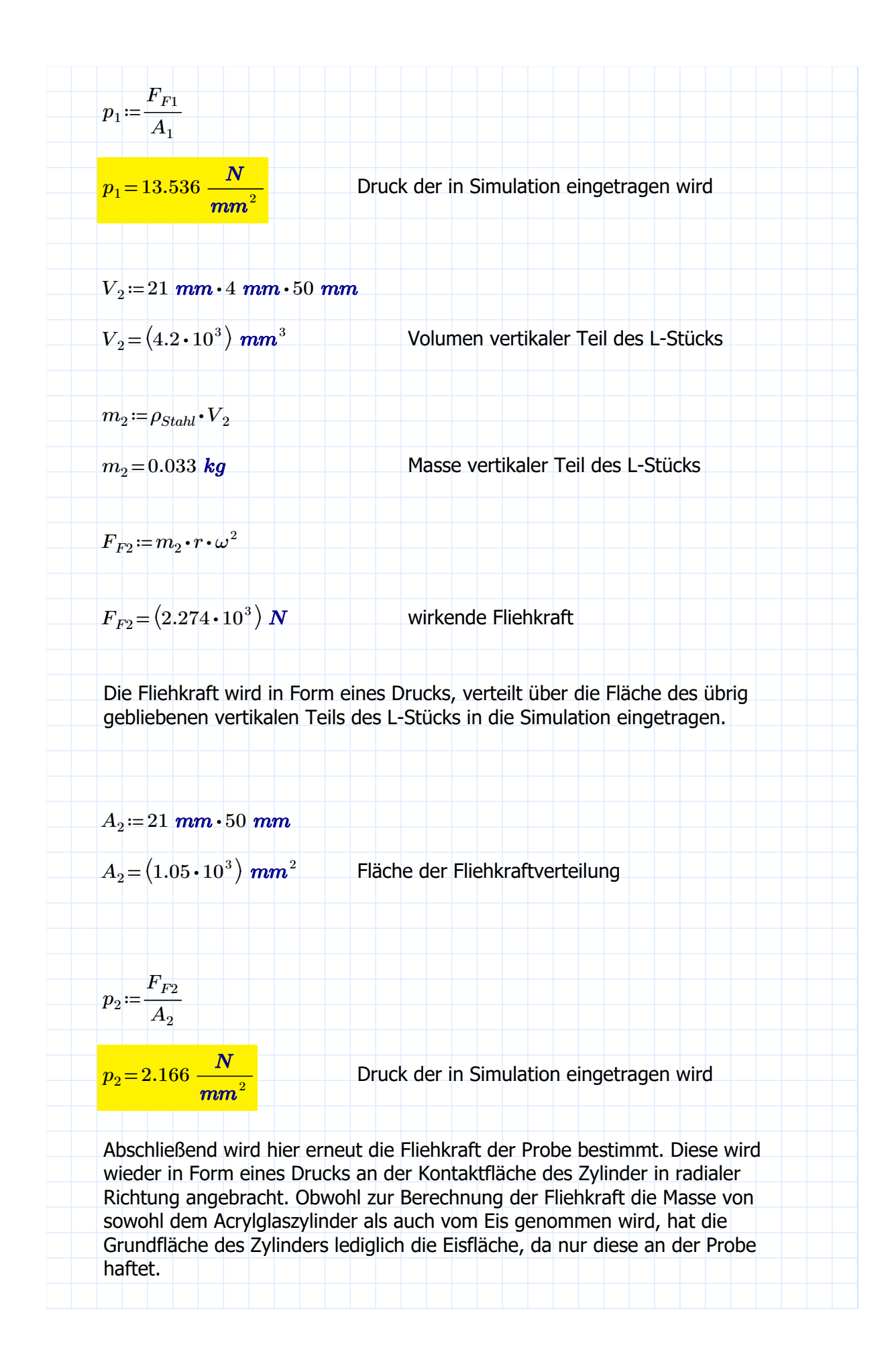

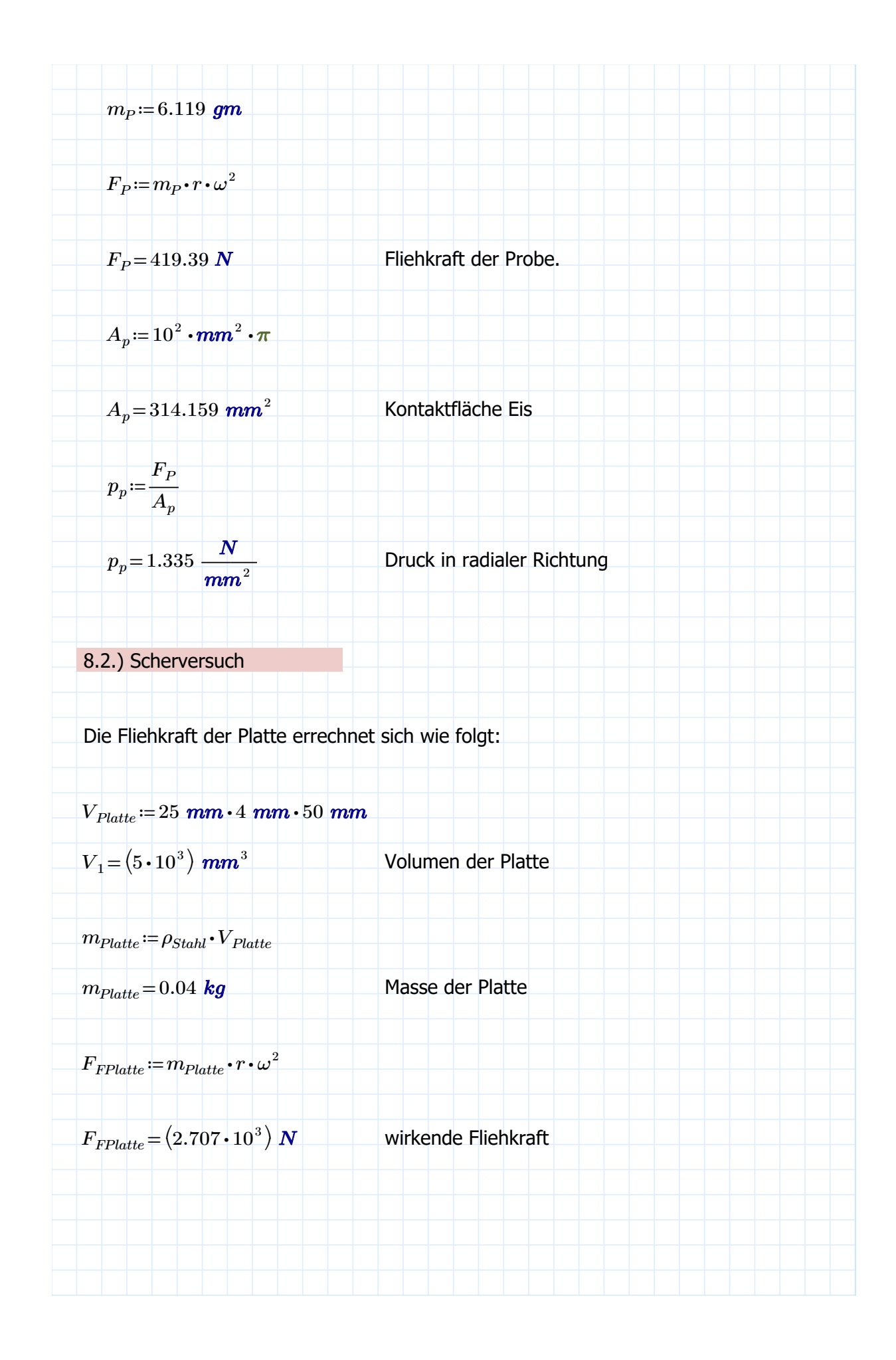

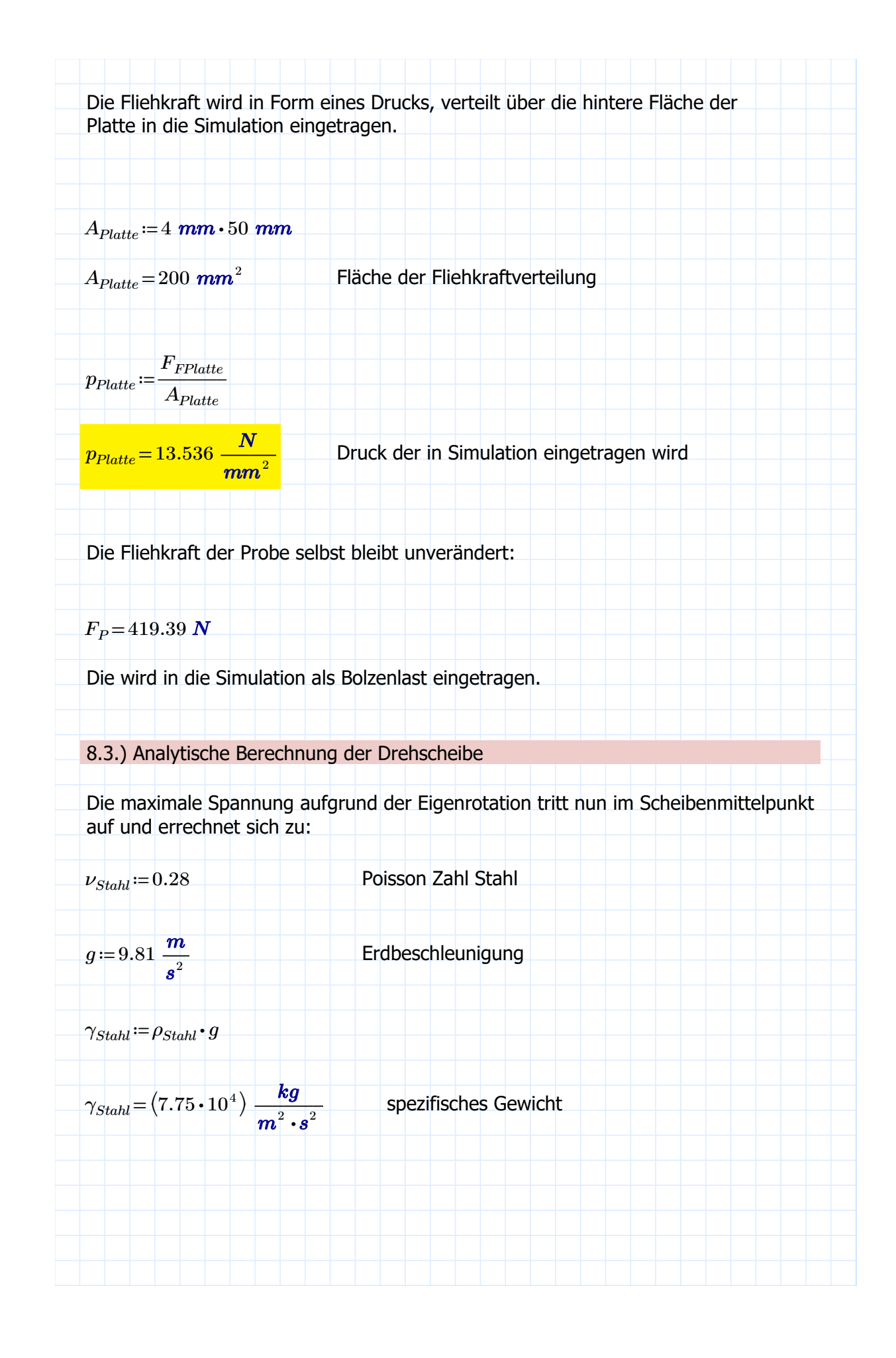

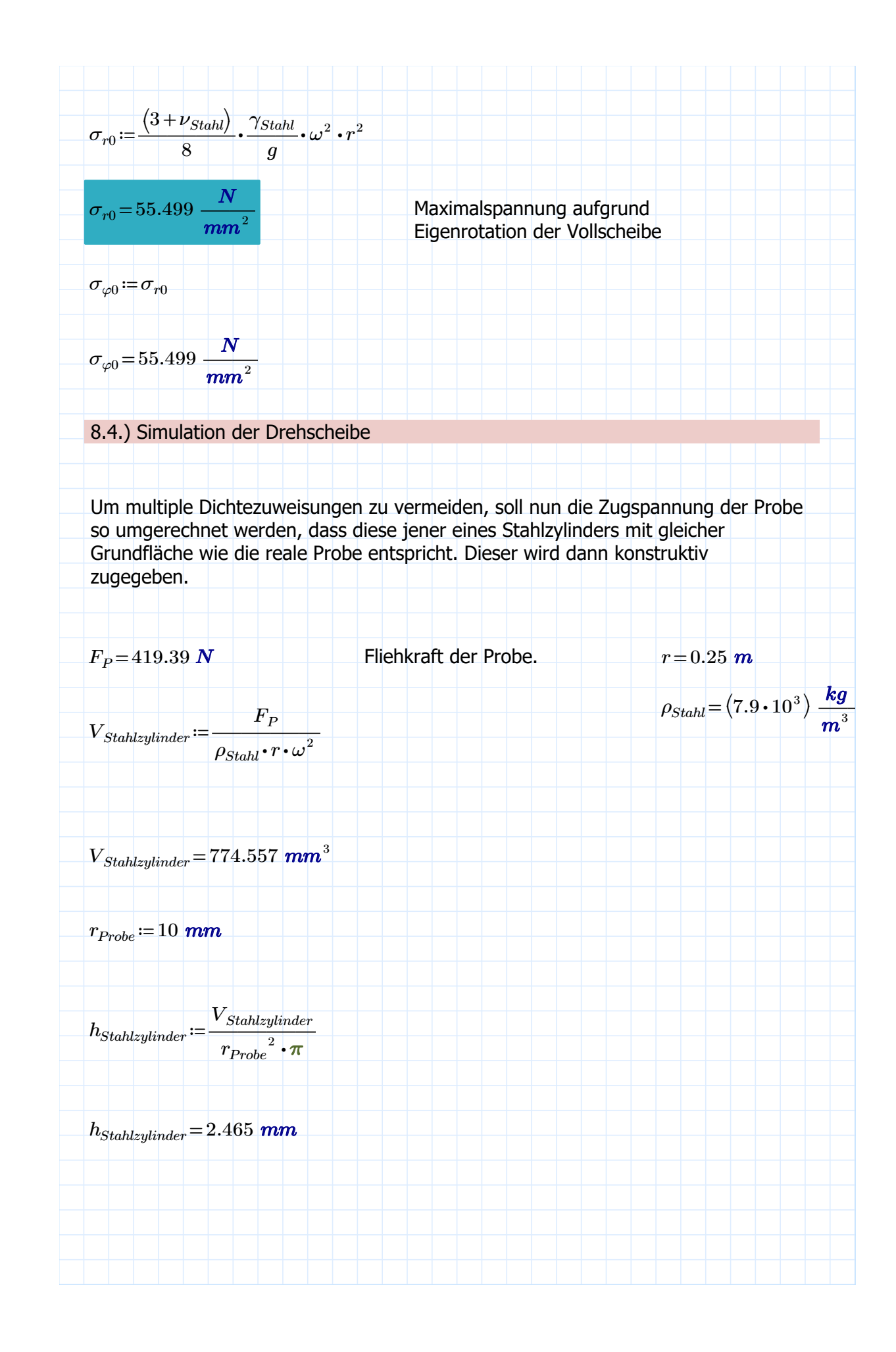

Die M10 Schrauben sind im Gewinde des Flansches eingeschraubt, somit wirken deren Fliehkräfte vereinfacht nur auf den Flansch.

Die Fliehkraft der Passstifte werden ebenfalls dem Flansch zugeordnet.

Die Fliehkraft der M6x15mm Schraube errechnet sich zu:

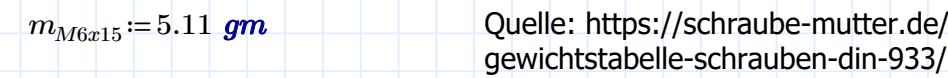

 $F_{FM6x15}$ := $m_{M6x15}$ •r• $\omega^2$ 

 $F_{FM6x15} = 350.234 \text{ N}$ 

Diese wird als Bolzenkraft in radialer Richtung aufgetragen.

Bei der nun erfolgten Simulation wurde die Symmetrie der Scheibe ausgenutzt. Dabei dient die Teilungsfläche als feste Lagerung. Die Rotationsgeschwindigkeit wurde mit 523,6 1/s angesetzt.

8.5.) Simulation des Flansches

Aufgrund der sehr komplexen Geometrie des Flansches ist es nicht möglich, analytische Anhaltswerte festzulegen. Aus diesem Grund wird dieser nur simuliert.

Die Fliehkraft der M10x55mm Schrauben wird wieder als Bolzenlast eingetragen und ergibt sich zu:

 $r_S = 100$  mm Radius an dem sich die M10 Schrauben befinden

 $r_{Passitift} = 117$  mm Radius an dem sich die Passstifte befinden

 $m_{M10x55} = 38.7$  gm

$$
F_{SM10x15}\!:=\!m_{M10x55}\!\boldsymbol{\cdot} r_{S}\!\boldsymbol{\cdot}\omega^{2}
$$

 $F_{SM10x15}\!=\!\left(1.061\!\cdot\!10^{3}\right)$   $N$ 

Bei den Zentrierstiften finden sich keine online Angaben zur Masse dieser. Aus diesem Grund wird diese ausgerechnet und in weiterer Folge die Fliehkraft dieser.

Die Höhe des ersten Abschnitts beträgt 30mm, die Höhe des zweiten ebenso. Der Durchmesser des breiteren Teils beträgt 15mm, der des dünneren 10mm.

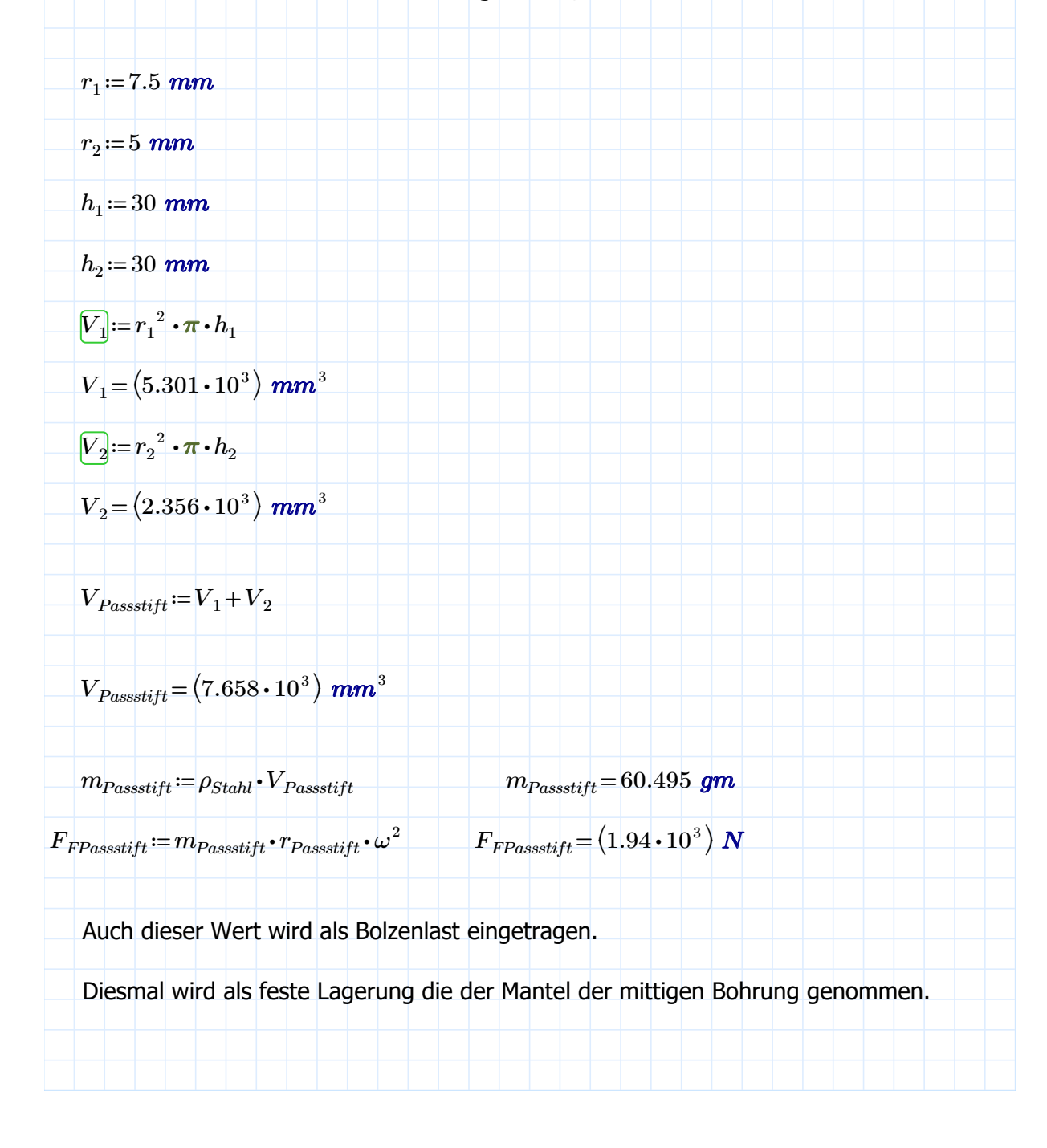

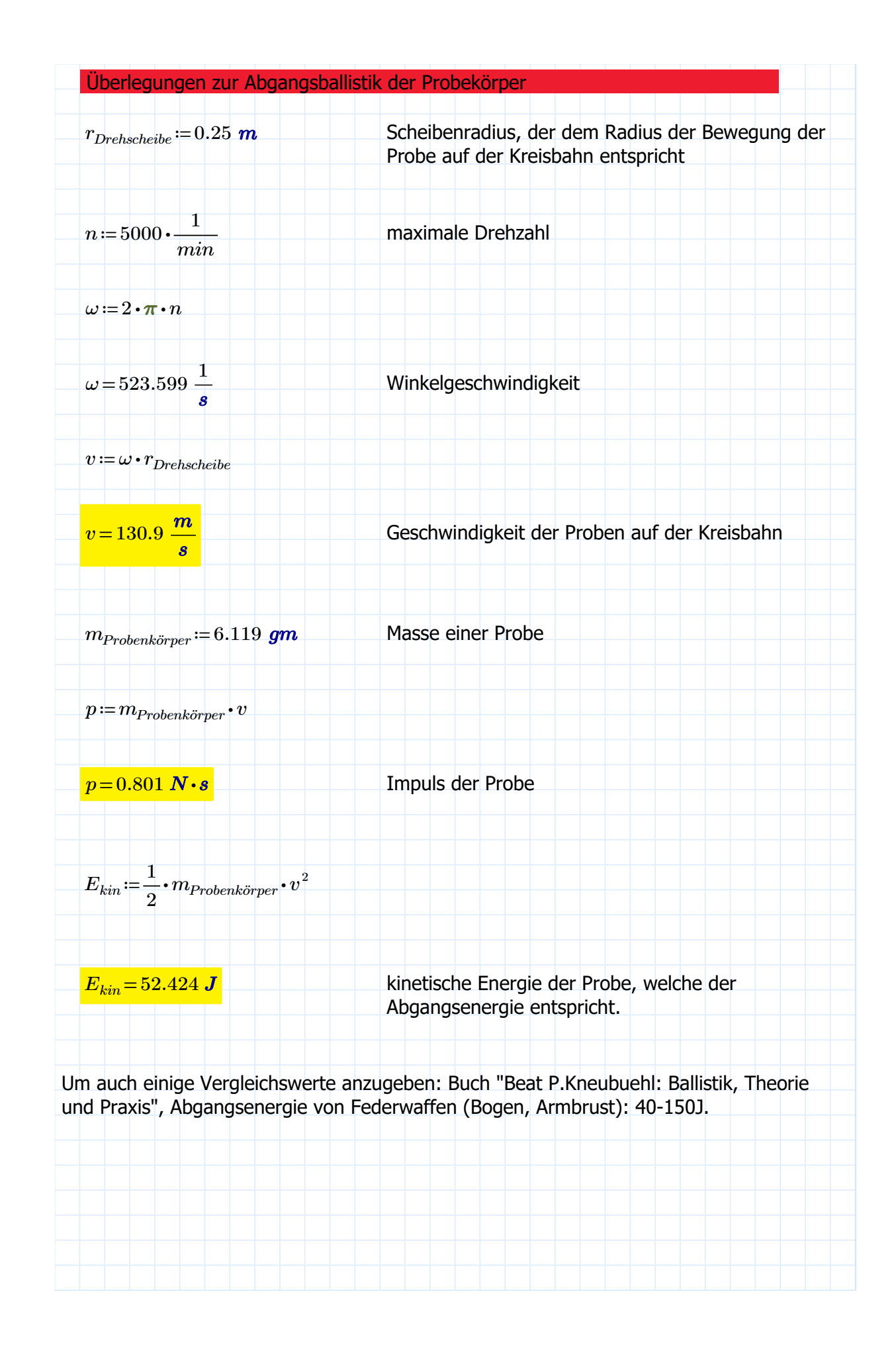

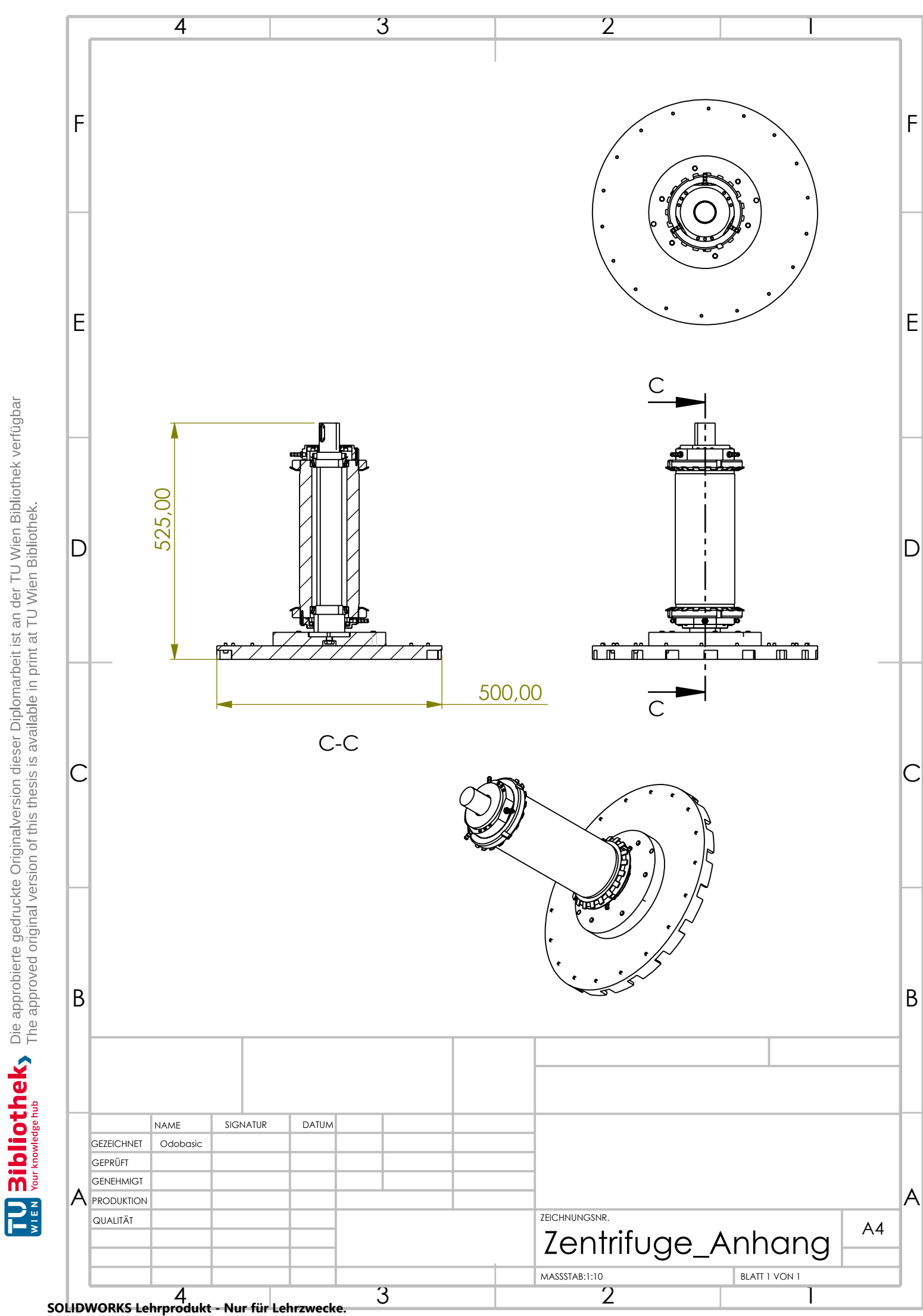

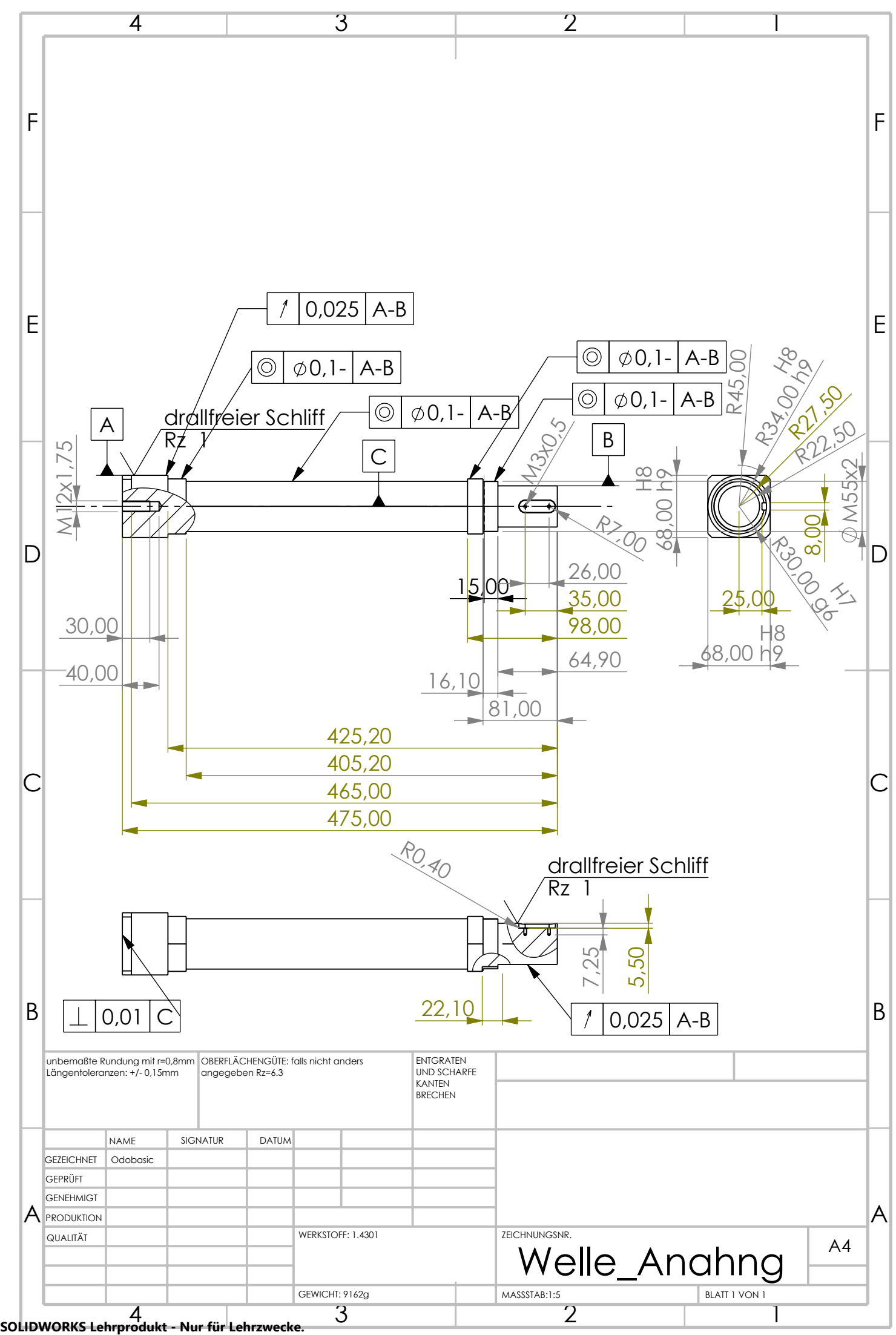

TU 31bliothek verfügbar<br>WIEN Your knowledge hub The approved original version of this thesis is available in print at TU Wien Bibliothek.

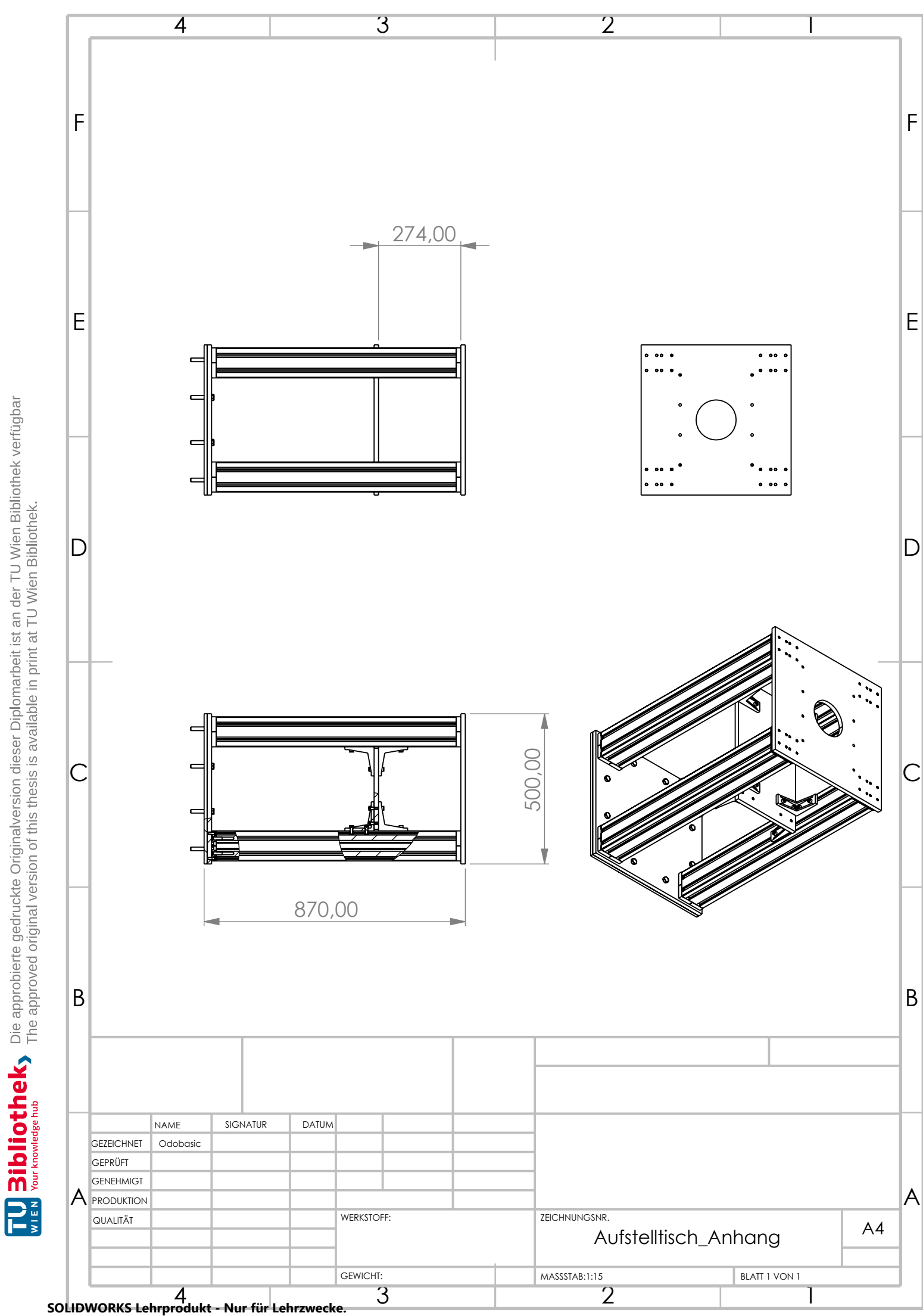

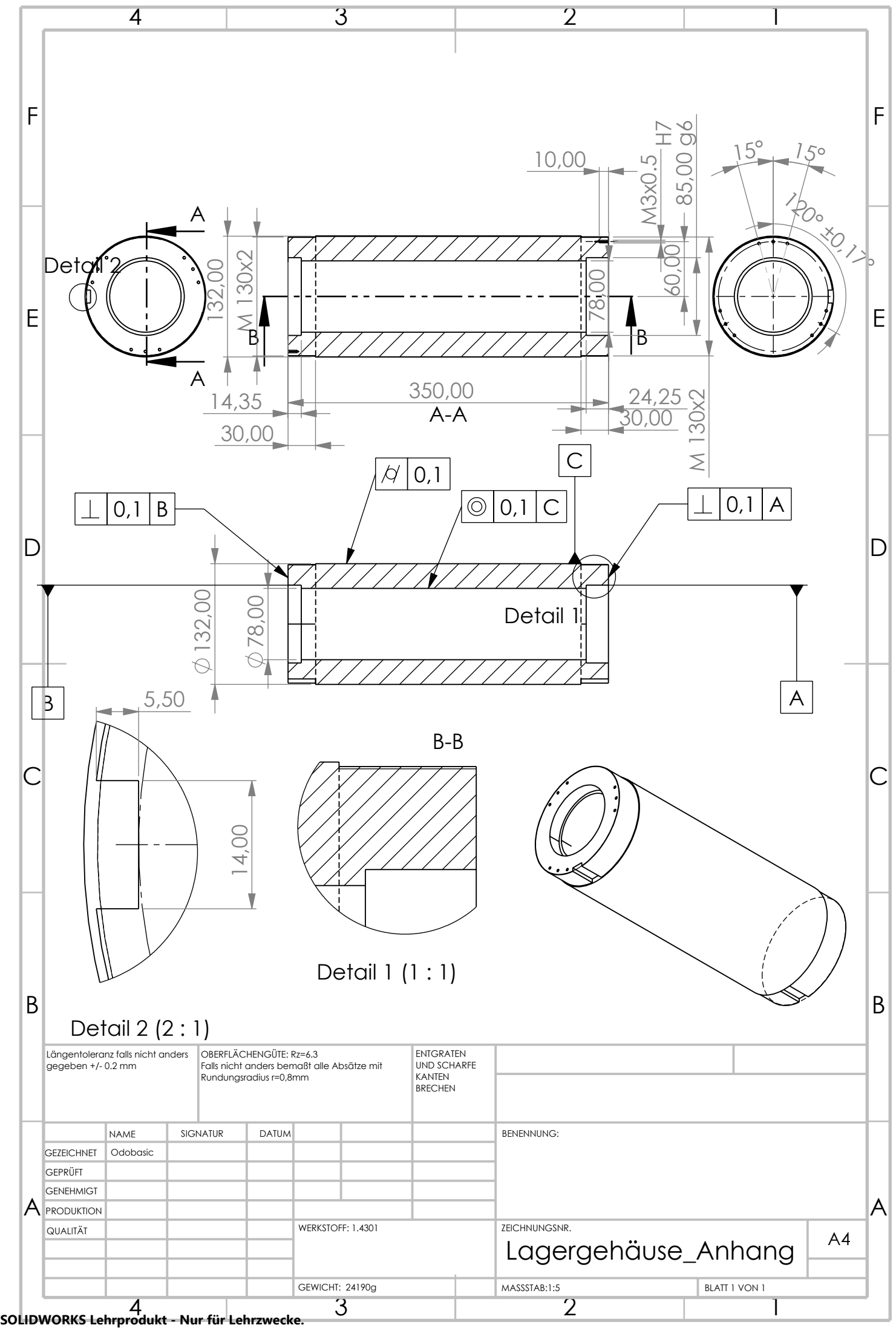

TUDBIOTHOLKS Die approbierte gedruckte Originalversion dieser Diplomarbeit ist an der TU Wien Bibliothek verfügbar<br>WIEN Your knowledge hub

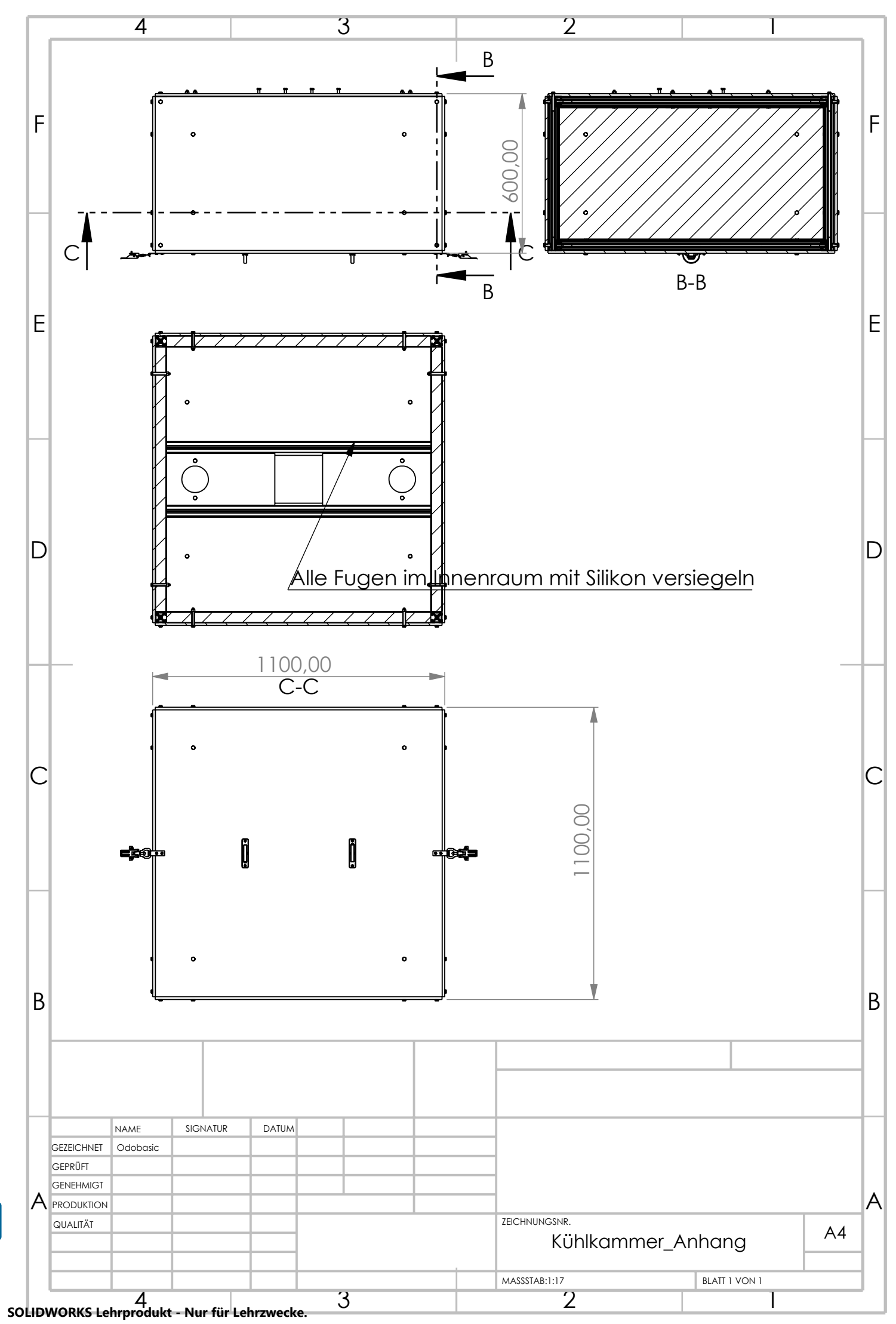

TUBIOUS Die approbierte gedruckte Originalversion dieser Diplomarbeit ist an der TU Wien Bibliothek verfügbar<br>WIEN Your knowledge hub<br>WIEN Your knowledge hub

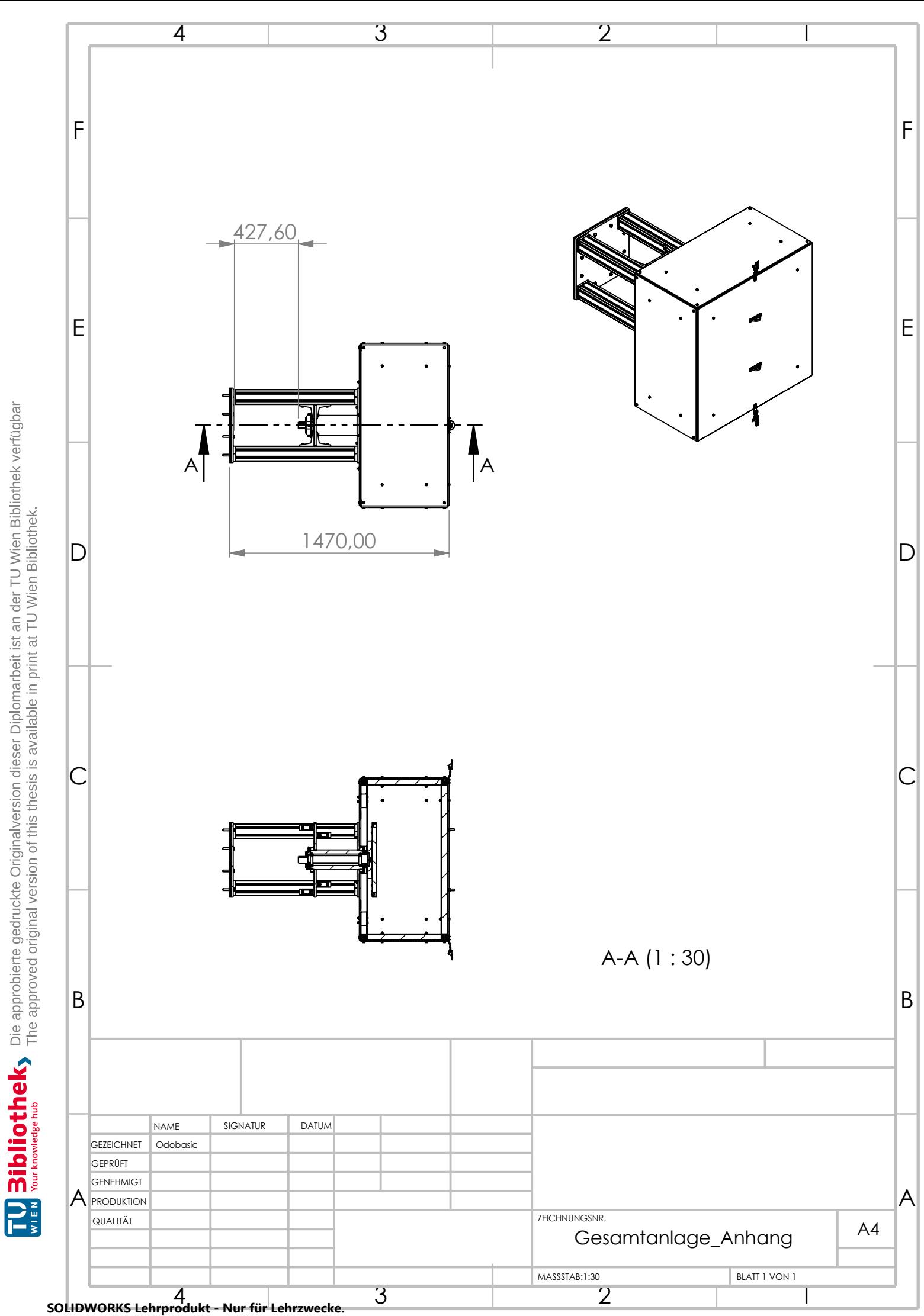

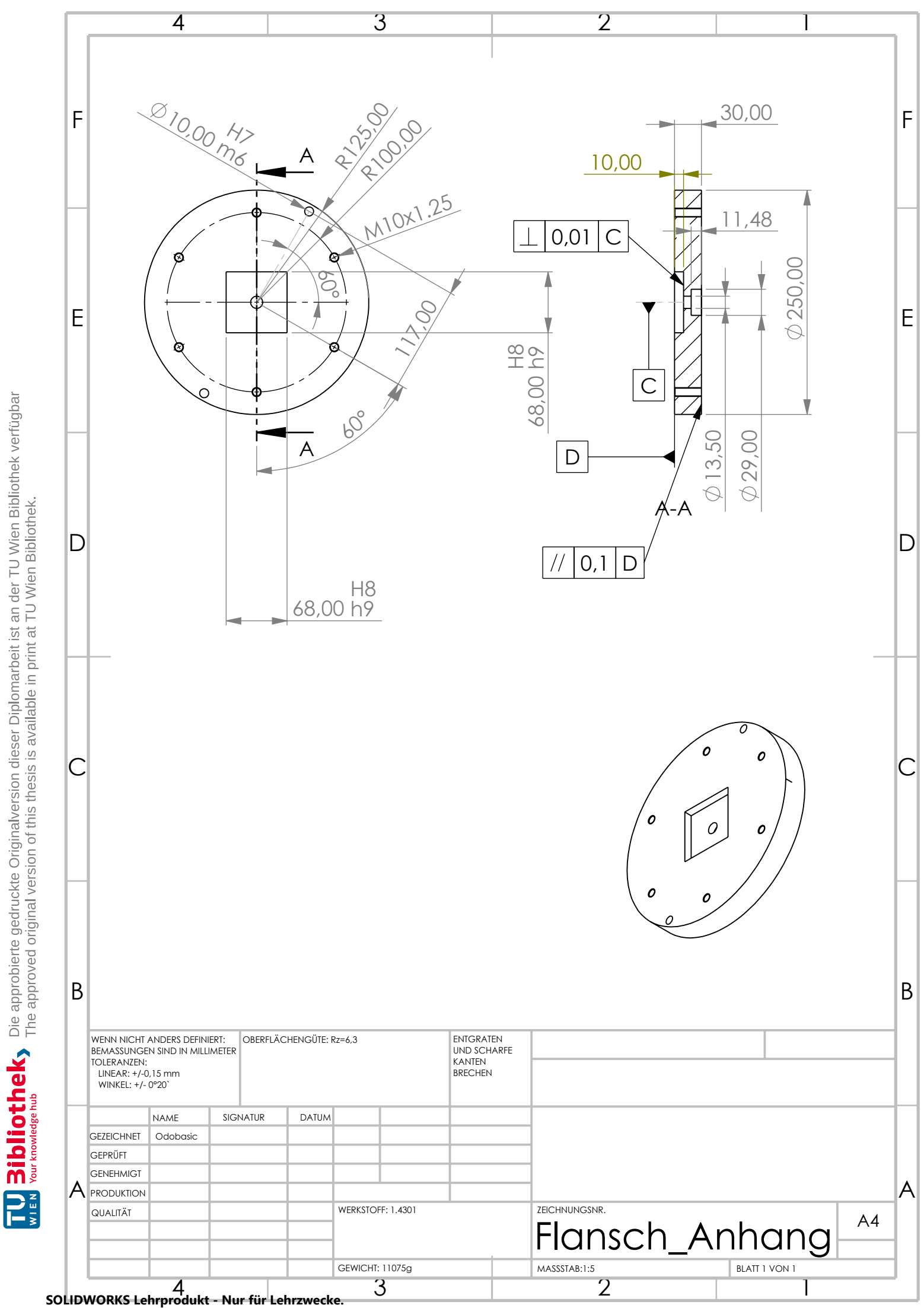

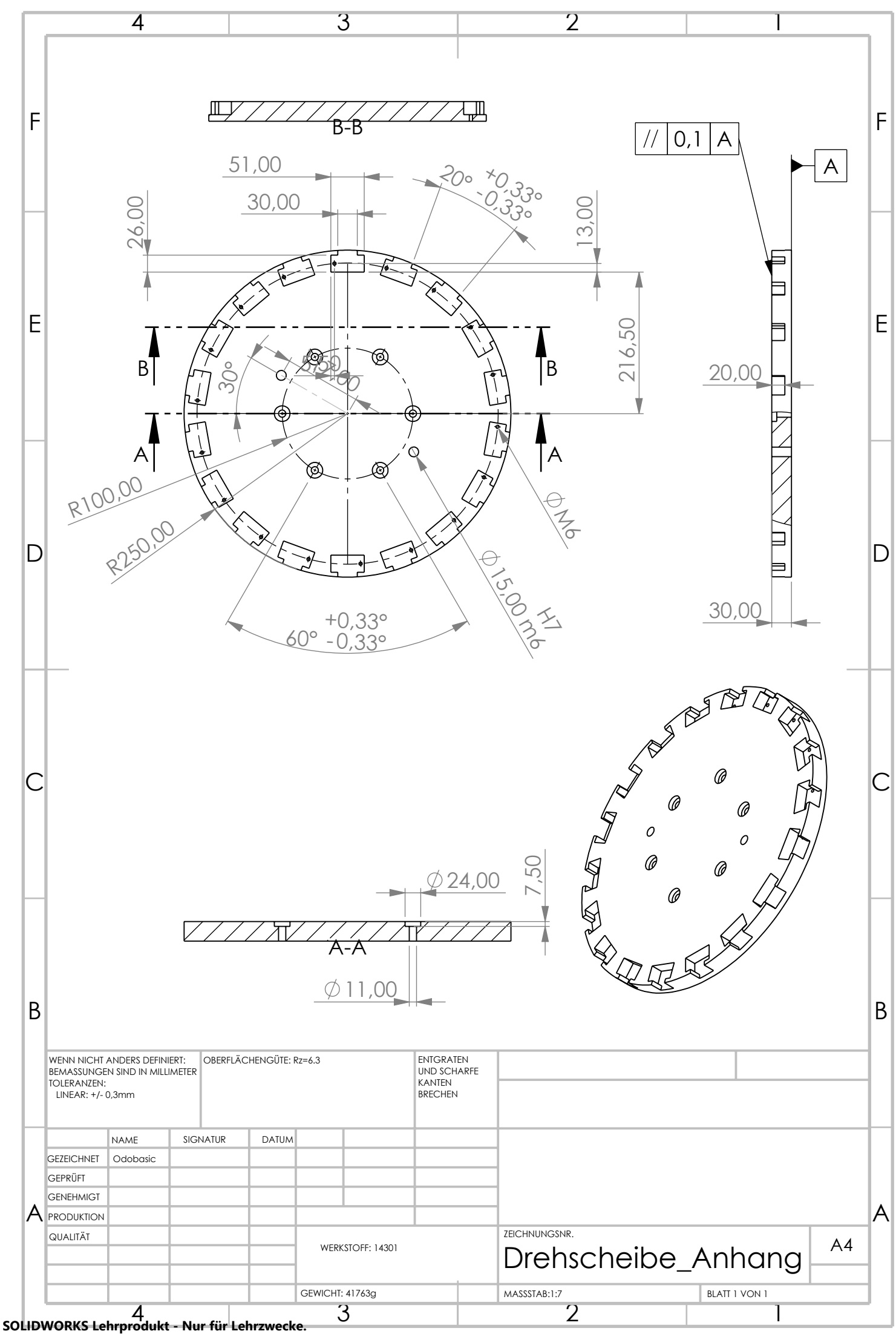

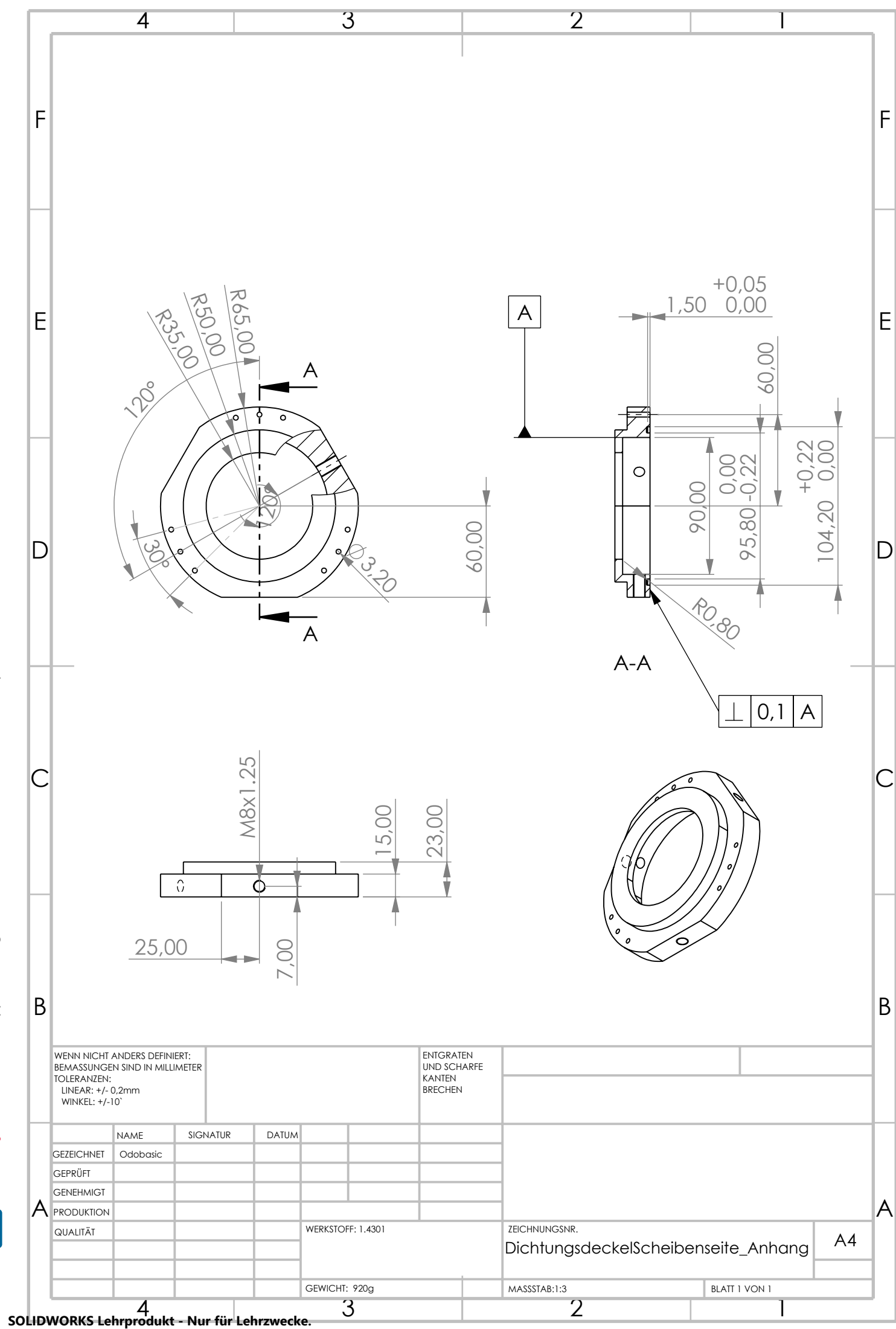

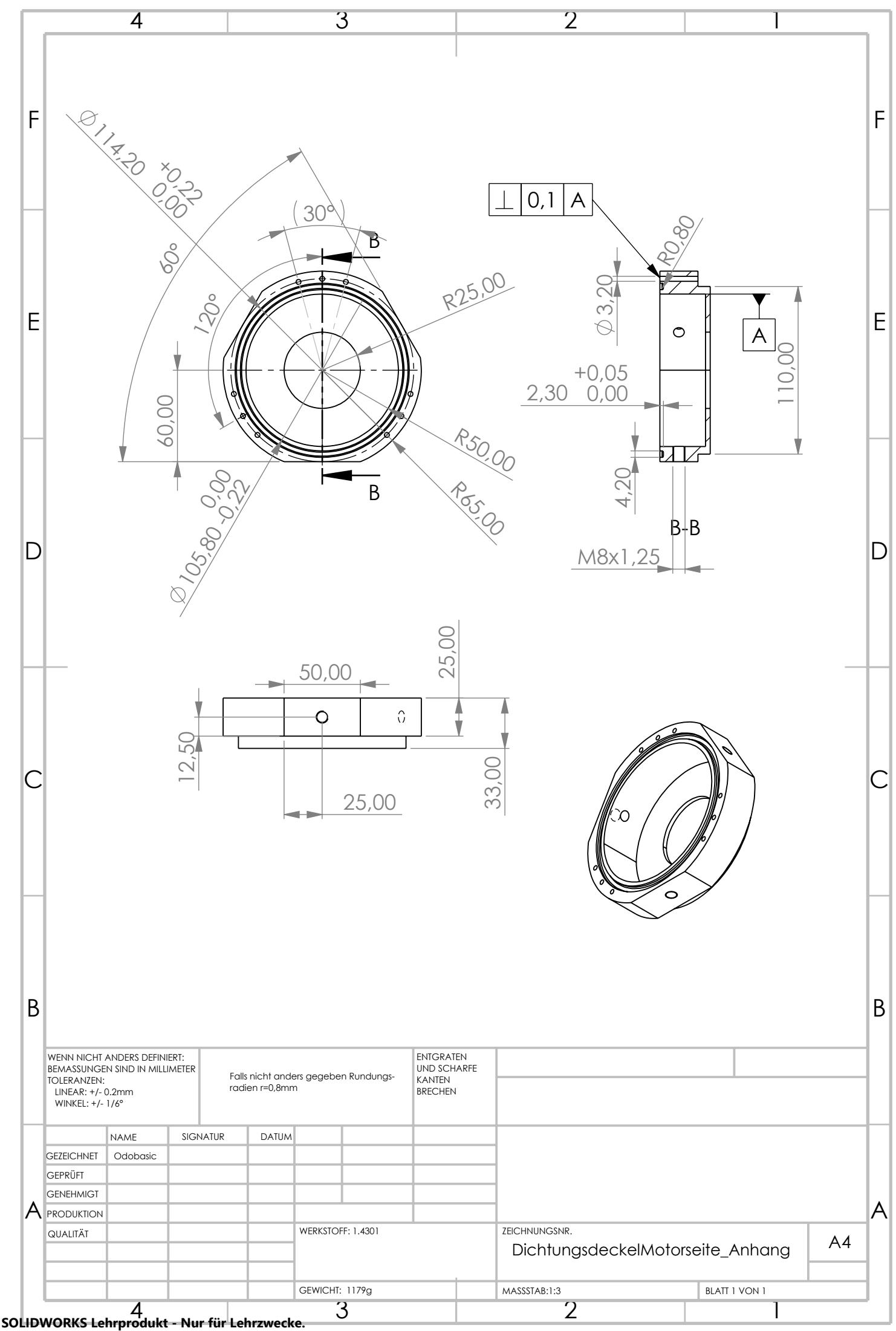

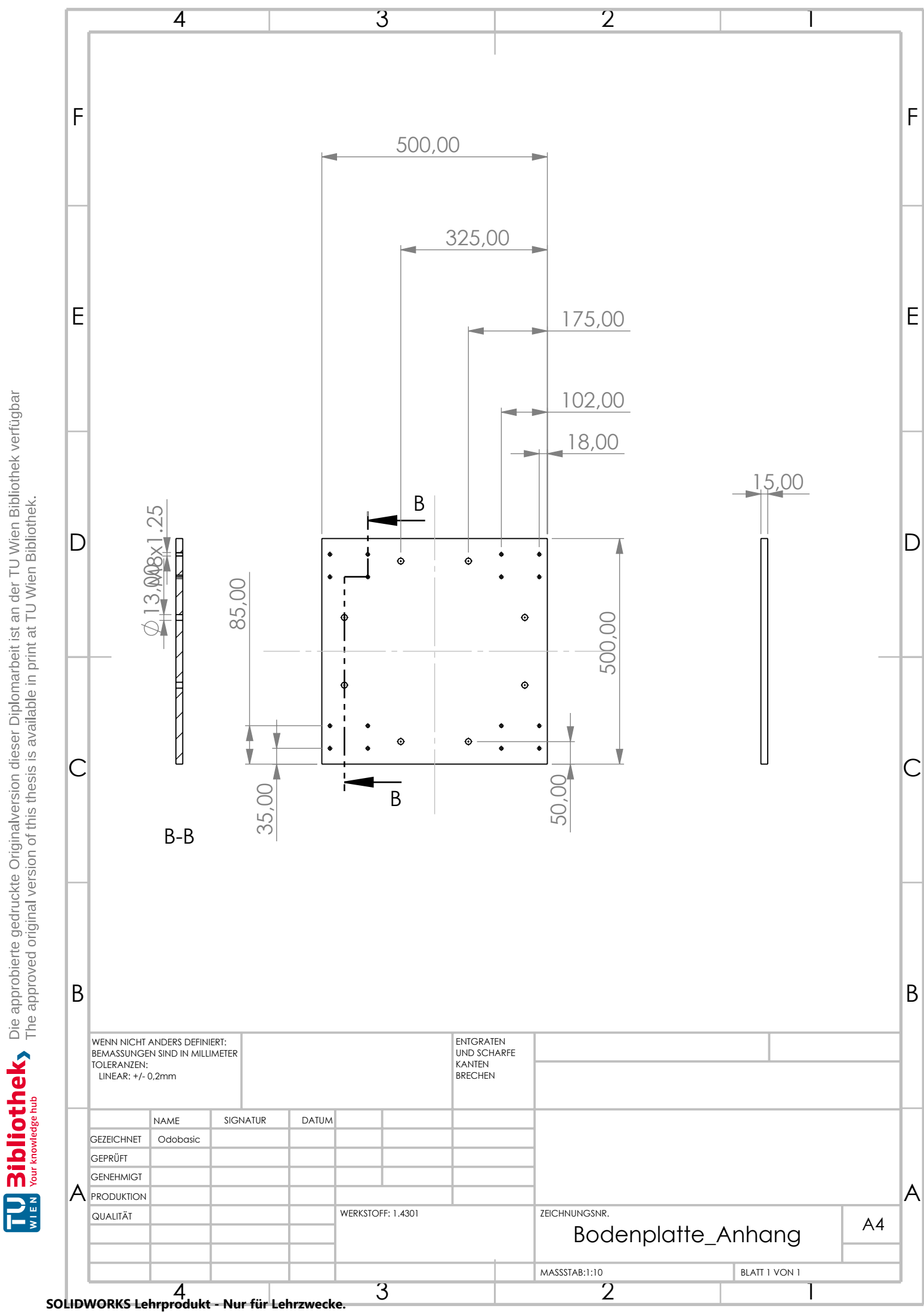

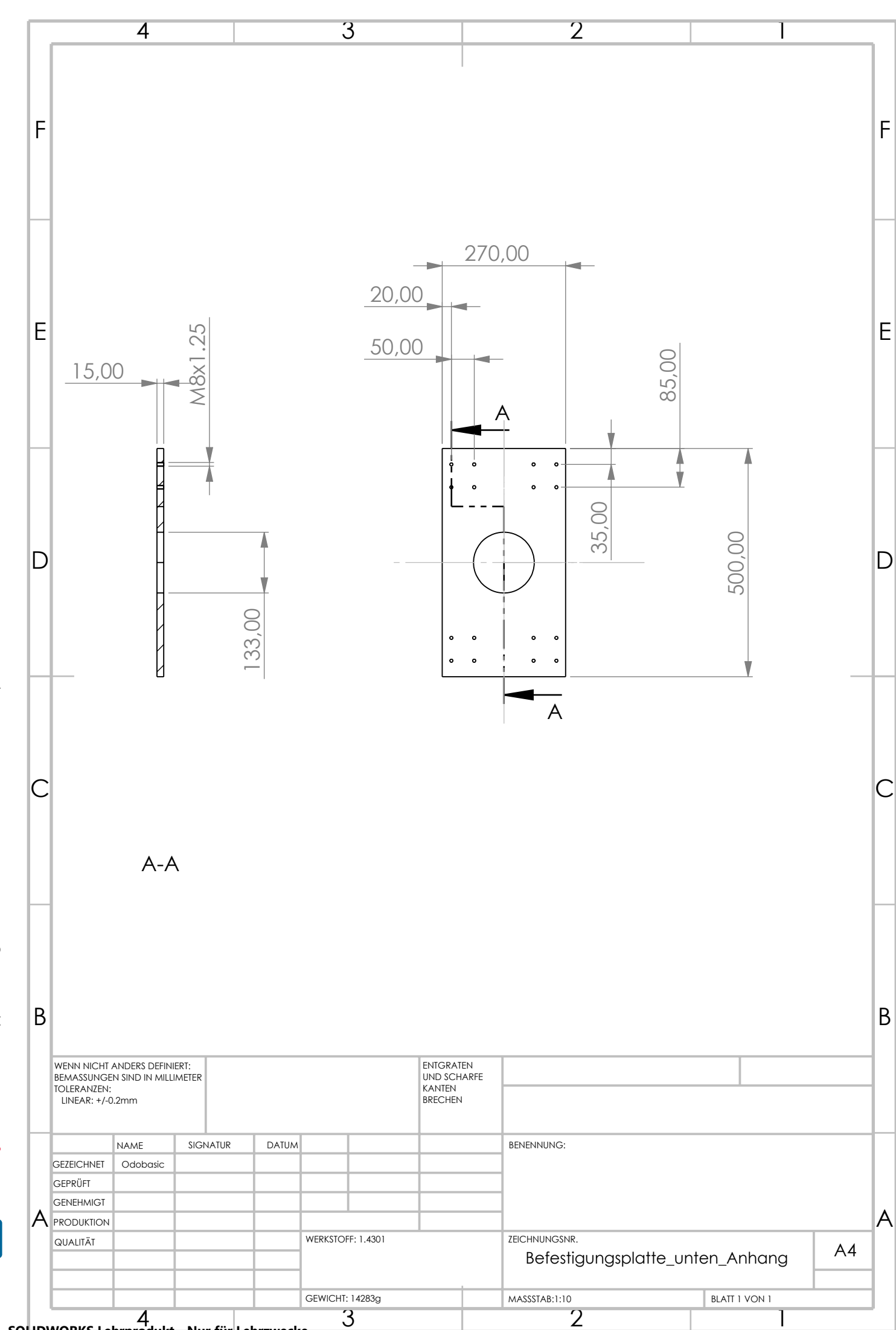

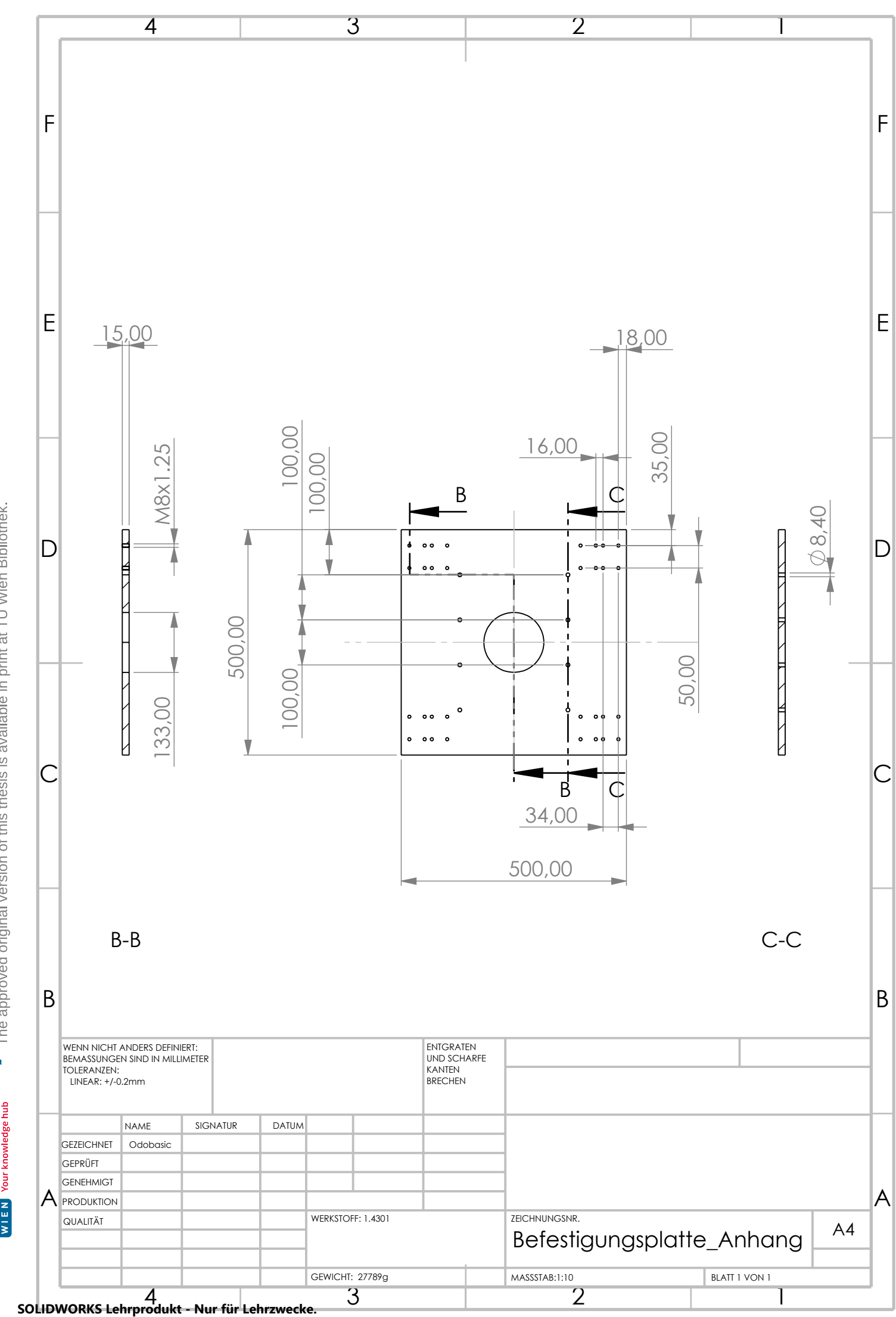